# **การออกแบบและสร้างต้นแบบเครื่องทดสอบกังหันลม ที่สามารถปรับรูปแบบความเร็วลมได้**

# **นางสาวปาริชาติ ประกาศวุฒิชน**

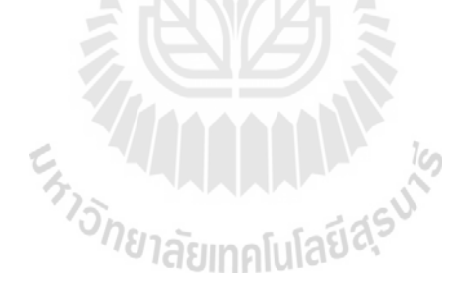

**วิทยานิพนธ์นี้เป็ นส่วนหนึ่งของการศึกษาตามหลักสูตรปริญญาวิศวกรรมศาสตรมหาบัณฑิต สาขาวิชาวิศวกรรมเครื่องกล มหาวิทยาลัยเทคโนโลยีสุรนารี ปี การศึกษา 2556**

 $\mathbf u$ 

## **DESIGN AND PROTOTYPING WIND TURBINE TESTER**

## **WITH VARIABLE VELOCITY PATTERN**

**Parichart Prakatwutthichon**

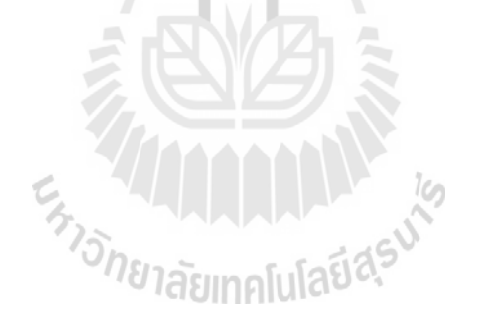

**A Thesis Submitted in Partial Fulfillment of the Requirements for the** 

 **Degree of Master of Engineering in Mechanical Engineering** 

**Suranaree University of Technology** 

**Academic Year 2013**

# **การออกแบบและสร้างต้นแบบเครื่องทดสอบกังหันลม ที่สามารถปรับรูปแบบความเร็วลมได้**

มหาวิทยาลัยเทคโนโลยีสุรนารี อนุมัติให้นับวิทยานิพนธ์ฉบับนี้เป็ นส่วนหนึ่งของการศึกษา ตามหลักสูตรปริญญามหาบัณฑิต

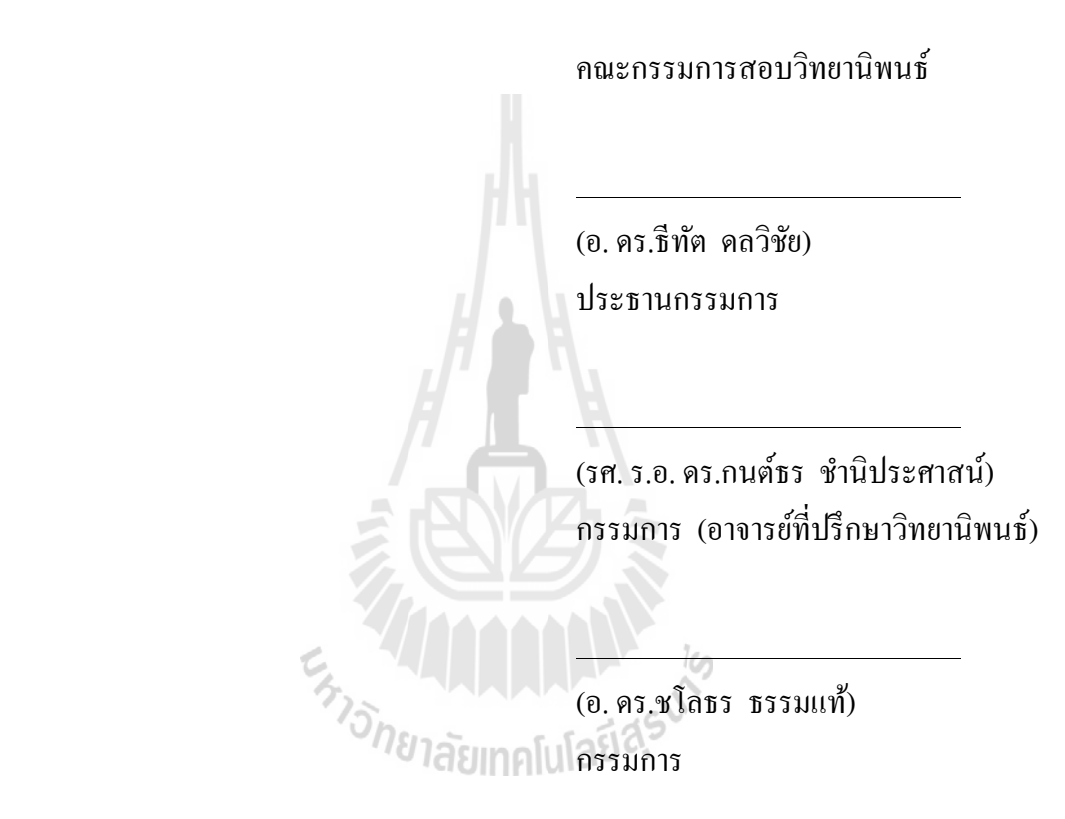

(ศ. คร.ชูกิจ ลิมปิจำนงค์) (รศ. ร.อ. คร.กนต์ธร ชำนิประศาสน์) รองอธิการบดีฝ่ายวิชาการและนวัตกรรม คณบดีสำนักวิชาวิศวกรรมศาสตร์

 $\overline{a}$ 

ปาริชาติ ประกาศวุฒิชน : การออกแบบและสร้างต้นแบบเครื่องทดสอบกังหันลม ที่สามารถปรับรูปแบบความเร็วลมได้ (DESIGN AND PROTOTYPING WIND TURBINE TESTER WITH VARIABLE VELOCITY PATTERN) อาจารย์ที่ปรึกษา : รองศาสตราจารย์ เรืออากาศเอก ดร.กนต์ธร ชำนิประศาสน์, 156 หน้า.

งานวิจัยนี้เป็ นการสร้างเครื่ องต้นแบบเครื่ องทดสอบกังหันลม ที่สามารถปรับรูปแบบ ความเร็วลมได้ เครื่ องต้นแบบนี้จะสามารถปรับเปลี่ยนความเร็วลมให้มีความเร็วลมได้ตั้งแต่ ้ ความเร็ว 0.5 เมตรต่อวินาที จนกระทั่งถึงความเร็วสูงสุดเท่ากับ 5 เมตรต่อวินาที ซึ่งเป็นช่วงของ ้ ความเร็วลมที่พบในประเทศไทย หลังจากนั้นจะสร้างอุปกรณ์ควบคุมการทำงานของพัดลมที่เป็น แหล่งกำเนิดลม โดยจะทำให้สามารถปรับเปลี่ยนความเร็วรอบเพื่อปรับความเร็วลมที่หน้ากังหันลม ให้สามารถมีความเร็วในรูปแบบต่างๆ ตามที่ต้องการได้ โดยในที่นี้จะทำให้ลมสามารถเปลี่ยนแปลง รูปแบบเป็นฟังก์ชันที่ซ้ำตนเองได้ 3 รูปแบบ แบบแรกเป็นฟังก์ชันแบบที่มีการเปลี่ยนแปลงเป็น ขั้นบันได แบบที่สองเป็นแบบที่มีการเปลี่ยนแปลงแบบอัตราเร่งคงที่ และแบบสุดท้ายจะเป็น การเปลี่ยนแปลงในรูปแบบของฮาร์มอนิก การปรับเปลี่ยนความเร็วลมที่กระทบกังหันลมนั้นจะทำ โดยการปรับแรงเคลื่อนไฟฟ้าที่ให้กับพัดลมโดยใช้ทฤษฎีระบบควบคุมแบบ PID ประโยชน์ของ การควบคุมความเร็วลมเพื่อจ าลองลักษณะลมรายปี ที่เกิดขึ้นในแต่ละท้องถิ่น ที่มีรูปแบบของสถิติ ลมแตกต่างกันออกไป ผลที่ได้จะช่วยในการออกแบบกังหันลมและวิธีการควบคุมกังหันลม ให้เหมาะสมกับสถิติลมในรูปแบบที่หลากหลายเพื่อให้ได้ประสิทธิภาพสูงสุด ผลการทดสอบพบว่า เครื่องต้นแบบสามารถควบคุมความเร็วลมให้เป็นไปตามต้องการได้ ลมที่สร้างขึ้นมีค่าความเร็วลม<br>เฉลี่ยเป็นไปตามต้องการ เฉลี่ยเป็ นไปตามต้องการ

สาขาวิชา วิศวกรรมเครื่องกล ลายมือชื่อนักศึกษา\_\_\_\_\_\_\_\_\_\_\_\_\_\_\_\_\_\_\_\_\_\_\_\_

ปีการศึกษา 2556  $\,$  สายมือชื่ออาจารย์ที่ปรึกษา $\,$ 

# PARICHART PRAKATWUTTHICHON: DESIGN AND PROTOTYPING OF WIND TURBINE TESTER WITH VARIABLE VELOCITY PATTERN. THESIS ADVISOR: ASSOC. PROF. FLT.LT. KONTORN CHAMNIPRASART, Ph.D., 156 PP.

#### WIND TURBINE TESTER / WIND SPEED / WIND STATISTICS / PID CONTROL

The prototype of a wind turbine tester with variable velocity patterns is presented in this research. It was designed to adjust the various wind speeds ranging from 0.5 m/s. to 5 m/s. which are normally found in Thailand. Then, this research created a device to control a fan that acted as a wind source. The wind source was adjusted to a desired wind speed at the front of wind turbine. The wind speed signals used in this experiment include step, ramp, and harmonic signals. The PID control theory was used to ensure that the wind at the front of the turbine would meet the designed pattern. Test results showed that the prototype could control the desired speed and pattern. The variations of wind speed and wind pattern are expected to help engineers for designing a better wind turbine.

School of Mechanical Engineering Student's Signature

Academic Year 2013 Advisor's Signature

## **กิตติกรรมประกาศ**

วิทยานิพนธ์เล่มนี้ส าเร็จลุล่วงได้ด้วยดี เนื่องจากได้รับความกรุณาและความช่วยเหลือทั้งใน ด้านวิชาการและด้านอื่น ๆ จากบุคคล ดังต่อไปนี้

รองศาสตราจารย์ เรืออากาศเอก ดร.กนต์ธร ชำนิประศาสน์ อาจารย์ที่ปรึกษาวิทยานิพนธ์ ซึ่งเป็นทั้งผู้ประสิทธิ์ประสาทความรู้ทางด้านวิชาการ ให้คำปรึกษา และชี้แนวทางในการทำ ้วิทยานิพนธ์ จนทำให้งานวิจัยนี้สำเร็จลุล่วงไปได้ด้วยดี อีกทั้งยังให้ข้อคิดและแนวทางในการ ด าเนินชีวิต จึงใคร่ขอกราบขอบพระคุณท่านอาจารย์ ผู้วิจัยซาบซึ้งในความปรารถนาดี และจะ ปฏิบัติตามคำสอนของท่านตลอดไป

ขอกราบขอบพระคุณ อาจารย์วิชัย ศรีสุรักษ์ ที่ให้คำปรึกษาที่เป็นประโยชน์ในการ ดำเนินงานวิจัย แนะนำแนวทางในการดำเนินงาน และให้ความรู้แก่ผู้ทำวิจัยด้วยความกรุณา

ขอกราบขอบพระคุณ อาจารย์ คร.ชโลธร ธรรมแท้ ผู้ให้คำแนะนำด้านวิชาการ และเป็น แบบอยางที่ดีแก ่ ่ผู้ท าวิจัย

ขอกราบขอบพระคุณ อาจารย์จิตติมา วระกุล ผู้ให้คำปรึกษาด้านวิชาการ แนะนำแนวทาง ่ ในการคำเนินงานให้สำเร็จลุล่วงไปได้ด้วยดี และเป็นแบบอย่างที่ดีแก่ผู้ทำวิจัย

ขอขอบคุณ คุณฉกาจ จบนุช คุณธวัลรัตน์ ทองปัน และคุณปัทมา ชูกลิ่น ที่มอบกาลังใจที่ดี พร้อมทั้งให้คำปรึกษาด้านวิชาการและความช่วยเหลือแก่ผู้วิจัยในทุกๆเรื่องด้วยดีเสมอมา ผู้วิจัยจะ ระลึกถึงตลอดไป ่<sup>วย</sup>าลัยเทคโนโลยี่<sup>สู</sup>

ึ ขอขอบคุณ คุณภักดี สวัสดิ์นะที นักศึกษาระดับปริญญาโท สาขาวิชาวิศวกรรมไฟฟ้า ที่ ช่วยเหลือและให้ค าแนะน าในงานวิจัยให้ส าเร็จลุล่วงไปได้ด้วยดี

ึ ขอขอบคุณ ศูนย์เครื่องมือ มหาวิทยาลัยเทคโนโลยีสุรนารี ที่เป็นผู้สนับสนุนด้านเครื่องมือ และทุนวิจัย

สุดท้ายนี้ขอกราบขอบพระคุณ คุณพ่อสุวชัย ประกาศวุฒิชน และ คุณแม่สาลี่ ประกาศวุฒิ ่ ชน บิดาและมารดาผู้เป็นที่รักยิ่ง ที่ให้การอบรมเลี้ยงดู และสนับสนุนด้านการศึกษาเป็นอย่างดี จวบ จนครู บาอาจารย์ที่ประสิ ทธิ์ประสาทวิชาตั้งแต่เล็กจนเติบใหญ่ คุณงามความดีทั้งหมดของ วิทยานิพนธ์เล่มนี้จึงขออุทิศแด่ผู้มีพระคุณทุกท่านที่กล่าวมา

ปาริชาติ ประกาศวุฒิชน

# **สารบัญ**

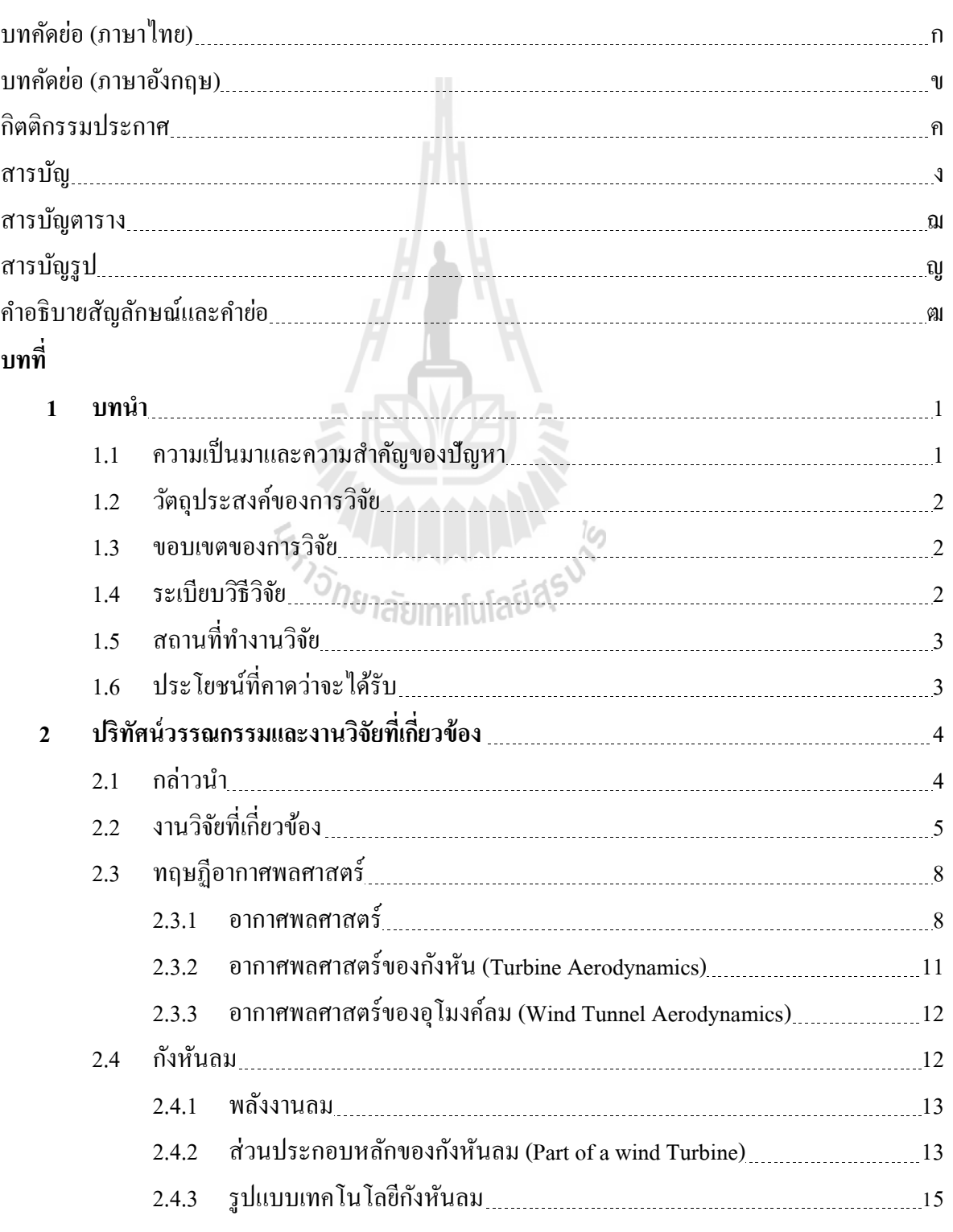

จ

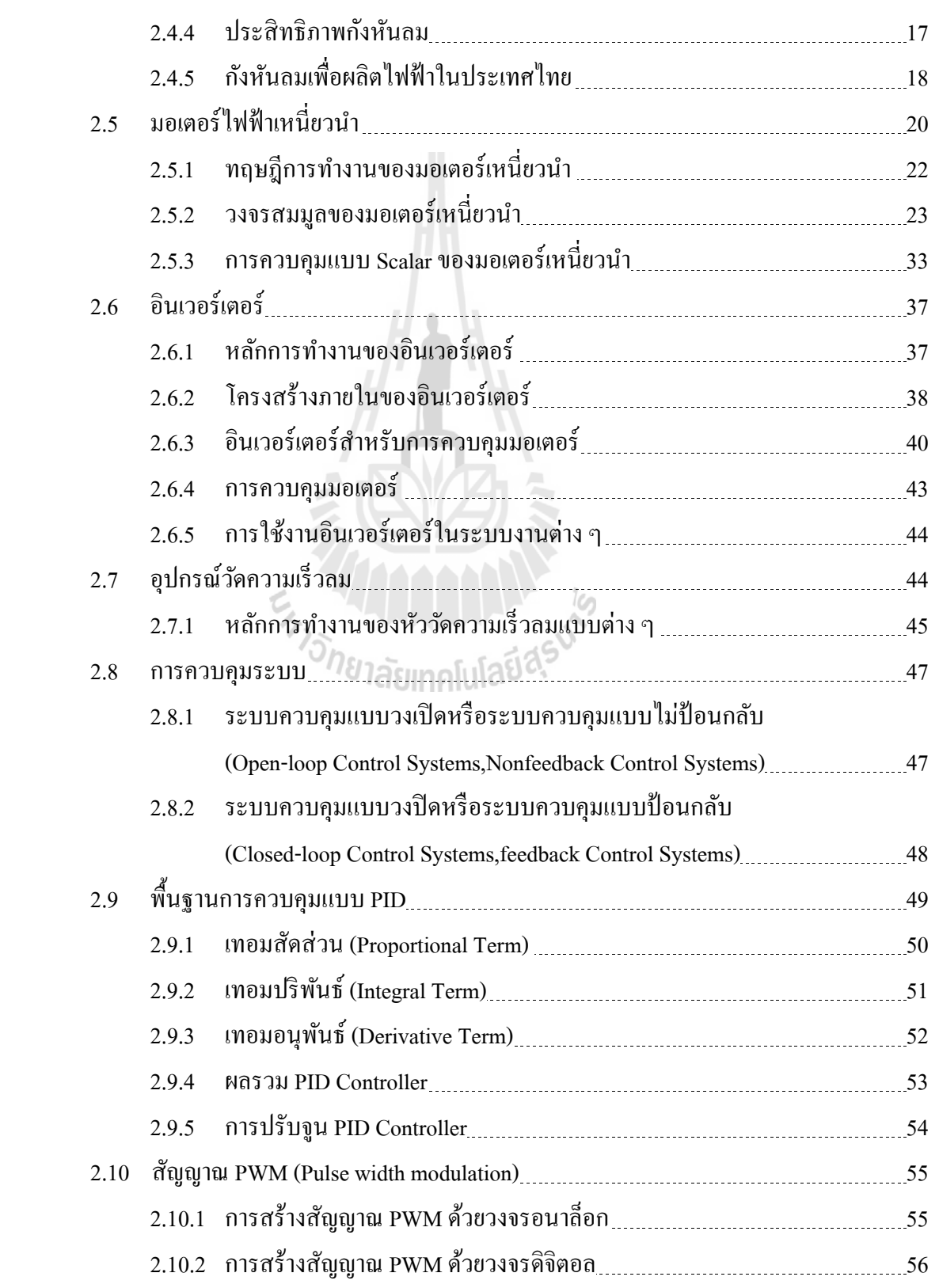

ฉ

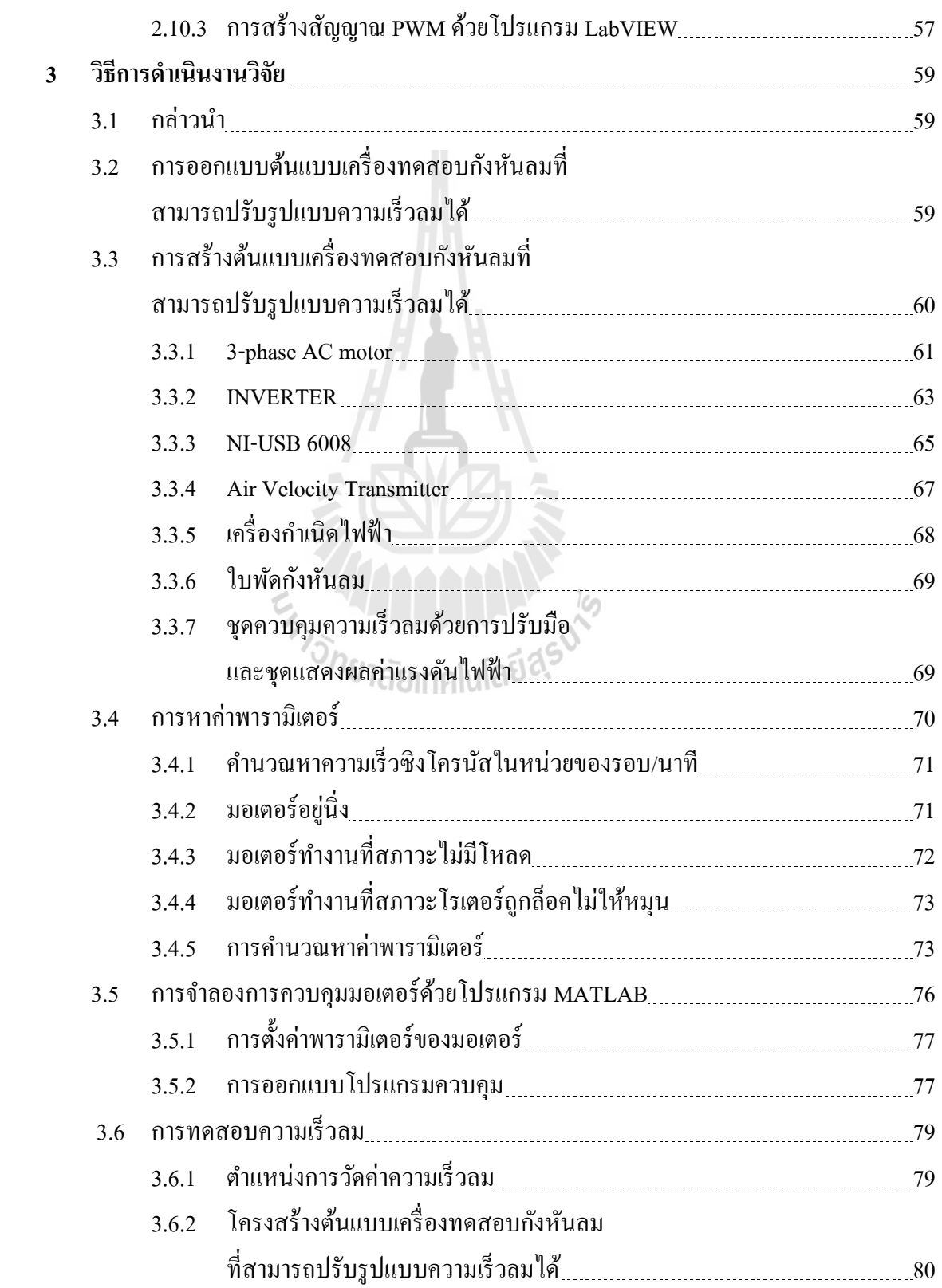

ช

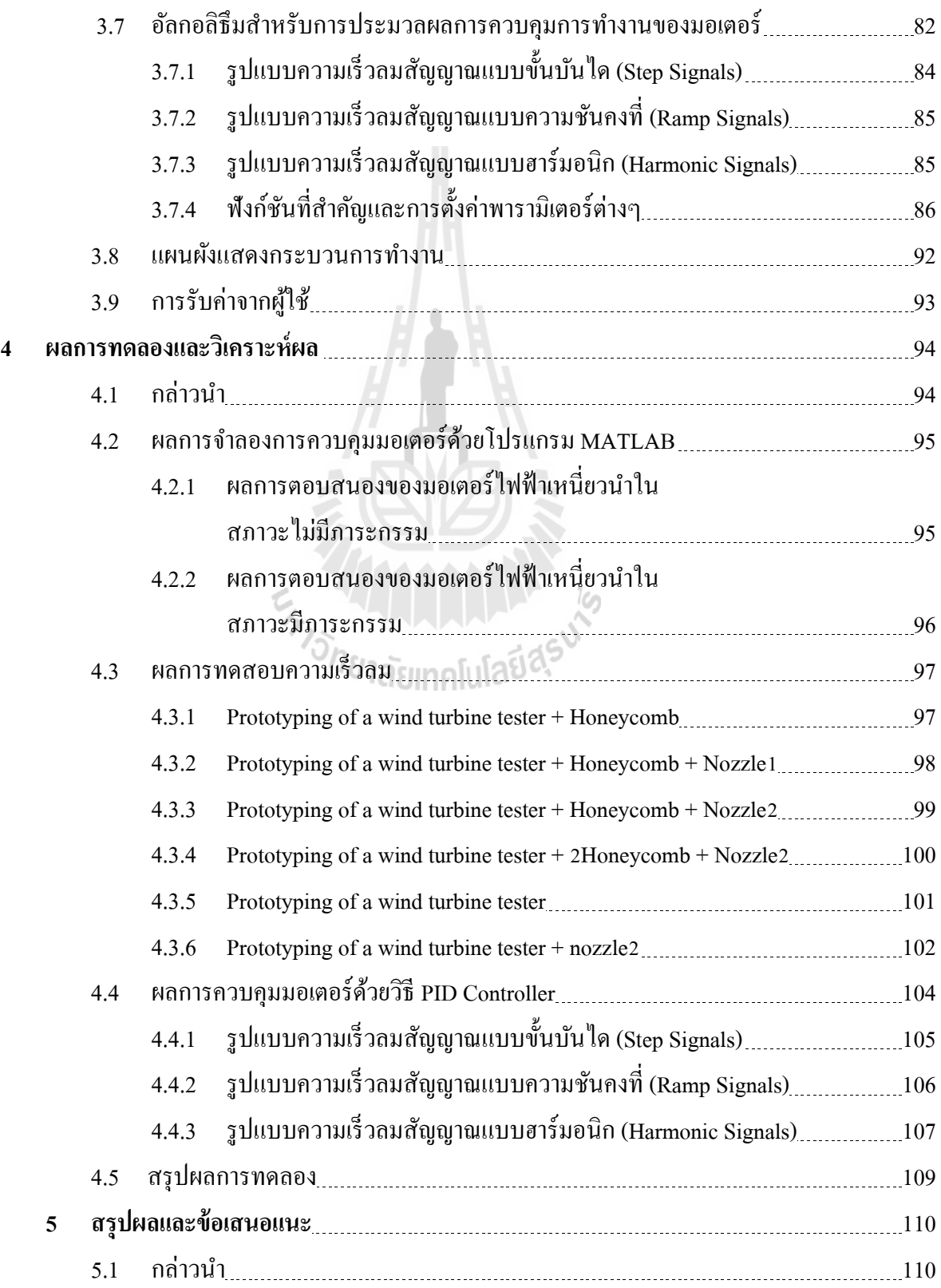

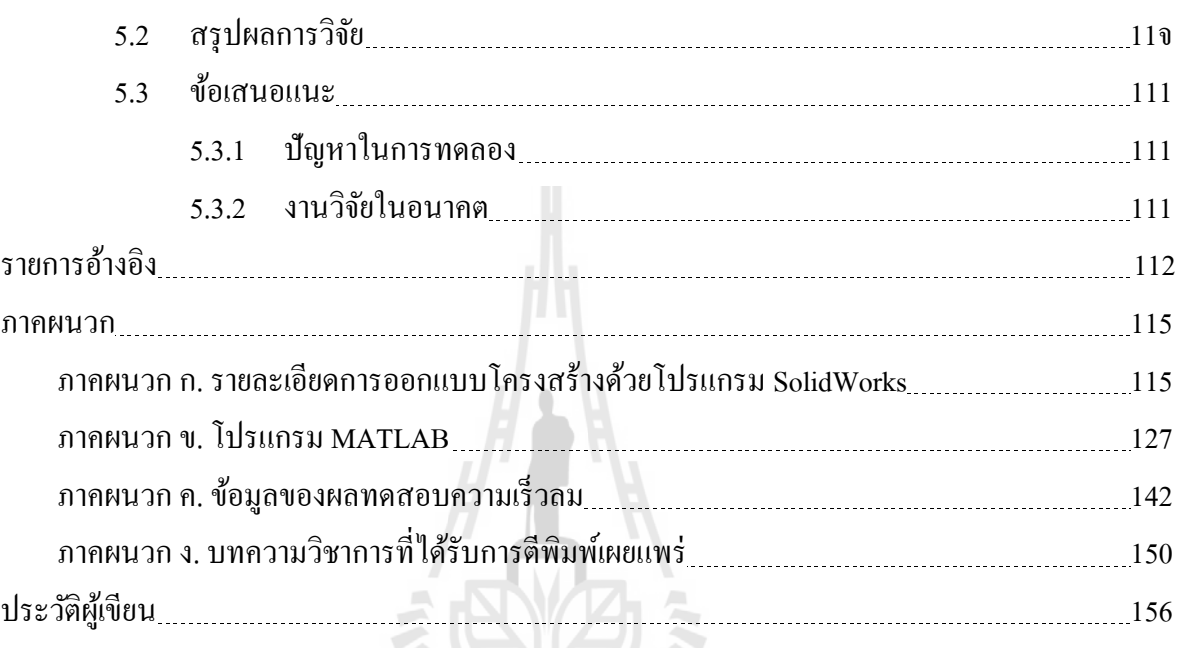

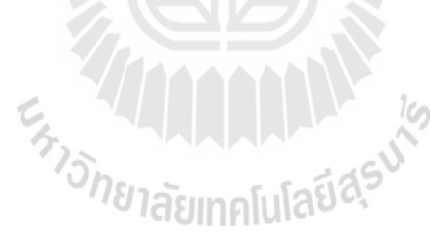

**หน้า**

# **สารบัญตาราง**

## **ตารางที่ หน้า**

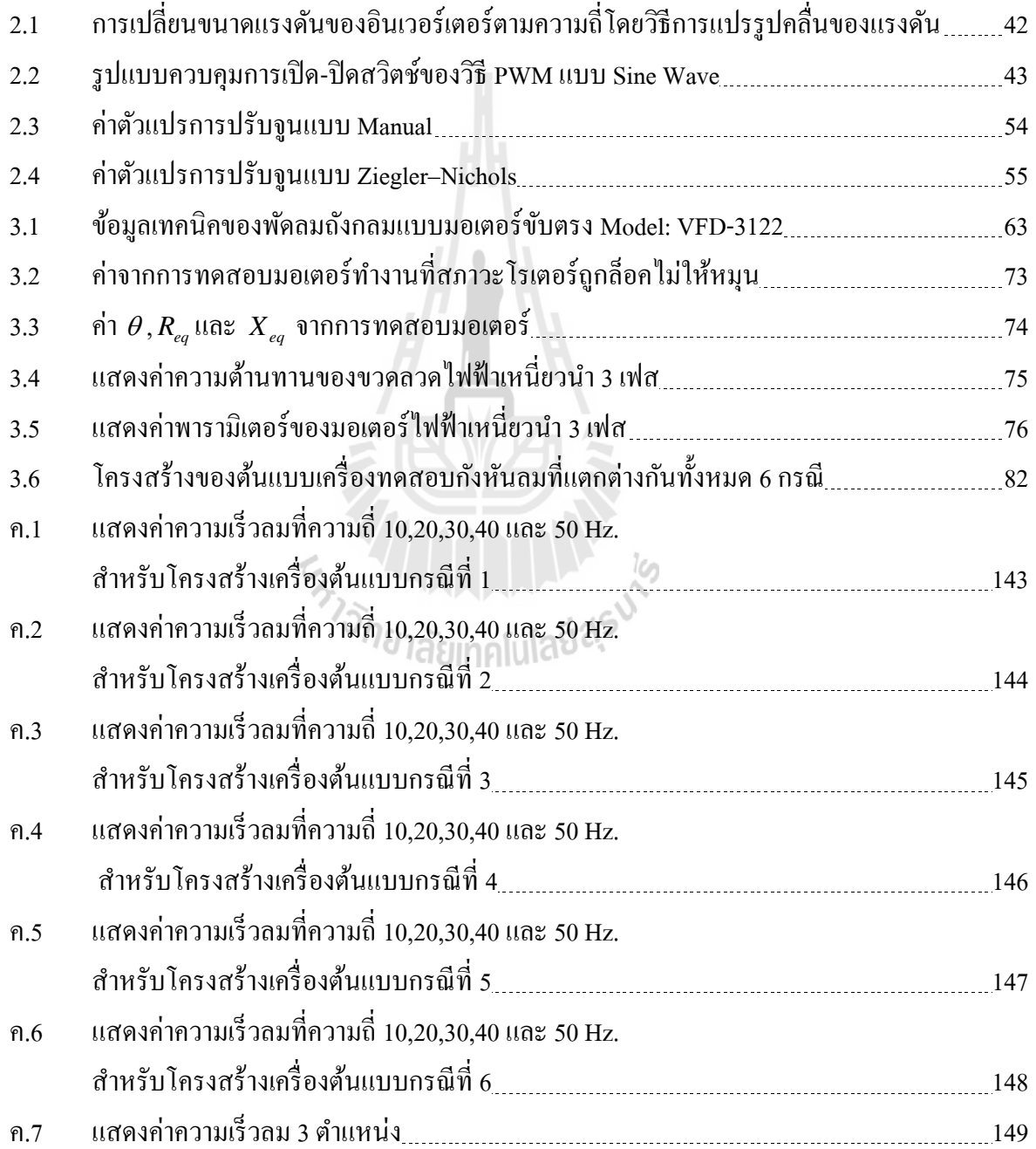

# **สารบัญรูป**

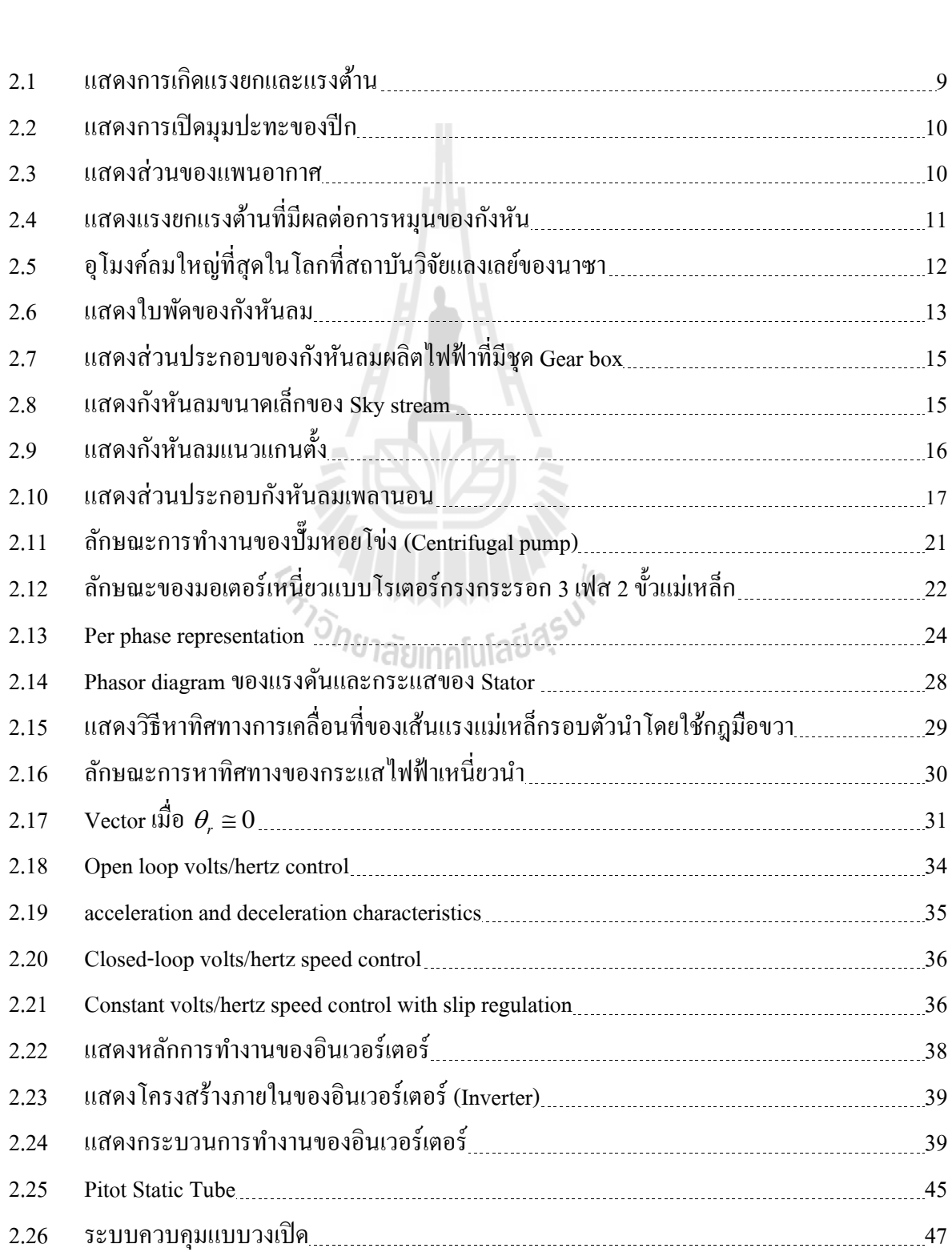

## **รูปที่ หน้า**

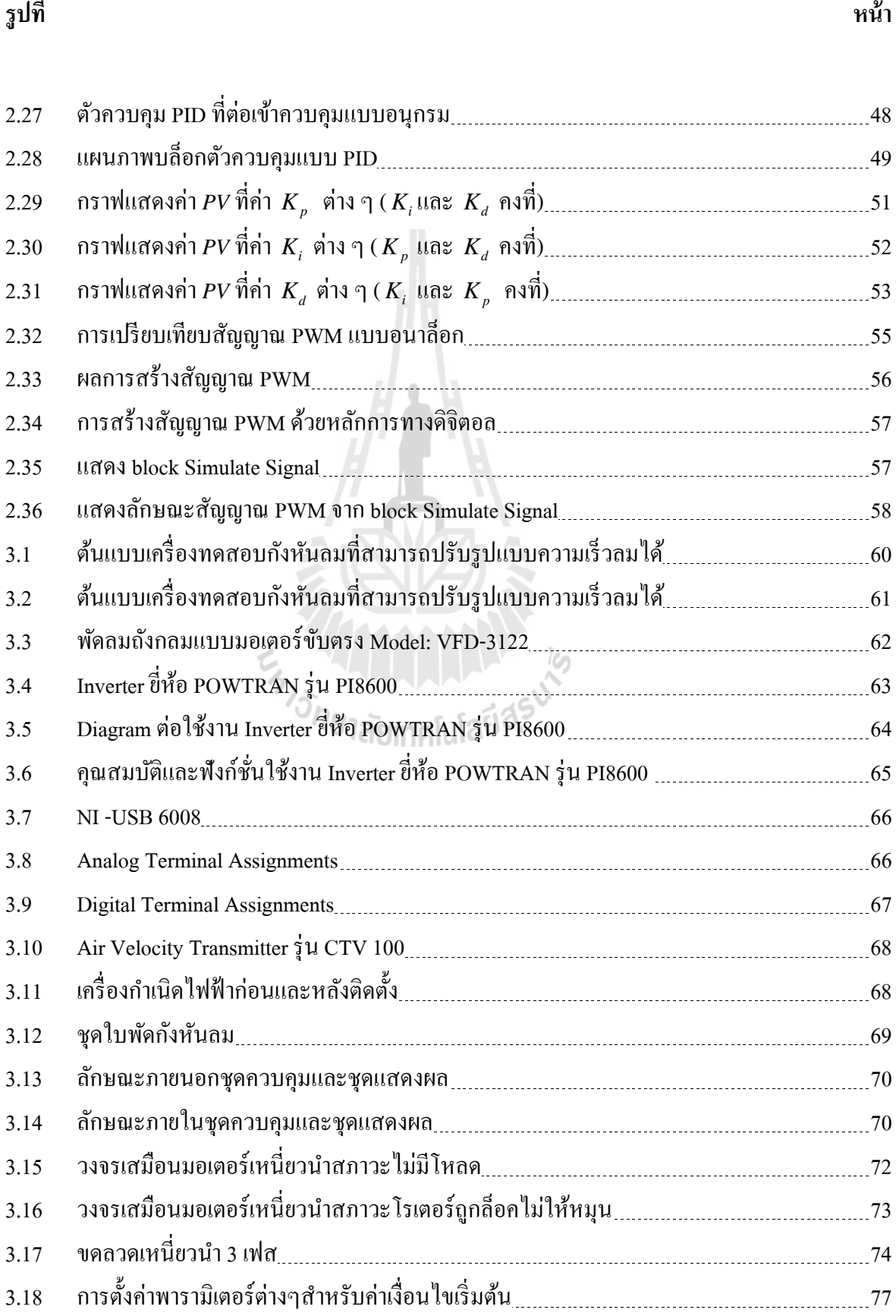

ญ

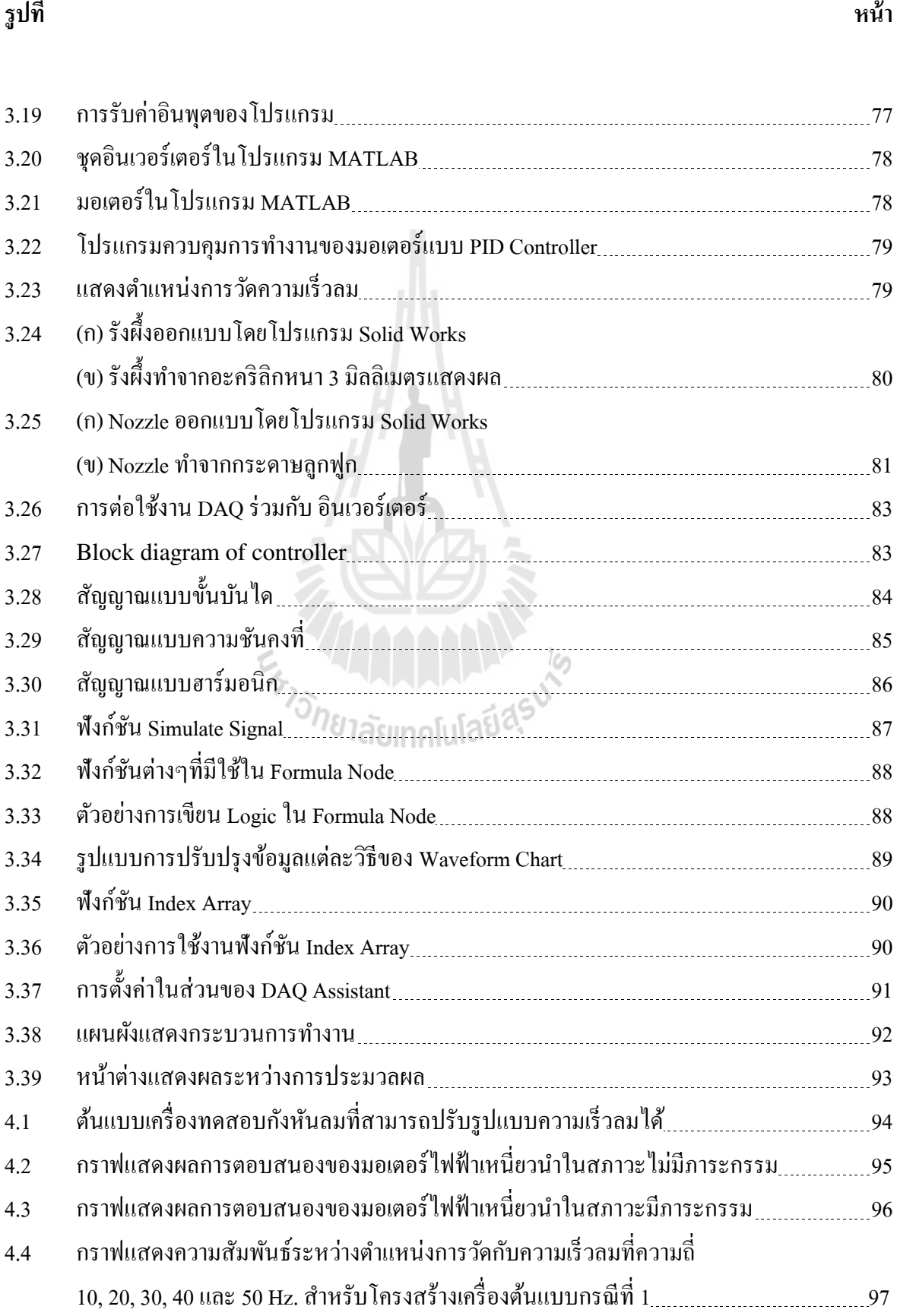

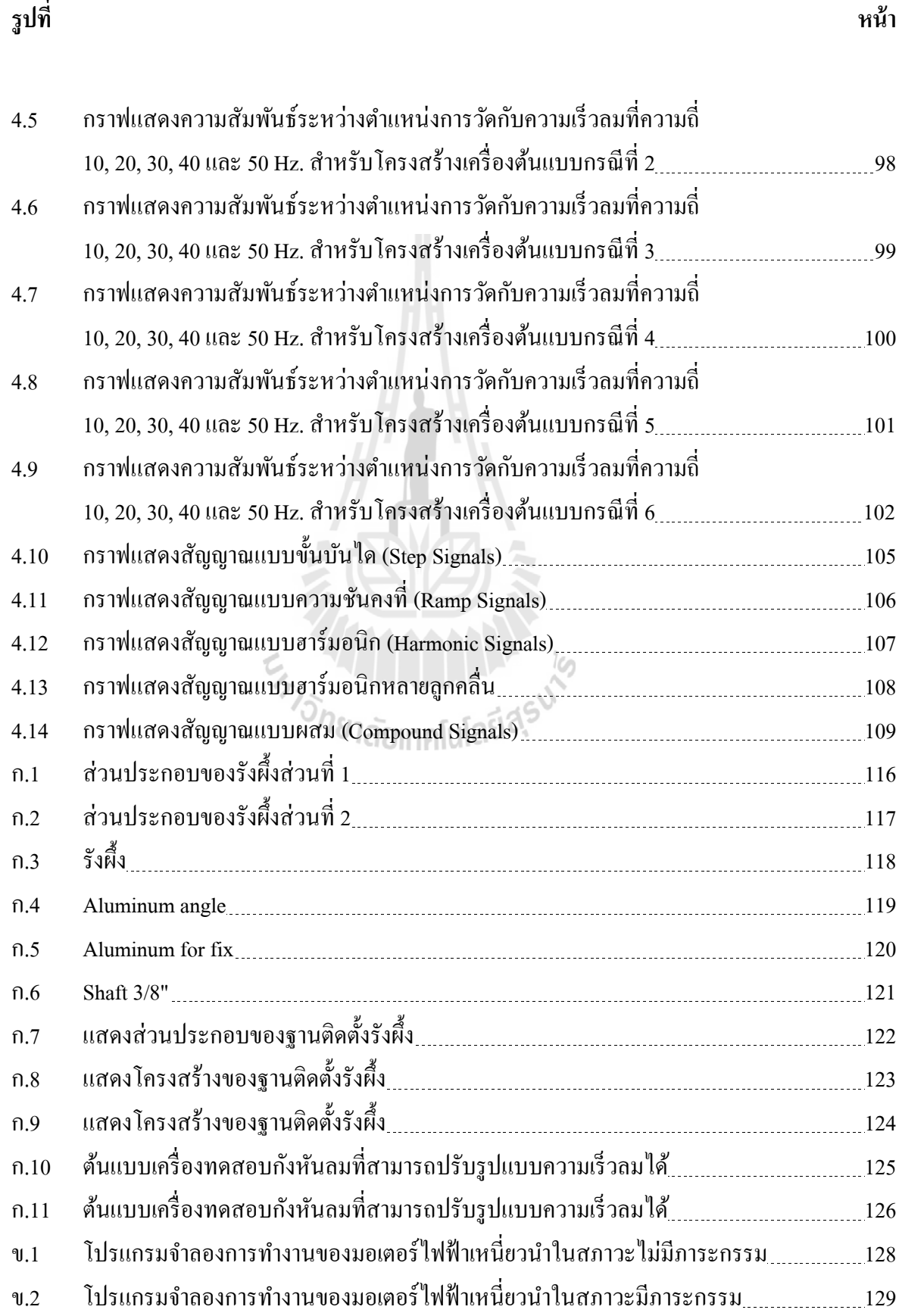

**รูปที่ หน้า**

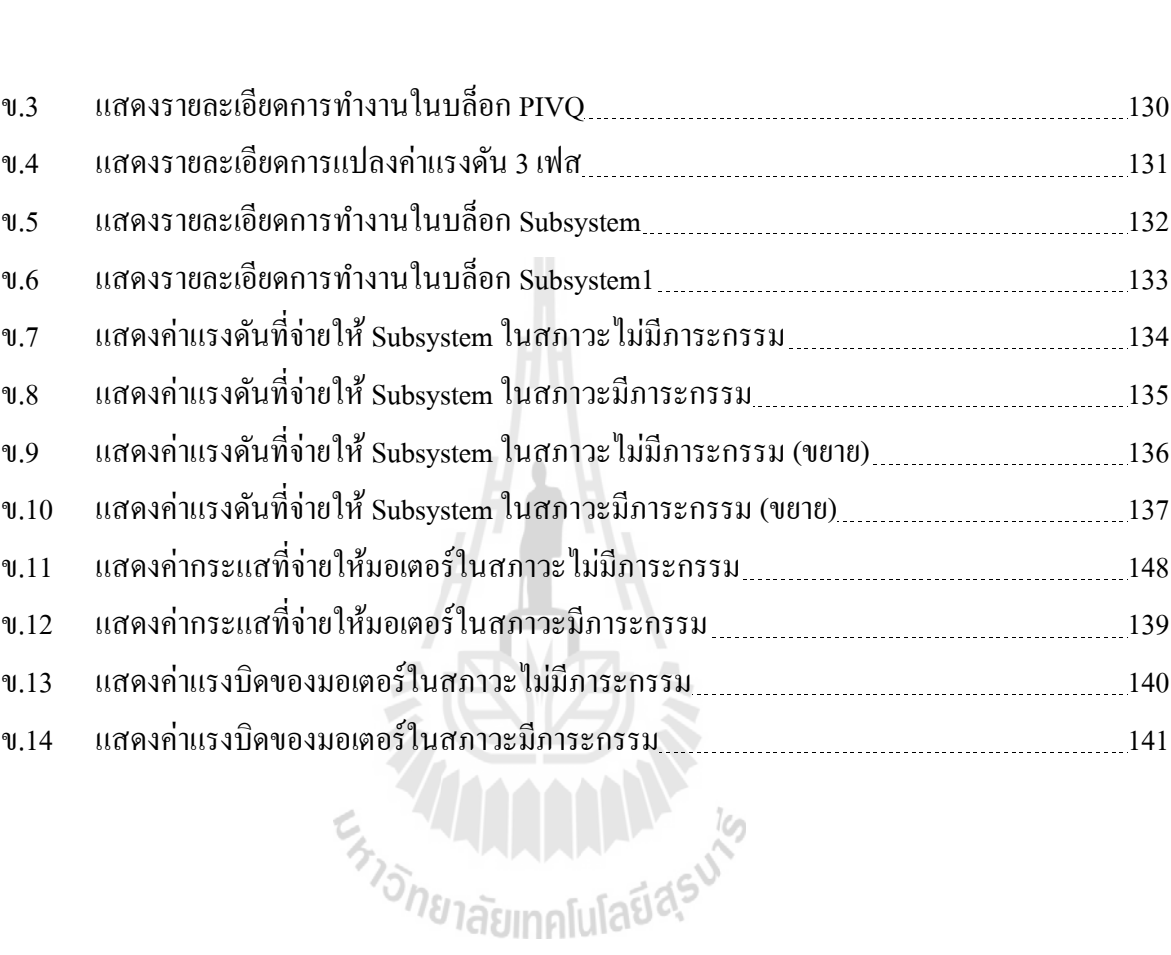

ฐ

# **ค าอธิบายสัญลักษณ์และค าย่อ**

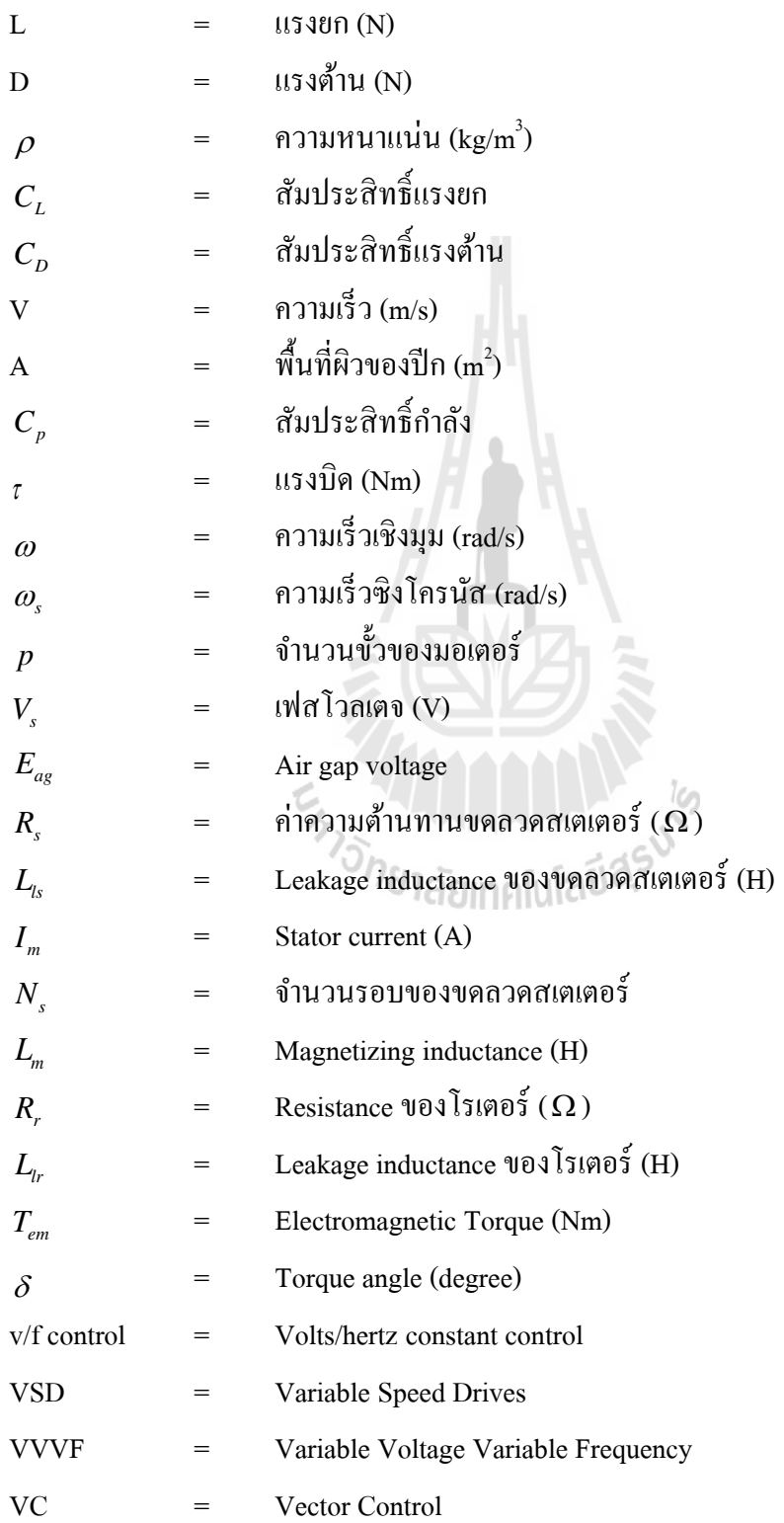

# **ค าอธิบายสัญลักษณ์และค าย่อ(ต่อ)**

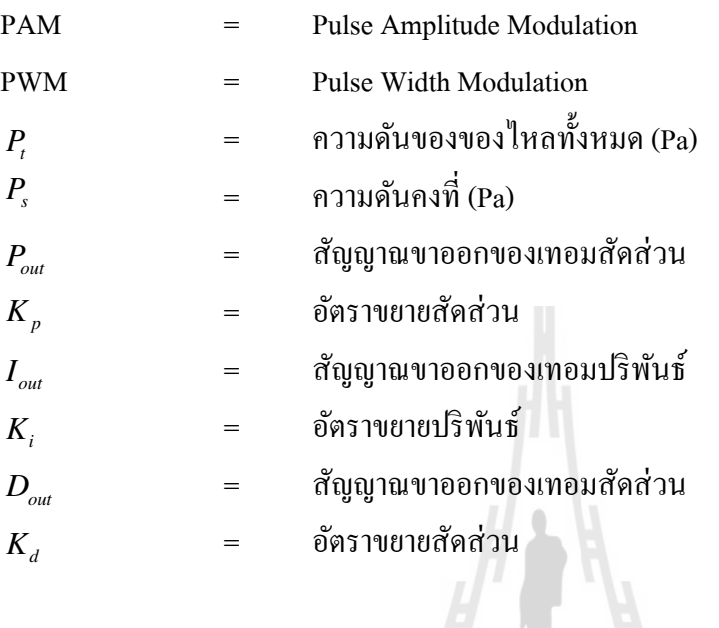

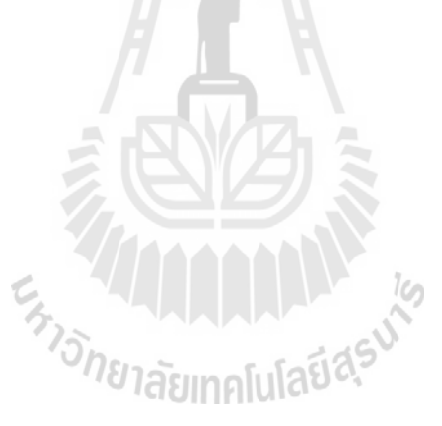

## **บทที่ 1 บทน า**

### **1.1 ความเป็ นมาและความส าคัญของปัญหา**

้ ความมั่นคงทางพลังงาน ถือว่าเป็นสิ่งสำคัญที่ทุกประเทศทั่วโลกให้ความสนใจ ซึ่งจากการที่ ราคาน ้ามันเชื้อเพลิงมีแนวโน้มที่จะคงราคาอยู่ในระดับสูง และมีแนวโน้มที่จะหายากมากขึ้นเรื่อย ๆ จึงท าให้มีการมองหาพลังงานในรูปแบบอื่น มาทดแทนพลังงานที่ได้จากเชื้อเพลิง ซึ่ งปัจจุบันได้มี ึ่งานวิจัยจำนวนมากที่ทำการสรรหาพลังงานทางเลือกอื่น ๆ และนำมาพัฒนาเพื่อใช้ในชีวิตประจำวัน เป็นการลดการพึ่งพาการใช้พลังงานจากต่างประเทศและสร้างความมั่นคงด้านพลังงานให้กับประเทศ อีกส่วนหนึ่ง

พลังงานลมถือว่าเป็นพลังงานทางเลือกอีกแบบหนึ่งซึ่งถือว่าสามารถนำมาประยุกต์ใช้ในงาน จริงได้ และในประเทศไทยก็ได้มีการติดตั้งกังหันลม ทั้งเป็นขั้นตอนการทดลองและติดตั้งเพื่อนำมาผลิต ึกระแสไฟฟ้า เพื่อจ่ายเข้าเครือข่ายพลังงานไฟฟ้าได้จริง อย่างไรก็ตามกังหันลมที่ติดตั้งในที่ต่าง ๆ นั้น ้ด้วนมีลักษณะพิเศษอย่างหนึ่งคือ กังหันแบบหนึ่งจะเหมาะที่จะทำงานที่สภาพภูมิอากาศแบบหนึ่งเท่านั้น ซึ่งตัวแปรที่สำคัญคือลักษณะของลมที่พัดผ่าน เช่นความเร็ว ทิศทาง เป็นต้น ดังนั้นการที่จะออกแบบ ึกังหันลมเพื่อให้ได้ประสิทธิภาพสูงสุดนั้น จำเป็นที่จะต้องมีการทดสอบความสามารถของกังหันนั้น ที่ระดับความเร็วลมต่าง ๆ และประเมินว่ากังหันลมนี้ ควรจะนำไปใช้ในภูมิประเทศที่มีลักษณะของลม เป็นอย่างไร

้ด้วยเหตุผลดังที่ได้กล่าวข้างต้น จึงเป็นที่มาของงานวิจัยนี้ ที่เป็นการออกแบบและสร้างต้นแบบ เครื่องทดสอบกังหันลมที่สามารถปรับรูปแบบความเร็วลมได้ ในการทดสอบ จะสามารถปรับเปลี่ยน ความเร็วลมให้มีความเร็วลมได้ตั้งแต่ความเร็ว 0.5 เมตรต่อวินาที จนกระทั่งถึงความเร็วสูงสุดเท่ากับ 5 เมตรต่อวินาที ซึ่งเป็นความเร็วลมที่อยู่ในช่วงที่พบกันอยู่ในประเทศไทย หลังจากที่สร้างเครื่องทดสอบ ที่สามารถทำงานใค้ตามที่ต้องการ งานวิจัยนี้จะทำการทดสอบกังหันลม ทั้งนี้การเปลี่ยนแปลงของ ้ ความเร็วลมจะเป็นทั้งแบบขั้นบันได แบบความชันคงที่ และแบบฮาร์โมนิก จากนั้นได้ทำการเปรียบเทียบ ความเหมาะสมของการใช้ทฤษฏีระบบควบคุมแบบสัดส่วน-ปริพันธ์-อนุพันธ์ ผลของการทดสอบ จะได้รับการน าเสนอที่จะสามารถเปรี ยบเทียบลักษณะการเปลี่ยนแปลงของความเร็วลมกับทฤษฏี ึการควบคุมที่ใช้ สำหรับกังหันลมแบบหนึ่งได้ ข้อมูลเหล่านี้จะสามารถนำไปใช้ในการเลือกใช้รูปแบบ ึ การควบคุมและกังหันลมที่ดีที่สุดสำหรับลักษณะท้องถิ่น ซึ่งแต่ละท้องถิ่นจะมีรูปแบบของลมและ ึการเปลี่ยนแปลงที่แตกต่างกันออกไป ผลที่ได้จะช่วยในการสร้างกังหันลมให้เหมาะกับท้องถิ่นนั้น เพื่อให้ได้ประสิทธิภาพสูงสุด

ข้อมูลที่ได้จากการออกแบบและสร้างต้นแบบเครื่องทดสอบกงหันลมที่สามารถปรับรูปแบบ ั ความเร็ วลมได้นี้ ผู้วิจัยหวังเป็ นอย่างยิ่งว่าจะช่วยพัฒนาเทคโนโลยีพลังงานลมให้สามารถเพิ่ม ประสิทธิภาพในการผลิตมากยิ่งขึ้น และเป็นอีกหนึ่งพลังงานทางเลือกที่จะสามารถพัฒนาต่อไปใน อนาคต

## **1.2 วัตถุประสงค์ของการวิจัย**

งานวิจัยในการออกแบบและสร้างต้นแบบเครื่ องทดสอบกังหันลมที่สามารถปรับรูปแบบ ความเร็วลมได้นี้ มีวัตถุประสงค์หลักๆ ในการวิจัย ดังต่อไปนี้

1.2.1 ศึกษาและสร้างเครื่องต้นแบบเครื่องทดสอบกงหันลม ั

1.2.2 ศึกษาและออกแบบอุปกรณ์ควบคุมรูปแบบความเร็วลมได้ โดยใช้คอมพิวเตอร์ช่วยใน การออกแบบ และวิเคราะห์ผล

1.2.3 เพื่อเปรียบเทียบผลที่ได้จากการทดสอบจริงและการใช้คอมพิวเตอร์ช่วยในการวิเคราะห์ เพื่อปรับแกให้ได้ต้นแบบที่ดีที่สุด ้

1.2.4 สามารถออกแบบและสร้างต้นแบบเครื่ องทดสอบกังหันลมที่สามารถปรับรูปแบบ ความเร็วลมได้

## **1.3 ขอบเขตของการวิจัย**

1.3.1 วิเคราะห์การปรับเปลี่ยนรูปแบบความเร็วลมเพื่อให้ได้ประสิทธิภาพสูงสุด

1.3.2 การวิเคราะห์การปรับเปลี่ยนรูปแบบความเร็วลมจะท าการเปรียบเทียบความเหมาะสม โดยการใช้ทฤษฎีควบคุมแบบสัดส่วน-ปริพันธ์-อนุพันธ์

 1.3.3 การเปลี่ยนแปลงของความเร็วลมจะเป็ นแบบขั้นบันได แบบความชันคงที่ และแบบ ฮาร์โมนิก

1.3.4 เปรี ยบเทียบลักษณะการเปลี่ยนแปลงของความเร็วลมกับทฤษฏีการควบคุมที่ใช้ ี สำหรับกังหันลมแบบหนึ่ง เพื่อสามารถนำไปเลือกใช้รูปแบบการควบคุม และกังหันลมที่ดีที่สุดสำหรับ แต่ละท้องถิ่น

1.3.5 ใช้โปรแกรมคอมพิวเตอร์ส าเร็จรูป SolidWorks 2011, LabVIEW 2013 และ MATLAB 2009a ในการช่วยวิเคราะห์ผล

## **1.4 ระเบียบวีธีวิจัย**

- 1.4.1 ศึกษาค้นคว้าทฤษฏีและเอกสารที่เกี่ยวข้อง
- 1.4.2 ออกแบบเครื่องต้นแบบเครื่องทดสอบกงหันลม ั
- 1.4.3 สร้างเครื่องทดสอบกงหันลมที่สามารถปรับรูปแบบความเร็วลมได้ ั
- 1.4.4 ออกแบบอุปกรณ์ควบคุมที่ใช้ในการปรับเปลี่ยนรูปแบบความเร็วลม
- 1.4.5 เปรียบเทียบรูปแบบการเปลี่ยนแปลงของความเร็วลมกบทฤษฎีการควบคุมที่ใช้ ั
- 1.4.6 ปรับแก้ต้นแบบเครื่องทดสอบกังหันลมที่สามารถปรับรูปแบบความเร็วลมได้
- 1.4.7 สรุปผลและจัดท าเอกสารรายงานการวิจัย

## **1.5 สถานที่ท างานวิจัย**

อาคารเครื่องมือ 4 และ 6 มหาวิทยาลัยเทคโนโลยีสุรนารีจังหวัดนครราชสีมา

## **1.6 ประโยชน์ที่คาดว่าจะได้รับ**

1.6.1 ได้เครื่องต้นแบบเครื่องทดสอบกงหันลมที่สามารถปรับรูปแบบความเร็วลมได้ ั

 1.6.2 ได้รูปแบบการปรับเปลี่ยนความเร็วลม ทั้งแบบขั้นบันได แบบความชันคงที่ และแบบ ฮาร์โมนิก พร้อมทั้งเปรียบเทียบกับทฤษฎีการควบคุมที่ใช้สำหรับกังหันลมแบบหนึ่ง

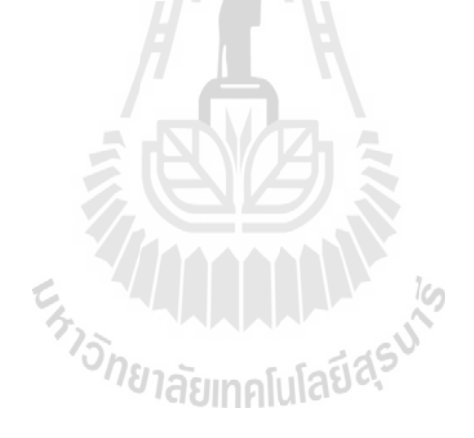

# **บทที่ 2 ปริทัศน์วรรณกรรมและงานวิจัยที่เกี่ยวข้อง**

### **2.1 กล่าวนำ**

่ ในบทนี้จะเป็นการกล่าวถึงปริทรรศน์วรรณกรรมที่เกี่ยวข้องกับงานวิจัยฉบับนี้ และยังกล่าวถึง ความเป็ นมาของการพัฒนาเทคโนโลยีพลังงานลมในการผลิตกระแสไฟฟ้ าเพื่อให้เกิดประสิทธิภาพสูงสุด ซึ่งมีการค้นคว้าและวิจัยในด้านนี้มาเป็นระยะนาน แต่ในปัจจุบันกังหันลมที่นำมาใช้ในประเทศไทย พบว่ายังมีประสิทธิภาพที่ค่อนข้างต่ำ เนื่องจากกังหันลมแบบหนึ่งจะเหมาะสมกับความเร็วลมหนึ่ง ๆ เท่านั้น ซึ่ งในงานวิจัยนี้จะมุ่งเน้นการสร้างต้นแบบเครื่องทดสอบกงหันลมที่สามารถปรับรูปแบบ ั ้ ความเร็วลมได้ นั่นคือเพื่อทำการทดสอบกังหันลมในรูปแบบความเร็วลมที่แตกต่างกันออกไป เพื่อการ ้ ออกแบบใบพัดกังหันลมให้มีความเหมาะสมกับสถิติลมเฉพาะในพื้นที่ที่ติดตั้ง และพัฒนาประสิทธิภาพ ของกังหันลมต่อไป

่ ในส่วนแรกนี้เป็นส่วนที่ผู้วิจัยได้ทำการค้นคว้าเอกสาร รายงานการวิจัย วิทยานิพนธ์ต่าง ๆ ที่ เกี่ยวข้องกับงานวิจัยที่ได้ดำเนินการอยู่ และตามที่ได้กล่าวมาแล้วว่างานวิจัยด้านนี้มีระยะเวลานานมี บทความและเอกสารต่าง ๆ ที่เกี่ยวข้องเป็นจำนวนมาก ซึ่งผู้วิจัยนั้นได้เลือกเฉพาะส่วนของงานวิจัยที่ เกี่ยวข้องหรือมีส่วนคล้ายกับงานวิจัยที่กำลังคำเนินการอยู่นี่มานำเสนอเท่านั้น

นอกเหนือจากนั้นส่วนที่สองของในบทนี้ ผู้วิจัยจะนำเสนอทฤษฎีพื้นฐานที่เกี่ยวข้องกับงานวิจัย นี้ โดยจะแบ่งหลัก ๆ เป็นสามส่วนคือในส่วนแรกจะกล่าวถึงพื้นฐานทางด้านอากาศพลศาสตร์ ทฤษฎีที่ เกี่ยวข้องกับกังหันลมและเทคโนโลยีกังหันลมที่ใช้งานในปัจจุบัน สำหรับในส่วนที่สองผู้วิจัยจะกล่าวถึง ทฤษฎีพื้นฐานและวิธีการควบคุมของอุปกรณ์ส าคัญที่ใช้งาน อันได้แก่ มอเตอร์ อินเวอร์เตอร์ และ เซนเซอร์วัดความเร็วลม และสำหรับส่วนสุดท้าย จะกล่าวถึงพื้นฐานการควบคุมแบบ PID รวมถึงการ สร้างสัญญาณจากโปรแกรมสำเร็จรูป ซึ่งผู้วิจัยได้เลือกใช้โปรแกรมสำเร็จรูป LabVIEW ของบริษัท National Instrument หรือย่อว่า NI และในส่วนของโปรแกรม LabVIEW นี้เองจะมี Module สำหรับการ ้วิเคราะห์และประมวลผล สำหรับการใช้งานโปรแกรม LabVIEW นั้นผู้วิจัยไม่ได้อธิบายในส่วนนี้ แต่ใน ี บทต่อไปผู้วิจัยได้อธิบายการทำงานของ SubVI สำเร็จรูปที่สำคัญ เพื่อให้ผู้ที่สนใจสามารถทำความเข้าใจ หลักการทำงาน และสามารถไปประยุกต์ใช้งานต่อไปได้อย่างถูกต้อง

## **Ś.Ś งานวิจัยที่เกี่ยวข้อง**

ในหัวข้อนี้จะเป็นการกล่าวอ้างงานวิจัยที่เกี่ยวข้องหรือใกล้เคียงกับการศึกษานี้ ผู้วิจัยได้สรุป สาระส าคัญของงานวิจัยต่าง ๆ ได้ดังนี้

Lanzafame and Messina (2007) ได้สร้างแบบจำลองทางคณิตศาสตร์ภายใต้พื้นฐานของทฤษฎี BEM เพื่อทำการออกแบบโรเตอร์ โดยเริ่มต้นจากการกำหนดพารามิเตอร์ต่าง ๆ ของกังหันลม เช่น ขนาด เส้นผ่านศูนย์กลางของโรเตอร์ ชนิดของหน้าตัดแพนอากาศ ความโตของใบ มุมปะทะและ มุมบิด เป็นต้น ึ จากนั้นจึงสามารถคำนวณแรงกระทำที่ใบกังหัน รวมทั้งแรงบิด และ พลังงานที่เพลาโรเตอร์ อุปสรรคที่ ้สำคัญในการสร้างแบบจำลองทางคณิตศาสตร์ให้มีความเสถียร คือ กระบวนวิธีในการคำนวณหาค่าการ เหนี่ยวน าเชิงแกน และความน่าเชื่อถือของพารามิเตอร์ที่ได้จากการทดสอบหน้าตัดแพนอากาศในอุโมงค์ ิลม อย่างไรก็ดี แบบจำลองทางคณิตศาสตร์นี้ได้จากการปรับปรุงทฤษฎี BEM ด้วยแบบจำลอง และ ค่า ปรับแก้ต่าง ๆ เช่น แบบจำลองหลัง stall Viterna and Corrigan ตัวประกอบการสูญเสียปลายใบของ Prandtl และ แบบจำลองปรับแก้ค่าการเหนี่ยวนำเชิงแกนของ Buhl ซึ่งผลลัพธ์ที่ได้เมื่อเปรียบเทียบกับ ข้อมูลแรงบิดจากการผลทดสอบกังหันลม NREL Phase VI และ ผลลัพธ์จากแบบจำลองทางคณิตศาสตร์ ้อื่น ๆ พบว่าผลจากแบบจำลองนี้ค่อนข้างสอดคล้องกับผลการทดสอบโดยเฉพาะที่ช่วงความเร็วลมต่ำ แต่ ที่ความเร็วลม 13-20 m/s ผลการทำนายต่ำกว่าผลการทดสอบพอสมควรแต่ยังอยู่ในเกณฑ์ดี และหลังจาก ี ความเร็วลม 20 m/s เป็นต้น ไปผลการทำนายจึงกลับมาดีอีกครั้ง จึงถือ ได้ว่าแบบจำลองนี้สามารถประเมิน ี สมรรถนะของกังหันลมได้อย่างค่อนข้างดีในช่วงความเร็วลมที่กว้าง

วิกันดา ศรีเดช (2007) งานวิจัยนี้มุ่งหามุมปะทะที่ดีที่สุดของใบกังหันโดยใช้วิธีการเชิงทฤษฎี ร่วมกับสถิติลมเฉพาะพื้นที่เพื่อให้ได้งานรายปีสูงสุด วิธีนี้จึงไม่ได้ออกแบบที่ความเร็วลมเพียงจุดเดียวแต่ คำนึงถึงความเร็วลมที่เปลี่ยน ไปตลอดทั้งปี ทฤษฎีสำคัญที่ใช้คือทฤษฎี Blade element momentum ร่วมกับ ี แบบจำลองชดเชยการสูญเสียการไหลเพื่อปรับแก้การไหลเชิงอุดมคติให้สอดคล้องกับความเป็นจริงยิ่งขึ้น ได้พัฒนาโปรแกรมคอมพิวเตอร์ในภาษา MATLAB บนพื้นฐานของทฤษฎีดังกล่าว ความน่าเชื่อถือของ โปรแกรมได้จากการเปรียบเทียบผลการทำนายกับผลการทดลองของกังหันลมในสองลักษณะคือกังหัน ้ ลมแบบใบตรงและกังหันลมแบบใบบิด ได้ใช้โปรแกรมค้นหามุมปะทะที่ดีที่สุดในสถิติลมอันหนึ่ง โดย ึ การปรับมุมปะทะไปจนกระทั่งได้งานรายปีสูงสุด จากนั้นได้กำนวณหามุมปะทะที่ดีที่สุดในกรณีที่สถิติ ลมเปลี่ยนไปจากเดิมโดยยังมีความเร็วลมเฉลี่ยเท่าเดิมแต่มีความแตกต่างของสถิติลมต่างไปจากเดิม พบวา่ มุมปะทะที่ดีที่สุดเปลี่ยนไปจากเดิม ทั้งนี้น่าเป็ นสาเหตุจากการที่ค่าความเร็วลมที่ให้ความหนาแน่นกาลัง ึงานลมสูงสุดเปลี่ยนไปตามความแตกต่างของสถิติลม พบว่าการปรับมุมปะทะเพียงเล็กน้อยอาจส่งผลให้ ่ได้งานรายปีต่างกันพอสมควรในสถิติลมที่แตกต่างกัน ซึ่งส่งผลกระทบต่อระบบเศรษฐศาสตร์ของกังหัน ลมได้มากพอสมควร

ชโลธร ธรรมแท้ (2009) วิทยานิพนธ์นี้ได้ทำการพัฒนาวิธีการคำนวณพลศาสตร์ของไหล (Computational fluid dynamic หรือ CFD) ในระบบพิกัด 3 มิติให้มีความแม่นยำสำหรับการทำนายผลของ

ึ การไหลผ่านกังหันลมแกนนอน โดยม่งหมายเพื่อใช้ในการสอบเทียบการออกแบบเชิงทฤษฎีของกังหัน ิลม การศึกษาเน้นไปที่อิทธิพลของปัจจัยสำคัญที่มีผลต่อความแม่นยำของ CFD คืออัลกอริทึม ขนาดของ โดเมน กริด และ แบบจำลองความปั่นป่วน ซึ่งก่อนที่จะนำไปใช้เป็นตัวสอบเทียบระบบอื่นได้นั้นจะต้อง ี สอบเทียบความแม่นยำของ CFD เสียก่อน โดยใช้ข้อมูลการทดลองที่น่าเชื่อถือซึ่งในที่นี้ใช้การทดสอบ กงหันลมของ ั National Renewable Energy Laboratory แห่งสหรัฐอเมริกา (NREL) งานวิจัยนี้ยังได้พัฒนา โปรแกรมคอมพิวเตอร์เพื่อออกแบบ และ ทำนายประสิทธิภาพกังหันลมแกนนอนโดยการใช้ทฤษฎี Blade-Element Momentum (BEM) อีกด้วยโดยมีการเสริมแต่งทฤษฎีหลักด้วยทฤษฎีย่อยต่าง ๆ ที่ทันสมัย เพื่อเพิ่มความถูกต้องแม่นยำให้กับการทำนายผลได้ทำการตรวจสอบความแม่นยำของโปรแกรมนี้เทียบ ้กับผลการทดลอง และ การทำนายของโปรแกรม BEM อื่นในวรรณกรรม พบว่ามีความแม่นยำเป็นที่น่า พอใจมาก กระบวนการออกแบบกงหันลมด้วยทฤษฎี และ สอบเทียบการออกแบบด้วย ั CFD ที่น่าเชื่อถือ นี้จะสามารถนำไปใช้เพื่อออกแบบกังหันลมแกนนอนในกรณีทั่วไปได้อย่างมั่นใจ และ รวดเร็วเพราะช่วย ลดเวลาในการทดลองลงไปได้มาก ณ จุดนี้ได้ใช้โปรแกรม BEM และ CFD ที่พัฒนาขึ้นค้นหาจุด ประสิทธิภาพสูงสุดของกังหันลมที่ขึ้นอยู่กับปัจจัยต่าง ๆ คือ มุม Pitch ความยาว Chord และ ความเร็ว ปลายปีก ได้ใช้วิธี BEM ปรับการออกแบบกังหันลมที่มีอยู่แล้วเสียใหม่ให้มีประสิทธิภาพสูงขึ้นในขณะที่ มีกำลังประเมิน (Rated Power) ต่ำลง แล้วทำการสอบเทียบด้วย CFD ที่ได้ทำการปรับปรุงแบบจำลอง ความปั่นป่ วนให้ดีขึ้นซึ่งได้ผลเป็ นที่น่าพอใจ

นนทวุฒิ ปรีชาวุฒิ (2009) งานวิจัยนี้นำเสนอการศึกษาสมรรถนะของกังหันลมแบบแกนนอนที่ เปลี่ยนแปลงไปเมื่อมีการปรับมุมใบทฤษฎีเบลดอิลิเมนต์โมเมนตัม ซึ่งเป็นทฤษฎีพื้นฐานในการคำนวณ สมรรถนะ และออกแบบใบกังหันที่เป็นที่ยอมรับในปัจจุบัน ถูกนำมาใช้วิเคราะห์เพื่อหาความสัมพันธ์ ึ ของกำลังงาน, ประสิทธิภาพ, แรงบิด ที่เปลี่ยนแปลงไปเมื่อมีการปรับมุมใบ ในสภาวะความเร็วลมต่าง ๆ ้ผลของงานวิจัยนี้แสดงให้เห็นว่า การปรับมุมใบสามารถเพิ่มประสิทธิภาพให้กับกังหันลมได้ อย่างไรก็ ตามใบกังหันจะต้องถูกออกแบบเป็นพิเศษเพื่อให้ได้ประสิทธิภาพดีที่สุดความสัมพันธ์ของการปรับมุม ต่อสมรรถนะที่ได้จากการคำนวณในงานวิจัยชิ้นนี้ สามารถนำไปเป็นแนวทางการออกแบบรูปร่างของใบ กังหัน ที่เหมาะสมสำหรับการทำงานที่มีการปรับมุมใบ เพื่อเพิ่มประสิทธิภาพการทำงานได้เป็นอย่างดี

เมืองมนต์ เนตรหาญ และ อำไพศักดิ์ ทีบุญมา (2011) งานวิจัยนี้มีวัตถุประสงค์เพื่อออกแบบ สร้าง และทดสอบกังหันลมเพื่อผลิตไฟฟ้า ให้มีความเหมาะสมกับความเร็วลมต่ำตามศักยภาพพลังงานลมของ ้จังหวัดนครพนม โดยได้ออกแบบกังหันลมชนิดแกนนอน มีพิกัดในการผลิตกระแสไฟฟ้าประมาณ 800 ้วัตต์ ทำการติดตั้งเพื่อทดสอบหาประสิทธิภาพกังหันลม ที่ระดับความสูง 14 เมตร ผลจากการศึกษาพบว่า ึ กังหันลมเริ่มผลิตกระแส ไฟฟ้าที่ความเร็วลม 2.0 เมตร/วินาที กำลังไฟฟ้าสูงสุดที่ผลิตได้เท่ากับ 785 วัตต์ ที่ความเร็วลม 11.5 เมตร/วินาที โดยมีสัมประสิทธิ์กำลังสูงสุดเท่ากับ 0.34 ที่ความเร็วลม 3.5 เมตร/วินาที ในส่วนของการวิเคราะห์ด้านเศรษฐศาสตร์ พบว่า ต้นทุนการผลิตพลังงานไฟฟ้าต่อหน่วย เท่ากับ 15.0

บาท และมีระยะคืนทน เท่ากับ 26.6 ปี นอกจากนั้นยังพบว่า การผลิตพลังงานไฟฟ้าโดยใช้กังหันลม จะมี ้ความน่าสนใจในการลงทุนก็ต่อเมื่อค่าพลังงานไฟฟ้าต่อหน่วยมากกว่า 8 บาทต่อหน่วย

กองพล อารีรักษ์, อาทิตย์ ศรีแก้ว และสราวุฒิ สุจิตจร (2002) ในงานวิจัยนี้ได้นำเสนอวิธีการหา ้ค่าพารามิเตอร์ของมอเตอร์เหนี่ยวนำ 3 เฟส ด้วยวิธีการทางปัญญาประดิษฐ์ที่เรียกว่า จีนเนติกอัลกอรึธึม (Genetic Algolithm) หรือเรียกโดยย่อว่า GA ซึ่งเป็นวิธีที่นอกจากจะช่วยลดความย่งยากในการคำนวณหา แบบจ าลองทางคณิตศาสตร์ของมอเตอร์แล้ว วิธีการดังกล่าวยังมีความสามารถในการหาค่าพารามิเตอร์ได้ ่ อย่างแม่นยำและเหมาะสมที่สุดด้วย

Jianwen Shao, Dennis Nolan, and Thomas Hopkins (2002) นำเสนองานวิจัยเกี่ยวกับการวัด แรงดันไฟฟ้าเหนี่ยวนำกลับของมอเตอร์ไฟฟ้ากระแสตรงแบบไร้แปรงถ่านโดยตรงจากขั้วของมอเตอร์ทั้ง ้ 3 ขั้ว โดยใช้ข้อมูลของแรงดันไฟฟ้าในแต่ละเฟสผ่านวงจรตรวจจับจุดผ่านศูนย์โดยตรง ใช้ช่วงเวลาของ ้เฟสที่ไม่ถูกเหนี่ยวนำแทนที่จะใช้วงจรกรองความถี่ หลักการของกราวด์เสมือนนี้ทำให้ไม่ต้องใช้วงจร ึกรองความถี่รบกวนออก และสามารถใช้ได้กับช่วงความเร็วที่กว้างขึ้น

Chang-Liang Xia and Wei Chen (2005) นำเสนอการควบคุมมอเตอร์ไฟฟ้ากระแสตรงแบบไร้ แปรงถ่านที่ความเร็วต่ำด้วยเครือข่ายประสาทเทียม ในงานวิจัยนี้ใช้เครือข่ายประสาทเทียมเพื่อประมาณ แรงดันไฟฟ้าเหนี่ยวนำกลับจากกระแส และแรงดันไฟฟ้าแต่ละเฟส ซึ่งในความเร็วต่ำไม่สามารถวัด แรงดันไฟฟ้าเหนี่ยวนำกลับได้โดยตรง และนำมาหาจุดผ่านศูนย์ของแรงดันไฟฟ้าเหนี่ยวนำกลับจะ ี สามารถนำมาประมาณคอมมิวเตชันฟังก์ชัน และนำไปควบคุมการทำงานมอเตอร์ได้

Alfeu J. Sguarezi Filho, Jose L. Azcue P. and Ernesto Ruppert (2006) ใค้นำเสนอ วิธีการ ในการ ออกแบบและปรับแต่ง PI regulators สำหรับมอเตอร์ไฟฟ้าเหนี่ยวนำสามเฟส โดยใช้รูปแบบฟังก์ชั่นการ ถ่ายโอนแบบจำลองทางคณิตศาสตร์ที่ซับซ้อน เมื่อเครื่องทำงานที่ความเร็วต่ำแนวคิดของ complex transfer function จะช่วยควบคุม โดยใช้การตอบสนองของฟังก์ชันความถี่ในการควบคุมมอเตอร์ เหนี่ยวนำ ผลการทดลองแสดงให้เห็นผลการดำเนินงานที่น่าพอใจของการควบคุมเนื่องจากความเร็ว มอเตอร์เป็นไปตามเงื่อนไข ดังนั้นการออกแบบของ PI regulators มีประสิทธิภาพการทำงานที่ยอมรับได้ แม้ว่าการวิเคราะห์รายละเอียด การพิจารณารูปแบบพารามิเตอร์และการดำเนินงานอื่น ๆ อีกหลายตัว จะต้องมีการออกแบบแต่ละความเร็วที่ต้องการ หรือแต่ละช่วงความเร็ว ในงานวิจัยเป็นเพียงการใช้ PI regulators ในย่านความเร็วต่ำ จึงเหมาะในการควบคุม IM DTC- SVM ที่มีความซับซ้อนน้อย ดังนั้น แนวคิด complex transfer function ถือเป็นเครื่องมือที่น่าสนใจสำหรับการออกแบบ และปรับแต่ง PI regulators ในการควบคุมมอเตอร์ไฟฟ้าเหนี่ยวนำในอนาคต

Touforti, R., Meziane, S., Benalla, H. (2007) <sup>"</sup>ได้นำเสนองานวิจัยเกี่ยวกับการควบคุมแรงบิด โดยตรงสำหรับมอเตอร์ไฟฟ้าเหนี่ยวนำโดยวิธีการปัญญาเชิงคำนวณ โดยใช้หลักการควบคุมแรงบิด โดยตรง (Direct Toque Control) ร่วมกับวิธีฟัซซีลอจิกเพื่อเปรียบเทียบกับวิธีการควบคุมแรงบิดโดยตรง ร่วมกับวิธีนิวรอลเน็ตเวิร์ค ผลที่ได้ คือ ลดแรงบิดกระเพื่อมและเพิ่มประสิทธิภาพ โดยที่การควบคุม

แรงบิดโดยตรงร่วมกับวิธีฟัซซีลอจิกจะให้ผลการตอบสนองที่ดีกว่าวิธีการควบคุมแรงบิดโดยตรงร่วมกับ วิธีนิวรอลเน็ตเวิร์ค

Fallahi, M., and Azadi (2009) ได้นำเสนองานวิจัยเกี่ยวกับการออกแบบตัวควบคุมพีไอดี โดยวิธี Sliding mode fuzzy สำหรับการควบคุมตำแหน่งของมอเตอร์ไฟฟ้ากระแสตรง เนื่องจากความไม่ทนทาน ของแบบจำลองและการรบกวนจากภายนอกและยังมีความสามารถในการควบคมระบบไม่เป็นเชิงเส้น และระบบหลายอินพุตหลายเอาท์พุต วิธีการนี้ยังใช้สำหรับการควบคุมที่จะเอาชนะความไม่แน่นอนที่ ้ปรากฏเกิดขึ้นในแบบจำลองและความเสียหายต่อระบบ วิธีการดังกล่าวเป็นวิธีการที่ชาญฉลาดจะใช้ใน การแก้ไขข้อบกพร่องเหล่านี้ เพื่อเพิ่มประสิทธิภาพของตัวควบคุมแบบเลื่อนโดยใช้ตรรกะแบบคลุมเครือ ประโยชน์ของงานวิจัยนี้คือ ปรับปรุงผลการตอบสนองของระบบในสภาวะที่มีภาระกรรมภายนอกมา ึกระทำ พร้อมทั้งนำเสนอการปรับปรงประสิทธิภาพโครงสร้างของระบบควบคม

 Jawad Faiz and Ghazanfar Shahgholian (2009) งานวิจัยนี้ศึกษาผลกระทบของการส่งออก อินเวอร์เตอร์แบบหลายตัวกรองกับภาระกรรมไม่เชิงเส้น โดยอินพุตเข้าอินเวอร์เตอร์เป็นกระแสและ แรงดันไฟฟ้า ในการตรวจสอบนำเสนอผลการจำลองแบบต่างๆ โดยใช้ Matlab / Simulink ภายใต้ภาระ กรรมไม่เชิงเส้น

Sangam Singh (2011) ในบทความนี้เป็นการนำเสนอแบบจำลองทางคณิตศาสตร์ของมอเตอร์ ไฟฟ้าเหนี่ยวนำสามเฟส โดยทำการจำลอง ขับมอเตอร์ด้วยโปรแกรมสำเร็จรูป LabVIEW โดยผลการ จำลองที่ได้เป็นประโยชน์ในการศึกษาสมรรถนะของมอเตอร์ไฟฟ้าเหนี่ยวนำสามเฟส ภายใต้เงื่อนไข ต่างๆ **Ś.ś ทฤษฎีอากาศพลศาสตร์**

#### **2.3.1 อากาศพลศาสตร์**

อากาศพลศาสตร์เป็นสาขาของกลศาสตร์ของไหลที่เกี่ยวข้องกับการเคลื่อนไหวของ ้อากาศและของเหลวที่เป็นก๊าซอื่น ๆ และมีแรงที่กระทำต่อวัตถุในการเคลื่อนไหวที่สัมพันธ์กับของเหลว หลักการพื้นฐานของอากาศพลศาสตร์ที่เกี่ยวข้อง มีดังนี้

(1) แรงยก (Lift) เกิดขึ้นโดย ความกดอากาศต่ำที่เกิดขึ้นที่พื้นผิวด้านบนของปีก เมื่อ เปรียบเทียบกับความกดอากาศที่พื้นผิวด้านล่างของปีก นั่นคือ แรงที่เกิดขึ้นบนพื้นผิวด้านบนของปีก น้อย ึ กว่าแรงที่เกิดขึ้นที่พื้นผิวของปีกด้านล่าง ตามหลักของเบอร์นูลลี่ ทำให้เกิดแรงยกขึ้นข้างบนที่ปีก ลักษณะ รูปร่างของปีกถูกออกแบบมาให้อากาศที่พัดไหลผ่านด้านบนของปีก จะมีระยะทางที่อากาศต้องเดินทาง ้ มากกว่า จึงทำให้ต้องไหลผ่านเร็วกว่าด้านล่าง ทำให้เกิดความกดอากาศ ดังนั้นจึงทำให้ปีกถูกยกขึ้น แรง ้ยกก็คือ แรงที่อยู่ตรงข้ามกับน้ำหนักหรือ แรงดึงดูดของโลก

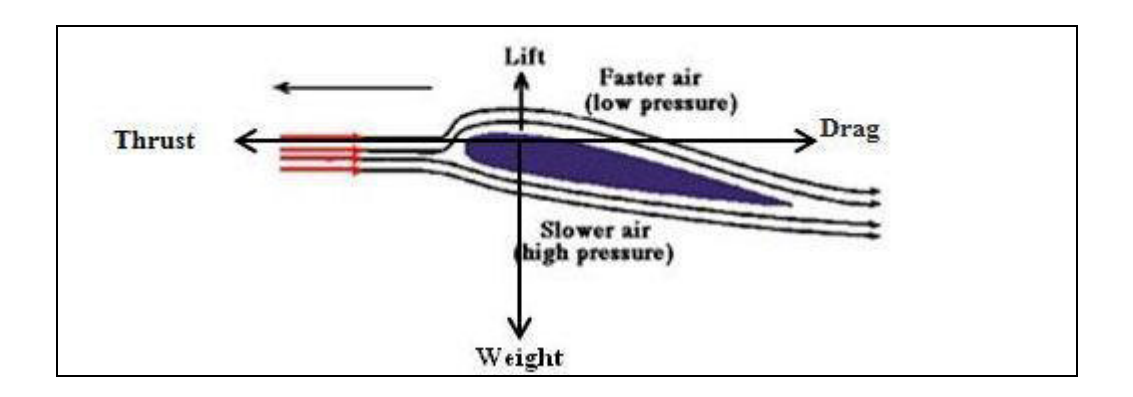

รูปที่ 2.1 แสดงการเกิดแรงยกและแรงต้าน [http://rmutphysics.com]

Lift Equation

$$
L = C_L \cdot \rho \cdot \frac{v^2}{2} \cdot A \tag{2.1}
$$

- $L = Lift$
- $\rho$  = Density of Air
- $C_L$  = Lift Coefficient
	- $V =$  Velocity of Air
	- $A = Wing Area$

(2) แรงด้าน (Drag) เป็นแรงที่กระทำตรงข้ามกับแรงที่ขับเคลื่อนไปข้างหน้า โดยเฉพาะ เป็นแรงที่ต่อต้านการเคลื่อนที่ของวัตถุในอากาศ มีทิศทางขนานกับวัตถุที่เคลื่อนที่ นั่นก็คือ แรงเสียดทาน ึ ของอากาศที่ผ่านส่วนต่างๆ แรงต้านเกิดจากการกระทบของอากาศ การเสียดทานของพื้นผิวและแรงดูด เนื่องจากอากาศแทนที่

> Drag Equation 2  $\begin{array}{cc} p & P & 2 \end{array}$  $D = C_p \cdot \rho \cdot \frac{v^2}{\rho} \cdot A$  (2.2)

 $D = Drag$  $\rho$  = Density of Air  $C_D$  = Drag Coefficient

- $V =$  Velocity of Air
- $A = Wing Area$

 (3) มุมปะทะ (Angle of Attack) คือ มุมระหว่าง ทิศทางการเคลื่อนที่ กบ เส้นสมมุติ ั (chord line) และทิศทางสัมพันธ์ของลม (relative wind) โดยที่มุมปะทะนี้จะเป็นส่วนสำคัญในทำให้เกิด แรงยก เมื่อลมมาปะทะที่ปีก

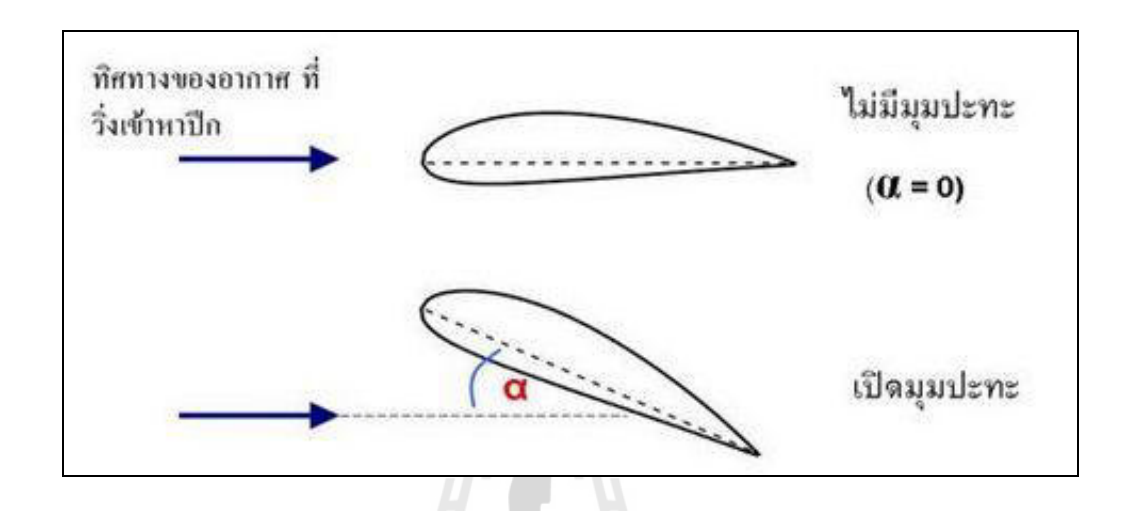

รูปที่ 2.2 แสดงการเปิดมุมปะทะของปีก [http://www.electron.rmutphysics.com]

 (4) แพนอากาศ (Airfoil) คือ ลักษณะพื้นผิวของปี กซึ่ งมีความโค้ง ซึ่ งออกแบบเพื่อ ก่อให้เกิดแรงยกเมื่ออากาศไหลผาน่ ซึ่งรูปร่างโค้งเว้าของ airfoil นั้นมีหลากหลายแบบ ซึ่งแต่ละแบบก็จะ มีคุณสมบัติแตกต่างกันไป ตามการนำไปใช้งาน<br>- เมื่องการนำ

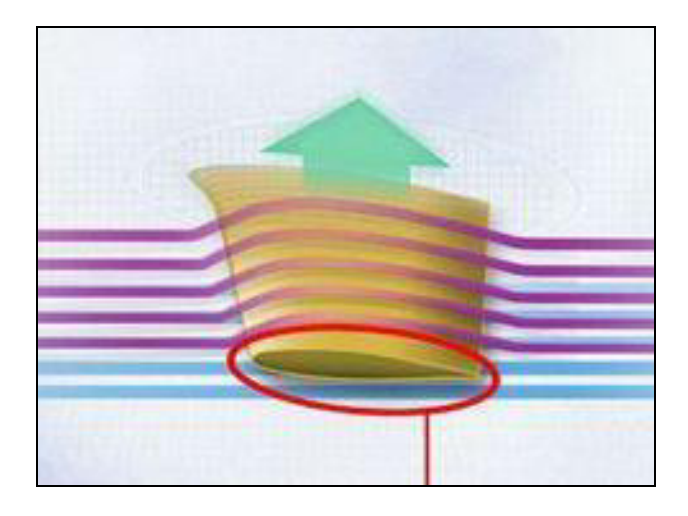

รูปที่ 2.3 แสดงส่วนของแพนอากาศ [http://www.electron.rmutphysics.com]

## **2.3.2 อากาศพลศาสตร์ของกังหัน (Turbine Aerodynamics)**

ในกังหันลมสมัยใหม่ใบพัดกังหันมีลักษณะคล้ายกับปีกของเครื่องบิน จึงต้องอาศัย หลักการทางอากาศพลศาสตร์เพื่อสามารถนำมาใช้ประโยชน์ในงานผลิตพลังงานจากลมให้ได้ ประสิทธิภาพสงที่สุด แรงพื้นฐานของอากาศพลศาสตร์จะมีอย่สองแรงที่ทำให้กังหันลมเกิดการหมุนได้ งาน ได้แก่ แรงยก (Lift) และแรงต้าน (Drag)

> - แรงยก ซึ่งเป็นแรงที่กระทำทิศทางตั้งฉากกับการไหลของลม - แรงต้าน ซึ่งเป็นแรงที่กระทำทิศทางขนานไปกับการไหลของลม

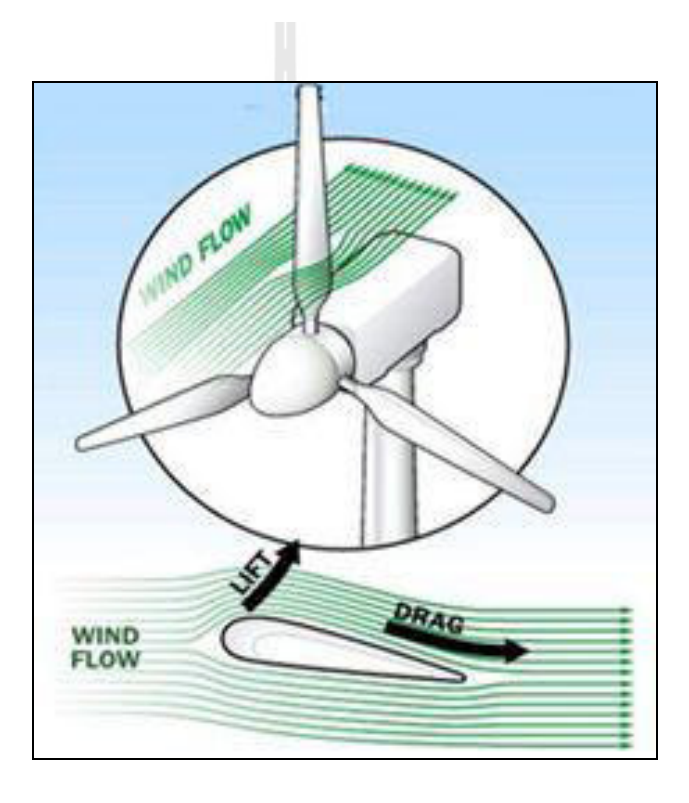

รูปที่ 2.4 แสดงแรงยก แรงต้านที่มีผลต่อการหมุนของกังหัน [http://www.tpa.or.th]

ใบของกังหันลมมีลักษณะคล้ายกับปีกของเครื่องบินมีการออกแบบแพนอากาศ ในแพน อากาศผิวด้านบนของใบพัด มีลักษณะโค้ง ขณะที่ด้านล่างมีลักษณะพื้นผิวแบนราบ หลักการ คือ เมื่อลมเคลื่อนที่มาปะทะกับใบพัด ลมจะพาดผ่านทั้งผิวโค้งด้านบนปีก และ ผิวเรียบด้านล่างใต้ปีกไปพร้อมกัน ลมที่วิ่งบนปีกจะมีความเร็วที่สูงกว่าลมที่วิ่งใต้ปีก เมื่อลมเคลื่อนที่ผ่าน ้ทั้งผิวโค้งด้านบน และผิวด้านล่างลมจะวิ่ง ไปบรรจบที่ปลายปีกใบพัดในเวลาเดียวกัน ผลที่เกิดขึ้นก็คือผิว โค้งด้านบนมีความเร็วลมสูงความกดดันอากาศจึงต่ำ เมื่อเทียบกับผิวเรียบด้านล่างซึ่งมีความกดดันอากาศ ที่สูงกว่า ทำให้เกิดแรงยกดันให้ใบพัดมีการยกตัว หรือมีแรงพยายามหมุนใบพัด อัตราส่วนแรงยกต่อแรง ต้าน เป็นองค์ประกอบที่สำคัญในการออกแบบประสิทธิภาพของใบพัดกังหัน

## **2.3.3 อากาศพลศาสตร์ของอุโมงค์ลม (Wind Tunnel Aerodynamics)**

อุโมงค์ลม เป็นอุปกรณ์ที่ใช้ศึกษาการไหลของอากาศผ่านวัตถุแข็ง โดยอากาศจะถูกเป่า หรือสูบผ่านท่อนำลมที่มีวัตถุภายใต้การทดสอบอยู่ และมีช่องสำหรับสังเกตการณ์หรือมีอุปกรณ์วัดติด ้ตั้งอย่ อุโมงค์หรือท่อที่มีลมเคลื่อนที่ลอดผ่าน มีไว้ก็เพื่อทดลองหรือทดสอบทางอากาศ ยกตัวอย่าง เช่น ในการผลิตเครื่องบินขึ้นมาต้องออกแบบปีกเครื่องบินซึ่งเป็นหัวใจหลักที่ทำให้เครื่องบินยกตัวสูงขึ้น และ ปีกเครื่องบินจะต้องมีรูปร่าง ส่วนโค้ง ส่วนเว้าเท่าใดจึงจะสามารถยกน้ำหนักมหาศาลของตัวเครื่องบิน และสิ่งที่บรรทุก ก็จะใช้อุโมงค์ลมเป็นตัวทดสอบ อาจจะนำแบบจำลองขนาดเล็กหรือต้นแบบที่มี ้อัตราส่วนเท่าของจริง มาติดตั้งในอุโมงค์ลม แล้วก็ดผลการทดลองเมื่อปล่อยลมผ่าน และลมนี้สามารถ ปรับให้มีความเร็วต่าง ๆ ได้อีกด้วย

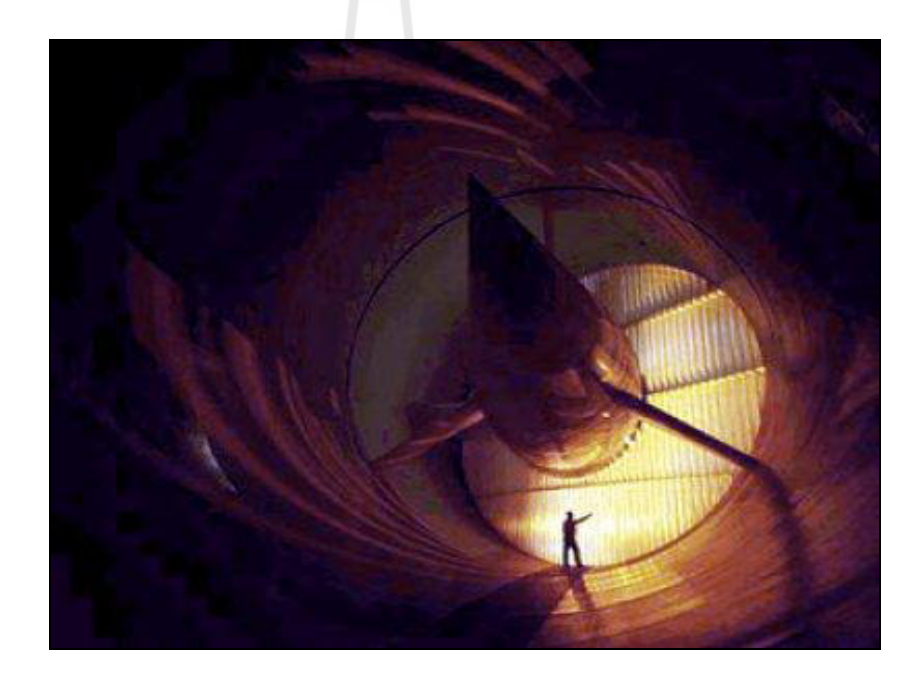

รูปที่ 2.5 อุโมงค์ลมใหญ่ที่สุดในโลกที่สถาบันวิจัยแลงเลย์ของนาซ่า (NASA's Langley Research Center) [http://www.scimath.org]

## **Ś.Ŝ กังหันลม**

้กังหันลม คือเครื่องจักรกลอย่างหนึ่งที่สามารถรับและแปลงพลังงานจลน์จากการเคลื่อนที่ของลม ให้เป็นพลังงานกล ได้ และนำพลังงานกลมาใช้เพื่อสูบน้ำโดยตรงหรือผลิตเป็นพลังงาน ไฟฟ้า การพัฒนา ึ กังหันลมเพื่อนำมาใช้ประโยชน์เริ่มมีมาตั้งแต่สมัยอียิปต์โบราณจนถึงยุคปัจจุบัน โดยการออกแบบกังหัน ลมต้องอาศัยความรู้ทางด้านพลศาสตร์ของลมและหลักวิศวกรรมศาสตร์ในแขนงต่างๆ เพื่อให้ได้กาลัง งาน พลังงาน และประสิทธิภาพสูงสุด

#### **2.4.1 พลังงานลม**

้ ลมเป็นแหล่งพลังงานสะอาดชนิดหนึ่งที่สามารถใช้ได้อย่างไม่มีวันหมด ในปัจจุบันได้มีการ ใช้ประโยชน์จากพลังงานลมเพื่อผลิตพลังงานไฟฟ้า ทดแทนการผลิตด้วยพลังงานจากซากดึกดำบรรพ์ โดยเฉพาะอย่างยิ่งในแถบประเทศยุโรปได้มีการพัฒนาเทคโนโลยีกังหันลมเพื่อผลิตไฟฟ้าในเชิงพาณิชย์ ซึ่ง ้กังหันลมขนาดใหญ่แต่ละตัวสามารถผลิตไฟฟ้าได้ 4-5 เมกะวัตต์ และนับวันจะยิ่งได้รับการพัฒนาให้มีขนาด ใหญ่ขึ้นและมีประสิทธิภาพสูงขึ้น ส าหรับประเทศไทยการวิจัยและพัฒนาเทคโนโลยีทางด้านพลังงานลมยังมี ้ค่อนข้างน้อยมาก อาจเป็นเพราะศักยภาพพลังงานลมในประเทศเราไม่สูงมากนักเมื่อเทียบกับประเทศอื่น ๆ ้ อย่างไรก็ตามหากเรามีพื้นฐานความรู้ก็สามารถประยุกต์ใช้เทคโนโลยีพลังงานลมร่วมกับแหล่งพลังงานอื่น ๆ ้ เพื่อความมั่นคงในการผลิตไฟฟ้าได้ อย่างเช่นที่สถานีไฟฟ้าแหลมพรหมเทพ จังหวัดภูเก็ต ได้ทดลองใช้กังหัน ้ ลมผลิตไฟฟ้าร่วมกับระบบเซลล์แสงอาทิตย์และต่อเข้ากับระบบสายส่ง ดังนั้นการศึกษา เรียนรู้ วิจัย และ พัฒนาเทคโนโลยีพลังงานลมก็เป็ นส่วนหนึ่งที่จะช่วยลดการใช้พลังงานซากดึกด าบรรพ์จะเป็ นการช่วยประเทศ ไทยลดการน าเข้าแหล่งพลังงานจากต่างประเทศอีกทางหนึ่ง

## **2.4.2 ส่วนประกอบหลักของกังหันลม (Part of a wind turbine)**  ้ กังหันลมมีส่วนประกอบที่สำคัญดังนี้

(1) ใบพัดโรเตอร์ (Rotor blades) ใบพัดเป็นชิ้นส่วนพื้นฐานที่สำคัญที่สุดของระบบ ใน รูปแบบพื้นฐาน เป็นส่วนที่ปะทะกับลม (ในการออกแบบใบพัดสมัยใหม่ มีการออกแบบที่ทันสมัยกว่าใน การปะทะกับลม) เมื่อแรงลมทำให้ใบพัดเคลื่อนที่ โรเตอร์จะหมุนเปลี่ยนไปเป็นพลังงาน

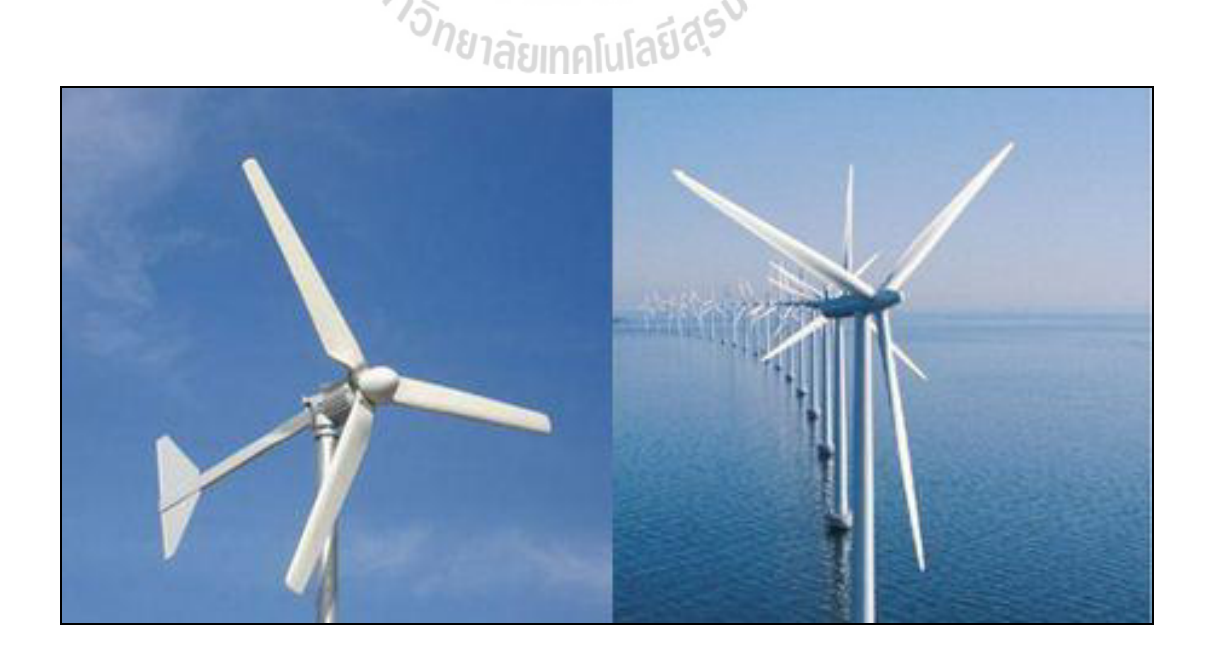

รูปที่ 2.6 แสดงใบพัดของกังหันลม [http://pear1234.blogspot.com]

#### 13

(2) เพลา (Shaft) เพลาของกังหันลมต่อกับจดศนย์กลางของโรเตอร์ เมื่อโรเตอร์ หมน เพลาก็จะหมุนตามไปด้วย ฉะนั้นโรเตอร์หมุนเป็ นงานทางกล เพลาหมุนที่ก่อให้เกิดพลังงาน ซึ่งจะต่อไป ที่เครื่องกาเนิดกระแสไฟฟ้ า ( Electrical generator) ในส่วนท้าย

(3) ระบบเบรก (Brake) เป็นส่วนที่ใช้ควบคมการหยุดหมนของใบพัดและเพลาแกนหมน ของกังหันลม

(4) คันบังคับเพลาแกนหมน (Low speed shaft และ High speed shaft) เป็นส่วนที่คอย ควบคุมความเร็วของเพลาแกนหมุนให้หมุนช้าหรือเร็วของใบพัดและส่งผ่านระบบส่งกำลัง

(5) ห้องส่งกำลัง (Gear box) เป็นระบบที่คอยปรับเปลี่ยนและควบคมความสัมพันธ์ของ ้ ความเร็วในการหมุนระหว่างเพลาแกนหมุนกับเพลาของเครื่องกำเนิดไฟฟ้า

(6) ตัวควบคม (Controller) ทำหน้าที่ควบคมการทำงานเครื่องวัดความเร็วลม

(7) ห้องเครื่อง (Nacelle) เป็นห้องควบคมขนาดใหญ่ อย่ส่วนหลังของใบพัด ใช้บรรจ ระบบต่างๆ เช่น ระบบเกียร์ เครื่องกำเนิดไฟฟ้า ระบบเบรก และระบบควบคม

 $(8)$  แกนคอหมุนรับทิศทางลม (Yaw drive) เป็นตัวควบคุมการหมุนของห้องเครื่อง เพื่อให้ใบพัดปรับรับทิศทางลม โดยมีมอเตอร์ (Yaw motor) เป็ นตัวช่วยในการปรับทิศทาง (9) เสาหรือหอคอย (Tower) เป็นส่วนที่แบกรับอุปกรณ์ทั้งหมดที่อยู่ข้างบน

(10) ระบบไฮดรอลิก (Hydraulic system) ช่วยในการชะลอการหมุนและการหยุดหมุน

ของใบพัด

(11) ระบบระบายความร้อน (Cooling system) มีไว้ส าหรับการระบายความร้อนจากการ ทำงานของระบบซึ่งเกิดความร้อนจากการทำงานอย่างต่อเนื่อง

(12) ชุดเครื่องมือส าหรับการวัดความเร็วลม (Anemometer) เพื่อวัดและเก็บข้อมูล ความเร็วลมซึ่งจะถูกติดตั้งอยู่กับชุดแพนหาง (Vane)

(13) เครื่องกำเนิดไฟฟ้า (Generator) ใช้คุณสมบัติของการเหนี่ยวนำแม่เหล็กไฟฟ้า (Electromagnetic induction) ที่ก่อให้เกิดแรงดันไฟฟ้า มีความต่างศักย์ในการประจุไฟฟ้า แรงดันไฟฟ้ามี หน่วยเป็นโวลต์ (Volt) เป็นแรงที่เคลื่อนที่ประจุไฟฟ้า หรือกระแสไฟฟ้า เคลื่อนที่จากจุดหนึ่งไปจุดหนึ่ง ดังนั้นกำเนิดแรงดันเป็นผลให้มีการกำเนิดกระแสไฟฟ้าด้วย

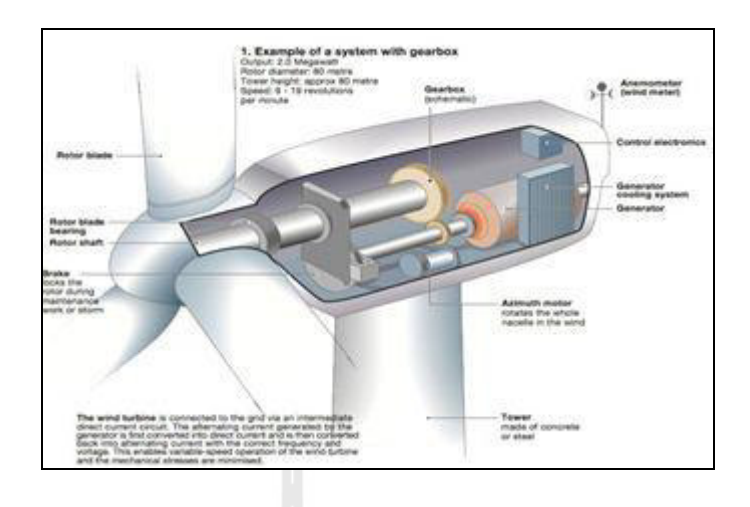

รูปที่ 2.7 แสดงส่วนประกอบของกังหันลมผลิตไฟฟ้าที่มีชุด Gear box

[http://thaiwindmill.com]

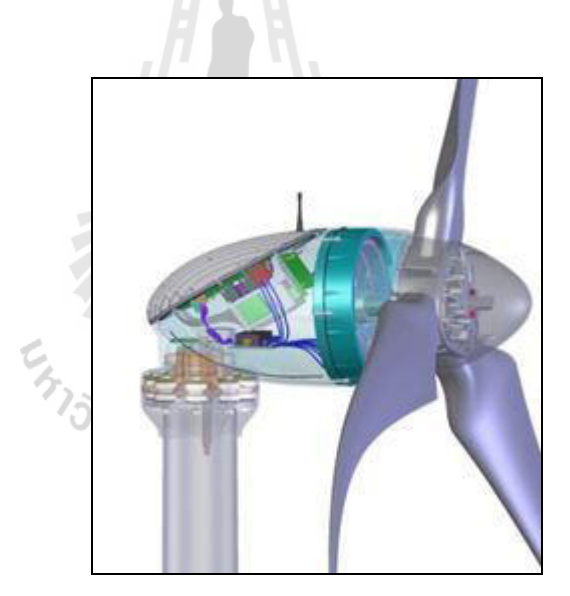

รูปที่ 2.8 แสดงกงหันลมขนาดเล็ก ของ ั Sky stream [http://thaiwindmill.com]

## **2.4.3 รูปแบบเทคโนโลยีกังหันลม**

กังหันลมสามารถแบ่งออกตามลักษณะการจัดวางแกนของใบพัดได้เป็น 2 รูปแบบ คือ (1) กังหันลมแนวแกนตั้ง (Vertical Axis Wind Turbines (VAWTs)) เป็นกังหันลมที่มี ้ แกนหมุน และใบพัดตั้งฉากกับการเคลื่อนที่ของลมในแนวราบ เป็นรูปแบบเดียวเท่านั้นในการ ผลิตเชิง พาณิชย์ คือ กังหันแบบดาร์ริอัส (Darrieus turbine) ซึ่งมองดูผิวเผินคล้าย กับเครื่องตีไข่

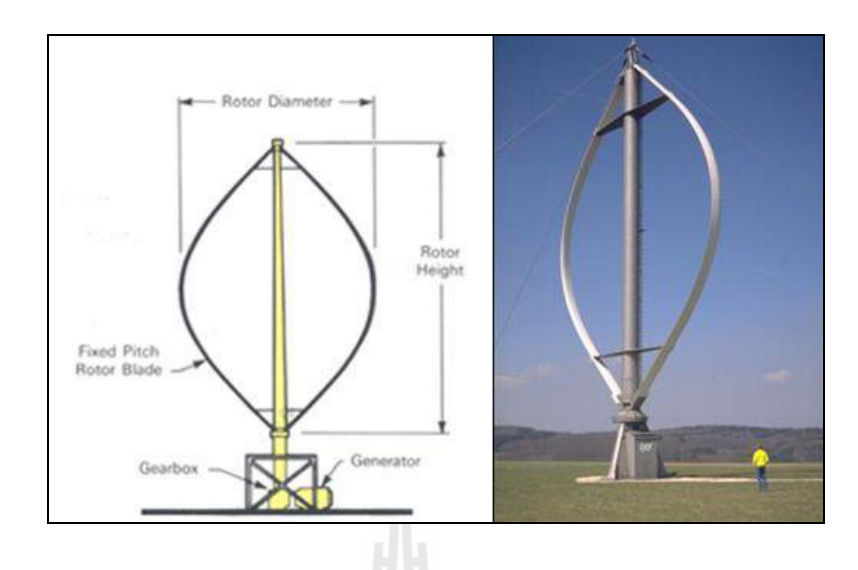

รูปที่ 2.9 แสดงกงหันลมแนวแกนตั ั ้ง [http://www3.egat.co.th]

ใน VAWT เพลาถูกตั้งในแนวดิ่ง ตั้งฉากกับพื้น ใบพัดจะหมุนเป็นแนวเดียวกับลมเสมอ ซึ่งแตกต่างกับแบบเพลาแนวนอน แต่จุดมุ่งหมายเหมือนกัน คือผลิตพลังงานไฟฟ้า กังหันลมเพลาตั้ง ไม่สามารถออกตัวได้ด้วยตัวของมันเอง มันจะต้องมีตัวช่วยให้หมุนกังหัน โดยมีระบบไฟฟ้าช่วยหมุน ้อาจจะเป็นมอเตอร์ช่วยฉุดให้หมุน หรือเป็นเครื่องยนต์เล็ก มีโครงสร้างสูง และมีขนาดใหญ่เพื่อเป็นที่ รองรับใบกังหัน ดังนั้นโรเตอร์ใบพัดจำเป็นต้องยกให้สูงเพื่อรับลมที่จุดสูงที่สุด ความเร็วลมที่ใกล้พื้นดิน ึ่งะมีความเร็วต่ำ แต่ถ้าต้องให้ใบพัดลงใกล้พื้นดิน ข้อดีก็คือบำรุงรักษาง่าย สะดวกในการทำงาน แต่ข้อเสีย คือใบพัดรับลมต้องมีขนาดใหญ่ขึ้นด้วย ทำให้ต้องใช้พื้นที่มากขึ้น กังหันลมเพลาตั้ง โดยทั่วไปแล้วจะมี ประสิทธิภาพน้อยกว่า แบบเพลานอน ประโยชน์ของกังหันลมเพลาตั้งในด้านอื่น อาจใช้กังหันที่มี ี ขนาดเล็ก นำมาใช้เพื่อการสูบน้ำในชนบท แต่ส่วนใหญ่นำมาใช้ในการผลิตในเชิงพาณิชย์

 $(2)$  กังหันลมแนวแกนนอน (Horizontal Axis Wind Turbines (HAWTs)) เป็นกังหันลม ที่มีแกนหมุนขนานกับการเคลื่อนที่ของลมในแนวราบ โดยมีใบพัดเป็นตัวตั้งฉากรับแรงลม ในแบบ เพลานอนนี้ จะมีกล่องเฟืองทด เพื่อทดความเร็วกังหัน เพื่อใช้หมุนเครื่องผลิตกระแสไฟฟ้า มีกลไกบังคับ ตัวกังหันลมสามารถทำให้กังหันหมุนรับกับทิศทางลมตลอดเวลาโดยมีมอเตอร์คอยควบคุมการหมุนไป ทางซ้ายหรื อขวา (หรื ออาจจะเป็ นทางกลก็ได้ถ้ากังหันมีขนาดไม่ใหญ่นัก) มีอุปกรณ์ควบคุมทาง ้อิเล็กทรอนิกส์คอยหาทิศทางลมเพื่อให้กังหันลมปะทะลม ได้อย่างเต็มที่ ความสูงของกังหันลมแบบเพลา ้ นอนโดยทั่วไปอยู่ที่ 80 เมตรจากภาคพื้นดิน

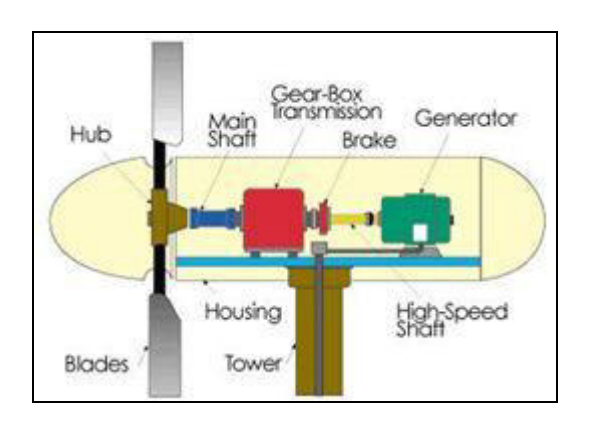

รูปที่ 2.10 แสดงส่วนประกอบกังหันลมเพลานอน [http://www.tpa.or.th]

### **2.4.4 ประสิทธิภาพกังหันลม**

ึ กังหันลม เป็นอุปกรณ์ที่เปลี่ยนพลังงานจลน์ในอากาศที่วิ่งผ่าน ให้เป็นพลังงานกลที่ได้ ิจากเพลาของกังหันลม ดังนั้นประสิทธิภาพของกังหันลมจึงเป็นการแสดงถึงความสามารถในการที่จะ เปลี่ยนแปลงพลังงานจลน์ในลม ให้เป็นพลังงานกล

้อย่างไรก็ตาม การวัดประสิทธิภาพของกังหันลมนั้นเราไม่นิยมที่จะใช้นิยามตามกฎข้อที่ หนึ่งของเทอร์โมไดนามิกส์ คือใช้พลังงานเพลาที่เป็นค่าที่ได้หารด้วยพลังงานจลน์ของลมที่เป็นค่าที่ให้ แต่นิยมที่จะใช้กลุ่มไม่มีมิติตามนิยามกลุ่มไพน์ (Buckingham Pi Theorem) โดยจะใช้กลุ่มไม่มีมิติเป็น กำลังงานที่ได้จากเพลา หารด้วยกำลังงานของอากาศที่วิ่งเข้าสู่กังหัน ตัวแปรไม่มีมิติตัวนี้เราเรียกว่า สัมประสิทธิ์กาลัง (Power Coefficient, *C<sup>p</sup>* ) ซึ่งนิยามวา่

$$
C_p = \frac{\text{Shaft Power Output}}{\text{Wind Power Input}} \tag{2.3}
$$

ี สำหรับกำลังที่ได้จากเพลานั้นได้จากแรงบิดคูณด้วยความเร็วรอบของเพลานั่นคือ

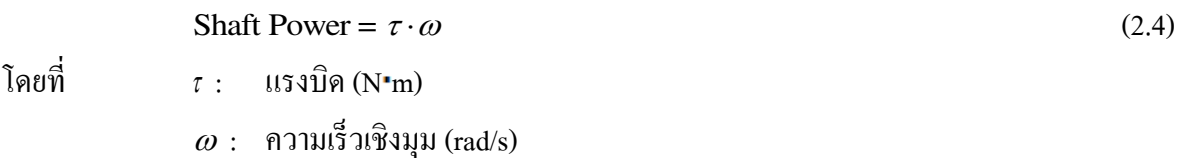

ี สำหรับกำลังของลมนั้น หาจากพลังงานจลน์ของอากาศที่ไหลผ่านพื้นที่หน้าตัดของ ึกังหันในหนึ่งหน่วยเวลา ซึ่งจะได้เท่ากับ

$$
Wind Power Input = \frac{1}{2} \rho A V^3
$$
\n(2.5)
เมื่อ  $\rho$  : ความหนาแน่นของอากาศ $(\text{kg/m}^3)$ 

 $A$  :  $\stackrel{\bullet}{\pi}$ นที่หน้าตัดของกังหันลมนั่นคือพื้นที่วงกลมที่มีใบกลีบเป็นรัศมี (m $^2$ )

*<sup>V</sup>* : ความเร็วลม (m/s)

เป็ นที่ทราบกันดีอยู่แล้วว่าประสิ ทธิภาพตามนิยามของกฎข้อที่หนึ่ งของเทอร์โม ไดนามิกส์ที่มีค่าอยู่ระหว่าง 0 ถึง 1 เท่านั้น อย่างไรก็ตามค่าสัมประสิทธิ์กำลังนี้อาจจะแตกต่างกับการ ้นิยามประสิทธิภาพโดยทั่วไปอยู่ที่ค่านี้สามารถที่จะมีค่ามากกว่าหนึ่งได้ สำหรับกังหันลมสำหรับผลิต ึกระแสไฟฟ้าที่มีใช้กันทั่วไปในปัจจุบันนี้ จะมีค่าสัมประสิทธิ์กำลังอยู่ที่ประมาณ 0.3-0.4

## **2.4.5 กังหันลมเพื่อผลิตไฟฟ้ าในประเทศไทย**

(1) บ้านอ่าวไผ่ อ าเภอศรีราชา จังหวัดชลบุรี การไฟฟ้ าฝ่ ายผลิตแห่งประเทศไทยได้ รวบรวมข้อมูลเกี่ยวกับพลังงานลมทั่วประเทศ ผลการศึกษาสรุปได้ว่าความเร็วลมในประเทศไทยโดย ี่ เฉลี่ยจัดอยู่ในระดับปานกลาง-ต่ำ คือ ต่ำกว่า 4 เมตร/วินาที โดยส่วนที่ความเร็วลมสูงสุดจะอยู่ในบริเวณ ชายฝั่งบริเวณเกาะต่างๆ ในอ่าวไทยและทางภาคใต้ของประเทศ เมื่อทราบข้อมูลเกี่ ยวกบพลังงานลมแล้ว ั ึการไฟฟ้าฝ่ายผลิตแห่งประเทศไทยได้ออกแบบสร้างกังหันลมแบบล้อจักรยาน นำไปติดตั้งทดสอบ ใช้งานที่ชายฝั่งทะเล บริเวณบ้านอ่าวไผ่อำเภอศรีราชา จังหวัดชลบุรี

 (2) แหลมพรหมเทพ จังหวัดภูเก็ต สถานีพลังงานทดแทนพรหมเทพ จังหวัดภูเก็ต ในปี พ.ศ. 2526 การไฟฟ้าฝ่ายผลิตแห่งประเทศไทยได้เลือกบริเวณแหลมพรหมเทพ จังหวัดภูเก็ต ซึ่งเป็นจุดที่มี ้ข้อมูลบ่งชี้ว่ามีความเร็วลมเฉลี่ยตลอดปี ประมาณ 5 เมตรต่อวินาที เป็นสถานที่ตั้งของสถานีทดลองการ ผลิตใฟฟ้าจากกังหันลม ใช้ชื่อว่า สถานีพลังงานทดแทนพรหมเทพ โดยตั้งอยู่ทางทิศเหนือของแหลม พรหมเทพ ประมาณ 1 กิโลเมตร เหตุผลในการเลือกสถานที่แห่งนี้คือ อยู่ติดกับทะเล ได้รับอิทธิพลจากลม มรสุมตะวันตกเฉียงใต้และลมมรสุมตะวันออกเฉียงเหนือ นับว่าเป็นตำแหน่งที่รับลมใด้เกือบทั้งปี ได้รับ ความอนุเคราะห์อย่างดียิ่งจากส่วนราชการจังหวัดภูเก็ต ให้ใช้พื้นที่ตลอดมา ตั้งแต่ปี พ.ศ. 2526-2535 การไฟฟ้าฝ่ายผลิตได้เริ่มติดตั้งกังหันลมขนาดเล็ก เพื่อทดสอบการใช้งานที่สถานีแห่งนี้จำนวน 6 ชุด พร้อมทั้งติดตั้ง อุปกรณ์บันทึกข้อมูลคือ Digital Data Logger และ Strip Chart Recorder ไว้อยางครบถ้วน ่ ี สำหรับไฟฟ้าที่ผลิตได้ ก็นำมาใช้ให้แสงสว่างในบริเวณสถานีทดลองฯ โดยใช้กับอุปกรณ์ไฟฟ้าต่าง ๆ ึ จากผลการวิเคราะห์ข้อมูลเบื้องต้นสรุปได้ว่า การใช้กังหันลมผลิตกระแสไฟฟ้าที่บริเวณสถานีพลังงาน ทดแทนพรหมเทพนี้มีผลเป็นที่น่าพอใจ แต่ยังคงมีปัญหาเรื่องชิ้นส่วนบางชนิด เช่น ใบกังหันและตลับ ลูกปื นช ารุด นอกจากนี้ในบางกรณียังมีปัญหาเรื่องการจัดซื้ออะไหล่จากต่างประเทศอีกด้วย

 ในปี พ.ศ. 2531 การไฟฟ้ าฝ่ ายผลิตแห่งประเทศไทย (กฟผ.)จึงได้กาหนดแผนงาน เชื่อมโยงระบบกังหันลมมาผลิตไฟฟ้า เข้าสู่ระบบจำหน่ายของการไฟฟ้าส่วนภูมิภาค (กฟภ.) ในลักษณะ ของการใช้งานจริ ง และเพื่อศึกษาหาประสบการณ์ในการเชื่อมต่อเข้าระบบไปพร้อมๆกัน โครงการ

ดังกล่าวดำเนินไปด้วยดีตามแผนงานโดยได้รับความร่วมมือจากการไฟฟ้าส่วนภูมิภาค(กฟภ.) และสามารถจ่ายไฟเข้าสู่ระบบได้เมื่อต้นเดือนสิงหาคม พ.ศ. 2533 นับเป็ นครั้งแรกในประเทศไทย ที่สามารถนำไฟฟ้าจากพลังงานลมมาใช้งานได้โดยเชื่อมโยงเข้ากับระบบจำหน่ายไฟฟ้า จากความสำเร็จ ในการจ่ายกระแสไฟฟ้าที่กังหันลมผลิตได้ดังกล่าว ในปี พ.ศ.2533 กฝผ. ได้ติดตั้งตั้งกังหันลมขนาดกำลัง ผลิต 10 กิโลวัตต์ เพิ่มอีก 2 ชุดและเชื่อมโยงเข้ากับระบบจำหน่ายไฟฟ้าเช่นกัน จากประสบการณ์ที่ได้รับ ิจากการติดตั้งกังหันลมผลิตไฟฟ้าขนาดเล็กมากว่า 13 ปี ตลอดจนผลจากการติดตามเทคโนโลยีด้าน ึกังหันลมมาโดยตลอดทำให้ กฟผ. มีความพร้อมที่จะติดตั้งกังหันลมในขนาดที่ใหญ่ขึ้น ดังนั้นในปี พ.ศ. 2539 กฟผ. จึงติดตั้งกังหันลมขนาดกำลังผลิต 150 กิโลวัตต์ ซึ่งเป็นกังหันลมที่มีขนาดใหญ่ที่สุด ที่เคยติดตั้งมาในประเทศไทย รวมทั้งกังหันลมชนิดนี้มีเทคโนโลยีที่เชื่อถือได้สำหรับการผลิตไฟฟ้า ในเชิงพาณิชย์ ขณะเดียวกันก็ยกเลิกการใช้งานกังหันลมขนาดเล็กที่ต้องซ่อมบำรุงบ่อยและชำรุดเสียหาย ี ทำให้มีกำลังผลิตไฟฟ้าจากกังหันลมรวม 170 กิโลวัตต์

 (3) ล าตะคอง อ าเภอสีคิ้ว จังหวัดนครราชสีมา จากการเก็บสถิติความเร็วลมที่ระดับ ความสูง 45 เมตร ของ กฟผ. เพื่อตรวจวัดศักยภาพพลังงานลมสำหรับผลิตใฟฟ้าทั่วประเทศมาตั้งแต่ ้ปี พ.ศ. 2547 พบว่า ที่บริเวณอ่างพักน้ำตอนบนโรงไฟฟ้าลำตะคองชลภาวัฒนา ตำบลคลองไผ่ อำเภอสีคิ้ว จังหวัดนครราชสีมาแห่งนี้ มีศักยภาพพลังงานลมดีที่สุดแห่งหนึ่งของประเทศไทย มีลมพัดถึง 2 ช่วง คือ ช่วงฤดูลมมรสุมตะวันออกเฉียงเหนือ (ระหว่างเดือน พฤศจิกายนถึงปลายเดือนมีนาคม) และลมมรสุม ตะวันตกเฉียงใต้ (ระหว่างเดือนพฤษภาคม ถึง กลางเดือน ตุลาคม) มีความเร็วลมเฉลี่ยทั้งปี ประมาณ 5-6 เมตรต่อวินาที ซึ่งสามารถนำมาผลิตไฟฟ้าได้ การไฟฟ้าฝ่ายผลิตแห่งประเทศไทย (กฟผ.) จึงได้ ดำเนินโครงการติดตั้งกังหันลม ขนาดกำลังผลิต 1,250 กิโลวัตต์ จำนวน 2 ชุด รวมกำลังผลิต 2,500 กิโลวัตต์ ที่บริเวณอ่างพักน้ำตอนบนโรงไฟฟ้าลำตะคองชลภาวัฒนา ตำบลคลองไผ่ อำเภอสีคิ้ว จังหวัดนครราชสีมา ติดตั้งแล้วเสร็จพร้อมทั้งเชื่อมโยงเข้าสู่ ระบบการจำหน่ายของการไฟฟ้าส่วนภูมิภาค (กฟภ.) ตั้งแต่วันที่ 1 เมษายน พ.ศ. 2552 เป็นต้นมา

กังหันลมที่นำมาติดตั้งเป็นกังหันลมรุ่น D6-1250 ผลิตในประเทศจีน มีขนาดกำลังผลิต 1,250 กิโลวัตต์ เป็นกังหันลมชนิดแกนนอน ประกอบด้วย ใบกังหันลม 3 ใบ ใบกังหันลมทำด้วย ้วัสดุสังเคราะห์เสริมใยแก้ว เส้นผ่าศูนย์กลางการหมุนของใบกังหันลม 64 เมตร ความสูงของเสากังหันลม 68 เมตร การทำงานของกังหันลมจะเป็นแบบอัตโนมัติ เริ่มผลิตไฟฟ้าที่ความเร็วลม 2.8 เมตรต่อวินาที และสูงสุดที่ความเร็วลม 12.5 เมตรต่อวินาที และกังหันลมจะหยุดผลิตไฟฟ้าเมื่อความเร็วลม 23 เมตรต่อวินาที ส่วนความเร็วลมสูงสุดที่กังหันลมสามารถต้านทานใด้อยู่ที่ 50.5 เมตรต่อวินาที ้กังหันลมรุ่นนี้มีความเร็วรอบสูงสุดของใบกังหันลม 22 รอบต่อนาที ความเร็วรอบของเครื่องกำเนิดไฟฟ้า 1,100 รอบต่อนาที มีแรงคันไฟฟ้า 690 โวลต์ 3 เฟส ส่วนการหมุนของกังหันลมจะใช้มอเตอร์ไฮโครลิกส์ ขับชุดเกียร์ ระบบเบรคจะมีทั้งแบบเบรคด้วยอากาศ และเบรกโดยใช้จานเบรก

(4) อำเภอหัวไทร จังหวัดนครศรีธรรมราช โรงไฟฟ้ากังหันลมแห่งนี้ได้เริ่มเดินเครื่องครั้ง แรกเมื่อวันที่ 8 มิ.ย. 2552 ขนาดกำลังการผลิต 1.500 กิโลวัตต์ โดยสามารถผลิตไฟฟ้าได้ถึงปีละ 3.4 ล้านหน่วย คิดเป็นมูลค่าประมาณ 20.7 ล้านบาท ทดแทนน้ำมันเชื้อเพลิงเทียบเท่าน้ำมันดิบได้ปีละ 290 ตัน และสามารถช่วยลดการปล่อยก๊าซเรือนกระจกลดโลกร้อนได้ประมาณ 1,000 ตันต่อปี สามารถ รองรับปริ มาณความต้องการใช้พลังงานไฟฟ้ าของประชาชนในพ้ืนที่และใกล้เคียงได้เป็ นอย่างดี ้วัตถุประสงค์ของโครงการฯ นอกจากกังหันลมแห่งนี้จะใช้สำหรับการผลิตไฟฟ้าแล้ว ยังเป็นการสาธิต การผลิตไฟฟ้ าจากพลังงานลมที่มีขนาดใหญ่ที่สุดในประเทศไทยให้ประชาชนและภาคเอกชนเห็นถึง ความส าคัญของพลังงานลม รวมทั้งส่งเสริมให้ภาคเอกชนหันมาลงทุนผลิตไฟฟ้ าจากพลังงานลมมากข้ึน โดยเมื่อผลิตกระแสไฟฟ้าได้แล้วจะส่งเข้าสู่ระบบเพื่อจำหน่ายไฟฟ้าให้การไฟฟ้าส่วนภูมิภาคทั้งหมด ขนาดกำลังผลิตกระแสไฟฟ้า 1.5 MW. ผลิตกระแสไฟฟ้าได้ปีละ 1.8 ล้านหน่วย คิดเป็นค่ากระแสไฟฟ้า 10 ล้านบาทต่อปี

## **Ś.ŝ มอเตอร์ไฟฟ้ าเหนี่ยวน า**

ในงานอุตสาหกรรมส่วนใหญ่พบว่ามอเตอร์เหนี่ยวนำ (Induction motor) ชนิดโรเตอร์ ี กรงกระรอก (squirrel-cage rotor) มีใช้อย่างแพร่หลายเพราะเป็นมอเตอร์ที่มีราคาต่ำโครงสร้างง่ายแข็งแรง และทนทาน เพียงแค่ป้ อนแรงดันไฟฟ้ ากระแสสลับ 3 เฟสก็ท าให้มอเตอร์หมุนด้วยความเร็วที่ค่อนข้าง ึ คงที่ได้ อย่างไรก็ตามเรายังสามารถเปลี่ยนความเร็วของมอเตอร์เหนี่ยวได้โดยใช้อินเวอร์เตอร์ (Inverter) เป็นตัวจ่ายพลังงานให้ ในหัวข้อนี้จะรวบรวมพฤติกรรมของมอเตอร์เหนี่ยวนำในสภาวะการใช้งาน แบบต่างๆและแสดงหลักการคุมความเร็วของมอเตอร์เหนี่ยวนำ การควบคุมมอเตอร์ให้ถูกต้องกับสภาวะ การใช้งานจะท าให้ประหยัดพลังงานไฟฟ้ ามากยิงขึ ่ ้นโดยเฉพาะในสภาวะที่โหลดมีการเปลี่ยนแปลง ึ การขับเคลื่อนมอเตอร์เหนี่ยวนำสามารถจำแนกได้ 2 ประเภทดังนี้

1. การขับเคลื่อนแบบปรับความเร็ว (Adjustable-speed drives) การใช้งานของการขับเคลื่อนแบบ นี้ เป็นการควบคุมความเร็วของพัดลม คอมเพรสเซอร์ ปั๊มโบรเวอร์และอื่นๆ

2.การขับเคลื่อนแบบความเร็วคงที่ (Constant-speed drives) เช่นการลำเรียงของบนสายพานลำ เรียงที่ต้องการความเร็วคงที่ในการล าเรียงวัตถุดิบ

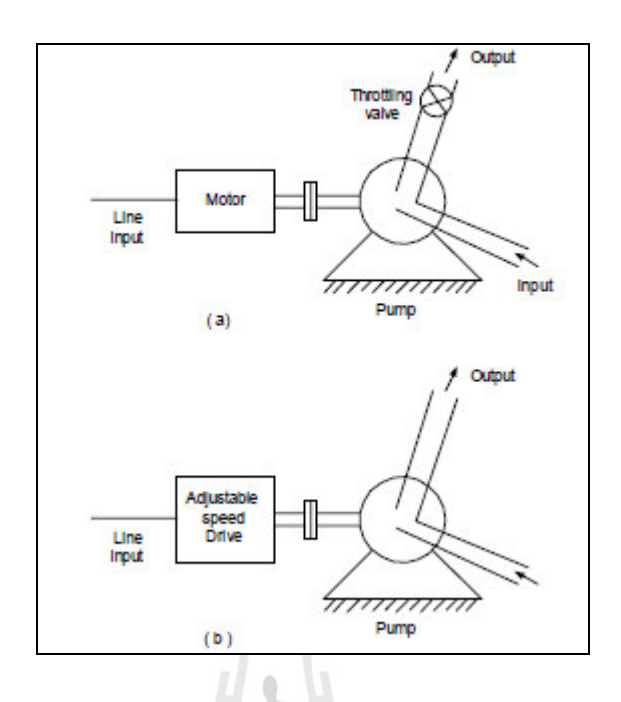

รูปที่ 2.11 ลักษณะการทำงานของปั๊มหอยโข่ง (Centrifugal pump) [กฤษ เฉยไสย, 2549]

รูปที่ 2.11 (a) เป็นตัวอย่างการขับเคลื่อนแบบความเร็วคงที่ (Constant-speed drive) ของมอเตอร์ กับปั๊มหอยโข่งโดยมอเตอร์บั๊มจะหมุนที่ความเร็วค่อนข้างคงที่และทำให้อัตราการไหลคงที่ และหาก ต้องการลดอัตราการไหลเราสามารถทำได้โดยใช้ Throttling valve เป็นตัวปรับอัตราการไหลได้ แต่จะทำ ให้เกิดการสูญเสียพลังงาน อย่างไรก็ตาม เราสามารถที่จะหลีกเลี่ยงการสูญเสียนี้ได้โดยการถอด Throttling valve นี้ออกและใช้การขับเคลื่อนมอเตอร์ที่สามารถควบคุมความเร็วของมอเตอร์เป็นตัวปรับ อัตราการไหลแทน

จากรูปที่ 2.11 (b) เป็นตัวอย่างการขับเคลื่อนแบบปรับความเร็ว (Adjustable-speed drive) เมื่อลด ึ กำลังงานขาเข้าลงโดยการลดความเร็วของมอเตอร์ลงก็จะทำให้อัตราการไหลลดลงด้วยซึ่งกำลังที่ลดลง สามารถค านวณได้

Torque 
$$
\approx k_1 \text{ (speed)}^2
$$
 (2.6)

ดังนั้นกาลังที่ปั ๊มต้องการจากมอเตอร์

Power = Speed × Torque 
$$
\approx k_2
$$
 (speed)<sup>3</sup> (2.7)

โดย  $k_{\text{\tiny{1}}}$  และ  $k_{\text{\tiny{2}}}$  เป็นค่าคงที

จากสมการที่ (2.7) จะเห็นได้วาก่ าลังที่ต้องการของมอเตอร์จะแปรผันตามความเร็วยกก าลังสาม เมื่อเปรียบเทียบการควบคุมอัตราไหลโดยใช้ Throttling valve และการควบคุมโดยปรับค่าความเร็วของ ปั๊มจะเห็นได้ว่าการควบคุมความเร็วของปั๊มจะเป็ นการประหยัดพลังงานมากกว่าเนื่องจากไม่ต้องเสีย พลังงานให้กบั Throttling valve ในการควบคุมอัตราการไหล

## 2.5.1 ทฤษฎีการทำงานของมอเตอร์เหนี่ยวนำ

โครงสร้างของมอเตอร์เหนี่ยวนำ 3 เฟสแบบโรเตอร์กรงกระรอกประกอบด้วยสเตเตอร์ (Stator) ซึ่งมีขดลวด 3 เฟสพันอยู่บนร่องของสเตเตอร์โดยวางเรียงห่างกันทำมุม 120° และส่วนประกอบที่ ี สำคัญอีกอย่างหนึ่งคือโรเตอร์ (Rotor) แบบกรงกระรอกที่ประกอบด้วยแท่งตัวนำวางเรียงกันโดยคั่นกลาง ้ด้วยฉนวนและที่ปลายทั้งสองข้างจะเชื่อมเข้าด้วยกันกับวงแหวนทำให้มีรูปร่างคล้ายกับกรงกระรอกซึ่ง เป็นโครงสร้างที่ง่ายและมีราคาต่ำ

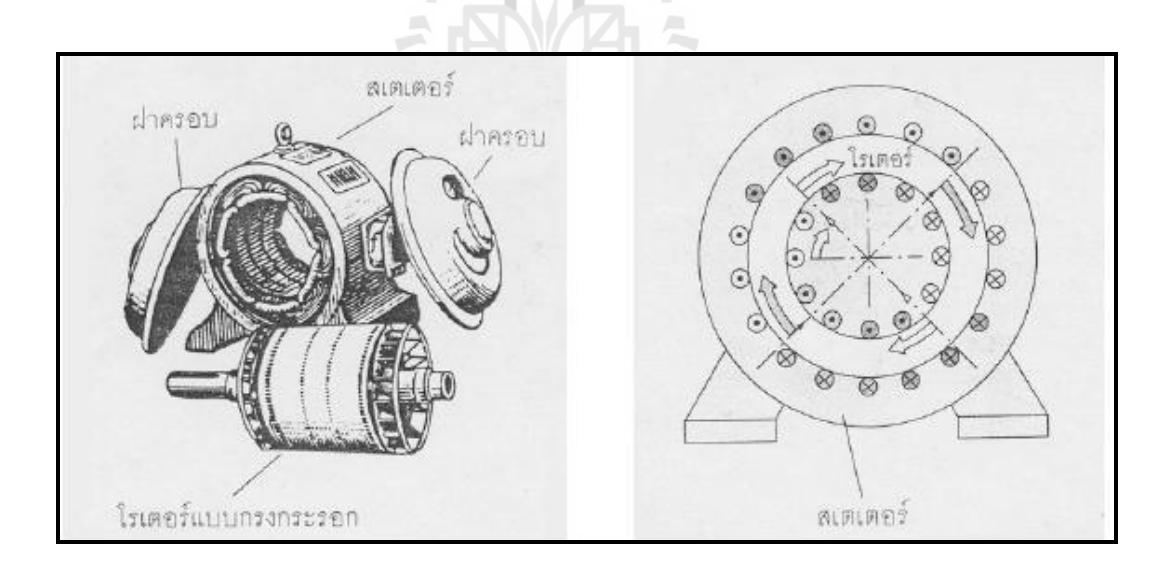

## รูปที่2.12 ลักษณะของมอเตอร์เหนี่ยวแบบโรเตอร์กรงกระรอก3 เฟส 2 ขั้วแม่เหล็ก [กฤษ เฉยไสย,2549]

เมื่อจ่ายสัญญาณรูปไซน์เวฟสมดุล 3 เฟสที่มีความถี่  $\,f=\frac{\prime}{2}$  $f=\frac{\omega}{2}$  $=$   $\frac{\omega}{2\pi}$  ให้กับสเตเตอร์ กระแสที เกิดขึ้นจะอยู่ในสภาวะสมดุลทำให้เกิดสนามแม่เหล็ก  $B_{_{ag}}$  กระจายออกมาในช่องว่างอากาศ (air gap) ซึ่ง

้มีขนาดที่คงที่และหมุนรอบโรเตอร์ด้วยความเร็วที่คงที่เรียกว่าความเร็วซิงโครนัส (synchronous speed)  $\varpi$  มีหน่วยเป็นเรเดียลต่อวินาที ความเร็วซิงโครนัสของมอเตอร์สามารถหาได้จาก

$$
\omega_s = \frac{2\pi / (p/2)}{1/f} = \frac{2}{p} (2\pi f) = \frac{2}{p} \omega
$$
\n(2.8)

โดยที่ *p* คือจ านวนขั้วของมอเตอร์

ที่ความถี่ *f* ซึ่งเป็ นความถี่ของแรงดันและกระแสที่จ่ายให้กบสเตเตอร์เราสามารถ ั ค านวณหาความเร็วซิงโครนัสในหน่วยของรอบ/นาทีได้จาก

$$
n_s = 60 \times \frac{\omega_s}{2\pi} = \frac{120}{p} f \tag{2.9}
$$

#### **2.5.2 วงจรสมมูลของมอเตอร์เหนี่ยวน า**

รูปที่ 2.13 แสดงวงจรเสมือนและ Phasor diagram ของมอเตอร์เหนี่ยวนำ 3 เฟสโวลเตจ  $V_s$ จะทำให้กระแสสเตเตอร์  $I_s$ ไหลในวงจรของขดลวดสเตเตอร์ที่ความถี่  $f$  จากนั้น  $I_s$ จะสร้าง สนามแม่เหล็กในช่องว่างอากาศ  $\phi_{\scriptscriptstyle{\alpha_{\rm g}}}$  (ช่องว่างระหว่างสเตเตอร์และโรเตอร์ หรือ Air gap) และ  $\phi_{\scriptscriptstyle{\alpha_{\rm g}}}$  นี้จะ หมุนรอบโรเตอร์โดยมีความเร็วเท่ากับความเร็วซิงโครนัส เมื่อ  $\phi_{\scriptscriptstyle{\alpha_{\rm g}}}$ หมุนรอบตัวโรเตอร์จะเหนี่ยวนำให้ เกิดแรงดัน *<sup>E</sup>ag* ซึ่งเป็ นแรงดันที่เกิดจากการสะสมพลังงานในรูปของสนามแม่เหล็กที่ Air gap แรงดัน  $E_{_{ag}}$ นี่เองที่ทำให้กระแสลูปของวงจรโรเตอร์  $(I_{_r})$  ไหล

จากรูปที่ 2.13a จะเห็นได้ว่ากระแส *I* ขึ้นอยู่กับค่า  $R_{\rm o}$  ซึ่งเป็นตัวชี้การใช้พลังงานไฟฟ้า ของมอเตอร์และเปลี่ยนพลังงาน ไฟฟ้าเป็นพลังงานกลของระบบมอเตอร์เหนียวนำ ค่า $\,R_{\rm o}\,$ จะเปลี่ยนแปลง ไปตามความถี่สลิป  $f_{\rm sl}$ ซึ่งความถี่สลิปจะมีค่าตั้งแต่  $0\!-\!f$  ดังนั้นค่า  $R_{\rm o}$ จะมีค่าตั้งแต่  $0\!-\!\infty$ ต่อไปนี้จะ แสดงหลักการออกแบบวงจรเสมือนของมอเตอร์เหนียวนำ

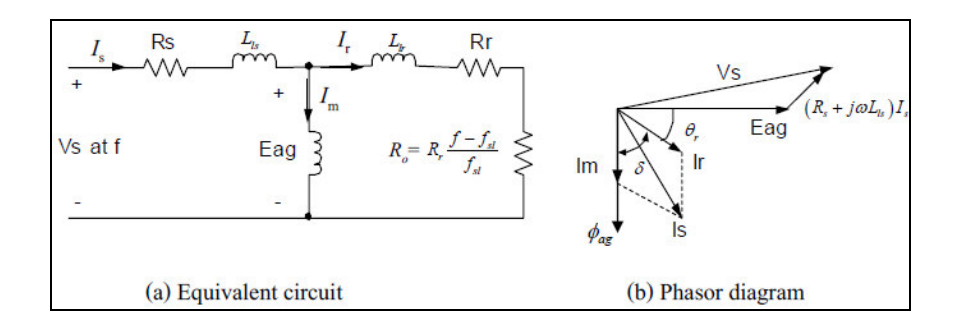

รูปที่2.13 Per phase representation [กฤษ เฉยไสย,2549]

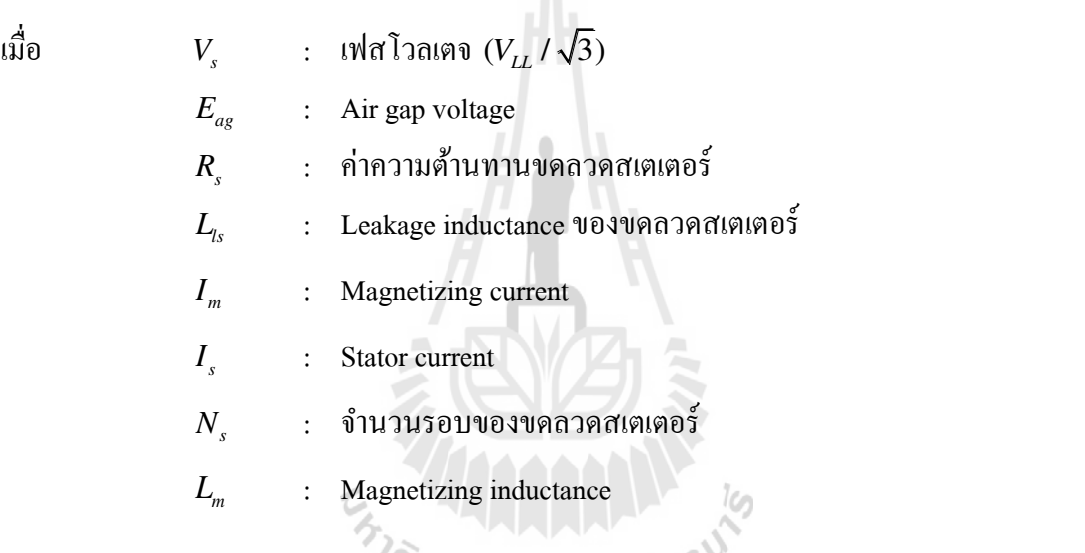

เมื่อพิจารณาโครงสร้างและวงจร Magnetic ของมอเตอร์เหนี่ยวนำจะได้

$$
N_s \phi_{ag} = L_m I_m \tag{2.10}
$$

จากกฎของฟาราเดย์จะได้วา่

$$
E_{ag} = N_s \frac{d\phi_{ag}}{dt} \tag{2.11}
$$

เมื่อแทน ฟลั๊กที่เกิดที่ขดลวดสเตเตอร์  $\phi_{_{ag}}(t)$  =  $\phi_{_{ag}}$  sin  $\omega t$  ในสมการ (2.11) จะได้

$$
E_{ag} = N_s \omega \phi_{ag} \cos \omega t \tag{2.12}
$$

เมื่อคิดเป็นก่า rms จะได้

$$
E_{ag} = k_3 f \phi_{ag} \tag{2.13}
$$

โดยที่ <sup>3</sup> *k* คือค่าคงที่

แรงบิด (Torque) ของมอเตอร์เหนี่ยวนำเกิดจากการดูดและผลักกันระหว่างสนาม ี แม่เหล็กในช่องอากาศกับสนามแม่เหล็กย้อนกลับที่เกิดจากกระแสโรเตอร์ ถ้าโรเตอร์หมุนที่ความเร็ว ซิงโครนัสจะไม่ทำให้เกิดการเคลื่อนที่สัมพันธ์ระหว่าง  $\phi_{_{ag}}$ กับโรเตอร์เป็นผลให้ไม่เกิดการเหนี่ยวนำ แรงคลื่อนที่โรเตอร์และกระแสจะไม่ไหลในวงจรโรเตอร์จึงไม่มีแรงบิดที่เกิดจากการดูดและผลักทาง สนามแม่เหล็กทำให้ตัวโรเตอร์ไม่มีแรงบิด แต่ที่ความเร็วอื่นการหมุนของโรเตอร์ (Rotor speed;  $\mathit{\omega}_r$  ) จะ ี่ เกิดขึ้นและมีทิศทางเดียวกับทิศทางการหมุนของสนามแม่เหล็ก ความเร็วที่แตกต่างกันของความเร็ว ซิงโครนัส  $\omega$  กับความ เร็วโรเตอร์  $\omega_{r}$  จะเรียกว่าความเร็วสลิป (slip speed ;  $\omega_{_{sl}}$  )

$$
\omega_{sl} = \omega_s - \omega_r
$$
\n
$$
\omega_{sl} = \omega_s - \omega_r
$$
\n
$$
\omega_{sl} = \omega_s
$$
\n
$$
\omega_{sl} = \omega_s
$$
\n
$$
\omega_{sl} = \omega_s
$$
\n
$$
\omega_{sl} = \omega_s
$$
\n
$$
\omega_{sl} = \omega_s
$$
\n
$$
\omega_{sl} = \omega_s
$$
\n
$$
\omega_{sl} = \omega_s
$$
\n
$$
\omega_{sl} = \omega_s
$$
\n
$$
\omega_{sl} = \omega_s
$$
\n
$$
\omega_{sl} = \omega_s
$$
\n
$$
\omega_{sl} = \omega_s
$$
\n
$$
\omega_{sl} = \omega_s
$$
\n
$$
\omega_{sl} = \omega_s
$$
\n
$$
\omega_{sl} = \omega_s
$$
\n
$$
\omega_{sl} = \omega_s
$$
\n
$$
\omega_{sl} = \omega_s
$$
\n
$$
\omega_{sl} = \omega_s
$$
\n
$$
\omega_{sl} = \omega_s
$$
\n
$$
\omega_{sl} = \omega_s
$$
\n
$$
\omega_{sl} = \omega_s
$$
\n
$$
\omega_{sl} = \omega_s
$$
\n
$$
\omega_{sl} = \omega_s
$$
\n
$$
\omega_{sl} = \omega_s
$$
\n
$$
\omega_{sl} = \omega_s
$$
\n
$$
\omega_{sl} = \omega_s
$$
\n
$$
\omega_{sl} = \omega_s
$$
\n
$$
\omega_{sl} = \omega_s
$$
\n
$$
\omega_{sl} = \omega_s
$$
\n
$$
\omega_{sl} = \omega_s
$$
\n
$$
\omega_{sl} = \omega_s
$$
\n
$$
\omega_{sl} = \omega_s
$$
\n
$$
\omega_{sl} = \omega_s
$$
\n
$$
\omega_{sl} = \omega_s
$$
\n
$$
\omega_{sl} = \omega_s
$$
\n
$$
\omega_{sl} = \omega_s
$$
\n
$$
\omega_{sl} = \omega_s
$$
\n
$$
\omega_{sl} = \omega_s
$$
\n
$$
\omega_{sl} = \omega_s
$$
\n
$$
\omega_s = \omega_s
$$
\n
$$
\omega_s = \omega_s
$$
\n<math display="block</math>

ความเร็วสลิปถ้าท าการนอร์มอลไลซ์ด้วยความเร็วซิงโครนัสจะเรียกวา่ " สลิป" s โดยมีนิยามดังนี้

$$
slip(s) = \frac{\text{SlipSpeed}}{\text{SynchronousSpeed}} \ f_{sl}
$$
 (2.15)

ถ้า  $s = 0$  หมายถึงไม่มีสลิป ความเร็วโรเตอร์เท่ากับความเร็วซิงโครนัส ( $\omega_s = \omega_r$ ) จะไม่เกิดการ เหนี่ยวนำ หมุนตัวเปล่าไม่มีโหลด แต่ถ้า s = 1 ความเร็วโรเตอร์เท่ากับศูนย์ ( $\omega_r$ = 0) มอเตอร์หยุดนิ่งไม่ ้ หมุน ดังนั้น ความเร็วของฟลั๊กในช่องอากาศของมอเตอร์คำนวณใด้จาก

$$
\omega_{sl} = \omega_s - \omega_r = s\omega_s \tag{2.16}
$$

จากกฎของฟาราเดย์ แรงดันเหนี่ยวนำในวงจรโรเตอร์ที่ความถี่สลิป (slip frequency ;  $f_{sl}$  ซึ่งเป็นสัดส่วน กบความเร็วสลิป ั

$$
f_{sl} = \frac{\omega_{sl}}{\omega_s} f = sf \tag{2.17}
$$

ึ ขนาดแรงดัน  $\,E_{_r}\,$  ของความถี่สลิปจะเหนี่ยวนำที่ตัวนำในโรเตอร์ซึ่งจะเหมือนกับการเหนี่ยวนำแรงดันที่ ี สเตเตอร์การแพร่กระจายของฟลั๊กแม่เหล็กในช่องอากาศจะหมุนที่ความเร็วสลิป  $\mathscr{O}_{_{\mathrm{S}^{\prime}}}$  ดังนั้นการเหนี่ยวนำ สนามแม่เหล็ก *<sup>E</sup><sup>r</sup>* ที่ตัวน าบนโรเตอร์สามารถหาได้โดยแทนค่าความถี่ *<sup>f</sup>* ในสมการที่ (2.13) ด้วย ความถี่ *sl f*

$$
E_r = k_3 f_{sl} \phi_{ag} \tag{2.18}
$$

ด้วยเหตุที่ขดลวดโรเตอร์กรงกระรอกถูกลัดวงจรด้วยวงแหวน การเหนี่ยวนำแรงดันที่ความถี่สลิปจะก่อ ผลให้เกิดกระแสโรเตอร์  $(I_{_r})$  ที่ความถี่สลิป  $f_{_{sl}}$ 

$$
E_r = R_r I_r + j2\pi f_{sl} I_{lr} I_r \tag{2.19}
$$

เมื่อ

 $R_r$ : Resistance ของโรเตอร์

*<sup>L</sup>lr* : Leakage inductance ของโรเตอร์

กระแสที่เกิดขึ้นจะผลิตสนามแม่เหล็กที่หมุนโรเตอร์ด้วยความเร็วสลิป ผลของ  $\phi_{_{ag}}$  และ ี สนามที่เกิดจากกระแสโรเตอร์จะทำให้เกิดแรงหมุนสนามแม่เหล็กไฟฟ้า การสูญเสียที่เกิดขึ้นในความ ต้านทานขดลวดโรเตอร์คือ

$$
P_r = 3R_r I_r^2 \tag{2.20}
$$

คูณทั้งสองข้างของสมการที่ (2.19) ด้วย  $f$  /  $f_{_{sl}}$  และใช้สมการที่ (2.13) และ (2.18)จะได้

$$
E_{ag} = \frac{f}{f_{sl}} E_r = f \frac{R_r}{f_l} I_r + j2\pi f L_{lr} I_r
$$
\n(2.21)

จากรูปที่ 2.13a 
$$
f \frac{R_r}{f_{sl}}
$$
 จะแทนค่าผลบวก  $R_r$  และ  $R_r(\frac{f - f_{sl}}{f_{sl}})$  ในสมการที่ (2.21)

จากนั้นคูนทั้งสองข้างของสมการที่ (2.21) ด้วย *I*; และจะได้ส่วนของจำนวนจริง real  $(E_{_r}I_r^*)$  , พลังงาน ที่ช่องว่างอากาศเรียกว่า air gap power  $\mathit{P}_{\scriptscriptstyle{ag}}$  หาได้จาก

$$
P_{ag} = 3 \frac{f}{f_{sl}} R_r I_r^2
$$
 (2.22)

จากสมการที่ (2.22) และ (2.20)

$$
P_{ag} = 3\frac{f}{f_{sl}}R_rI_r^2 \qquad \text{and} \qquad P_r = 3R_rI_r^2
$$

**AR** 

Electromechanical Power, *Pem* สามารถแสดงได้ดังนี้

$$
P_{em} = P_{ag} - P_r
$$
  
\n
$$
P_{em} = 3 \frac{f}{f_{sl}} R_r \cdot I_r^2 - 3R_r \cdot I_r^2
$$
  
\n
$$
P_{em} = 3R_r \cdot (\frac{f}{f_{sl}} - 1) \cdot I_r^2
$$
  
\n
$$
P_{em} = 3R_r \cdot (\frac{f - f_{sl}}{f_{sl}}) \cdot I_r^2
$$
  
\n(2.23a)

และ

$$
T_{em} = \frac{P_{em}}{\omega_r}
$$
  

$$
T_{em} = \frac{3R_r \cdot (\frac{f - f_{sl}}{f_{sl}}) \cdot I_r^2}{\omega_r}
$$
 (2.23b)

จากสมการที่ (2.14), (2.22), (2.23a) และ (2.23b) จะได้

$$
T_{em} = \frac{P_{ag}}{\omega_s}
$$
  

$$
T_{em} = \frac{3(\frac{f}{f_{sl}}) \cdot R_r \cdot I_r^2}{\omega_s}
$$
 (2.23c)

*<sup>T</sup>em* คือ Electromagnetic Torque

จากวงจร Equivalent รูปที่ 2.13a พบวาการสูญเสียเนื่องจากความต้านทานของ ่ Rotor และ electromechanical power per phase ที่แสดงด้วยอัตราของความต้านทาน  $\,f(\frac{\boldsymbol{R}_r}{\boldsymbol{\epsilon}})$ *sl*  $f(\frac{R}{a})$ *f* ในสมการที่ (2.21) จะถูกแสดงเป็น  $R_{_r}$  และ  $R_{_r} (f - f_{_sl})$  /  $f_{_{sl}}$  กระแสรวม  $I_{_s}$ ที่เกิดขึ้นที่ Stator คือ ผลรวมของ Magnetizing  $\bm{\mathsf{current}}, \bm{I}_m$  และ กระแสที่ Rotor, $\bm{I}_r$  ในที่นี้  $\bm{I}_r$  คือส่วนประกอบของ  $\bm{I}_s$  ที่ไม่รวม ampere-turn ที่เกิดจาก กระแส rotor จริง

$$
I_s = I_m + I_r
$$
 (2.24)

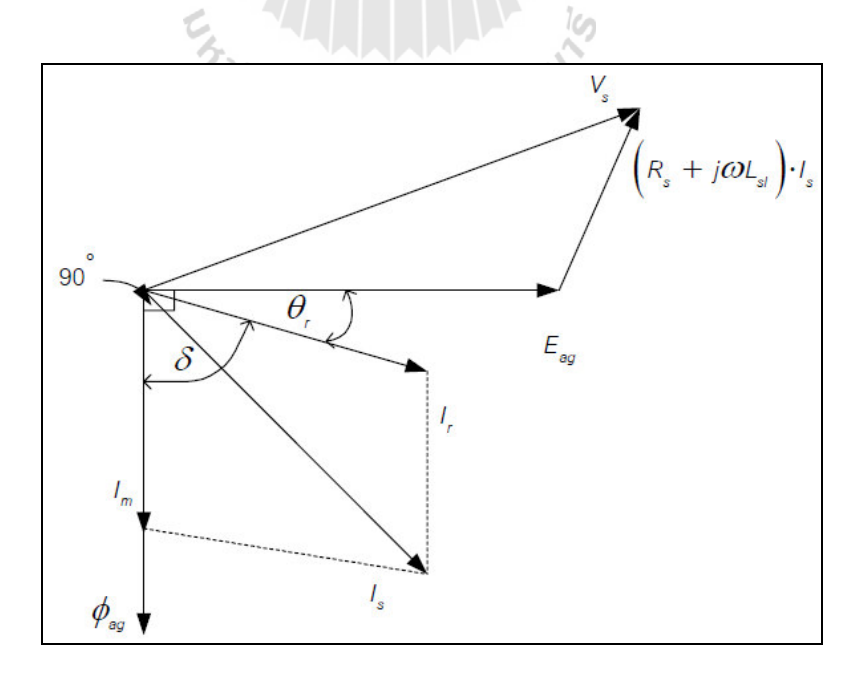

รูปที่2.14 Phasor diagram ของแรงดันและกระแสของ Stator [กฤษ เฉยไสย,2549]

Phasor diagram ของแรงดันและกระแสของ Stator ที่แสดงในรูปที่ 2.14 magnetizing  $(I_{_m})$  ซึ่งทำให้เกิด  $\phi_{\!a g}$  ที่มุมล้าหลังแรงคันของ air gap  $(E_{\!a g})$  เป็นมุม 90 ส่วนกระแสของ Rotor  $(I_{_r})$  ทำให้เกิด  $\pm$ lectromagnetic torque จะถ้าหลังแรงคันของ air gap  $\left( E_{_{ag}} \right)$  เป็นมุม power factor  $\theta_{_{r}}$  ของวงจร Rotor

$$
\theta_r = \tan^{-1}\left(\frac{2\pi f_{sl}L_{lr}}{R_r}\right) = \tan^{-1}\left(\frac{2\pi fL_{lr}}{R_r f / f_{sl}}\right)
$$
\n(2.25)

จากทฤษฎี Electromagnetic พบวาสนามแม ่ ่เหล็กประกอบด้วยเส้นแรง (line of force) ที่ มีลักษณะเป็นวงกลมล้อมรอบด้วยตัวนำ เส้นแรงแม่เหล็กที่ส้อมรอบตัวนำนี้จะมีศูนย์กลางอยู่ที่จุด ศูนย์กลางของตัวน าด้วย ทิศทางของสนามแม่เหล็กที่เกิดขึ้นสามารถที่จะหาได้โดยใช้กฏมือขวาการอบตัว นำให้หัวแม่มือชี้ไปตามทิศทางของกระแสไฟไหล ส่วนนิ้วที่เหลือกำรอบตัวนำจะแสดงถึงทิศทางการ เคลื่อนที่ของเส้นแรงแม่เหล็กรอบตัวนำนั้น

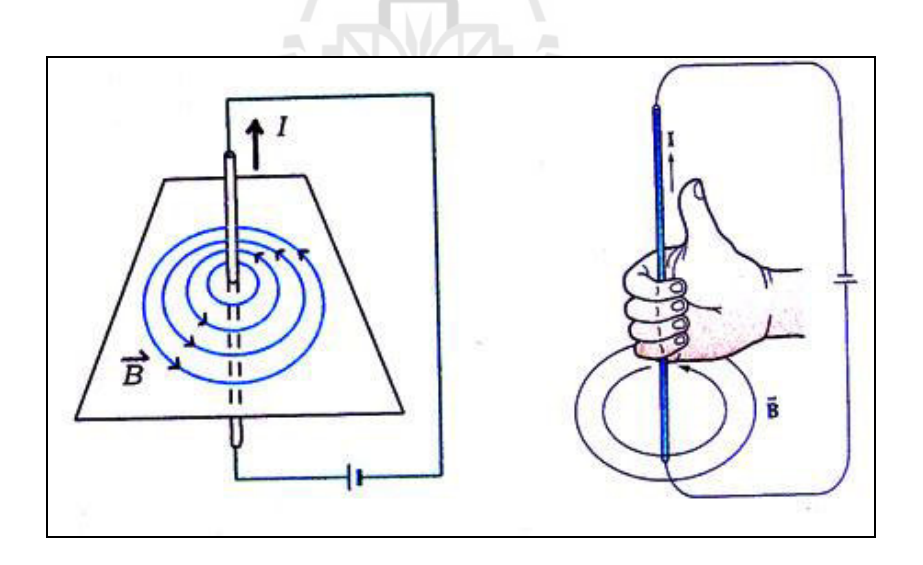

### รูปที่ 2.15 แสดงวิธีหาทิศทางการเคลื่อนที่ของเส้นแรงแม่เหล็กรอบตัวนำโดยใช้กฎมือขวา

[http://www.vcharkarn.com]

ี่ เป็นที่ทราบกันแล้วว่า เมื่อมีกระแสไหลผ่านตัวนำจะเกิดสนามแม่เหล็กขึ้นมา รอบๆตัว นำทันที ส่วนการหาทิศทางของแรงเคลื่อนและกระแสไฟฟ้าเหนี่ยวนำทิศทางของกระแสไฟฟ้าเหนี่ยวนำ ้ทิศทางของเส้นแรงแม่เหล็กเคลื่อนที่และทิศทางของตัวนำเคลื่อนที่จะมีความสัมพันธ์กัน ซึ่งทิศทางของ กระแสไฟฟ้าเหนี่ยวนำจะสามารถหาได้โดยกฎมือขวาของเฟรมมิ่ง (Fleming's Right Hand Rule) หรือกฎ ของเลนซ์ (Lenz's Law)

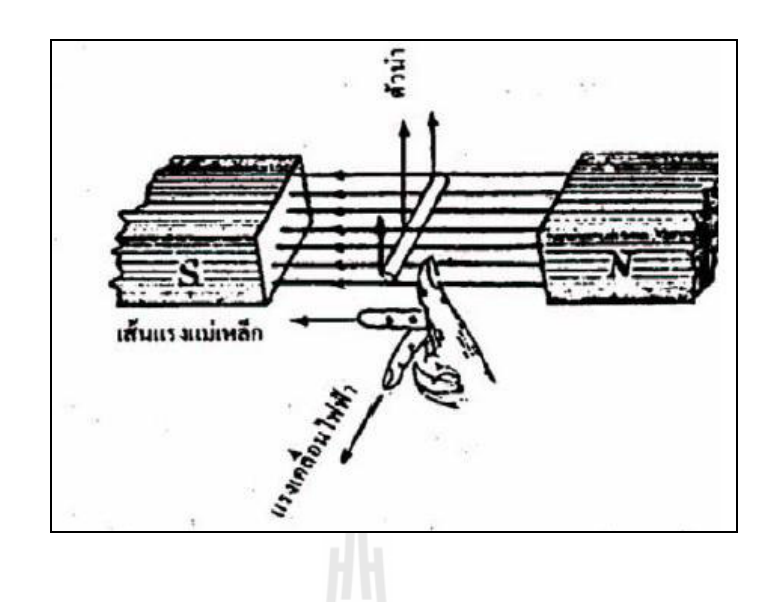

รูปที่ 2.16 การหาทิศทางของกระแสไฟฟ้าเหนี่ยวนำ [กฤษ เฉยไสย,2549]

้จากทฤษฎีที่ได้กล่าวมาแล้วนั้น สามารถหากำลังทางไฟฟ้าได้ดังนี้

โดยที่

$$
T_{em} = k_4 \phi_{ag} I_r \sin \delta
$$
\n
$$
\epsilon_{f} \sqrt{\frac{1}{n_{g}} \sin \delta}
$$
\n
$$
\delta = 90^\circ + \theta_r
$$
\n(2.26)

 $\delta$  กื้อ Torque angle ระหว่าง magnetizing current  $(I_{_m})$  ซึ่งทำให้เกิด  $\phi_{_{ag}}$  และ กระแสของRotor  $(I_{_r})$ ซึ่งแทนสนามแม่เหล็กของ Rotor แรงดันต่อ phase ที่จ่ายให้ Stator,  $(V_{\scriptscriptstyle s})$  มีค่าเท่ากับ

$$
V_s = E_{ag} + (R_s + j2\pi f L_s)I_s
$$
\n(2.28)

ในการออกแบบ Induction motor โดยทั่วแล้วจะทำให้  $\,f_{_{sl}}\,$  มีค่าต่ำ (4%) ขณะที่ทำงานกับโหลดปกติ จึงทำ ให้สร้างความสัมพันธ์ได้ดังนี้

$$
2\pi f_{sl} L_{lr} \ll R_r \tag{2.29}
$$

ดังนั้นสมการที่ (2.25)  $\theta_r = \tan^{-1}(\frac{2\pi f_{sl}L_{lr}}{R_r}) = \tan^{-1}(\frac{2\pi fL_{lr}}{R_r f / f_{sl}})$  $P_r = \tan^{-1}(\frac{2\pi J_{sl}L_{lr}}{R}) = \tan^{-1}(\frac{2\pi J_{lr}}{R_{l}f_{l}})$ *r*  $\mathbf{R}_r$   $\mathbf{R}_s$  $f_{sl}L_{lr}$   $\longrightarrow$   $2\pi fL$  $R_{r}$   $R_{r}f/f$  $\theta_r = \tan^{-1}(\frac{2\pi f_{sl}L_{lr}}{R}) = \tan^{-1}(\frac{2\pi fL_{lr}}{R_{eff}+L_{F}})$  จะมีค่าใกล้เคียงศูนย์ และจากสมการ  $\vec{\mathfrak{n}}$  (2.27)  $\,\delta\!=\!90^\circ$  + $\theta_{\!r}$  จะเท่ากับ  $90^\circ$  ด้วยเหตุนี้ในสมการที่ (2.26) จะได้

$$
T_{em} \cong k_4 \phi_{ag} I_r \sin \delta \cong k_4 \phi_{ag} I_r \tag{2.30}
$$

จากสมการที่ (2.18),  $E_r = k_3 f_{sl} \phi_{ag}$  และ สมการที่(2.19),  $E_r = R_r I_r + 2\pi f_{sl} I_{l}$ , จะประมาณโดย การใช้สมการที่ (2.29) ได้วา่

$$
R_r I_r + j2\pi f_{sl} L_{lr} I_r = k_3 f_{sl} \phi_{ag}
$$
  

$$
I_r = k_5 \phi_{ag} f_{sl}
$$
 (2.31)

แทนค่าสมการ(2.31)ในสมการที่(2.30)ได้วา่

$$
T_{em} = k_4 \phi_{ag} (k_5 \phi_{ag} f_{sl}) = k_6 \phi_{ag}^2 f_{sl}
$$
 (2.32)

จากสมการที่ (2.29) และ (2.24)

$$
I_s = \sqrt{I_m^1 + I_r^2} \quad \text{at least} \quad \theta \ge 0 \tag{2.33}
$$

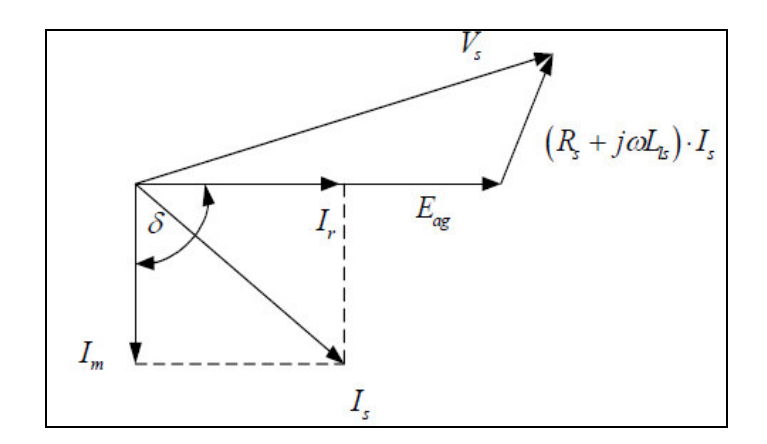

รูปที่ 2.17 Vector เมื่อ  $\theta_r \cong 0$  [กฤษ เฉยไสย,2549]

และในสมการที่(2.28)

$$
V_s \approx E_{ag} + (R_s + j2\pi f L_{ls})I_s \approx E_{ag}
$$
 (2.34)

แทนสมการที่(2.13),  $E_{_{ag}}=$   $k_{_3}$  $f\phi_{_{ag}}$  ในสมการที่ (2.34) จะ ได้ว่า

$$
V_s = k_3 \phi_{ag} f \tag{2.35}
$$

จากสมการที่ (2.20) และ (2.23a) อัตราส่วนของ power loss ใน Rotor กบั electromechanical output  $_{em}$  เป็นดังนี้

$$
\%P_r = \frac{P_r}{P_{em}} = \frac{f_{sl}}{f - f_{sl}}\tag{2.36}
$$

ข้อสังเกตที่สำคัญจากความสัมพันธ์ข้างต้น

- 1. Synchronous Speed  $(\omega_s)$  สามารถเปลี่ยนแปลงได้โดยการปรับค่าความถี่  $f$  ของ supplied voltage  $V<sub>s</sub>$
- 2.  $\%$   $P_{r}$  (Percentage of power loss) จะมีค่าน้อยเมื่อ  $\,f_{_{sl}}\,$  มีค่าน้อย ดังนั้น ในสภาวะ Steady state,  $f_{sl}$  <sup>ไ</sup>ม่ควรมีค่าเกิน Rated
- 3. เมื่อ  $f_{_{sl}}$  มีค่าน้อยแล้ว Slip,  $s$  จะมีค่าน้อย และ motor speed  $(\varpi_{_s})$  จะเปลี่ยนแปลงเกือบเป็น เส้นตรงกบความถี่ ั *f*
	- 4. Torque จะเท่ากับ Rated torque ที่ความถี่ใดๆ ได้เมื่อ  $\phi_{_{a g}}$  จะต้องมีค่าเท่ากับ Rated และ  $V_{_{s}}$ จะต้องเปลี่ยนแปลงเป็ นสัดส่วนกบ ั *f*
	- 5. การที่จะไม่ให้  $I_{_s}$  (Motor current) เกินค่า Rated นั้น ในสภาวะ Steady State ค่า  $f_{_{sl}}$ จะต้องไม่ เกิน Rated เนื่องจาก *I*, เป็นสัดส่วนโดยตรงกับ  $f_{\scriptscriptstyle{sl}}$

## 2.5.3 **การควบคุมแบบ Scalar ของมอเตอร์เหนี่ยวน า**

ในหัวข้อนี้จะแสดงวิธีการควบคุมแบบ Scalar Control Methods ซึ่งจะมีการควบคุมอยู่ หลายวิธี ในแต่ละวิธีจะอธิบายหลักการโดยอาศัยทฤษฎีการทำงานของมอเตอร์เหนี่ยวนำจากบทที่2 และ การใช้ระบบควบคุมเข้ามาประกอบ ตัวอย่างที่ได้นำมานี้จะใช้ Voltage-fed inverters, Current-fed inverters และ slip power recovery control ซึ่งเมื่อใช้ระบบของ Scalar control แล้วจะควบคุมเฉพาะขนาด ึ ของตัวแปรและการป้อนกลับสัญญาณที่เป็นไฟฟ้ากระแสตรง (DC) เท่านั้น ดังนั้นการควบคุมแบบนี้ จึงถือว่าเป็นระบบการควบคุมที่ง่ายและได้ผลดีอีกระบบหนึ่ง

1. การควบคุมแบบ *v*/*f* control

 Volts/hertz constant control เป็ นวิธีที่นิยมใช้ส าหรับการควบคุม Induction motor คือ การควบคุมความเร็วแบบ open-loop volts/hertz ดังแสดงในรูปที่ 2.18 วงจรกาลังประ กอบไปด้วยวงจร เรียงกระแสแบบควบคุมเฟส (phase-controlled rectifier) โดยจะมีแหล่ง จ่ายไฟฟ้ากระแสสลับ (AC) 1 เฟส หรือ 3 เฟสป้อนเข้าไป, วงจรกรองกระแสแบบ LC filter และ six step inverter ความถี่  $\omega_*^*$  คือ ้ตัวแปรอ้างอิงและมันมีค่าใกล้กับความเร็วมอเตอร์เพราะทำงานที่ความถี่ slip ต่ำ ๆ

การควบคุมแบบ Volts/hertz จะใช้กระแสอ้างอิง (rectifier voltage command) \* *<sup>V</sup><sup>s</sup>* ที่สร้างขึ้นแล้วผ่านอัตราขยาย Volts/Hertz ของ G การทำงานแบบนี้จะทำให้ Air gap flux ของมอเตอร์  $\mathscr{V}_m$  มีค่าประมาณเท่ากับอัตราส่วนของ  $V^*_s$  /  $\varpi_e$  ดั้งนั้นแรงบิดต่อกระแสทางด้าน stator มีค่าสูงสุดซึ่ง คล้ายกบเครื่องจักรกลไฟฟ้ ากระแสตรง ั (dc machine) เมื่อความถี่เข้ามาใกล้ศูนย์ความเร็วของมอเตอร์เข้า ใกล้ศูนย์เช่นกนั แรงดันทางด้านขดลวดสเตเตอร์ (stator) จะลู่เข้าสู่ศูนย์เพราะมันจะตกคร่อมความ ด้านทานของ stator เกือบหมด ดั้งนั้นแรงดันช่วย  $V_0$  จึงถูกเพิ่มเข้ามาเพื่อให้มีค่าสูงเกินความด้านทานของ stator เพื่อให้สนามแม่เหล็กของช่องอากาศ air gap flux  $(\psi_{_m})$  และ torque เต็มพิกัดถ้า load torque เพิ่มขึ้นค่าของ slip จะเพิ่มขึ้นจนถึงสมดุลที่ทำให้แรงบิดมอเตอร์ (developed torque) เท่ากับแรงบิดของ โหลด load torque

 เมื่อเพิ่มความเร็วอ้างอิงเกินความถี่พื้นฐานของมอเตอร์ Rectifier voltage จะเข้าสู่ ิ สภาวะอิ่มตัวและ มอเตอร์จะทำงานในช่วงการลดค่าสนามแม่เหล็ก (field weakening) ซึ่ง แรงบิดมอเตอร์ (developed torque) จะลดลงในขณะที่กระแสทางด้านขดลวดสเตเตอร์ (Stator) เท่าเดิม การควบคุมแรงดัน แบบ open-loop นี้การกระเพื่อมของแหล่งจ่ายไฟกระแสสลับ (AC) และความต้านทานตกคร่อมเป็นเหตุ ให้ air gap flux กระเพื่อมได้ซึ่งการกระเพื่อมนี้สามารถป้องกันได้จากการทำการควบคุมแรงดันแบบ close-loop ในวงจร rectifier

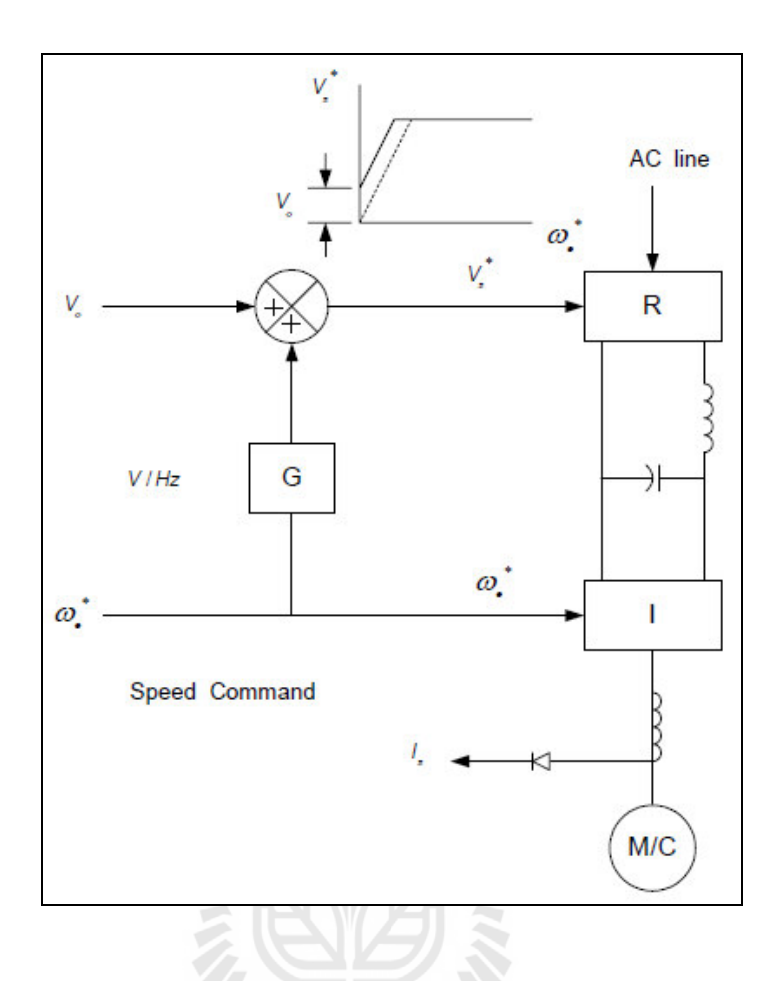

รูปที่ 2.18 Open loop volts/hertz control [กฤษ เฉยไสย,2549]

ในรูปที่ 2.19 แสดงลักษณะคุณสมบัติของการเร่งและการหน่วงความเร็วขณะทำงาน ีที่สภาวะคงตัว (จุดที่1) ถ้าเพิ่มความเร็วอ้างอิง  $\varpi^{\ast}$  ขึ้นเป็นขั้น ๆ slip จะเกินแรงบิดสูงสุด (breakdown torque) และมอเตอร์จะไม่มีเสถียรภาพ ในทางเดียวกันระบบจะไม่มีเสถียร ภาพถ้าลดความเร็วอ้างอิงลง เป็ นขั้นๆ ดังนั้นระหว่างที่มีการเร่ง (Acceleration) และการหน่วงความเร็ว (Deceleration) จะต้องปรับ ี ความถี่อ้างอิงให้สอดคล้องกับความเร็วเพื่อไม่ให้ให้ค่า slip เกินแรงบิดสูงสุด (breakdown torque)

ึการควบคุมแบบปรับขีดจำกัดกระแสช่วยให้การเร่งและการหน่วงความเร็วเป็นไปได้ดังรูปที่ 2.19 ี สำหรับการเพิ่มความถี่อ้างอิงแบบเป็นขั้นๆ (step-up) slip จะมีค่าเพิ่มขึ้นและกระแส สเตเตอร์ (I<sub>s</sub>) จะเพิ่มขึ้นจนถึงขีดจำกัด ซึ่งสอดคล้องกับการเปลี่ยนแปลงจากจุด 1 ไปยังจุดที่ 2 ในกราฟ คุณสมบัติ torque-speed ต่อจากนั้นความถี่จะเพิ่มในอัตราคงที่เพื่อ ให้แรงบิดคงที่ตลอดช่วงที่ 2 ถึง 3 ี ระหว่างจุด 3 และ 4 กระแสจะลดลงต่ำกว่าขีดจำกัด และถึงสภาวะสมดุลของแรงบิดในจุดที่ 4 ซึ่ง slip มี ้ค่าต่ำลง

ี สำหรับการลดความถี่อ้างอิงแบบเป็นขั้น ๆ (Step-down) การเปลี่ยนจุดทำงานเป็นไป ้ตามเส้นทางจากจุด 1-5-6-7 ดังรูปที่ 2.19 ระหว่างที่การหน่วงความเร็วความถี่ สเตเตอร์จะลดลงต่ำกว่า ความเร็วมอเตอร์และพลังงานไฟฟ้ าจากมอเตอร์จะถูกป้ อนเข้าสู่ DC link ท าให้แรงดัน DC link เพิ่มขึ้น ถ้าตัวเรียงกระแสไม่สามารถรับกระแสป้อนกลับได้จำเป็นที่ต้องมีตัวต้านทานต่อกับสวิตช์ที่ทำหน้าที่เป็น วงจรสับเพื่อรับพลังงานเบรกแบบไดนามิกและเป็ นการควบคุมแรงดัน DC link ไม่ให้สูงเกินไป

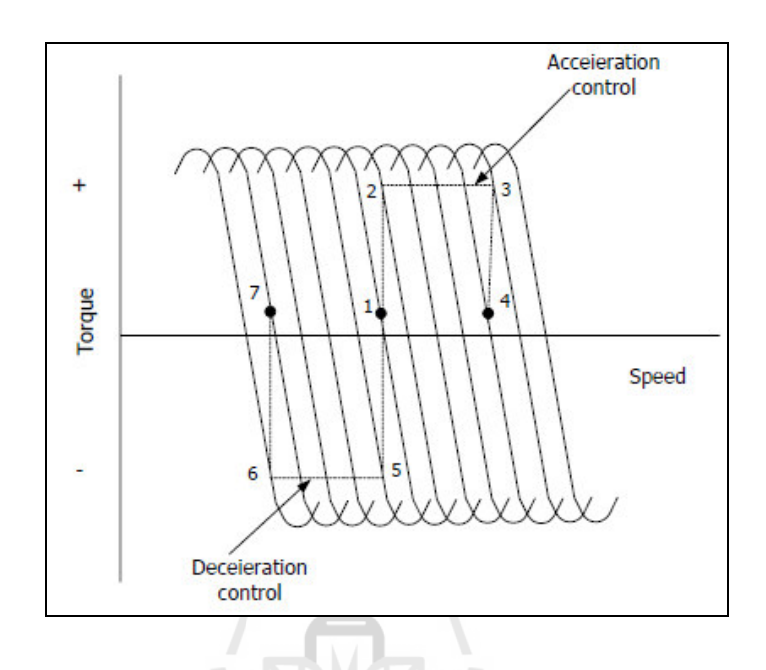

รูปที่2.19 acceleration and deceleration characteristics [กฤษ เฉยไสย,2549]

ในการควบคุมแบบ Open loop นี้ความเร็วมีแนวโน้มเปลี่ยนแปลงตาม load torque และการกระเพื่อมของแหล่งจ่ายไฟกระแสสลับ ถ้าการควบคุมแบบ open loop นี้ทำให้ความเร็วมีการ กระเพื่อมจนยอมรับไม่ได้ก็สามารถควบคุมแบบ closed-loop speed control ดังแสดงในรูปที่ 2.20 ได้ ู้เช่นกัน ค่า error ของลูปสัญญาณความเร็วจะเป็นสัญญาณควบคุมความถี่ PWM inverter โดยผ่าน currentlimit controller ดังแสดงในรูป

การควบคุม volts/hertz อีกวิธีหนึ่งคือการควบคุมสลิป (slip regulation) ดังแสดง ในรูปที่ 2.21 error ที่เกิดจาก loop ที่ควบคุมความเร็วจะสร้างสลิปอ้างอิง (slip command)  $\mathbf{\omega}_{_{\!sl}}^{^*}$  โดยผ่าน PI controller และ limiter ค่ำ slip อ้างอิงจะรวมกับ speed signal $\varpi_r$ เพื่อสร้าง ความถี่อ้างอิง (frequency command  $\omega^{*}_{e}$ )ความถี่อ้างอิงจะสร้างแรงดันอ้างอิง (voltage command  $\omega^{*}_{e}$ ) โดยผ่าน volts/hertz function generator ซึ่งรวมเข้าด้วยกันกับการชดเชยแรงดันที่ความถี่ต่ำไว้ด้วยเนื่องจาก slip แปรผันตามแรงบิดมอเตอร์ (developed torque) ดังนั้นอาจจะพูดได้ว่าเราสามารถควบคุม torque ภายไต้ ึการควบคุมของ loop ความเร็วได้ซึ่งต่างกับวิธีก่อนที่ torque limit control สามารถหาได้โดยอ้อมจาก stator current limit control ข้อดีของวิธีการนี้คือไม่ต้องใช้ตัว sensor กระแสราคาแพงแต่ใช้สัญญาณ ความเร็วในการควบคุมทั้ง 2 loop

 ในการเปลี่ยนแปลงความเร็วอ้างอิงแบบ Step up มอเตอร์จะเร่งความเร็วอยางอิสระ ่ โดย slip ถูกจำกัดโดย torque สูงสุดและที่สภาวะคงตัว slip จะขึ้นอยู่กับ load torque ถ้าความเร็วอ้างอิง  $\left(\bm{\mathit{o}}_{r}^{\ast}\right)$  ลดลง ค่า slip กลายเป็นค่าลบและมอเตอร์จะอยู่ในสภาวะ breaking mode ซึ่งได้อธิบายไว้ในตอน แรกแล้ว

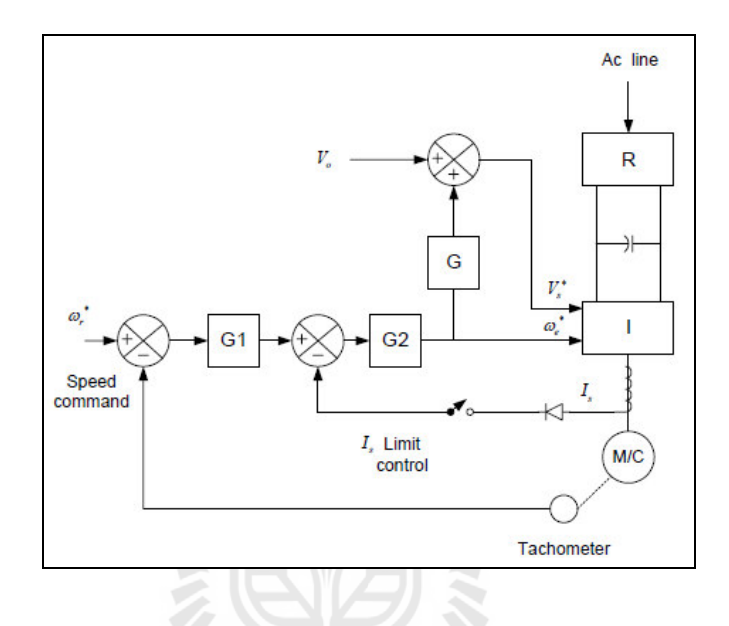

รูปที่ 2.20 Closed-loop volts/hertz speed control [กฤษ เฉยไสย,2549]

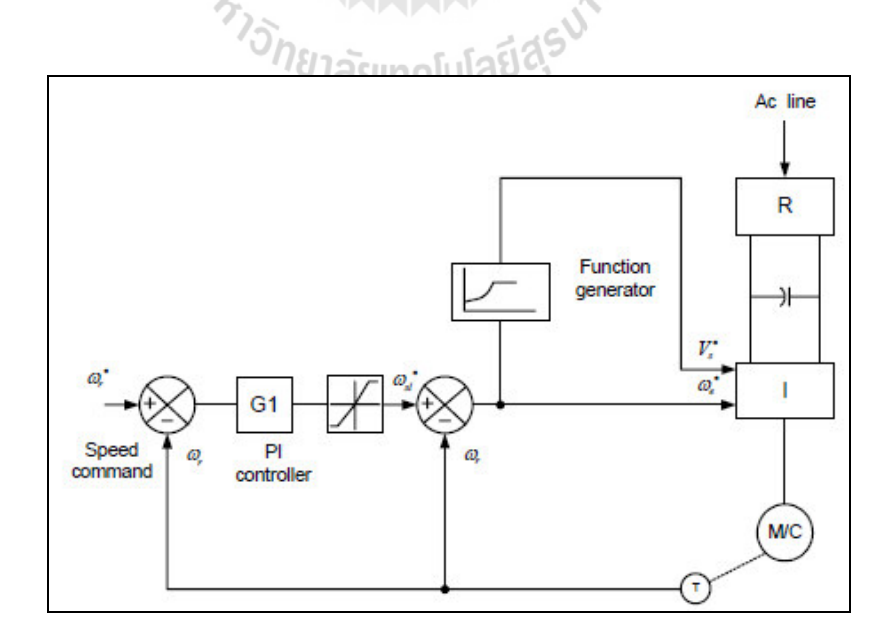

รูปที่2.21 Constant volts/hertz speed control with slip regulation [กฤษ เฉยไสย,2549]

หากควบคุม Slip ให้คงที่ได้ error ที่เกิดจากลูปความเร็วอาจจะใช้ควบคุมเพียงแค่ ี แรงดัน output ของ inverter อย่างเดียว การเปลี่ยนแปลงในรูปอัตราส่วน volts/hertz อาจเป็นเหตุให้ air gap flux และ torque เปลี่ยนแปลงตามไปด้วยที่ light-load การลด air gap flux จะช่วยทำให้ efficiency ดีขึ้นเพราะเป็นการลดการสูญเสียในแกน (core loss) กับ copper loss ลงแต่ข้อเสียของมันก็คือ การตอบสนองของ flux จะช้าลง ท าให้มอเตอร์ไม่มีเสถียรภาพ (unstable) เมื่อมีการเพิ่มขึ้นของ load torque แบบทันทีทันได

#### **Ś.Ş อินเวอร์เตอร์**

อินเวอร์เตอร์ (Inverter) หรื อเรี ยกว่า AC Drives คือ อุปกรณ์อิเล็คทรอนิคส์ที่ใช้ในการ ปรับเปลี่ยนความเร็วรอบของ 3-Phase Squirrel-Cage Induction Motor โดยวิธีการปรับแรงดันและความถี่ ไฟฟ้ าให้เหมาะสมกบมอเตอร์ ั

บางครั้งจะเรียกว่า V/F Control อินเวอร์เตอร์ (Inverter) ยังมีชื่อเรียกอีกหลายอย่างเช่น

- VSD : Variable Speed Drives
- VVVF : Variable Voltage Variable Frequency
- VC : Vector Control

#### **2.6.1 หลักการท างานของอินเวอร์เตอร์**

อินเวอร์เตอร์ (Inverter)จะแปลงไฟกระแสสลับ (AC) จากแหล่งจ่ายไฟทัวไปที่มีแรงดัน ่ และความถี่คงที่ ให้เป็นไฟกระแสตรง (DC) โดยวงจรคอนเวอร์เตอร์ ( Converter Circuit ) จากนั้น ไฟกระแสตรงจะถูกแปลงเป็ นไฟกระแสสลับที่สามารถปรับขนาดแรงดันและความถี่ได้โดยวงจร ้อินเวอร์เตอร์ (Inverter Circuit) วงจรทั้งสองนี้จะเป็นวงจรหลักที่ทำหน้าที่แปลงรูปคลื่น และผ่านพลังงาน ของอินเวอร์เตอร์

โดยทัวไปแหล ่ ่งจ่ายไฟกระแสสลับมีรูปคลื่นซายน์ แต่เอาท์พุตของอินเวอร์เตอร์จะมี รูปคลื่นแตกต่างจากรูปซายน์ นอกจากนั้นยังมีชุดวงจรควบคุม (Control - Circuit) ทำหน้าที่ควบคุม การท างานของวงจรคอนเวอร์ เตอร์ แล ะวงจรอิ นเวอร์ เตอร์ ให้เหมา ะสมกับคุ ณ สมบัติ ของ 3-phase Induction motor

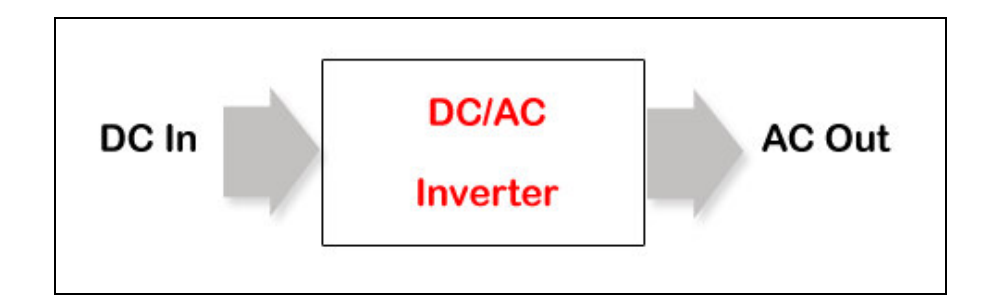

รูปที่ 2.22 แสดงหลักการทำงานของอินเวอร์เตอร์ [http://www.stcontrol.com]

#### **2.6.2 โครงสร้างภายในของอินเวอร์เตอร์**

 ř. ชุดวงจรเรกติไฟเออร์ หรือชุดวงจรเรียกกระแส (Rectifier Circuit) ท าหน้าที่แปลงผัน หรือเปลี่ยนจากแรงดันไฟฟ้ากระแสสลับเป็นแรงดันไฟฟ้ากระแสตรง วงจรประกอบด้วย เพาเวอร์ไดโอด 4 ตัว กรณีที่อินพุตเป็นแบบเฟสเดียว หรือมีเพาเวอร์ไดโอด 6 ตัว กรณีที่อินพุตเป็นแบบ 3 เฟส ดังรูปที่ 2.23 (สำหรับอินเวอร์เตอร์บางประเภทจะใช้ SCR) ทำหน้าที่เป็นวงจรเรกติไฟเออร์ ซึ่งทำให้สามารถ ควบคุมระดับแรงดันในวงจรดีซีลิงค์ได้)

 2. ชุดวงจรเชื่อมโยงทางดีซี (DC Link Circuit) คือวงจรเชื่อมโยงระหวางเรียกกระแส ่ และวงจรอินเวอร์เตอร์ ซึ่งจะประกอบไปด้วยคาปาซิเตอร์ขนาดใหญ่ พิกัดแรงดันไฟฟ้า 400VDC หรือ 800VDC โดยขึ้นอยู่กับแรงดันอินพุตว่าเป็นแบบเฟสเดียวหรือ 3 เฟส ทำหน้าที่กรองแรงดันไฟฟ้ากระแส ตรงที่ได้จากวงจรเรกติไฟเออร์ให้เรียบยิ่งขึ้นและทำหน้าที่เก็บประจไฟฟ้าขณะที่มอเตอร์ทำงานเป็นเครื่อง ึ กำเนิดไฟฟ้าในช่วงสั้น เนื่องจากการเบรกหรือมีการลดความเร็วรอบลงอย่างรวดเร็ว (สำหรับกรณีที่ใช้ ึ่งานกับโหลดที่มีแรงเฉื่อยมากๆ และต้องการหยุดอย่างรวดเร็ว จะเกิดแรงดันสูงย้อนกลับมาตกคร่อมคาปา ซิเตอร์ และทำให้คาปาซิเตอร์เสียหายได้ ดังนั้นในทางปฏิบัติจะมีวงจรชอปเปอร์โดยต่อค่ากระแสไหล ผานค ่ ่าความต้านทานเพื่อลดพลังงานที่เกิดขึ้น)

3. ชุดวงจรอินเวอร์เตอร์ (Inverter Circuit) คือส่วนที่ทำหน้าที่แปลงผันจากแรงดันไฟฟ้า กระแสตรง (ที่ผ่านการกรองจากวงจรดีซีลิงค์) เป็ นแรงดันไฟฟ้ ากระแสสลับ วงจรจะประกอบไปด้วย เพาเวอร์ทรานซิสเตอร์กำลัง 6 ชุด (ปัจจุบันส่วนใหญ่จะใช้ IGBT) ทำหน้าที่เป็นสวิตซ์ตัดต่อกระแสไฟฟ้า เพื่อแปลงเป็นไฟฟ้ากระแสสลับ โดยอาศัยเทคนิคที่นิยมใช้กันทั่วไปคือ PWM (Pulse Width Modulation) 4. ชุดวงจรควบคุม (Control Circuit) จะท าหน้าที่รับข้อมูลจากผู้ใช้ เช่น รับข้อมูล ความเร็วรอบที่ต้องการเข้าไปทำการประมวลผล และส่งเอาท์พุตออกไปควบคุมการทำงานของ

ทรานซิสเตอร์ เพื่อจ่ายแรงดันและความถี่ให้ได้ความเร็วรอบและแรงบิดตามที่ผู้ใช้งานต้องการ

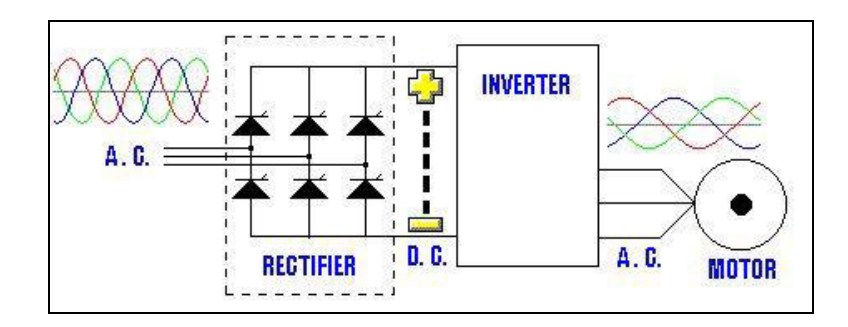

รูปที่ 2.23 แสดงโครงสร้างภายในของอินเวอร์เตอร์ (Inverter) [http://ap-machinery.com]

ตัวอย่างการทำงานของอินเวอร์เตอร์ (Inverter) ที่พบเห็นได้ในปัจจุบัน ได้แก่ การใช้ อุปกรณ์ไฟฟ้าเพื่อจ่ายไฟสำรอง หรือที่เรียกว่า UPS (Uninterruptible Power Supply) เพื่อแก้ปัญหาไฟเกิน ไฟตก ไฟดับ และคลื่นรบกวน ช่วยป้องกันการเกิดความเสียหายต่ออุปกรณ์ไฟฟ้า โดยไฟฟ้าที่สำรองไว้ ้ำจะเก็บในแบตเตอรี่

้ยกตัวอย่าง ถ้ากระแสไฟฟ้าคับ ระบบสำรองไฟจะสวิทช์มาใช้ไฟจากแบตเตอรี่ โดยทันที ต่อจากนั้นไฟฟ้าซึ่งเป็นกระแสตรง จะเข้าสู่อินเวอร์เตอร์ ซึ่งจะเปลี่ยนไฟฟ้ากระแสตรงนั้นให้เป็นไฟฟ้า กระแสสลับที่มีความถี่คงที่ และถูกต้อง ไฟฟ้ ากระแสสลับที่ออกมาจากอินเวอร์เตอร์ก็จะป้ อนสู่เครื่อง ไฟฟ้าทั่วไป โดยที่ไฟกระแสสลับที่ได้ออกมาจะถูกนำไปป้อนกลับมาทำการเปรียบเทียบกับความถี่อ้างอิง ้ค่าหนึ่ง แล้วนำผลจากการเปรียบเทียบไปควบคุมการกำเนิดความถี่ของอินเวอร์เตอร์เพื่อให้ได้ไฟฟ้า กระแสสลับที่มีความถี่คงที่และถูกต้อง ตามที่เครื่องใช้ไฟฟ้ ากระแสสลับต้องการ

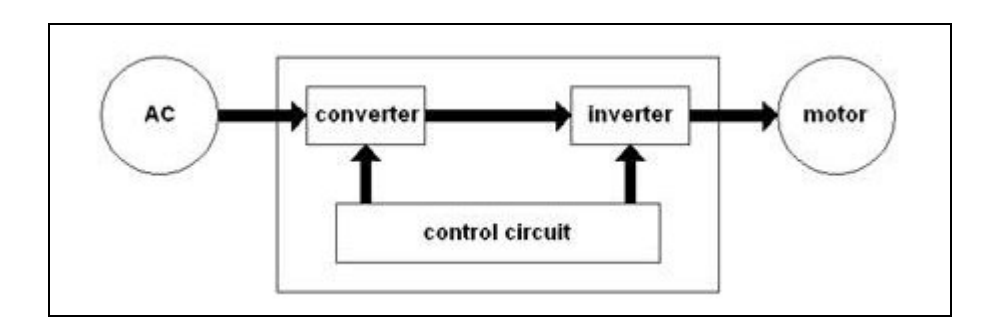

รูปที่ 2.24 แสดงกระบวนการทำงานของอินเวอร์เตอร์ [http://ap-machinery.com]

อินเวอร์เตอร์ (Inverter) ถูกนำมาใช้ในเครื่องใช้ไฟฟ้าต่างๆ เช่น เครื่องปรับอากาศ ตู้เย็น โทรทัศน์ และระบบเซอร์โวควบคุมมอเตอร์ (Servo Motor) เนื่องจากความต้องการลดการสูญเสีย ึ กำลังงานที่สงโดยเฉพาะขณะเริ่มต้นทำงาน และจากการสูญเสียในแกนเหล็ก และในตัวขดลวด

(สำหรับเครื่องเชื่อมแบบมือหมน และมอเตอร์) ซึ่งการสูญเสียกำลังงานหรือค่าไฟฟ้าเป็นดังนี้คือ เมื่อ เครื่องใช้ไฟฟ้าเริ่มทำงาน จะมีค่ากระแสเริ่มทำงาน I (Start) สูงกว่า ขณะเดินปกติถึง 4 – 6 เท่าตัว เช่น มอเตอร์เครื่องปรับอากาศ ที่มีขนาด 220 V ,1 A

$$
P_{normal} = 220V \times 1A = 220W
$$

ขณะเริ่มต้นมอเตอร์หรือหม้อแปลงจะดึงกระแสเพื่อสร้างสนามแม่เหล็กอย่างน้อย 4 เท่าของขณะปกติ

$$
P_{\text{start}} = 220V (4 \times 1A) = 880W
$$

ทำให้ระบบเดิมที่ไม่มีการใช้อินเวอร์เตอร์จะต้องเสียค่าไฟสูงมาก และทำให้ระดับของแรงดันไฟฟ้า ในสายไม่เสถียร (Stable) รวมถึงทำให้เกิดแรงดันสไปค์ ขณะหยุดการทำงานซึ่งสิ่งเหล่านี้จะทำให้ ้อปกรณ์ไฟฟ้าเกิดการเสียหาย หรือบั่นทอนอายการใช้งานให้สั้นลง

ตัวอย่างปัญหาและการแก้ไข โดยนำอินเวอร์เตอร์ (Inverter) มาใช้งาน ึการทำงานของเครื่องปรับอากาศ ระบบเดิมนั้นจะทำงานติดๆ ดับๆ อยู่บ่อยครั้ง ซึ่งสร้างปัญหากับอุปกรณ์ ไฟฟ้าอื่นๆ อีกทั้งยังกินไฟสูง จึงได้มีการนำเอาระบบอินเวอร์เตอร์เข้ามาแก้ไข ทำให้มอเตอร์แอร์ทำงาน ต่อเนื่องไม่มีการติด-ดับ ดังเช่นในระบบเดิม ซึ่งจากการพิสูจน์แล้วพบว่าการให้มอเตอร์ทำงานต่อเนื่อง ้ จะช่วยประหยัดพลังงาน และค่าไฟฟ้าได้มากกว่าการหยุด และเริ่มเดินใหม่อย่างน้อย 1 เท่าตัวขึ้นไป ซึ่งก็ มีหลักการทำงาน คือ ขณะที่เข้าส่สถานะการทำงานแล้ว ชุดอินเวอร์เตอร์จะสั่งให้มอเตอร์ทำงานมากขึ้น (หมุนเร็วขึ้น) โดยการเพิ่มความถี่หรือปรับเปลี่ยน Duty Cycle และขณะสแตนบาย หรืออุณหภูมิคงที่ ระบบอินเวอร์เตอร์จะลดการทำงานของมอเตอร์ลง (หมุนช้าลง) แต่ไม่หยุดการทำงานของมอเตอร์ ซึ่งจะ ช่วยลดกำลังงานที่ใช้นั้นเอง

#### **2.6.3 อินเวอร์เตอร์ส าหรับการควบคุมมอเตอร์**

มอเตอร์เป็นอุปกรณ์ไฟฟ้า ที่ใช้ในการแปลงพลังงานไฟฟ้าไปเป็นพลังงานกลโดยนำ พลังงานที่ได้นี้ไปทำการขับเคลื่อนเครื่องจักรอื่นๆต่อไป ความเร็วของมอเตอร์สามารถกำหนดได้โดย

- 1.แรงบิดของโหลด
- 2.จ านวนขั้วของมอเตอร์
- 3.ความถี่ของแหล่งจ่ายไฟที่ใช้กบมอเตอร์ ั
- ี 4 แรงดับที่จ่ายให้กับมอเตอร์

ความเร็วของมอเตอร์สามารถหาได้จากสูตร ดังต่อไปนี้

$$
N = \left(\frac{120f}{P}\right) \cdot \left(1 - S\right) \tag{2.37}
$$

เมื่อ  $N$  : ความเร็วรอบ (RPM)<br> $f$  : ความถี่ (Hz) *<sup>f</sup>* : ความถี่ (Hz)

*P*  $\cdot$  จำนวนขั้ว

 $(1-S)$  : เป็นเทอมที่กำหนดโดยโหลด

้จากสูตรข้างต้นจะพบว่า ถ้าความถี่ของแหล่งจ่ายไฟ เปลี่ยนแปลงไปก็มีผลทำให้มอเตอร์ ้มีความเร็วเปลี่ยนแปลงได้ด้วย แต่เมื่อทำการเปลี่ยนความถี่ โดยให้แรงดันคงที่ จะมีผลทำให้เกิดฟลักส์ แม่เหล็กเพิ่มมากขึ้นจนอิ่มตัว ซึ่งอาจทำให้มอเตอร์ ร้อนจนเกิดความเสียหายได้ ดังนั้นจึงต้องทำ การเปลี่ยนแรงดันควบคู่ไปกบความถี่ด้วย ั

 จากรูปที่ 2.24 แหล่งจ่ายไฟกระแสสลับ จ่ายไฟฟ้ ากระแสสลับ ไปยังคอนเวอร์เตอร์ ซึ่งทำหน้าที่เปลี่ยน ไฟฟ้ากระแสสลับให้เป็น ไฟฟ้ากระแสตรง แล้วนำ ไฟฟ้ากระแสตรงที่ ได้ต่อเป็นอินพุต เข้าไปในวงจรอินเวอร์เตอร์ ซึ่งทำหน้าที่เปลี่ยนไฟฟ้ากระแสตรงนี้เป็นไฟฟ้ากระแสสลับที่สามารถเลือก ความถี่ได้ เพื่อไปควบคุมมอเตอร์ให้มีความเร็วตามต้องการได้

 การเปลี่ยนขนาดแรงดันของอินเวอร์เตอร์ตามความถี่ โดยวิธีการแปรรูปคลื่นของแรงดัน สามารถท าได้หลายวิธีดังนี้

1.วิธีแปรขนาดแรงดันของไฟตรง (PAM : Pulse Amplitude Modulation)

2. วิธีแปรความกว้างของพัลส์ที่ใช้เปิด-ปิดทรานซิสเตอร์ (PWM: Pulse Width

Modulation)

- เป็ น Square Wave
- $\bullet$  เป็น Sine Wave

โดยแต่ละวิธีจะท าให้เกิดผลต่อมอเตอร์ดังตารางที่ 2.1

| วิธีควบคุม                                                  | ์ความถี่ต่ำ(แรงดันต่ำ)                        | ความถี่สูง(แรงดันสูง)       | จุดเด่น                                                                                                    |
|-------------------------------------------------------------|-----------------------------------------------|-----------------------------|----------------------------------------------------------------------------------------------------|
| วิธี PAM (Pulse<br>Amplitude<br>Modulation)                 |                                               | $\overline{E}$<br>$\bar{E}$ | เสียงมอเตอร์เบา<br>ประสิทธิภาพดี<br>ควบคุมขนาดแรงดัน<br>ที่คอนเวอร์เตอร์<br>ผลตอบสนองช้า                          |
| $\widehat{\mathfrak{I}}$ PWM (Pulse<br>Width<br>Modulation) | รูปคลื่นขาออก<br>ค่าเฉลี่ย                    |                             | ส่วนอินเวอร์เตอร์<br>สามารถควบคุม<br>ความถี่และแรงดัน<br>ใค้ทั้งหมด<br>ได้ยินเสียงความถี่สูง<br>จากมอเตอร์        |
| $\widehat{\mathfrak{I}}$ ชิ PWM<br>ที่แรงดันเป็นรูป<br>Sine | รูปคลื่นขาออก<br>າລຍແ<br>ค่าเฉลี่ย<br>Carrier |                             | เดินมอเตอร์ได้<br>เรียบที่ความเร็วต่ำ<br>ฮาร์มอนิกความถี่ต่ำมี<br>ขนาดเล็ก<br>ได้ยินเสียงความถี่สูง<br>จากมอเตอร์ |

ตารางที่2.1 การเปลี่ยนขนาดแรงดันของอินเวอร์เตอร์ตามความถี่โดยวิธีการแปรรูปคลื่นของแรงดัน

(E:แรงดันไฟตรง)

 วิธี PWM แบบ Sine Wave นั้นจะมีการเปิ ด-ปิดสวิทช์หลาย ๆ ครั้งในหนึ่งไซเคิลและ ึ การเปิด-ปิดในแต่ละครั้งจะใช้เวลาไม่เท่ากัน จำนวนการเปิด-ปิดใน 1 วินาที เรียกว่าความถี่แคเรียร์ (Carrier Frequency) ซึ่ งวิธี PWM แบบ Sine Wave มีรูปแบบควบคุมการเปิ ด-ปิ ดสวิตช์ 3 แบบ ดังตารางที่ 2.2

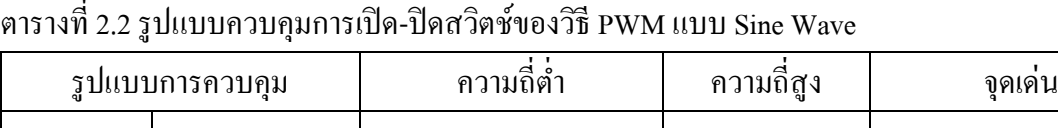

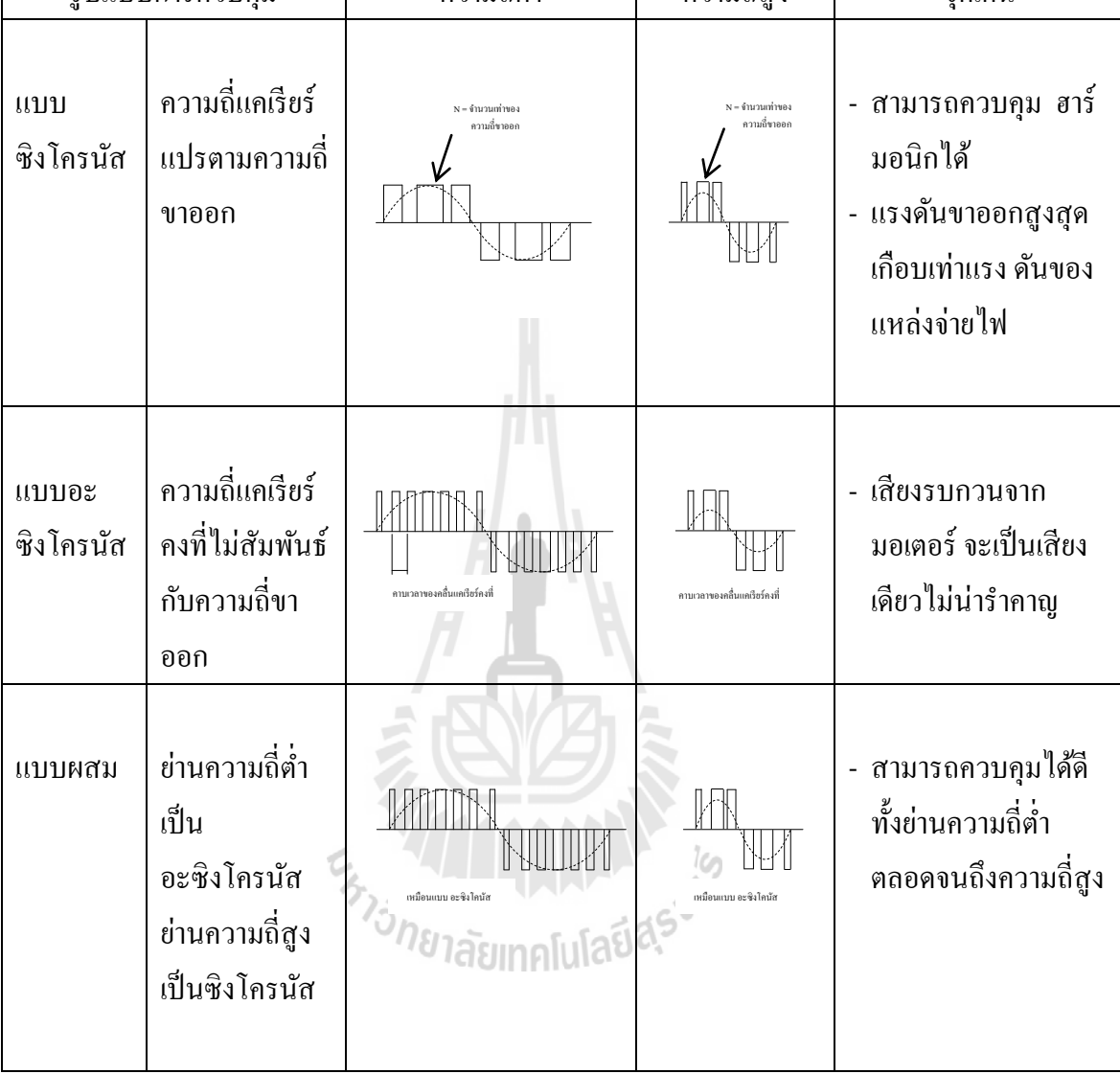

#### **2.6.4 การควบคุมมอเตอร์**

 1. การสตาร์ท ท าได้โดยให้สัญญาณตั้งความถี่แก่อินเวอร์เตอร์ด้วยความถี่สตาร์ท มอเตอร์ก็จะผลิตแรงบิด จากนั้นอินเวอร์เตอร์จะค่อย ๆ เพิ่มความถี่ขึ้นไป จนกระทังแรงบิดของมอเตอร์ ่ สูงกวาแรงบิดของโหลดมอเตอร์จึงเริ ่ ่มหมุน

 2.การเร่งความเร็วและการเดินเครื่องด้วยความเร็วคงที่ หลังจากสตาร์ทอินเวอร์เตอร์และ มอเตอร์แล้ว ความถี่ขา ออกจะค่อยๆ เพิ่มขึ้น จนถึงความถี่ที่ต้องการ ช่วงเวลาในการเพิ่มความถี่นี้คือเวลา การเร่งความเร็ว และเมื่อความ ถี่ขาออกเท่ากับความถี่ที่ต้องการ การเร่งความเร็วก็จบ อินเวอร์เตอร์จะเข้าสู่ การท างานในช่วงเวลาการเดินเครื่อง ด้วยความเร็วคงที่

3. การลดความเร็ว ทำได้โดยตั้งความถี่ให้ต่ำกว่าความถี่ขาออก อินเวอร์เตอร์จะลด ความถี่ลงมาเรื่อย ๆ ตามช่วง เวลาการลดความเร็วที่ได้ตั้งไว้ ในขณะลดความถี่ ความเร็วรอบของมอเตอร์ ้จะมีค่ามากกว่าความถี่ขาออกของอินเวอร์เตอร์ มอเตอร์จะทำงาน เหมือนเครื่องกำเนิดไฟฟ้า ผลิตไฟจ่าย กลับไปให้อินเวอร์เตอร์ (regeneration) ท าให้แรงดันไฟตรง (แรงดัน คร่อม คอนเดนเซอร์) มีค่าเพิ่มขึ้น ดังนั้นภายในอินเวอร์เตอร์จะมีวงจรที่ทำหน้าที่รับพลังงานที่เกิดจากการ regeneration ซึ่งจะมีผลทำให้เกิด การเบรกมอเตอร์ วงจรนี้เรียกวา วงจรเบรกคืนพลังงาน ่

 ในช่วงการลดความเร็ วจะท างานในลักษณะนี้หลาย ๆ ครั้ง ถ้าพลังงานมีค่าน้อย (แรงบิดที่จำเป็นสำหรับการลด ความเร็วมีขนาดเล็ก) อัตราการใช้งานวงจรเบรกก็จะต่ำ บางครั้งอาจจะไม่ ท างานเลยก็มี

 อัตราการใช้งานวงจรเบรกนี้ ได้รับการออกแบบโดยการพิจารณาในแง่ของการระบาย ความร้อนไว้ที่ 2-3 % เท่านั้น ถ้ามีการใช้เบรกบ่อย หรือใช้เบรกนานเกินไป จะท าให้เกิดปัญหาการระบาย ้ความร้อนของตัวต้านทาน และอาจ ทำให้อปกรณ์ที่ทำหน้าที่สวิทช์เสื่อมได้

 4. การหยุด อินเวอร์เตอร์จะลดความถี่ลงจนถึงระดับหนึ่ง และจะผลิตไฟตรงเข้าไป ่ ในมอเตอร์เพื่อทำงานเป็นเบรก จนมอเตอร์หยุด เรียกว่า การเบรกด้วยไฟตรง

#### **2.6.5 การใช้งานอินเวอร์เตอร์ในระบบงานต่างๆ**

1. ใช้เป็นแหล่งจ่ายไฟฟ้าสำรอง ที่เรียกว่า Stand by power supply หรือ Uninterruptible Power Supplies (UPS) เพื่อใช้ทดแทนในกรณีแหล่งจ่ายไฟฟ้ ากระแสสลับหลักเกิดความขัดข้อง

 2. ใช้ควบคุมความเร็วของมอเตอร์ไฟฟ้ ากระแสสลับโดยใชัหลักการควบคุมความถี่ของ แรงดันไฟฟ้ ากระแสสลับ เพื่อต้องการให้แรงบิด (Torque) คงที่ทุกๆ ความเร็วที่เปลี่ยนแปลงไป

3. ใช้แปลงไฟฟ้าจากระบบส่งกำลังไฟฟ้าแรงสูงชนิดไฟฟ้ากระแสตรงให้เป็นไฟฟ้า กระแสสลับ เพื่อบริการให้แก่ผู้ใช้

4. ใช้ในระบบเตาถลุงเหล็กที่ใช้หลักการเหนี่ยวนำให้เกิดความร้อน (Induction heating) ซึ่งใช้แรงดันไฟฟ้ากระแสสลับความถี่สูงในการทำงาน

## **Ś.ş อปกรณ์วัดความเร็วลม ุ**

เครื่ องวัดความเร็วลม (Anemometer) มีหลายประเภท หลายหัววัด ซึ่ งสามารถเลือกใช้ตาม ความต้องการ อาทิ เช่น แบบ Thermal probe, Vane probe, Hot wire และ Pitot tube (กรณีใช้แบบ Pitot tube ซึ่งจะสามารถวัดความดันอากาศเป็นการคำนวณค่า Differential pressure สำหรับวัด ้ ความเร็วลม ความคันในท่อ ซึ่งอาจมีอุณหภูมิสูงและเป็นลมที่ไม่สะอาด

เราสามารถแบ่งประเภท และช่วงการวัดความเร็วลม ตั้งแต่ช่วง 0-100 m/s คือ

1.ความเร็วลมต่ำ (low speed) คือความเร็วลมช่วง 0-5 m/s เหมาะกับหัววัดแบบลวดความร้อน (Thermal probe)

2.ความเร็วลมกลาง (mid speed) คือความเร็วลมช่วง 5-40 m/s เหมาะกบหัววัดแบบใบพัด ั (Vane probe) หรือ (Hot wire)

3. ความเร็วลมสูง (High speed) คือความเร็วลมช่วง 40-100 m/s เหมาะกับหัววัดแบบ Pitot tube

#### **2.7.1 หลักการท างานของหัววัดความเร็วลมแบบต่าง ๆ**

1.หัววัดแบบลวดความร้อน (Thermal Probe) จะใช้หลักการคือ วัสดุที่ร้อนจะถูกถ่ายเท ความร้อนเมื่อมีลมที่เย็นกว่ามากระทำ ซึ่งจากหลักการนี้เอง หัววัดชนิดนี้จึงทำจากลวดความร้อน โดย ตัวเครื่องจะจ่ายกระแสให้ลวดความร้อนและควบคุมอุณหภูมิให้คงที่ตลอดเวลา ซึ่งการควบคุมกระแสนี้ ้จะมีสัดส่วนโดยตรงกับความเร็วลม แต่หัววัดชนิดนี้ก่อนข้างบอบบาง ต้องวัดในลมที่สะอาดและอุณหภูมิ ต ่ากวา ่ 50 องศาเซลเซียส

2.หัววัดแบบใบพัด (Vane Probe) จะใช้หลักการนับความเร็วรอบของใบพัดที่หมุนด้วย Proximity switch โดยใบพัดขนาดใหญ่ (60 mm, 100 mm) จะเหมาะกับลมที่มีลักษณะปั่นป่วน (Turbulent flows) เช่น ขาออกของท่อลม ฯลฯ และใบพัดขนาดเล็ก จะเหมาะสมกับการวัดลมในท่อ

3.หัววัดแบบพิทอททิ้ว (Pitot tube) เป็น sensor วัดความดันที่ใช้ในการวัดความเร็วของ ของไหล Pitot tube ถูกคิดค้นขึ้นมาโดยวิศวกรชาวฝรั่งเศสชื่อ Henri Pitot ในต้นศตวรรษที่18 และได้รับ การปรับเปลี่ยนเพื่อให้รูปแบบทันสมัยขึ้นในกลางศตวรรษที่19 โดยวิศวกรชาวฝรั่งเศสชื่อ Henry Darcy ้มันถูกใช้อย่างแพร่หลายในการวัดความเร็วลมในการบินและเป็นเครื่องมือวัดความเร็วของอากาศและก๊าซ ในงานอุตสาหกรรม

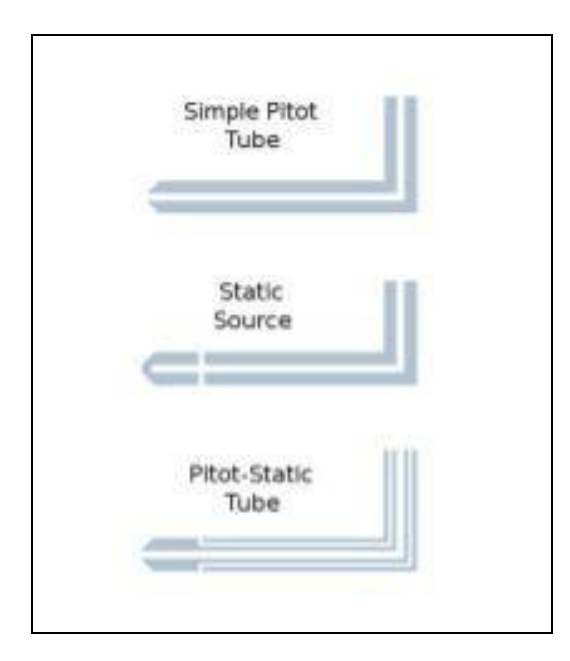

หลักการทำงานของ Pitot tube คือความคันทั้งหมด(Total pressure)จะเข้าไปใน รูด้านหน้าของ Pitot tube โดยที่ให้ด้านหน้าของ Pitot tube ปะทะกับแรงลมและความดันคงที่ (Static pressure) จะเข้าไปในรูรอบๆด้านข้างของ Pitot tube และนำไปคำนวณเพื่อเปลี่ยนเป็นความเร็วได้ ดังนี้

จากสมการของ Bernoulli's

Total pressure = Static pressure + Dynamic pressure

ซึ่งสามารถเขียนใหม่ได้ดังนี้

$$
P_t = P_s + \left(\frac{\rho V^2}{2}\right) \tag{2.38}
$$

้ซึ่งเบื้อแก้สมการให้เป็นความเร็วจะได้

$$
V = \sqrt{\frac{2(P_i - P_s)}{\rho}}
$$
\n(2.39)

โดย *<sup>V</sup>* : ความเร็วของของไหล (m/s)  $P_{t}$ : ความดันของของไหลทั้งหมด (Total Pressure), (Pa)  $P_{s}$ : ความดันคงที่ (Static Pressure), (Pa)

 $\rho$  : ความหนาแน่นของของไหล $\rm\thinspace (kg/m^3)$ 

การใช้งาน Pitot tube sensor จะถูกนำไปต่อกับเครื่องมือวัดความดันแตกต่าง (Differential pressure) แล้วนำมาคำนวณตามสมการเบื้องต้น โดยเครื่องวัดจะสามารถคำนวณให้ได้ ภายในตัวและแสดงผลเป็ นทั้งความเร็วและอัตราการไหล

้ตำแหน่งวัดความเร็วลมในท่อที่เหมาะสม ถ้าเป็นไปได้ ควรวัดที่ตำแหน่ง 10 เท่าของ ขนาดท่อที่มีแนวตรงก่อนจุดวัด และ 4 เท่าของขนาดท่อที่มีแนวตรงหลังจุดวัด ซึ่ งจุดนี้จะท าให้ ้ความเร็วลมในท่อสงบ เหมาะกับการวัด

#### **Ś.Š การควบคุมระบบ**

ในปัจจุบันนี้ระบบควบคุมอัตโนมัติ ได้เข้ามามีบทบาทสำคัญต่อการพัฒนา ความ เจริญก้าวหน้า ทางเทคโนโลยีเป็นอย่างมาก ตัวอย่างที่เห็นได้ชัดในชีวิตประจำวันได้แก่ระบบ ควบคมใน เครื่องปรับอากาศซึ่งจะคอยควบคุมอุณหภูมิภายในห้องให้คงที่ ในอุตสาหกรรมได้มีการ นำระบบควบคุม ้อัตโนมัติไปใช้ควบคุมคุณภาพของผลิตภัณฑ์ ควบคุมการทำงาน ของเครื่องจักร และอื่น ๆ อีกมากมาย เทคโนโลยีทางด้านอวกาศและการผลิตอาวุธยุทโธปกรณ์ก็ได้ มีการนำระบบ ควบคุมไปใช้ในระบบนำวิถี ระบบควบคมการเผาไหม้ของเชื้อเพลิง เป็นต้น

### **2.8.1 ระบบควบคุมแบบวงเปิ ดหรือระบบควบคุมแบบไม่ป้ อนกลับ (Open - loop Control Systems, Nonfeedback Control Systems)**

 ในระบบควบคุมแบบวงเปิ ดนี้การควบคุมส่วนใหญ่ต้องอาศัยการคาดคะเนและการ ตัดสินใจของมนุษย์ ตัวอย่างเช่น การควบคุมอุณหภูมิภายในห้องโดยเตาผิง ถ้าเตาผิงที่ใช้มีเพียงอุปกรณ์ตั้ง เวลาเปิ ด –ปิ ด เท่านั้น ผู้ใช้หรือผู้ควบคุมจะต้องคาดคะเนและตั้งเวลาในการเปิ ดเตาผิงที่นานพอเหมาะ ่ เพื่อให้อุณหภูมิห้องอยู่ในระดับที่ต้องการ แต่การควบคุมโดยมนุษย์เช่นนี้ดูจะไม่แม่นยำและน่าเชื่อถือนัก เนื่องจากผู้ควบคุมไม่สามารถรู้ถึงคุณสมบัติเฉพาะในการสร้างความร้อนของเตาผิงนี้อีกทั้งยังมี ปัจจัยต่าง ๆ จากภายนอก เช่น อุณหภูมิภายนอกห้องที่มีผลต่อการเปลี่ยนแปลงของอุณหภูมิภายในห้อง ้จะเห็นได้ว่าระบบควบคุมแบบวงเปิดนี้ไม่สามารถปรับตัวตามการเปลี่ยนแปลงของระบบอันเนื่องมาจาก ปัจจัยจากภายนอกได้

## า<sub>วัทยาลัยเทคโนโลยีสุร</sub>

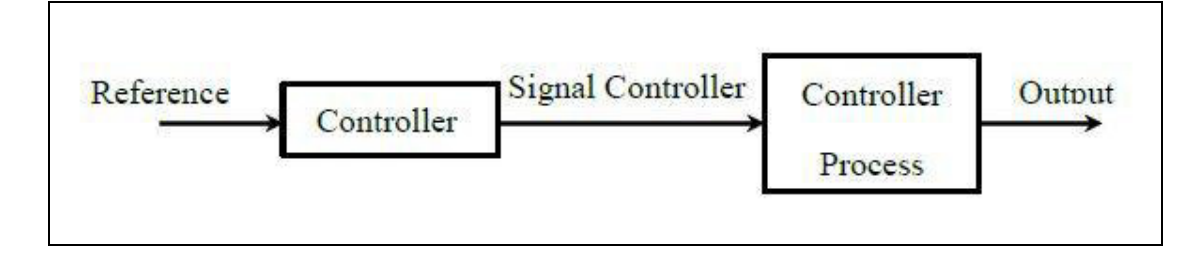

## รูปที่2.26 ระบบควบคุมแบบวงเปิ ด [นิติศักดิ์,2555]

ูรูปที่ 2.26 แสดงแผนผังของระบบควบคุมแบบวงเปิด โดยสัญญาณอินพุตหรือสัญญาณ ี สั่งการหรือสัญญาณอ้างอิงส่งผ่าน Controller ออกมาเป็นสัญญาณกระตุ้นหรือ สัญญาณควบคุมเพื่อสั่งให้ Controlled Process ขับเอาท์พุตที่ต้องการออกมา

#### **2.8.2 ระบบควบคุมแบบวงปิ ดหรือระบบควบคุมแบบป้ อนกลับ**

#### **(Closed – loop Control Systems, Feedback Control Systems)**

จากหัวข้อที่แล้วจะเห็นว่าเมื่อปัจจัยภายนอกมามีอิทธิพลต่อระบบจะทำให้ ผ้ ควบคมไม่ ี สามารถควบคุมเอาท์พุตให้เป็นไปตามต้องการได้ในหัวข้อนี้ได้แก้ไขโดยการส่งสัญญาณเอาท์พุต c(t) ป้อนกลับมาเปรียบเทียบกับสัญญาณสั่งการหรือสัญญาณอ้างอิงจะทำให้ใด้ค่าความคลาดเคลื่อนระหว่าง ้สัญญาณเอาท์พุตกับสัญญาณอ้างอิงทางด้านอินพุตเพื่อนำไปสร้าง สัญญาณกระตุ้นและส่งต่อไปแก้ไขค่า ความคลาดเคลื่อน (Error) ของเอาท์พุตให้น้อยลงระบบที่กล่าวมานี้เรียกวาระบบควบคุมแบบป้ อนกลับ ่ กิจกรรมส่วนใหญ่ที่มนุษย์ปฏิบัติในชีวิตประจำวัน นั้นเป็นตัวอย่างหนึ่งของระบบควบคุมแบบป้อนกลับ ที่ซับซ้อน

 ส่วนประกอบพื้นฐานของระบบควบคุมแบบป้ อนกลับจากหลักการพื้นฐานของระบบ ควบคุมแบบป้อนกลับสามารถกล่าวได้ว่าระบบควบคุมแบบป้อนกลับประกอบด้วยเส้นทางหรือวงรอบ ึ ของสัญญาณป้อนกลับซึ่งเป็นสัญญาณเอาท์พุตตั้งแต่หนึ่งวงรอบขึ้นไปแล้วนำสัญญาณป้อนกลับนี้มา เปรียบเทียบกับสัญญาณสั่งการหรือสัญญาณอ้างอิงจะได้ผลต่างระหว่างสัญญาณทั้งสองเป็น Error เพื่อ น าไปควบคุมสัญญาณเอาท์พุตให้มีค่าตามที่กาหนดโดยสัญญาณอ้างอิง

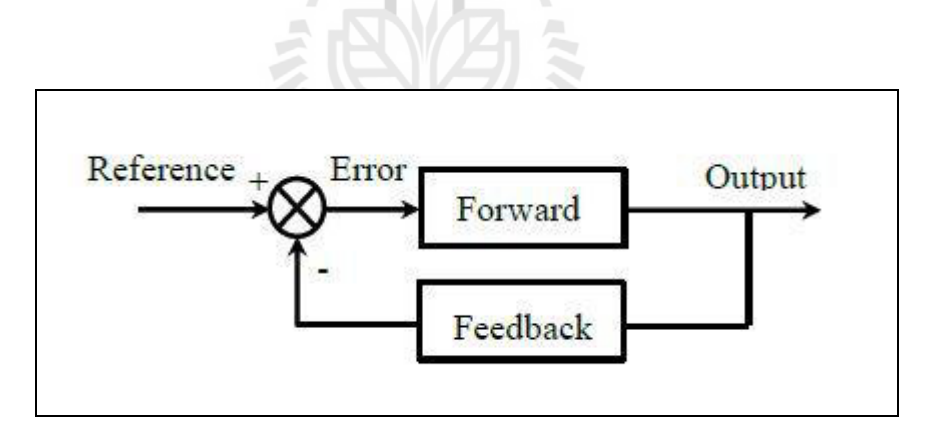

รูปที่2.27 ตัวควบคุม PID ที่ต่อเข้าควบคุมแบบอนุกรม [นิติศักดิ์,2555]

 รูปที่ 2.27 แสดงแผนผังของระบบควบคุมแบบป้ อนกลับ ระบบควบคุมนี้ประกอบด้วย ส่วน Forward (Forward Path) ส่วนป้ อนกลับ (Feedback Path) และส่วนตรวจจับค่าความคลาดเคลื่อน (Error – Sensing Device) ส่วนตรวจจับค่าความคลาดเคลื่อนนี้จะเปรียบเทียบค่าสัญญาณอินพุตอ้างอิงกบั ้ค่าสัญญาณเอาท์พุตจริง ๆ หรือค่าที่เป็นฟังก์ชันของสัญญาณเอาท์พุต แล้วส่งสัญญาณที่เกิดจากผลต่างของ สัญญาณทั้งสองนี้ออกไป

## **Ś.š พื้นฐานการควบคุมแบบ PID**

ระบบควบคุมแบบ PID ระบบควบคุมแบบสัดส่วน-ปริพันธ์-อนุพันธ์ (PID Controller) เป็นระบบควบคุมแบบป้อนกลับที่ใช้กันอย่างกว้างขวาง ซึ่งค่าที่นำไปใช้ในการคำนวณเป็น ค่าความผิดพลาดที่หามาจากความแตกต่างของตัวแปรในกระบวนการและค่าที่ต้องการ ตัวควบคุมจะ พยายามลดค่าผิดพลาดให้เหลือน้อยที่สุดด้วยการปรับค่าสัญญาณขาเข้าของกระบวนการ ค่าตัวแปรของ PID ที่ใช้จะปรับเปลี่ยนตามธรรมชาติของระบบวิธีคำนวณของ PID ขึ้นอยู่กับสามตัวแปรคือค่าสัดส่วน ปริพันธ์ และ อนุพันธ์ ค่าสัดส่วนกำหนดจากผลของความผิดพลาดในปัจจุบัน ค่าปริพันธ์กำหนดจากผล ้บนพื้นฐานของผลรวมความผิดพลาดที่ซึ่งพึ่งผ่านพ้นไปและค่าอนุพันธ์กำหนดจากผลบนพื้นฐานของ ้อัตราการเปลี่ยนแปลงของค่าความผิดพลาด น้ำหนักที่เกิดจากการรวมกันของทั้งสามนี้จะใช้ในการปรับ กระบวนการ

โดยการปรับค่าคงที่ใน PID ตัวควบคุมสามารถปรับรู ปแบบการควบคุมให้เหมาะกับที่ กระบวนการต้องการได้ การตอบสนองของตัวควบคุมจะอยู่ในรูปของการไหวตัวของตัวควบคุมจนถึง ค่าความผิดพลาด ค่าโอเวอร์ชูต (Overshoots) และ ค่าแกว่งของระบบ (Oscillation) วิธี PID ไม่รับประกัน ่ ได้ว่าจะเป็นระบบควบคุมที่เหมาะสมที่สุดหรือสามารถทำให้กระบวนการมีความเสถียรแน่นอน การประยุกต์ใช้งานบางครั้งอาจใช้เพียงหนึ่งถึงสองรูปแบบ ขึ้นอยู่กับกระบวนการเป็นสำคัญ PID

บางครั้งจะถูกเรียกว่าการควบคุมแบบ PI, PD, P หรือ I ขึ้นอยู่กับว่าใช้รูปแบบใดบ้าง

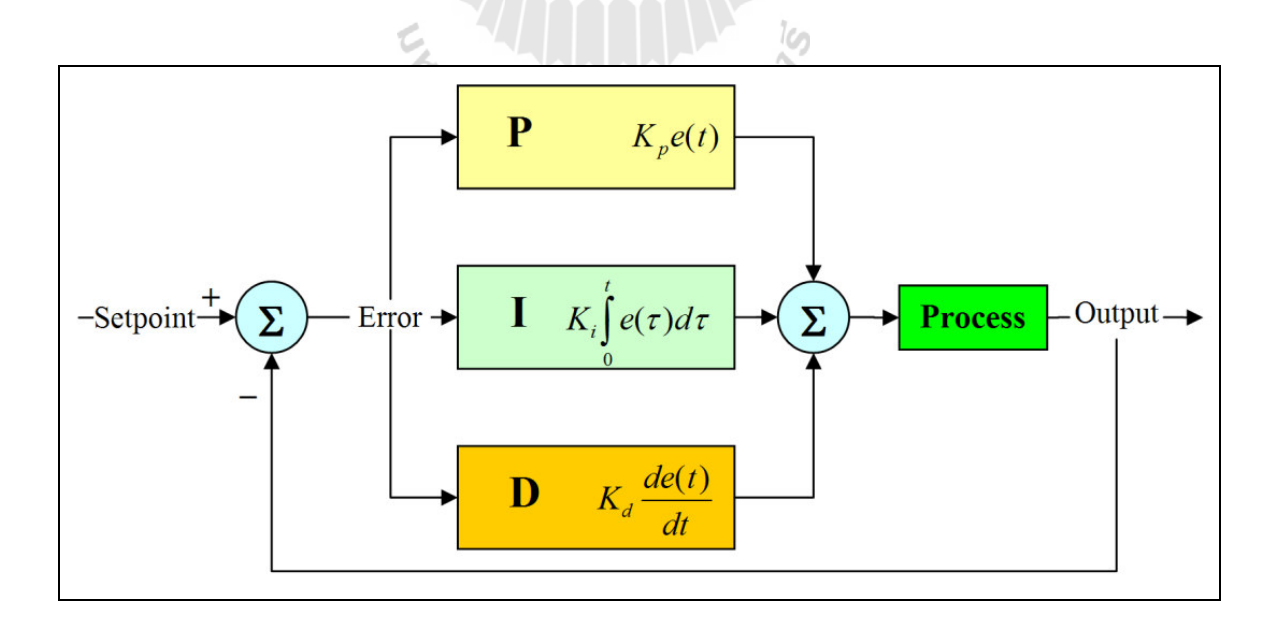

รูปที่2.28แผนภาพบล็อกตัวควบคุมแบบ PID [http://th.wikipedia.org]

การควบคุมแบบ PID ได้ชื่อตามการรวมกนของเทอมของตัวแปรทั ั ้งสามตามสมการ

$$
MV(t) = P_{out} + I_{out} + D_{out}
$$
 (2.40)

เมื่อ  $P_{_{out}},$   $I_{_{out}}$ และ  $D_{_{out}}$ เป็นผลของสัญญาณขาออกจากระบบควบคุม PID ประกอบด้วยเทอม ส่วนประกอบ 3 ส่วนหลัก ซึ่งแต่ละเทอมซึ่งนิยามตามรายละเอียดดังนี้

- เทอมสัดส่วน (Proportional Term)
- เทอมปริพันธ์ (Integral Term)
- เทอมอนุพันธ์ (Derivative Term)

#### **2.9.1 เทอมสัดส่วน (Proportional Term)**

 เทอมของสัดส่วน (บางครั้งเรียก อัตราขยาย) จะเปลี่ยนแปลงเป็ นสัดส่วนของค่า ความ ผิดพลาด การตอบสนองของสัดส่วนสามารถทำได้โดยการคูณค่าความผิดพลาดด้วยค่าคงที่  $\,K_{_{P}}\,$  หรือที่ เรียกว่าอัตราขยายสัดส่วน เทอมของสัดส่วนจะเป็นไปตามสมการ (2.41)

$$
P_{out} = K_p e(t) \tag{2.41}
$$

เมื่อ *<sup>P</sup>out* : สัญญาณขาออกของเทอมสัดส่วน  $K_p$ : : อัตราขยายสัดส่วน, ตัวแปรปรับค่าได้

- *<sup>e</sup>* : ค่าความผิดพลาด *SP PV*
- *<sup>t</sup>* : เวลา

ผลอัตราขยายสัดส่วนที่สูงค่าความผิดพลาดก็จะเปลี่ยนแปลงมากเช่นกนั แต่ถ้าสูงเกินไป ้ ระบบจะไม่เสถียรได้ ในทางตรงกันข้าม ผลอัตราขยายสัดส่วนที่ต่ำ ระบบควบคุมจะมีผลตอบสนองต่อ กระบวนการน้อยตามไปด้วย ดังแสดงในรูปที่ 2.29 เปรียบเทียบผลการตอบสนองที่ค่า  $K_{_P}$  ต่าง ๆ

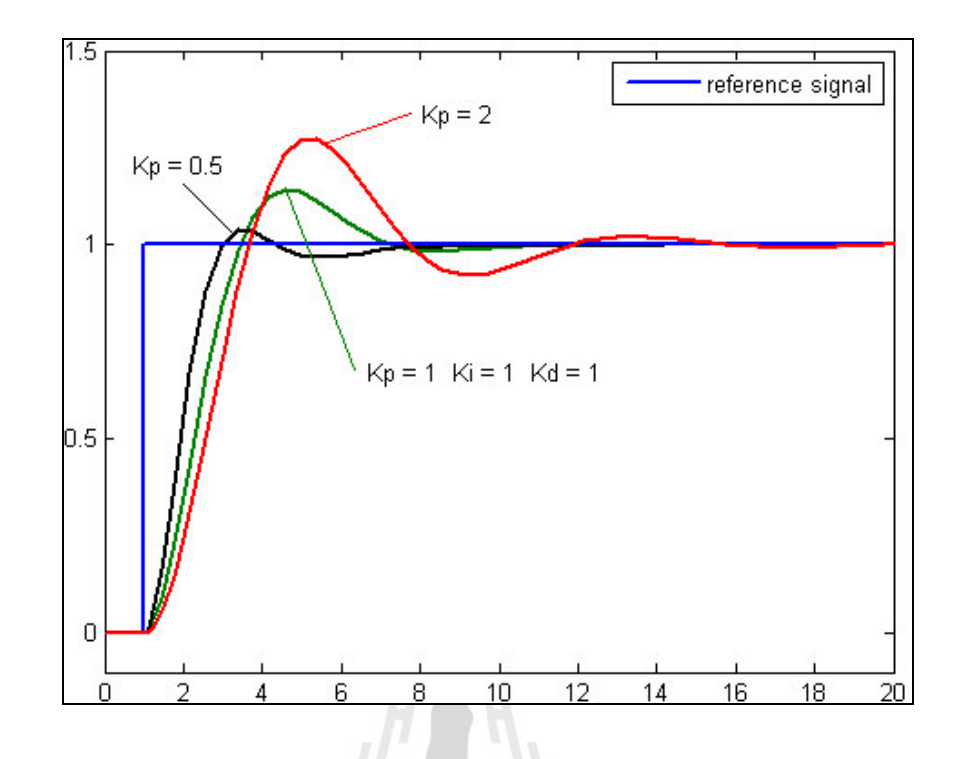

รูปที่2.29กราฟแสดงค่า *PV* ที่ค่า *<sup>K</sup><sup>p</sup>* ต่าง ๆ ( *<sup>K</sup><sup>i</sup>* และ *<sup>K</sup><sup>d</sup>* คงที่) [http://th.wikipedia.org]

#### **2.9.2 เทอมปริพันธ์ (Integral Term)**

ผลจากเทอมปริพันธ์ (บางครั้งเรียก Reset) เป็นสัดส่วนของขนาดความผิดพลาดและ ระยะเวลาของความผิดพลาด ผลรวมของความผิดพลาดในทุกช่วงเวลา (ปริพันธ์ของความผิดพลาด) จะให้ ้ออฟเซตสะสมที่ควรจะเป็นในก่อนหน้า ความผิดพลาดสะสมจะถูกคูณโดยอัตราขยายปริพันธ์ ขนาดของ ผลของเทอมปริพันธ์จะกำหนดโดยอัตราขยายปริพันธ์,  $K_{\scriptscriptstyle i}$  เทอมปริพันธ์จะเป็นไปตามสมการ (2.42)

$$
I_{out} = K_i \int_0^t e(\tau) d\tau
$$
 (2.42)

 $\vec{u}$ อ  $I_{_{out}}$  : สัญญาณขาออกของเทอมปริพันธ์

- $K_i$ : : อัตราขยายปริพันธ์, ตัวแปรปรับค่าได้
- *<sup>e</sup>* : ความผิดพลาด *SP PV*
- *<sup>t</sup>* : เวลา
	- $\tau$  : ตัวแปรปริพันธ์หุ่น

เทอมปริพันธ์ (เมื่อรวมกับเทอมสัคส่วน) จะเร่งกระบวนการให้เข้าสู่จุดที่ต้องการและ ่ ขจัด ความผิดพลาดที่เหลืออยู่ที่เกิดจากการใช้เพียงเทอมสัดส่วน แต่อย่างไรก็ตาม เทอมปริพันธ์เป็นการ ตอบสนองต่อความผิดพลาดสะสมในอดีต จึงสามารถทำให้เกิดโอเวอร์ชูต ได้ (ข้ามจุดที่ต้องการและเกิด การหันเหไปทางทิศทางอื่น) ดังแสดงในรูปที่2.30 เปรียบเทียบผลการตอบสนองที่ค่า *<sup>K</sup><sup>i</sup>* ต่าง ๆ

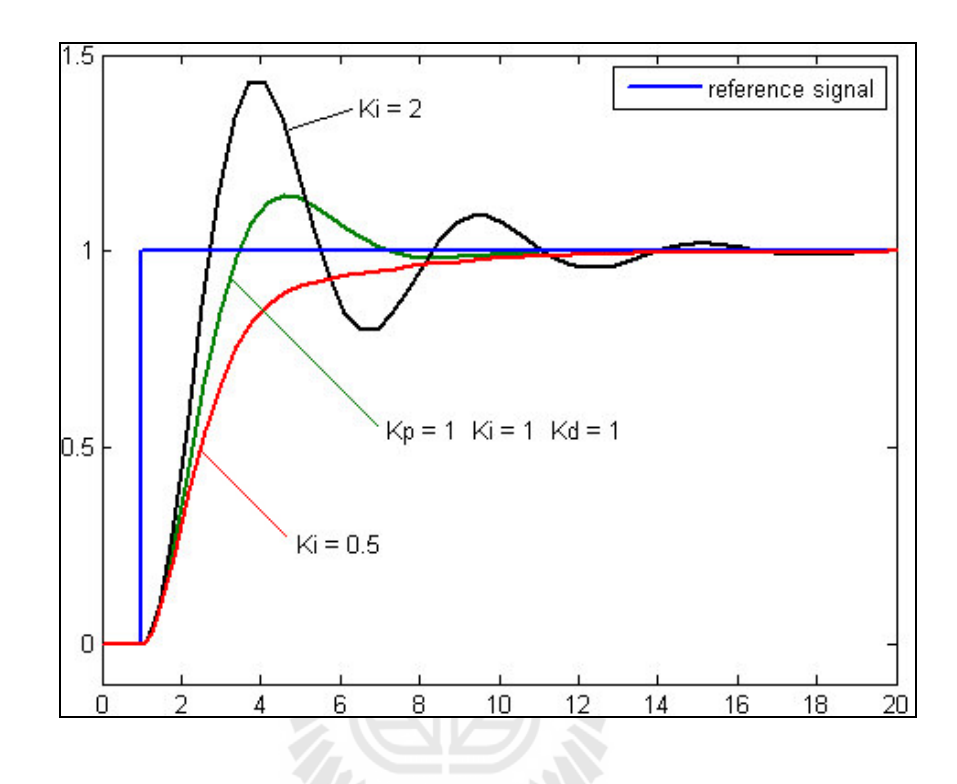

รูปที่2.30กราฟแสดงค่า *PV* ที่ค่า *<sup>K</sup><sup>i</sup>* ต่าง ๆ ( *<sup>K</sup><sup>p</sup>* และ *<sup>K</sup><sup>d</sup>* คงที่) [http://th.wikipedia.org]

# **2.9.3 เทอมอนุพันธ์ (Derivative Term)**

อัตราการเปลี่ยนแปลงของความผิดพลาดจากกระบวนการนั้นคำนวณหาจากความชัน ของความผิดพลาดทุกๆเวลา (นั่นคือ เป็นอนุพันธ์อันดับหนึ่งสัมพันธ์กับเวลา) และคูณด้วยอัตราขยาย อนุพันธ์  $K_d$  ขนาดของผลของเทอมอนุพันธ์ (บางครั้งเรียก อัตรา) ขึ้นกับอัตราขยายอนุพันธ์  $K_d$  เทอม อนุพันธ์เป็นไปตามสมการ (2.43)

$$
D_{out} = K_d \frac{d}{dt} e(t) \tag{2.43}
$$

- เมื่อ *<sup>D</sup>out* : สัญญาณขาออกของเทอมสัดส่วน
	- $K_d$ : : อัตราขยายสัดส่วน, ตัวแปรปรับค่าได้
	- *<sup>e</sup>* : ค่าความผิดพลาด *SP PV*

*<sup>t</sup>* : เวลา

เทอมอนุพันธ์จะชะลออัตราการเปลี่ยนแปลงของสัญญาณขาออกของระบบควบคุมและ ด้วยผลนี้จะช่วยให้ระบบควบคุมเข้าสู่จุดที่ต้องการ ดังนั้นเทอมอนุพันธ์จะใช้ในการลดขนาด ของโอเวอร์ ิชูตที่เกิดจากเทอมปริพันธ์และทาให้เสถียรภาพของการรวมกันของระบบควบคุมดีขึ้นแต่อย่างไรก็ตาม อนุพันธ์ของสัญญาณรบกวนที่ถูกขยายในระบบควบคุมจะไวมากต่อการรบกวน ในเทอมของ ความผิดพลาดและสามารถท าให้กระบวนการไม่เสถียรได้ถ้าสัญญาณรบกวนและอัตราขยายอนุพันธ์มี ขนาดใหญ่เพียงพอ ดังแสดงในรูปที่2.31 เปรียบเทียบผลการตอบสนองที่ค่า *<sup>K</sup><sup>d</sup>* ต่าง ๆ

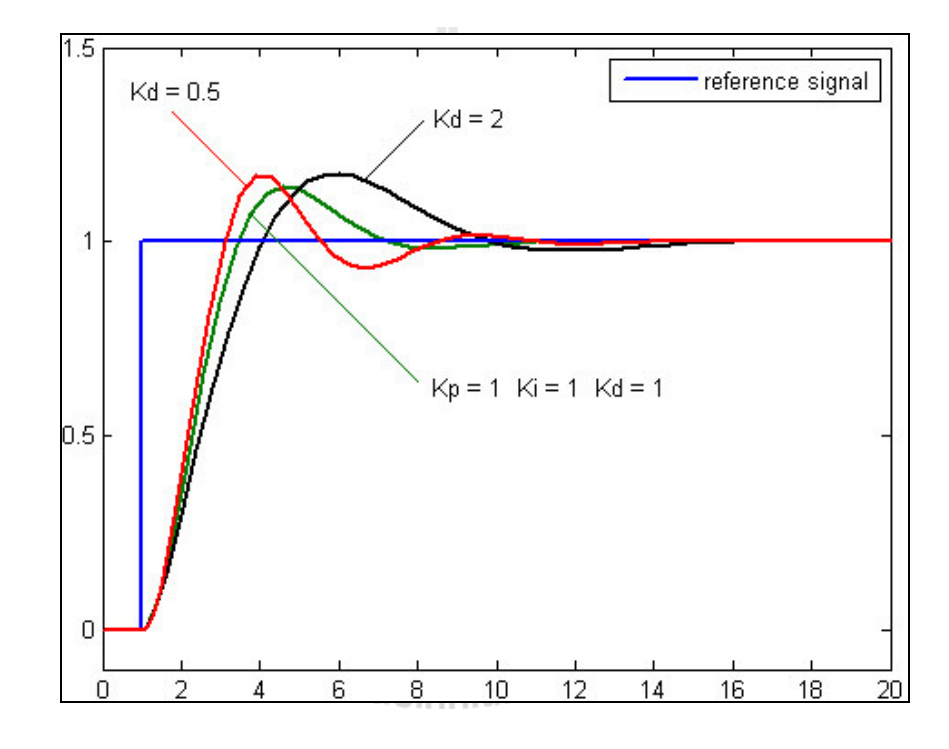

รูปที่2.31 กราฟแสดงค่า *PV* ที่ค่า *<sup>K</sup><sup>d</sup>* ต่าง ๆ ( *<sup>K</sup><sup>p</sup>* และ *K<sup>i</sup>* คงที่) [http://th.wikipedia.org]

#### **2.9.4 ผลรวม PID Controller**

เทอมสัดส่วน ปริพันธ์ และอนุพันธ์ จะนำมารวมกันเป็นสัญญาณขาออกของการควบคุม แบบ PID กาหนดให้ *U t*( )เป็ นสัญญาณขาออก สมการสุดท้ายของตัวควบคุมแบบ PID คือ

$$
U(t) = MV(t) = K_{p}e(t) + K_{i}\int_{0}^{t} e(\tau)d\tau + K_{d}\frac{d}{dt}e(t)
$$
\n(2.44)
#### **2.9.5 การปรับจูน PID Controller**

การปรับจูน PID Controller สามารถทำได้หลายวิธีซึ่งวิธีที่เป็นที่นิยมคือการปรับจูน ด้วยมือ (Manual) และการปรับจูนตามวิธีการของ Ziegler–Nichols

1) การปรับจูนแบบ Manual

ถ้าระบบยังคงทำงานขั้นแรกให้ตั้งค่า  $K_i$  และ  $K_d$  เป็นศูนย์ เพิ่มค่า  $K_p$  จนกระทั่ง สัญญาณขาออกเกิดการแกว่ง (Oscillate) แล้วตั้งค่า  $\,K_{_{p}}\,$  ให้เหลือครึ่งหนึ่งของค่าที่ทำให้เกิดการแกว่ง ส าหรับการตอบสนองชนิด (Quarter Amplitude Decay) แล้วเพิ่ม *K<sup>i</sup>* จนกระทังออฟเซตถูกต้องในเวลาที่ ่ พอเพียงของกระบวนการ แต่ถ้า  $K_i$  มากไปจะทำให้ระบบไม่เสถียรสุดท้ายถ้าต้องการให้เพิ่มค่า  $K_\lambda$ จนกระทั่งลูปอยู่ในระดับที่ยอมรับได้แต่ถ้าค่า  $K_d$  มากเกินไปจะเป็นเหตุให้การตอบสนองและ โอเวอร์ชูตเกินยอมรับได้ ปกติการปรับจูน PID ถ้าเกิดโอเวอร์ชูตเล็กน้อยจะช่วยให้เข้าสู่จุดที่ต้องการเร็ว ขึ้น แต่ในบางระบบไม่สามารถยอมให้เกิดโอเวอร์ชูตได้ และถ้าค่า  $\,K_d\,$  น้อยเกินไปก็จะทำให้เกิดการ แกว่ง

| ตัวแปร | ช่วงเวลาขึ้น<br>(Rise time) | โอเวอร์ชูต<br>(Overshoot) | เวลาสู่สมดุล<br>(Settling time) | ความผิดพลาดสถานะ<br>ึกงตัว<br>(Steady-state error) | เสถียรภาพ                        |
|--------|-----------------------------|---------------------------|---------------------------------|----------------------------------------------------|----------------------------------|
| $K_p$  | ิสค                         | เพิ่ม                     | เปลี่ยนแปลง<br>เล็กน้อย         | ิถค                                                | ิถค                              |
| $K_i$  | ิถค                         | เพิ่ม                     | เพิ่ม                           | ลดลงอย่างมีนัยสำคัญ                                | ิถค                              |
| $K_d$  | ิดคลง<br>เล็กน้อย           | ิถคลง<br>เล็กน้อย         | ิดคลง<br>เล็กน้อย               | ตามทฤษฎีไม่มีผล                                    | ดีขึ้นถ้า<br>$K_d$ มีค่า<br>น้อย |

ตารางที่2.3ค่าตัวแปรการปรับจูนแบบ Manual

## 2) วิธีปรับจูนแบบ Ziegler–Nichols

วิธีการนี้นำเสนอโดย John G. Ziegler และ Nathaniel B. Nichols ในคริสต์ทศวรรษ ที่ 1940 ขั้นแรกให้ตั้งค่า  $K_{_i}$  และ  $K_{_d}$  เป็นศูนย์ เพิ่มอัตราขยาย  $P$  สูงที่สุด  $\;K_{_u}$ จนกระทั่งเริ่มเกิดการ แกว่ง นำค่า  $K_{\scriptscriptstyle u}$  และค่าช่วงการแกว่ง  $P_{\scriptscriptstyle u}$  มาหาค่าตัวแปรที่เหลือดังตารางที่ 2.4

| Control Type |                | Λ               | V                                                             |
|--------------|----------------|-----------------|---------------------------------------------------------------|
| P            | $0.50 K_{u}$   |                 |                                                               |
| PI           | $0.45 K_{u}$   | 1.2 $K_p / P_u$ |                                                               |
| PID          | 0.60 $K_{\mu}$ | $2 K_p / P_u$   | $K_p n_s = 60 \times \frac{\omega_s}{2\pi} = \frac{120}{p} t$ |

ตารางที่2.4ค่าตัวแปรการปรับจูนแบบ Ziegler–Nichols

## **Ś.řŘ สัญญาณ PWM (Pulse width modulation)**

#### **2.10.1 การสร้างสัญญาณ PWM ด้วยวงจรอนาล็อก**

การสร้างสัญญาณ PWM ด้วยวงจรอนาล็อกจะใช้การสร้างสัญญาณฟันเลื่อยหรือ สัญญาณแบบขั้นบันไดมาเปรี ยบเทียบกับระดับอ้างอิงที่เป็ นระดับสัญญาณกระแสตรงหรื อสัญญาณ รูป Sine ตามรูปแบบของสัญญาณ PWM ที่ต้องการสร้างสัญญาณ PWM แบบอนาล็อกจากรูป 2.32 สัญญาณ Sawtooth จะถูกเปรียบเทียบกับสัญญาณ  $\rm\,V_{\rm control}$  ผลของการเปรียบเทียบทำให้ได้สัญญาณดัง แสดงตามรูปที่ 2.33

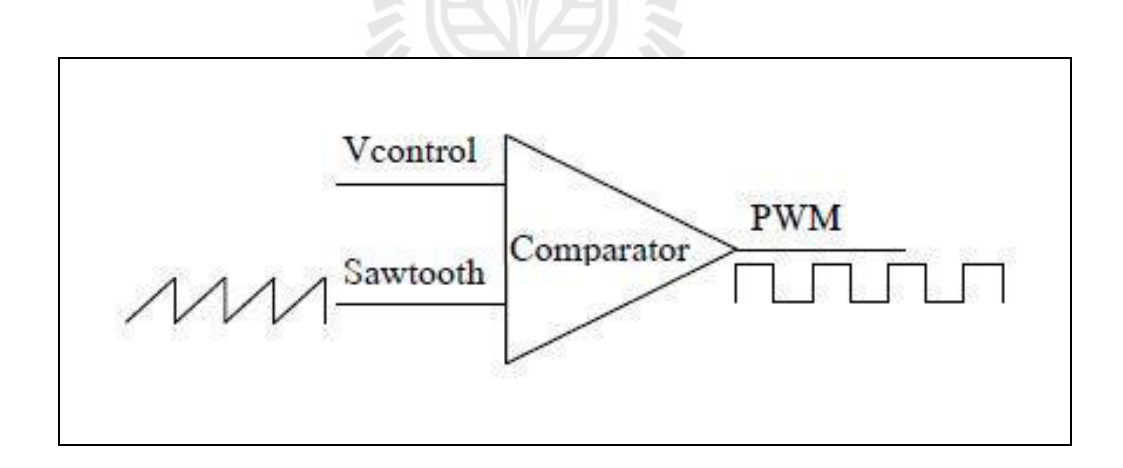

# รูปที่2.32การเปรียบเทียบสัญญาณ PWM แบบอนาล็อก [สมเกียรติ,2555]

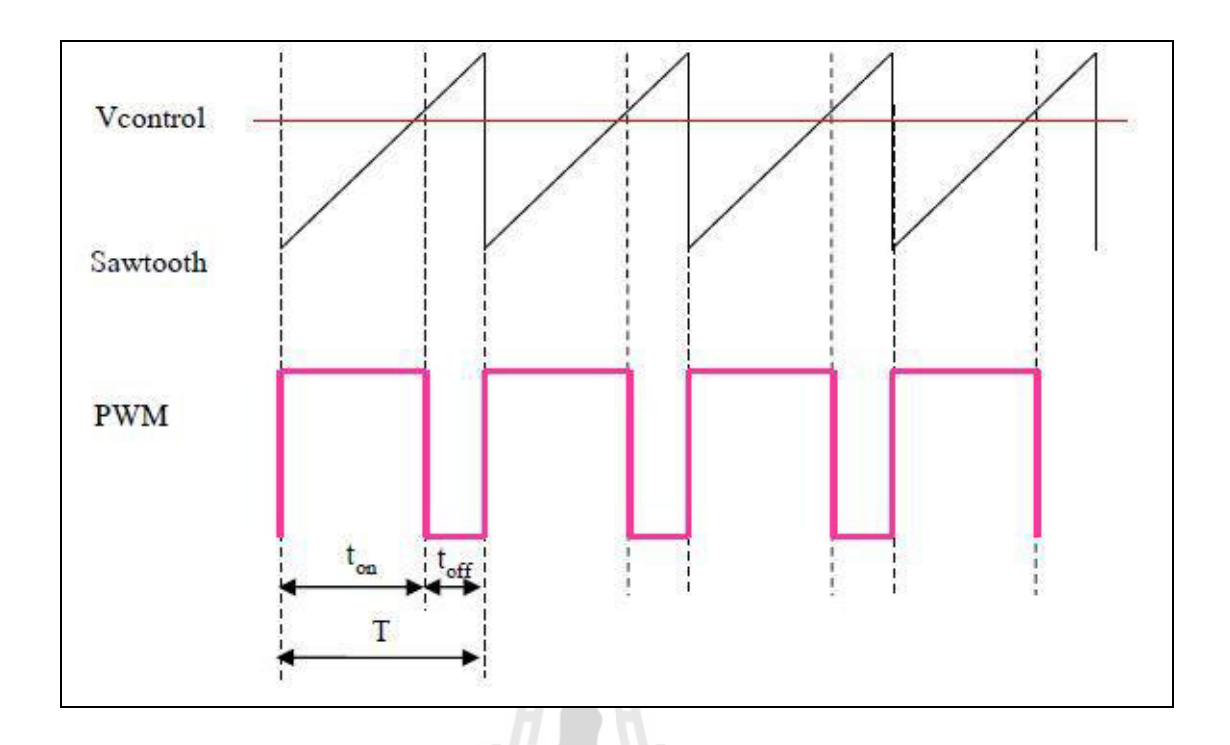

รูปที่2.33ผลการสร้างสัญญาณ PWM [สมเกียรติ,2555]

สัญญาณ Sawtooth จะทำให้ได้ระดับของ PWM เป็น High แต่เมื่อระดับของสัญญาณ  $\rm V_{\rm control}$  ต่ำกว่าระดับของสัญญาณ Sawtooth จะทำให้ได้ระดับของ PWM เป็น Low ซึ่งคำนวณค่า %Duty cycle ได้เท่ากบั

$$
\frac{d}{d\omega}\frac{dy}{dt} = \frac{t_{on}}{T} \times 100\%
$$
\n(2.45)

เมื่อ *on*

*<sup>t</sup>* : แทนค่าช่วงเวลาในสภาวะ High

- $t_{\textit{off}}$  : แทนค่าช่วงเวลาในสภาวะ Low
- T : คาบเวลา

#### **2.10.2 การสร้างสัญญาณ PWM ด้วยวงจรดิจิตอล**

การสร้างสัญญาณ PWM ด้วยวงจรดิจิตอลจะใช้วงจรนับเป็ นตัวนับสัญญาณ นาฬิกา in 0 ที่เข้ามา ซึ่งค่าที่นับได้จะมีค่าเพิ่มขึ้นเป็นรูปขั้นบันไดตามเวลาที่เปลี่ยนแปลงไปและนำสัญญาณขั้นบันได ้ ดังกล่าวมาเปรียบเทียบกับระดับสัญญาณอ้างอิง in11 ที่กำหนดผลของการเปรียบเทียบทำให้ได้ สัญญาณ PWM เป็ นระดับลอจิก High และ Low ตามรูป 2.34

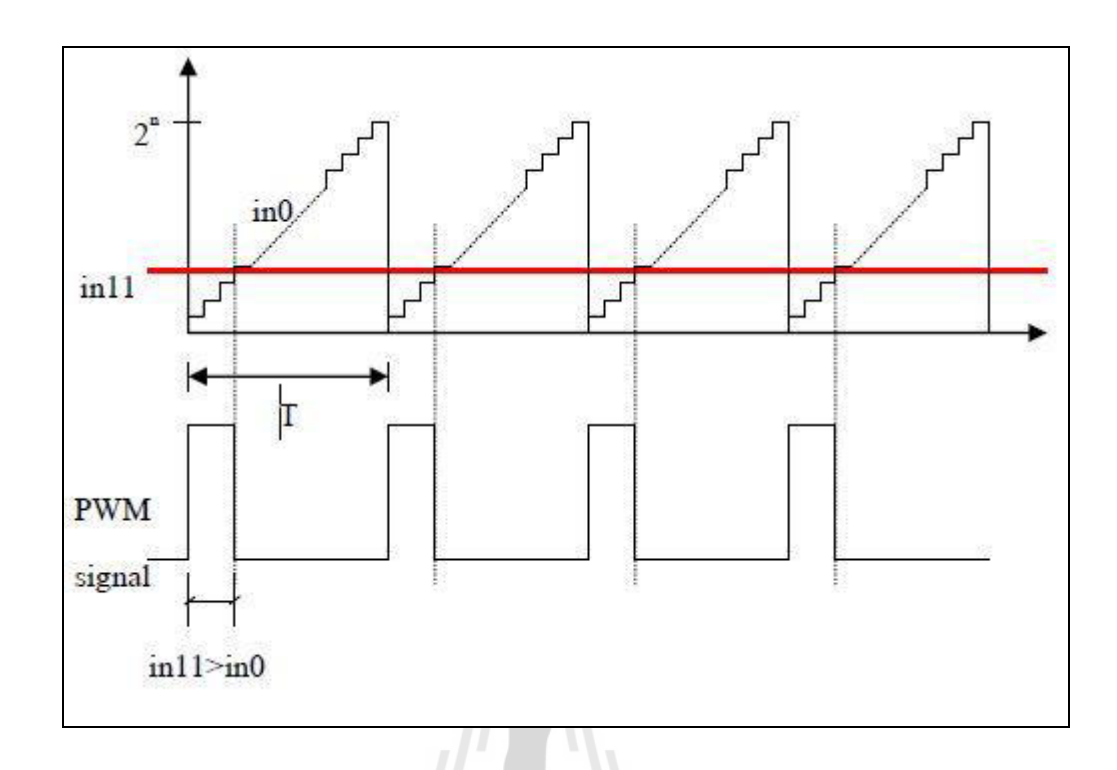

รูปที่2.34การสร้างสัญญาณ PWM ด้วยหลักการทางดิจิตอล [สมเกียรติ,2555]

#### **2.10.3 การสร้างสัญญาณ PWM ด้วยโปรแกรม LabVIEW**

เราสามารถสร้างสัญญาณ Analog PWM ได้ด้วย Block Simulate Signal โดยต้องมีการ กำหนดค่า Parameter ที่จำเป็นเช่น ค่า Frequency และค่า %Duty cycle และอื่น ๆ ตามรูป 2.35<br>-

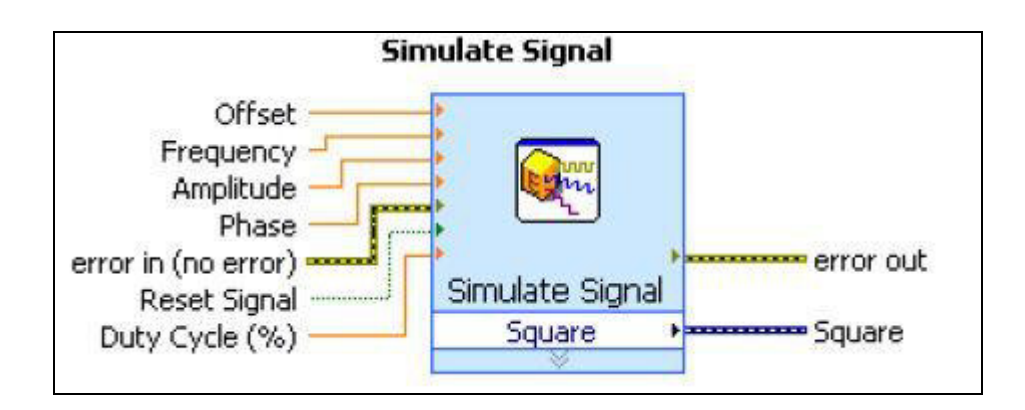

รูปที่2.35แสดง block Simulate Signal [สมเกียรติ,2555]

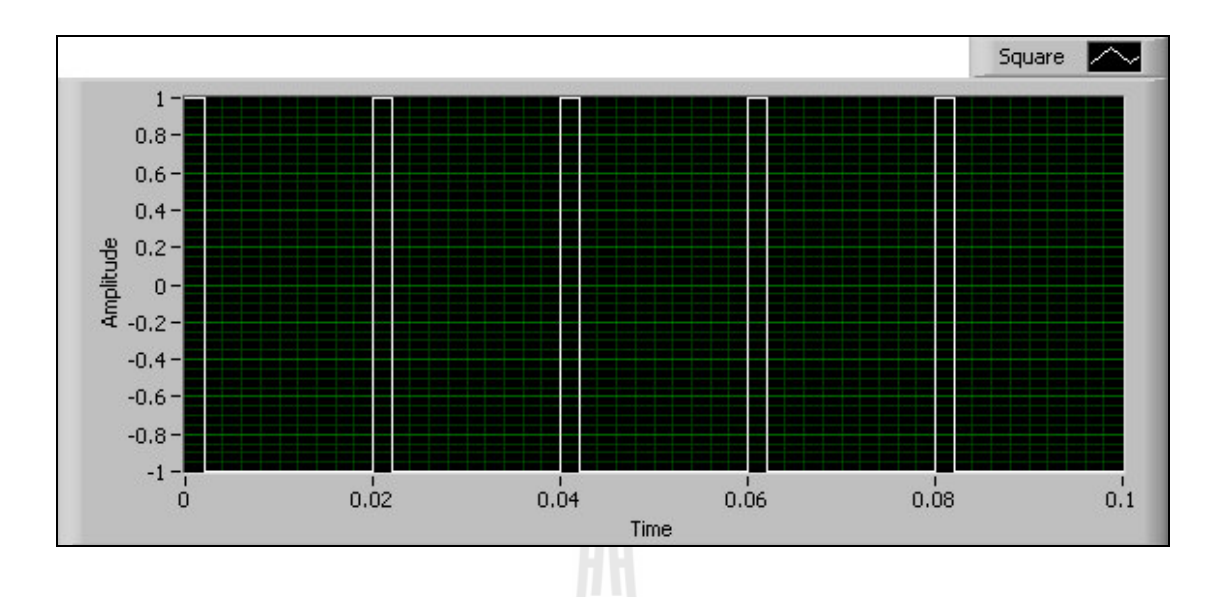

รูปที่2.36แสดงลักษณะสัญญาณ PWM จาก block Simulate Signal

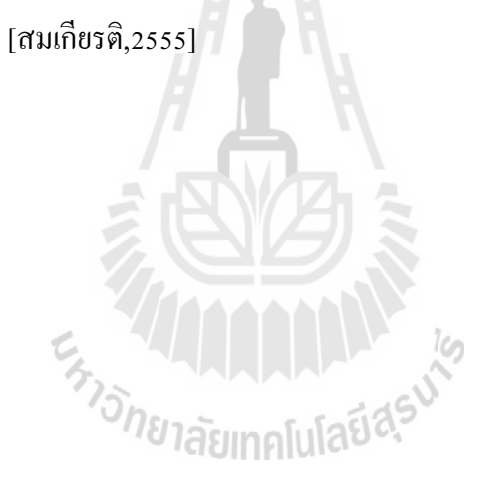

# **บทที่ 3 วิธีการด าเนินการวิจัย**

#### **3.1 กล่าวนำ**

ี สาระสำคัญบทนี้จะเป็นการกล่าวถึงกระบวนการทำงานทั้งหมด ซึ่งจะเริ่มต้นจากออกแบบและ ี สร้างต้นแบบเครื่องทดสอบกังหันลม การทดสอบหาค่าพารามิเตอร์ของมอเตอร์ ทดสอบความเร็วลม ตลอดหน้าตัดใบพัด จำลองการสั่งงานด้วยโปรแกรม MATLAB ออกแบบและสร้างอปกรณ์ควบคุม การทำงานของแหล่งกำเนิดลมโดยจะทำให้สามารถปรับเปลี่ยนความเร็วรอบเพื่อปรับความเร็วลมที่ หน้ากังหันลมให้สามารถมีความเร็วในรูปแบบต่างๆ ตามที่ต้องการได้ โดยในที่นี้จะทำให้ลมสามารถ เปลี่ยนแปลงรูปแบบเป็นฟังก์ชันที่ซ้ำตนเองได้ 3 รูปแบบ แบบแรกเป็นฟังก์ชันแบบที่มีการเปลี่ยนแปลง เป็นขั้นบันได แบบที่สองเป็นแบบที่มีการเปลี่ยนแปลงแบบอัตราเร่งคงที่ และแบบสุดท้ายจะเป็น ึ การเปลี่ยนแปลงในรูปแบบของฮาร์มอนิก โดยเมื่อเครื่องต้นแบบรับคำสั่งจากผู้ใช้ผ่านทาง หน้าจอกอมพิวเตอร์ มอเตอร์จะทำงานตามชุดกำสั่ง เมื่อใบพัดหมุนเกรื่องกำเนิดไฟฟ้าจะส่งข้อมูลแสดง ้ ค่าแรงดันไฟฟ้า ผลคูณของแรงเคลื่อนไฟฟ้ากับแรงดันไฟฟ้าก็จะให้ค่ากำลังไฟฟ้า เปรียบเสมือนกับ การเป็ น Power output ของระบบนันเอง ซึ่งงานวิจัยนี ่ ้ได้มุ่งเน้นการออกแบบและสร้างอุปกรณ์ควบคุม การทำงานของแหล่งกำเนิดลม โดยใช้ทฤษฎีระบบควบคุมแบบ PID ผู้วิจัยหวังเป็นอย่างยิ่งว่างานวิจัยนี้จะ เป็นแนวทางนำไปสู่การพัฒนาเทคโนโลยีพลังงานลมต่อไป $\lesssim$ 

## **3.2 การออกแบบต้นแบบเครื่องทดสอบกังหันลมที่สามารถปรับรูปแบบความเร็วลมได้**

ผู้วิจัยได้ท าการศึกษาเกี่ยวหลักการทางด้านอากาศพลศาสตร์ ลักษณะลมท้องถิ่น และหลักการ ี สร้างอุโมงค์ลม จากนั้นใค้ทำการออกแบบต้นแบบเครื่องทดสอบกังหันลมที่สามารถปรับรูปแบบ ความเร็วลมได้ โดยใช้โปรแกรมส าเร็จรูป SolidWorks 2011 ท าการออกแบบเครื่องต้นแบบมีขนาด ความกว้างเท่ากบ ั 130 เซนติเมตร ความยาว 146 เซนติเมตร และความสูง 160 เซนติเมตร ใช้อะลูมินัม โปรไฟล์ เป็นโครงสร้างหลัก ส่วนผนังทำจากอะคริลิกหนา 3 มิลลิเมตร และใช้มอเตอร์ไฟฟ้ากระแสสลับ 3 เฟส ความถี่ 50 Hz. กาลัง 0.37 kW. เป็ นแหล่งกาเนิดลม

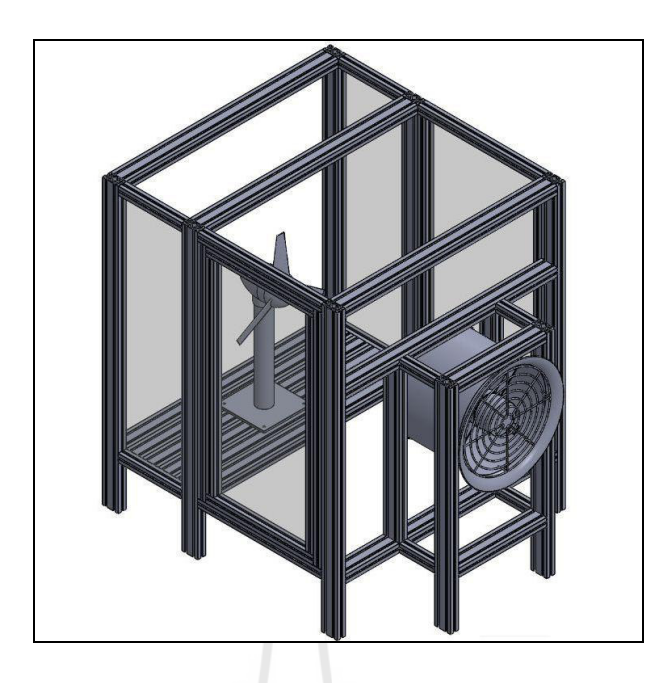

รูปที่ 3.1 ต้นแบบเครื่องทดสอบกงหันลมที่สามารถปรับรูปแบบความเร็วลมได้ ั

# **3.3 การสร้างต้นแบบเครื่องทดสอบกังหันลมที่สามารถปรับรูปแบบความเร็วลมได้**

ต้นแบบเครื่ องทดสอบกังหันลมที่สามารถปรับรู ปแบบความเร็ วลมได้ถูกสร้างขึ้นด้วย ้ส่วนประกอบสำคัญหลายส่วนด้วยกัน ส่วนของโครงสร้างหลักของเครื่องต้นแบบใช้อะลูมินัมโปรไฟล์ แหล่งกำเนิดลมสร้างจากมอเตอร์ไฟฟ้ากระแสสลับ 3 เฟส 50 Hz. กำลัง 0.37 kW. ซึ่งทำงานโดยใช้งาน ร่วมกับชุดควบคุมสัญญาณโดยสั่งงานจากโปรแกรม LabVIEW 2013 ส่งสัญญาณตามคำสั่งของผู้ใช้งาน ไปยังอินเวอร์เตอร์ จากนั้นอินเวอร์เตอร์จะทำหน้าที่ในการแปลงสัญญาณเพื่อควบคุมการทำงานของ มอเตอร์ที่มีการติดตั้งอยู่บริ เวณด้านหน้าของเครื่ องต้นแบบ นอกจากนี้ยังมีการติดตั้งเซนเซอร์วัด ความเร็ วลมที่บริ เวณด้านหน้าของชุดใบพัดกังหันลมเพื่อประมวลผล ส่งสัญญาณป้ อนกลับมายัง คอมพิวเตอร์โดยใช้ควบคุมแบบ PID ดังแสดงในรูป 3.2 ซึ่งรายละเอียดอุปกรณ์จะมีการกล่าวถึงต่อไป

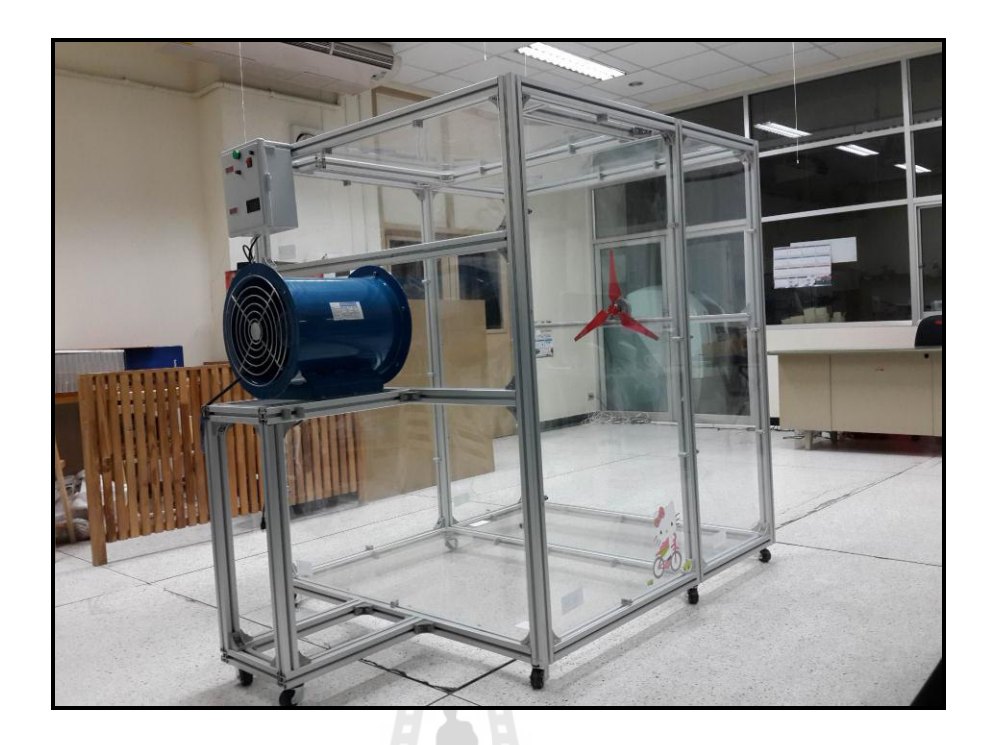

รูปที่3.2 ต้นแบบเครื่องทดสอบกงหันลมที่สามารถปรับรูปแบบความเร็วลมได้ ั

#### **3.3.1 3-phase AC motor**

 เนื่ องจากในระบบผู้วิจัยต้องการสร้างแหล่งก าเนิ ดลมให้มีความเร็ วลมตั้งแต่ 0-6 เมตร/วินาที ดังนั้นจึงได้ทำการคำนวณเพื่อเลือกมอเตอร์ที่จะนำมาติดตั้ง โดยกำหนดให้ขนาดของ พื้นที่หน้าตัดวงกลมมอเตอร์มีขนาดเส้นผ่านศูนย์กลาง 0.6 เมตร (ความยาวใบพัดเท่ากับ 0.52 เมตร ) โดยค านวณอัตราการไหลจากสมการ

$$
Q = AV
$$
  
\n
$$
Q = \pi r^2 v
$$
  
\n
$$
Q = \frac{22}{7} \times 0.3m \times 0.3m \times 6m / s
$$
  
\n
$$
Q = 1.7m^3 / s
$$
\n(3.1)

จากนั้นค านวณหากาลังมอเตอร์จากสมการ

$$
P = \frac{1}{w} = \frac{1}{2}mv
$$
  
\n
$$
P = \frac{1}{2}\rho Qv^2
$$
  
\n
$$
P = \frac{1}{2} \times 1.2 \frac{kg}{m^3} \times 1.8 \frac{m^3}{s} \times 6 \frac{m}{s} \times 6 \frac{m}{s}
$$
  
\n
$$
P = 38.88watt
$$
\n(3.2)

$$
\text{Im}\,\mathbf{v}\,\text{sin}\,\mathbf{v}\,\text{sin}\,\mathbf{v}\,\
$$

ผู้วิจัยคำนวณประสิทธิภาพของมอเตอร์เป็น 30 % ดังนั้นหากต้องการกำลังเท่ากับ 38.88 watt ต้องใช้มอเตอร์ที่มีกำลังเท่ากับ  $\frac{38.88 \times 100}{30}$ 30  $\frac{\times 100}{\Omega}$  = 129.6 watt หรือประมาณ 130 watt ผู้วิจัยคำนวณประสิทธิภาพของเครื่องต้นแบบเป็น 50 % ดังนั้นหากต้องการกำลัง เท่ากับ 130 watt ต้องใช้มอเตอร์ที่มีกำลังเท่ากับ  $\frac{130\times100}{$  50 50  $\frac{\times 100}{20}$  = 260 watt

ดังนั้นผู้วิจัยจึงเลือกใช้ 3-phase AC motor ขนาด 0.5 hp นั่นคือมีกำลังอยู่ที่ 0.37 kW. นั่นคือแหล่งกำเนิดลมเป็นพัดลมถังกลมแบบมอเตอร์ขับตรง (Axial fan : Direct drive) Model : VFD-3122 ของบริษัท ซาป๊ะ เอ็นจิเนียริ่ง จำกัด ดังแสดงในรูปที่ 3.3

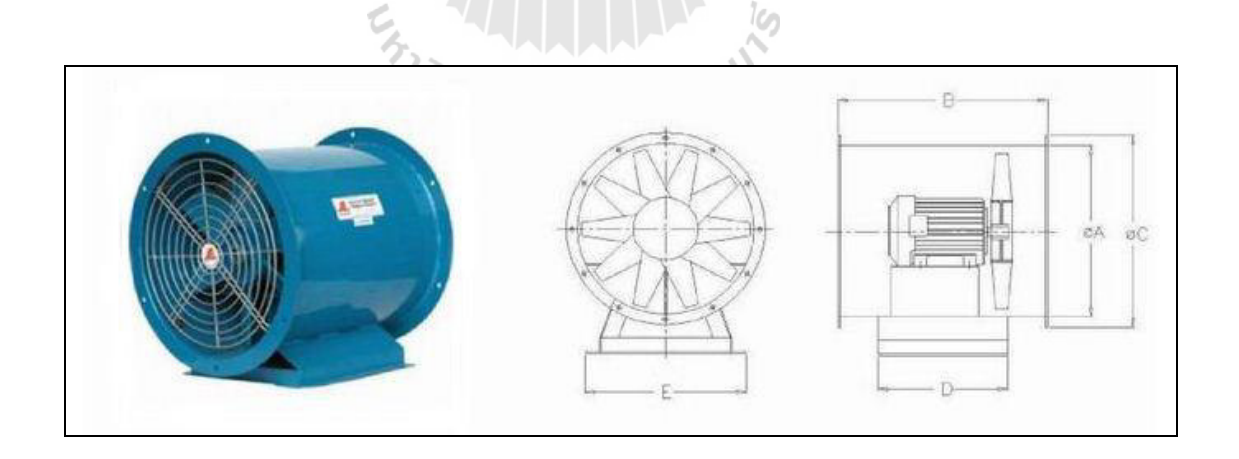

### รูปที่ 3.3 พัดลมถังกลมแบบมอเตอร์ขับตรง Model : VFD-3122

[http://www.sapaengineer.com]

62

| Model      | Impeller | Motor |          | <b>CMM</b> | SP | Dimension |     |     |     |     |     |
|------------|----------|-------|----------|------------|----|-----------|-----|-----|-----|-----|-----|
|            | mm.      |       | $HP$ RPM |            |    | mmWG      | Α   |     |     |     | E   |
| $VFD-3122$ | 280      | 1/2   | 2800     | 220/380    | 42 | 22        | 300 | 400 | 368 | 250 | 280 |

ตารางที่ 3.1 ข้อมูลเทคนิคของพัดลมถังกลมแบบมอเตอร์ขับตรง Model : VFD-3122

#### **3.3.2 INVERTER**

เนื่องจาก AC motor จำเป็นต้องใช้ร่วมกับ Inverter หรือ AC Drive เพื่อแปลง สัญญาณไฟฟ้าเป็นไฟฟ้ากระแสสลับ 3 เฟส ควบคุมการของทำงานมอเตอร์ ซึ่งถือเป็นอุปกรณ์ที่สำคัญ ้ตัวหนึ่งที่จะทำให้ควบคุมการทำงานของมอเตอร์ได้อย่างราบเรียบ และต้องมีความถูกต้องในการควบคุม เพราะต้องนำค่าความต่างศักย์จาก NI-DAQ ป้อนให้กับ Inverter เพื่อแปลงเป็นสัญญาณความถี่ให้กับ มอเตอร์ ดังนั้นทางผู้วิจัยได้เลือกใช้ Inverter ยี่ห้อ POWTRAN รุ่น PI8600 ดังแสดงใน รูปที่ 3.4 ซึ่งมี ี ความสามารถสั่งงานได้อย่างแม่นยำและมีเสถียรภาพในการทำงานสูง อีกทั้งยังมีความสามารถใน การปรับค่าของการควบคุมได้ที่ตัวชุดควบคุม และวงจรการต่อใช้งานเพื่อควบคุมมอเตอร์ดังแสดง ในรูป 3.5

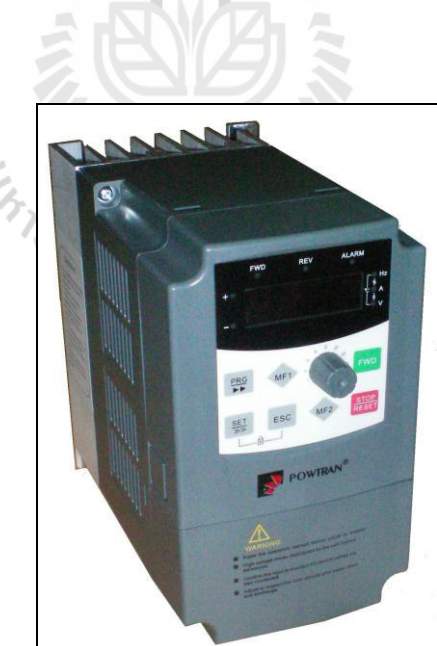

รูปที่ 3.4 Inverter ยี่ห้อ POWTRAN รุ่น PI8600 [http://www.electricmotorshop.co.uk]

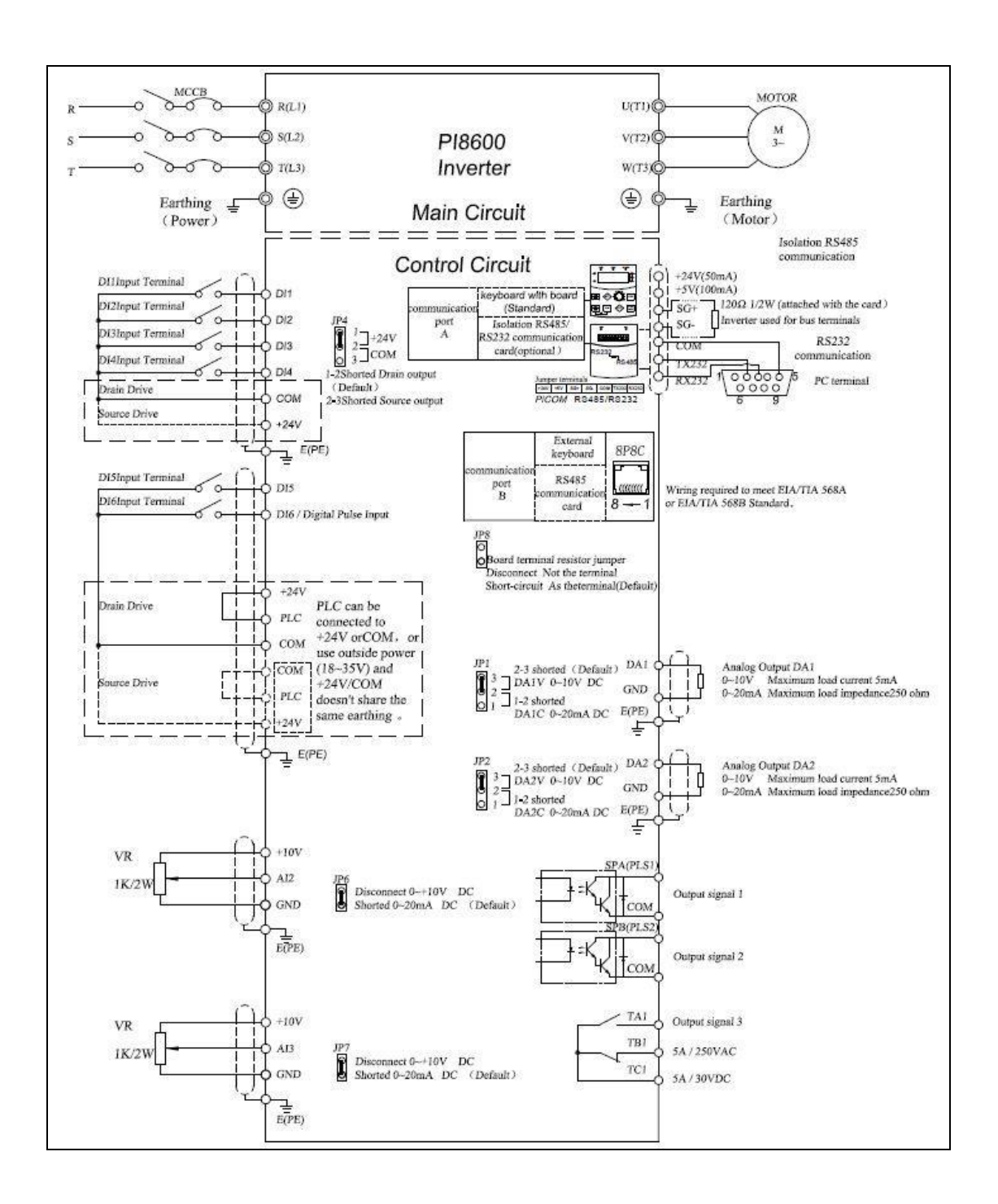

รูปที่ 3.5 Diagram ต่อใช้งาน Inverter ยี่ห้อ POWTRAN รุ่น PI8600 [http://www.powtranthailand.com]

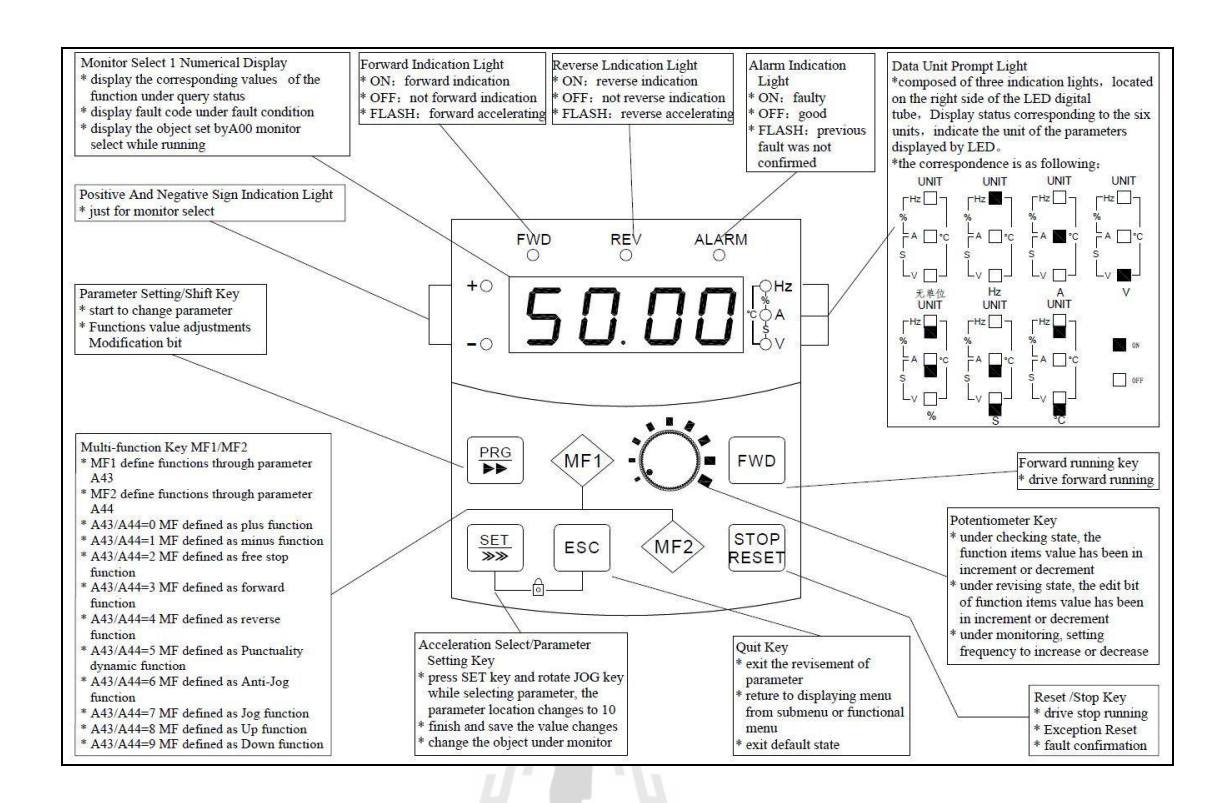

# รูปที่ 3.6 คุณสมบัติและฟังก์ชั่นใช้งาน Inverter ยี่ห้อ POWTRAN รุ่น PI8600

le

[http://www.powtranthailand.com]

#### **3.3.3 NI-USB 6008**

 NI-USB ของบริษัท National instrument รุ่น 6008 สามารถเชื่อมต่ออนาล็อกอินพุต (AI) ี ได้ทั้งหมด 8 ช่องสัญญาณ และอนาล็อกเอาท์พุท (AO) 2 ช่องสัญญาณ อีกด้านจะเป็นการรับสัญญาณ ดิจิตอลอินพุต / เอาต์พุต (DIO) ทั้งหมด 12 ช่องสัญญาณ ดังแสดงในรูปที่ 3.8 และ 3.9 โดยสัญญาณ ี ที่ออกจาก NI-USB 6008 จะอยู่ในลักษณะสัญญาณพัลส์แบบอนาล็อก ส่งออกมาเพื่อใช้ควบคุมความเร็ว ของ motor ผ่านอินเวอร์เตอร์ โดยอินเวอร์เตอร์จะรับและแปลงสัญญาณอนาล็อกจาก NI-USB 6008 ไปควบคุมการท างานของ motor (V/F control ) ส าหรับสัญญาณที่ส่งไปยังอินเวอร์เตอร์นั้น จะอยู่ใน ลักษณะสัญญาณแบบPWM (Pulse Width Modulation) ซึ่ งเป็ นการปรับเปลี่ยนค่าความกว้าง สัญญาณพัลส์นันเอง ่

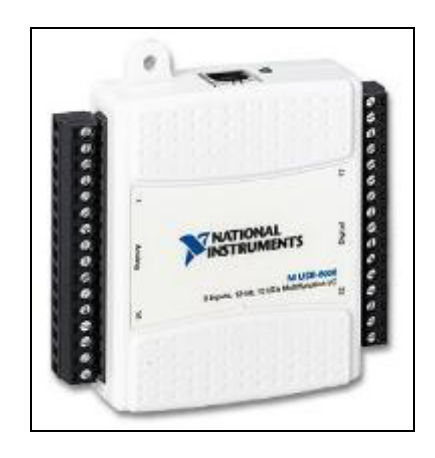

รูปที่3.7 NI -USB 6008 [http://www.ni.com]

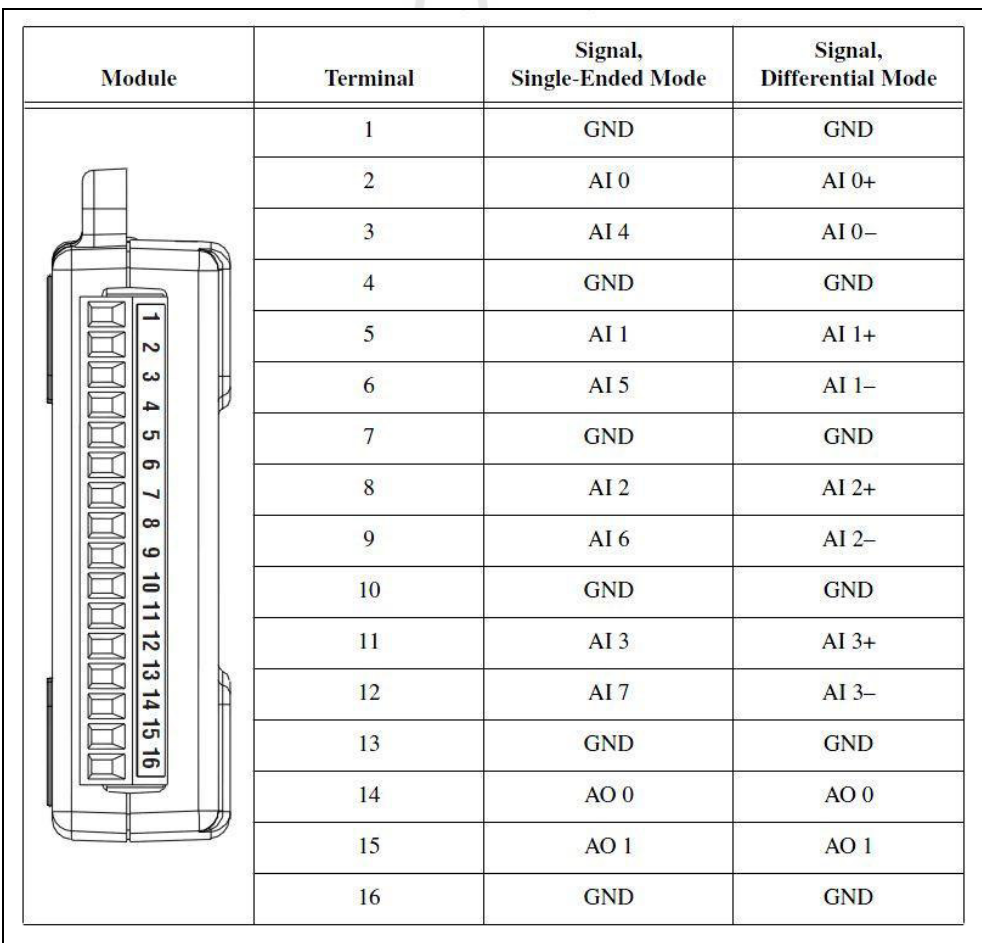

# รูปที่3.8 Analog Terminal Assignments [http://www.ni.com]

| <b>Module</b>                                   | <b>Terminal</b> | <b>Signal</b>    |
|-------------------------------------------------|-----------------|------------------|
|                                                 | 17              | P <sub>0.0</sub> |
|                                                 | 18              | P <sub>0.1</sub> |
|                                                 | 19              | P <sub>0.2</sub> |
|                                                 | 20              | P <sub>0.3</sub> |
|                                                 | 21              | P <sub>0.4</sub> |
|                                                 | 22              | P <sub>0.5</sub> |
|                                                 | 23              | P <sub>0</sub> 6 |
|                                                 | 24              | P <sub>0.7</sub> |
|                                                 | 25              | P <sub>1.0</sub> |
| 32 31 30 29 28 27 26 25 24 23 22 21 20 19 18 17 | 26              | P1.1             |
|                                                 | 27              | P1.2             |
|                                                 | 28              | P1.3             |
|                                                 | 29              | PFI <sub>0</sub> |
|                                                 | 30              | $+2.5V$          |
|                                                 | 31              | $+5V$            |
|                                                 | 32              | <b>GND</b>       |

รูปที่3.9 Digital Terminal Assignments [http://www.ni.com]

# **3.3.4 Air Velocity Transmitter All ALL**

 เซนเซอร์วัดความเร็วลมที่ใช้เป็ นของบริษัท KIMO Instruments รุ่น CTV 100 ้วัดความเร็วลมโดยอาศัยหลักการทำงานของ Hotwire ซึ่งเมื่อมีอากาศไหลผ่าน Air Velocity Transmitter จะท าการส่งสัญญาณอนาล็อกมายัง NI-USB 6008 โดยสัญญาณที่รับมานั้นจะเป็ นค่ากระแสตั้งแต่ 4-20 mA. เพื่อเป็นข้อมูลป้อนกลับให้แก่ระบบ จากนั้นโปรแกรมจะทำการคำนวณและใช้ทฤษฎีควบคุม PID ในการปรับแต่งสัญญาณต่อไป

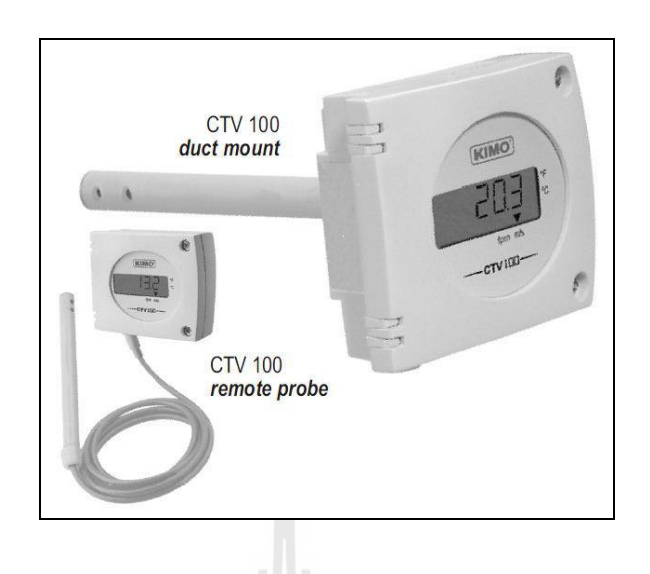

รูปที่3.10 Air Velocity Transmitter รุ่น CTV 100 [www.envirolab.rs]

# **3.3.5 เครื่องก าเนิดไฟฟ้ า**

้ เครื่องกำเนิดไฟฟ้าเป็นอุปกรณ์ที่เราใช้ในการวัดกำลังว่าใบพัดของกังหันลมนั้นสามารถ ้ เปลี่ยนพลังงานจลน์ในอากาศมาเป็นพลังงานกลได้มากน้อยเพียงใด ซึ่งเมื่อเครื่องกำเนิดไฟฟ้าสร้างแรง ้ เคลื่อนและกระแส ไฟ ได้แล้ว ผลคูณของแรงเคลื่อน ไฟฟ้ากับแรงดัน ไฟฟ้าก็จะ ให้ค่ากำลัง ไฟฟ้า ซึ่ง ใน อุปกรณ์การทดลองนี้จะเปรียบเสมือนกับการเป็น Power output ของระบบนั่นเอง

ในงานวิจัยนี้ ผู้วิจัยได้เลือกที่จะใช้เครื่องกำเนิดไฟฟ้ารุ่น Generator 28 W มีค่า Output voltage : 0-140 VDC และกระแสที่สามารถผลิตได้ 10 mA สาเหตุที่เลือกเครื่องกำเนิดไฟฟ้านี้เพราะมีขนาดเล็ก และสามารถรองรับกำลังที่กังหันลมสร้างขึ้นได้อย่างพอเพียง ลักษณะของเครื่องกำเนิดไฟฟ้าที่ใช้เป็นไป ตามรูปที่ 3.11 ทั้งก่อนที่จะติดตั้งและหลังจากที่ติดตั้งเข้ากบระบบแล้ว ั

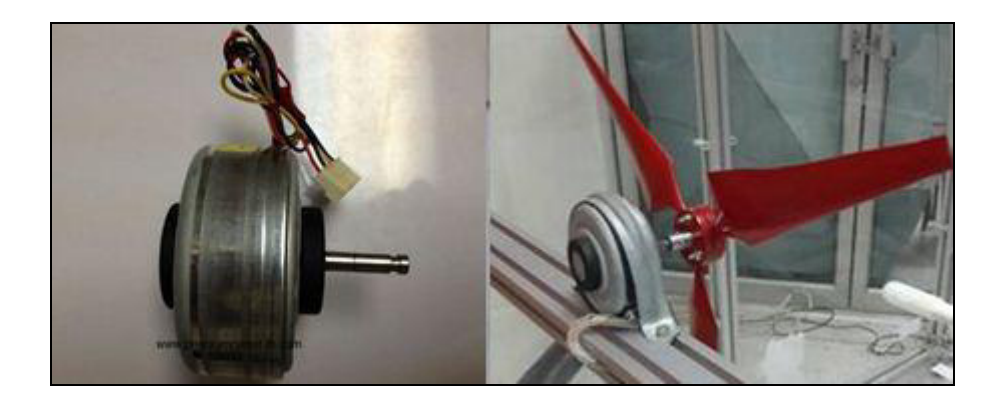

รูปที่ 3.11 เครื่องกำเนิดไฟฟ้าก่อนและหลังติดตั้ง [www.premiumcenter-th.com]

#### **3.3.6 ใบพัดกังหันลม**

ใบพัดกังหันลมที่ใช้ในการทดลอง เป็นใบพัดกังหันลมขนาดเล็ก NACA 64518 โดย ออกแบบจากโปรแกรม SolidWorks จากนั้นขึ้นรูปจากเครื่อง 3D PRINT (Rapid Prototype) โดยชุดใบพัด ที่ใช้ในการทดลองมีทั้ง 2 และ 3 ใบพัด

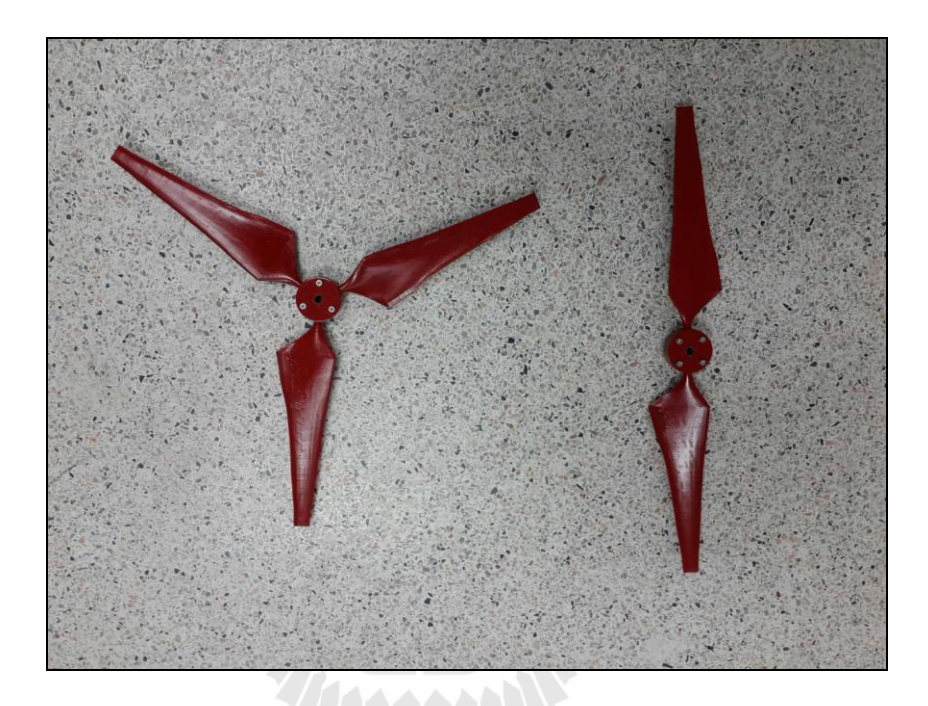

ัฐปที่ 3.12 ชุดใบพัดกังหันลม

## **3.3.7 ชุดควบคุมความเร็วลมด้วยการปรับมือและชุดแสดงผลค่าแรงดันไฟฟ้ า**

เป็ นอุปกรณ์ที่ท าการติดตั้งไว้บริ เวณด้านหน้าของเครื่ องต้นแบบ ประกอบด้วย ชุดควบคุมความเร็วลมด้วยการปรับมือและชุดแสดงผลค่าแรงดันไฟฟ้ า ดังแสดงในรูป 3.13 โดยจะ สามารถควบคุมความเร็วของมอเตอร์ด้วยการปรับมือในกรณีที่ไม่ต้องการสั่งงานจากโปรแกรม โดยอาศัย หลักการการปรับค่าความต้านทาน

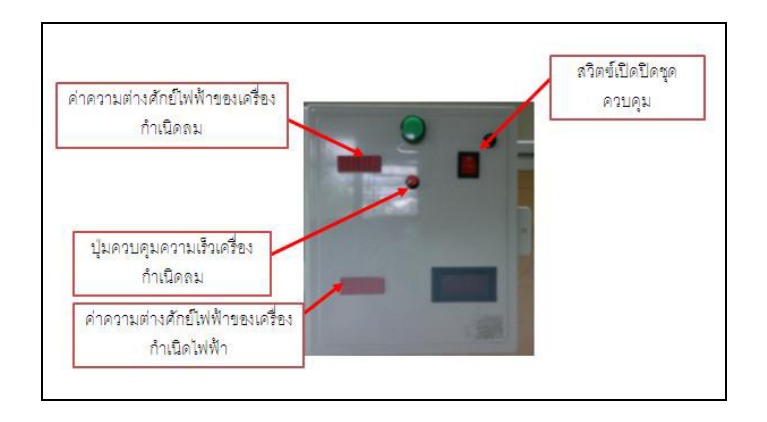

# รูปที่ 3.13 ลักษณะภายนอกชุดควบคุมและชุดแสดงผล

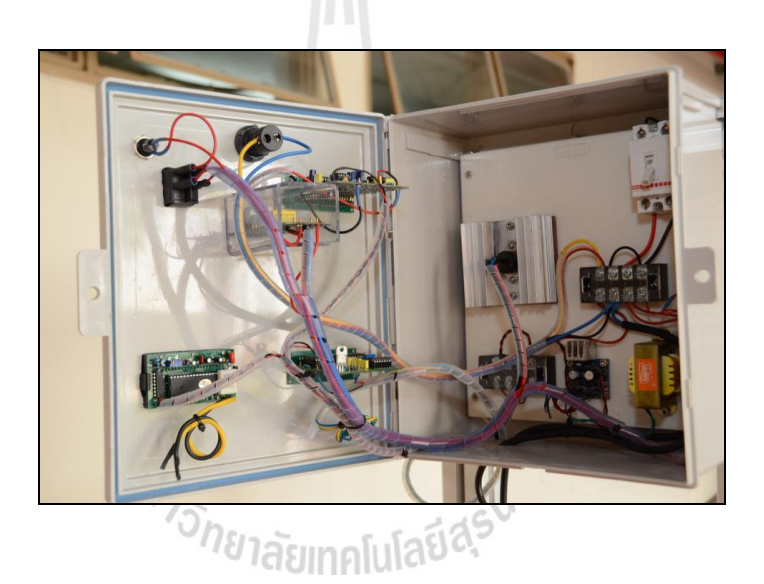

รูปที่ 3.14 ลักษณะภายในชุดควบคุมและชุดแสดงผล

# **3.4 การหาค่าพารามิเตอร์ของมอเตอร์**

ต้นแบบเครื่ องทดสอบกังหันลมที่สามารถปรับรู ปแบบความเร็ วลมได้ถูกสร้างขึ้นด้วย ี ส่วนประกอบสำคัญหลายส่วนด้วยกัน ส่วนของแหล่งกำเนิดลมสร้างจากมอเตอร์ไฟฟ้ากระแสสลับ 3 เฟส 50 Hz. กำลัง 0.37 kW. และเพื่อความแม่นยำ ผู้วิจัยใด้ทำการศึกษาและจำลองการทำงานของ ่ มอเตอร์ก่อนใช้งานจริงด้วยโปรแกรม MATLAB ซึ่งในการวิเคราะห์นั้นมีความจำเป็นที่จะต้องทราบ ้ ค่าพารามิเตอร์ ผู้วิจัยจึงได้ทำการทดสอบเพื่อหาค่าพารามิเตอร์ของมิเตอร์เพื่อใช้ในการจำลองการทำงาน ต่อไป

โดยทดสอบหาค่าพารามิเตอร์ของมอเตอร์เหนี่ยวนำ Model VFD - 3122 ขนาด 3 $\phi$ , 0.5 hp , 2 pole , 380 V , 50 Hz , 3000 rpm

ค่าพารามิเตอร์ที่ต้องการทราบค่าประกอบด้วย จำนวนรอบของขดลวดสเตเตอร์ ( $N_{_s}$ ), ค่าความต้านทานขดลวดสเตเตอร์ ( *<sup>R</sup><sup>s</sup>*  $\text{inductance}$  ของขดลวดสเตเตอร์  $(L_{\iota_{\alpha}})$ , ค่า Resistance ของโรเตอร์  $(R_r)$ , ค่า Leakage inductance ของโรเตอร์  $(L_{lr})$  และ ค่า Magnetizing inductance ( *<sup>L</sup><sup>m</sup>* ) ซึ่งมีวิธีการหาค่าดังต่อไปนี้

#### **3.4.1 ค านวณหาความเร็วซิงโครนัสในหน่วยของรอบ/นาที**

เมื่อจ่ายสัญญาณรูปไซน์เวฟสมดุล 3 เฟสที่มีความถี่  $\,f=\frac{\, \prime}{2}$  $f=\frac{\omega}{2}$  $=\frac{\omega}{2\pi}$  ให้กับสเตเตอร์ กระแสที ี เกิดขึ้นจะอยู่ในสภาวะสมดุลทำให้เกิดสนามแม่เหล็ก  $B_{_{ag}}$  กระจายออกมาในช่องว่างอากาศ (air gap) ซึ่งมี ขนาดที่คงที่และหมุนรอบโรเตอร์ด้วยความเร็วที่คงที่เรียกวาความเร็วซิงโครนัส ่ (synchronous speed)  $\ket{\omega}$  มีหน่วยเป็นเรเดียลต่อวินาที ความเร็วซิงโครนัสของมอเตอร์สามารถหาได้จาก

 $d\cdot u$ 

$$
\omega_s = \frac{2\pi (p/2)}{1/f} = \frac{2}{p} (2\pi f) = \frac{2}{p} \omega
$$
\n(3.3)

โดยที่ $\,p\,$ คือจำนวนขั้วของมอเตอร์ $\,$ 

ที่ความถี่  $f$  ซึ่งเป็นความถี่ของแรงดันและกระแสที่จ่ายให้กับสเตเตอร์เราสามารถ ค านวณหาความเร็วซิงโครนัสในหน่วยของรอบ/นาทีได้จาก

$$
N_s = 60 \times \frac{\omega_s}{2\pi} = \frac{120}{p} f \tag{3.4}
$$

จะได้

$$
\begin{aligned}\n\text{or } & \|\vec{\mathbf{a}}\| & N_s = \frac{120}{2} \times (50) \\
N_s = 3000 \quad \text{for } 10^{\circ}.\n\end{aligned}
$$

**3.4.2 มอเตอร์อย่นิ่งู**

 ในสภาวะที่มอเตอร์ยังไม่ท างานจากโครงสร้างของมอเตอร์สามารถประมาณค่า ความต้านทานสเตเตอร์ได้จากการวัดค่าความต้านทานขดลวดสเตเตอร์โดยใช้โอห์มมิเตอร์

# **3.4.3 มอเตอร์ท างานที่สภาวะไม่มีโหลด**

มอเตอร์จะหมุนที่ความเร็วรอบสูงสุด ประมาณว่า  $s = 0$ และ  $R_{_s} << X_{_{Lm}}$ 

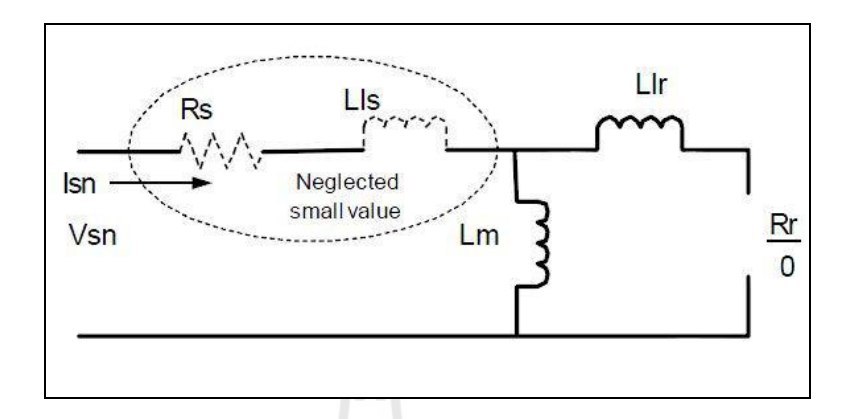

รูปที่ 3.15 วงจรเสมือนมอเตอร์เหนี่ยวนำสภาวะ ไม่มีโหลด [กฤษ เฉยไสย,2549]

 $\hat{\mathfrak{n}}$ าการวัดค่าต่างๆ ได้ดังนี้  $\textit{V}_{L-L} = 380 \, \mathrm{V}$ 

เฟสโวลเตจ(*V<sup>s</sup>*

$$
V_s = \frac{380}{\sqrt{3}} \text{ (เทi nžuus aŭu } \frac{V_{L-L}}{\sqrt{3}} \text{)}
$$

Stator current ( $I_s$  $I_s$ )  $I_s = 0.672$  $I_s = 0.672$  A

Power (P)  $P = 93.4$  Watt

Power Factor (PF)  $PF = 0.21$ 

$$
\text{argmin} \quad L_{ls} + L_m = \frac{V_s}{I_s 2\pi f} \tag{3.5}
$$

$$
l n u \dot{\mathsf{n}} \dot{\mathsf{n}}
$$
\n
$$
L_{ls} + L_m = \frac{380\sqrt{3}}{(0.672)2\pi(50)}
$$

$$
\mathfrak{g}^*\!\!\downarrow\!\!\mathfrak{g}'\!\!\!\! \qquad L_{\!1s} + L_m = 1.0392 \tag{3.6}
$$

# **3.4.4 มอเตอร์ท ำงำนที่สภำวะโรเตอร์ถูกล็อคไม่ให้หมุน**

ค่าสลิป ( S=1) ของมอเตอร์จะมีค่าเป็ นหนึ่ง

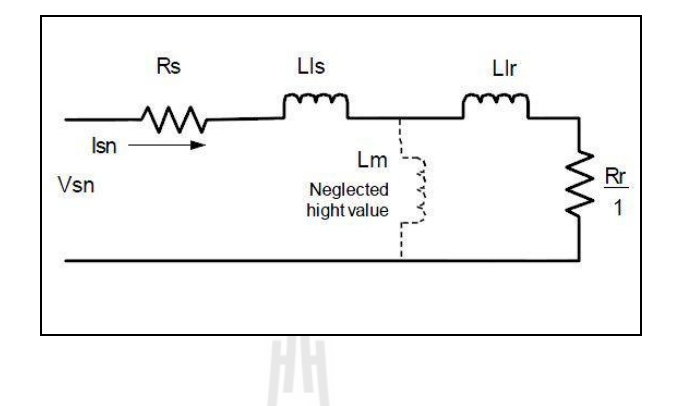

รูปที่ 3.16 วงจรเสมือนมอเตอร์เหนี่ยวน าสภาวะโรเตอร์ถูกล็อคไม่ให้หมุน [กฤษ เฉยไสย,2549]

ท าการทดสอบทั้งหมด 3 ครั้ง ได้ผลทดสอบค่าต่างๆดังตารางที่ 3.2

| ครั้งที่               |         |         |       |
|------------------------|---------|---------|-------|
| I(A)                   | 0.64667 | 0.80833 | 0.97  |
| $V_{L-L}(V)$           | 71      | 86.8    | 102.8 |
| $I_{\phi}(\mathbf{A})$ | 0.64    | 0.81    | 0.973 |
| PF                     | 0.74    | 0.76    | 0.77  |
| P                      | 58      | 92.3    | 133.7 |

ตารางที่ 3.2 ค่าจากการทดสอบมอเตอร์ท างานที่สภาวะโรเตอร์ถูกล็อคไม่ให้หมุน

### **3.4.5 การค านวณหาค่าพารามิเตอร์**

ค่าความต้านทานโรเตอร์ค านวณจากสมการ

$$
R_r = R_{eq} - R_s \tag{3.7}
$$

้ และค่าความเหนี่ยวนำรั่วสเตเตอร์เท่ากับค่าความเหนี่ยวนำรั่วโรเตอร์

$$
L_{ls} = L_{lr} = \frac{L_{eq}}{2} \tag{3.8}
$$

โดย cos *<sup>s</sup>*

$$
R_{eq} = \frac{V_s}{I_s} \cos \theta \tag{3.9}
$$

$$
X_{eq} = \frac{V_s}{I_s} \sin \theta \tag{3.10}
$$

 $\cos \theta = PF$  (3.11)

จากสมการข้างต้นสามารถหาค่า  $\theta$ , $R_{_{eq}}$ และ  $X_{_{eq}}$  ได้ดังตารางที่ 3.3

| <b>PERIMPLE IN THE U.S. A CONTROL AND ASSESSMENT OF THE U.S. PERIMPLE IN THE PROPERTY OF THE PROPERTY OF THE PROPERTY</b> |          |          |           |  |
|----------------------------------------------------------------------------------------------------|----------|----------|-----------|--|
| ุคา                                                                                                    | $\theta$ | $K_{eq}$ | $\sim$ eq |  |
| ครั้งที่ 1                                                                                                    | 42.2686  | 82.0937  | 74.6143   |  |
| ครั้งที่ 2                                                                                                    | 40.5358  | 81.442   | 69.646    |  |
| ครั้งที่ 3                                                                                                    | 39.6461  | 81.3525  | 67.411    |  |
| ค่าเฉลีย                                                                                                    |          | 47.1288  | 40.7367   |  |

ตารางที่ 3.3 ค่า  $\theta$  , $R_{_{eq}}$  และ  $\,$  *X* จากการทดสอบมอเตอร์

ั<sup>7</sup>วั*ทยาลัย*เทคโนโลยีส์<sup>ร</sup>ั

 หาค่าความต้านทานขดลวดสเตเตอร์( *<sup>R</sup><sup>s</sup>* ) จากการวัดค่าความต้านทานของขดลวดในแต่ ิ ละเฟสซึ่งจะมีความสมดุลย์กันทางไฟฟ้า (Balance Phase)

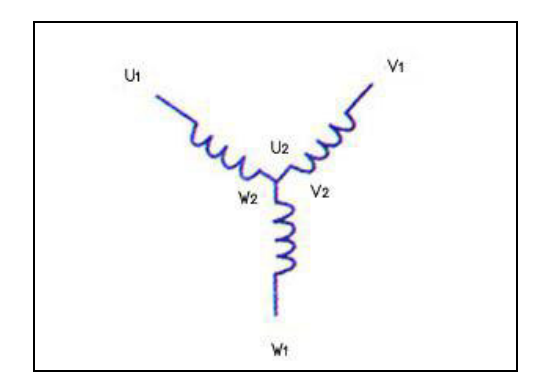

รูปที่ 3.17 ขดลวดเหนี่ยวนำ 3 เฟส

74

โดยท าการวัดค่าความต้านทาน ได้ค่าดังตารางที่ 3.4

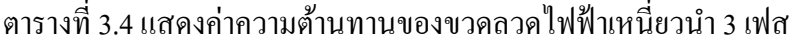

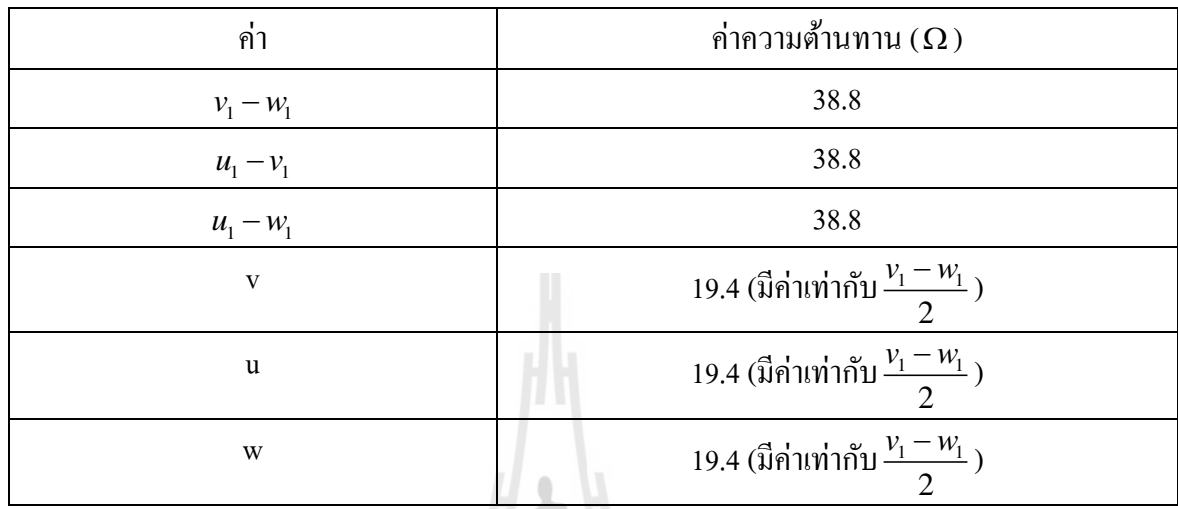

นั่นคือค่าความต้านทานขดลวดสเตเตอร์  $(R_{_s})$  มีค่าเท่ากับ  $\,$  19.4  $\,\Omega$ 

ดังนั้นจากสมการ (3.7) จะสามารถหาค่าความต้านทานโรเตอร์

นั่นคือ  $R_r = 47.1288 - 19.4$  $R_r = 27.7288 \Omega$ 

และจากสมการ (3.8) จะสามารถหาค่า Leakage inductance ของขดลวดสเตเตอร์ ( *<sup>L</sup>ls* ) และค่า Leakage inductance ของโรเตอร์ ( *<sup>L</sup>lr* )

$$
L_{ls} = L_{lr} = \frac{L_{eq}}{2}
$$
  
\n
$$
L_{ls} = L_{lr} = \frac{X_{eq}}{2\pi f} \times \frac{1}{2}
$$
  
\n
$$
L_{ls} = L_{lr} = \frac{40.7367}{2\pi (50)} \times \frac{1}{2}
$$
  
\n
$$
L_{ls} = L_{lr} = 0.06483H
$$

ดังนั้นจากสมการ (3.6) จะสามารถหาค่า Magnetizing inductance ( *<sup>L</sup><sup>m</sup>* )ได้

$$
L_m = 1.0392 - 0.06483
$$

$$
L_m = 0.9352H
$$

สามารถสรุปค่าพารามิเตอร์ของมอเตอร์ได้ดังตารางที่ 3.5

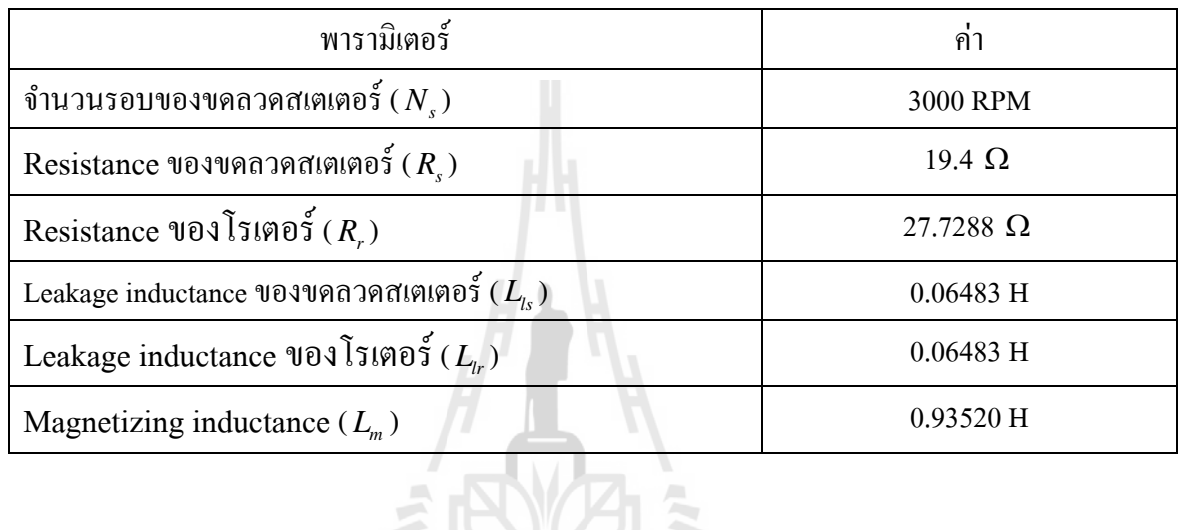

# ตารางที่ 3.5 แสดงค่าพารามิเตอร์ของมอเตอร์ไฟฟ้าเหนี่ยวนำ 3 เฟส

# **3.5 การจ าลองการควบคุมมอเตอร์ด้วยโปรแกรม MATLAB**

ในงานวิจัยนี้จะมีการจำลองการควบคุมมอเตอร์ด้วยโปรแกรมสำเร็จรูปก่อน เพื่อช่วยใน การวิเคราะห์และเป็นแนวทางในการนำไปใช้งานจริง โดยโปรแกรมที่ใช้คือ โปรแกรม MATLAB R2011a โดยนำค่าพารามิเตอร์ที่ได้จากการทดสอบมอเตอร์ที่กล่าวไว้ข้างต้น มาใช้และออกแบบ โปรแกรมสำเร็จรูปเพื่อควบคุมมอเตอร์ ในทีนี้จะทำการจำลองการควบคุมมอเตอร์เหนี่ยวนำ 3 เฟส ้ผ่านชุดควบคุมอินเวอร์เตอร์ โดยทำการสั่งค่าอินพุตเป็นค่าความเร็วรอบที่ต้องการ โปรแกรมจะทำ การคำนวณและควบคุมการทำงานแบบ PID Controller โดยมีขั้นตอนการทำงานดังต่อไปนี้

# **3.5.1 การตั้งค่าพารามิเตอร์ของมอเตอร์**

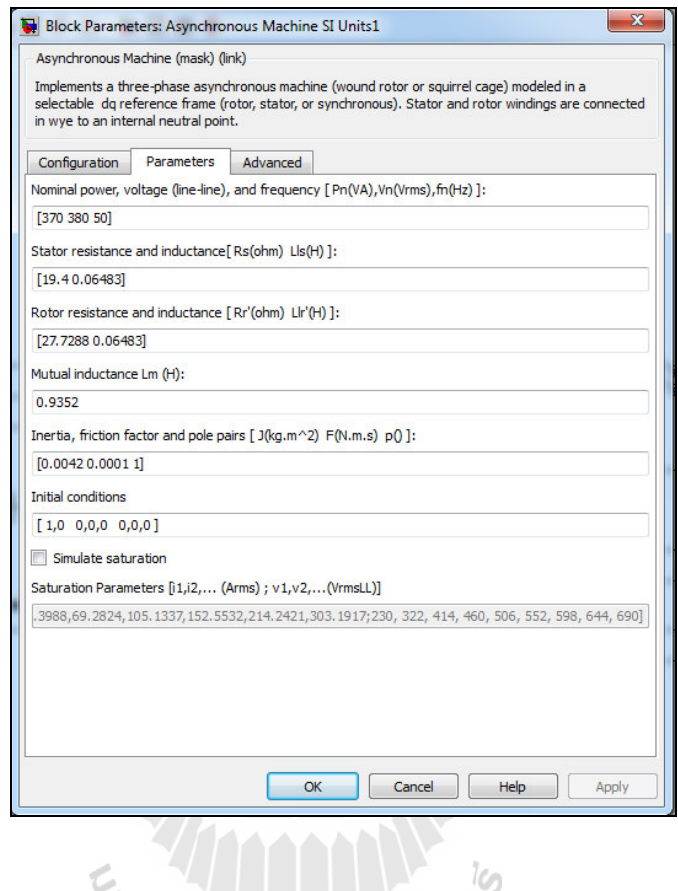

รูปที่ 3.18การตั้งค่าพารามิเตอร์ต่างๆส าหรับค่าเงื่อนไขเริ่มต้น ľ

# **3.5.2 การออกแบบโปรแกรมควบคุม**

ท าการออกแบบโปรแกรมโดยประกอบไปด้วยส่วนส าคัญดังต่อไปนี้

การรับค่าอินพุต

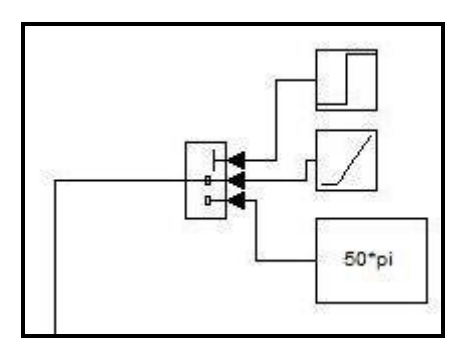

รูปที่ 3.19การรับค่าอินพุตของโปรแกรม

อินเวอร์เตอร์

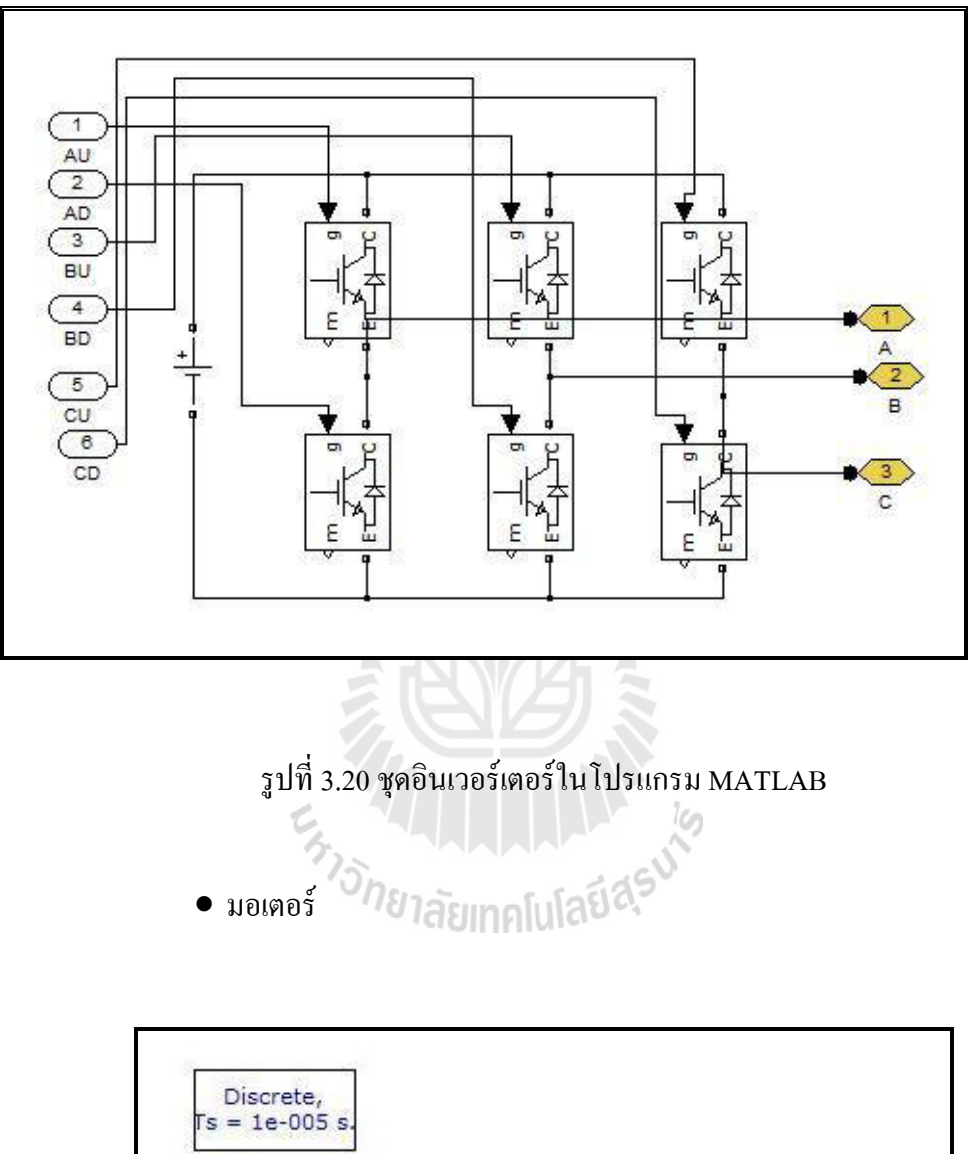

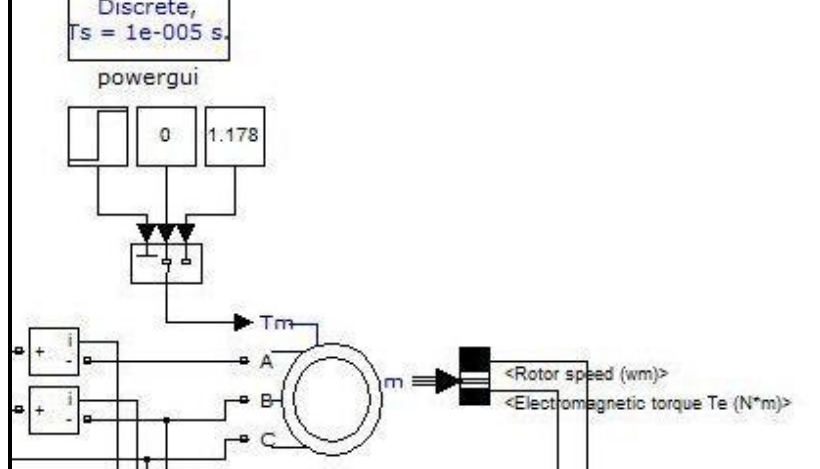

รูปที่ 3.21 มอเตอร์ในโปรแกรม MATLAB

#### • PID Controller

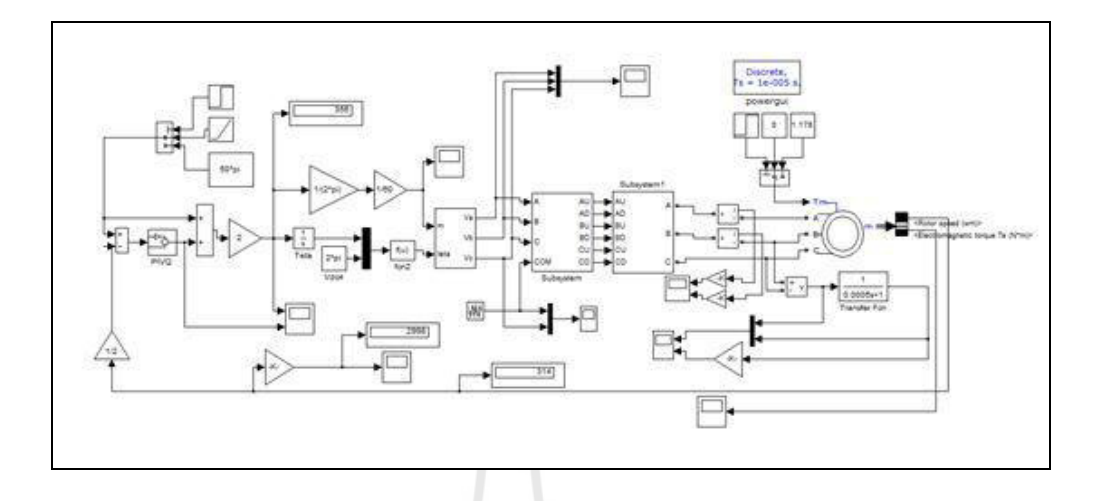

รูปที่ 3.22 โปรแกรมควบคุมการทำงานของมอเตอร์แบบ PID Controller

#### **3.6 การทดสอบความเร็วลม**

ทำการทดลองวัดค่าความเร็วลมหน้าใบพัดกังหันลม ในแนวระนาบทั้งหมด 27 จุด แต่ละจุด ห่างกัน 2 เซนติเมตร โดยทำการทดลองที่ความถี่ 10,20,30,40 และ 50 Hz ตามลำดับ โดยผู้วิจัยได้ ท าการศึกษาพฤติกรรมค่าความเร็วลมหน้าใบพัดกังหันที่มีโครงสร้างของเครื่ องทดสอบกังหันลมที่ แตกต่างกันทั้งหมด 7 กรณี โดยมีขั้นตอนดังต่อไปนี้

#### **3.6.1 ต าแหน่งการวัดค่าความเร็วลม**

ึ จากรูปที่ 3.23 ผู้วิจัยได้ทำการติดตั้งใบพัดกังหันลมที่บริเวณด้านหลัง เครื่องต้นแบบโดย ี ทำการวัดความเร็วลมในแนวระนาบทั้งหมด 27 จุด แต่ละจุดห่างกันเป็นระยะ 2 เซนติเมตร โดยทำ การทดลองที่ความถี่ 10,20,30,40 และ 50 Hz ตามล าดับ

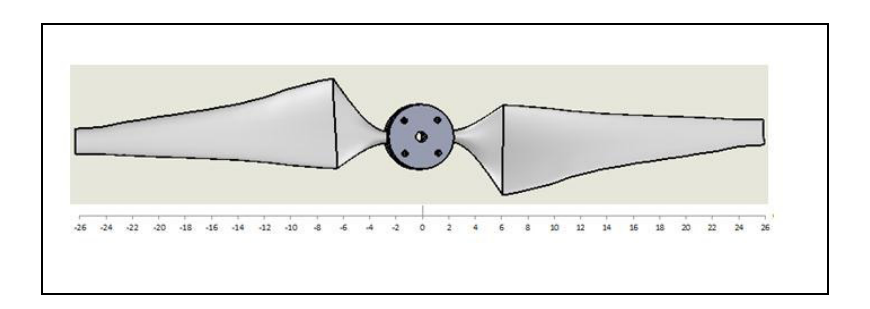

### รูปที่ 3.23 แสดงตำแหน่งการวัดความเร็วลม

# **3.6.2 โครงสร้างต้นแบบเครื่องทดสอบกังหันลมที่สามารถปรับรูปแบบความเร็วลมได้**

• ในการวัดค่าความเร็วลมหน้าใบพัดกังหันนั้น ผู้วิจัยได้ทำการวัดความเร็วลมที่มี โครงสร้างของต้นแบบเครื่องทดสอบกังหันลมที่แตกต่างกันทั้งหมด 6 กรณี โดยมีตัวแปรกือ ชุดรังผึ้งและ Nozzle (มี 2 ขนาด กือ nozzle $_1$ มีขนาด  $\,\,\theta_{\rm l}^{}$  = 310  $\,$ mm.,  $\theta_2 = 210$  mm., L = 350 mm.  $\text{max } \text{ nozzle}_2$ :  $\theta_1 = 310$  mm.,  $\theta_2 = 260$  $mm, L = 225 mm)$ 

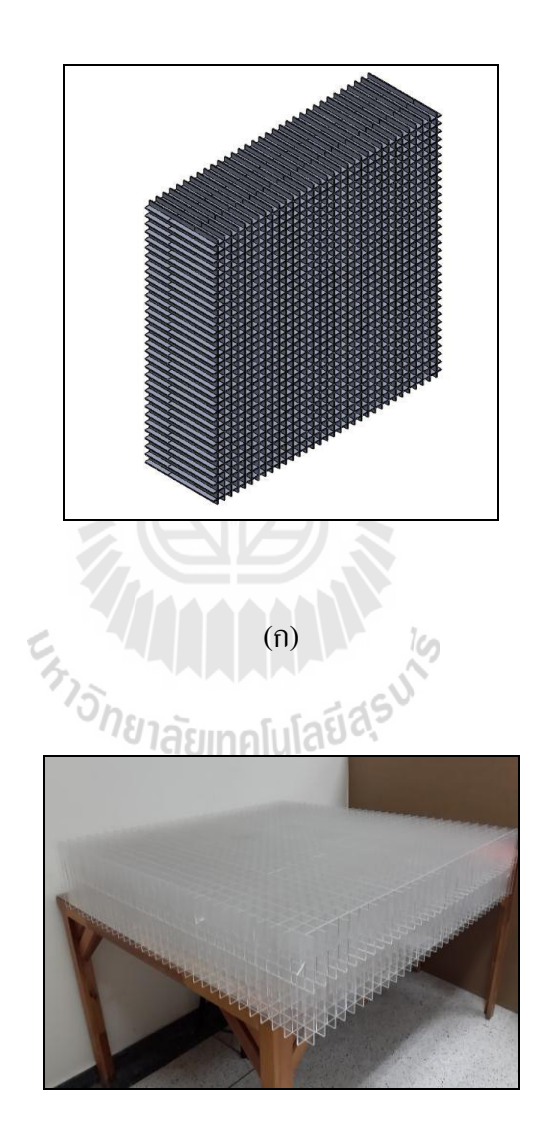

(ข)

รูปที่ 3.24 (ก) รังผึ้งออกแบบโดยโปรแกรม Solid Works (ข) รังผึ้งทำจากอะคริลิกหนา 3 มิลลิเมตร

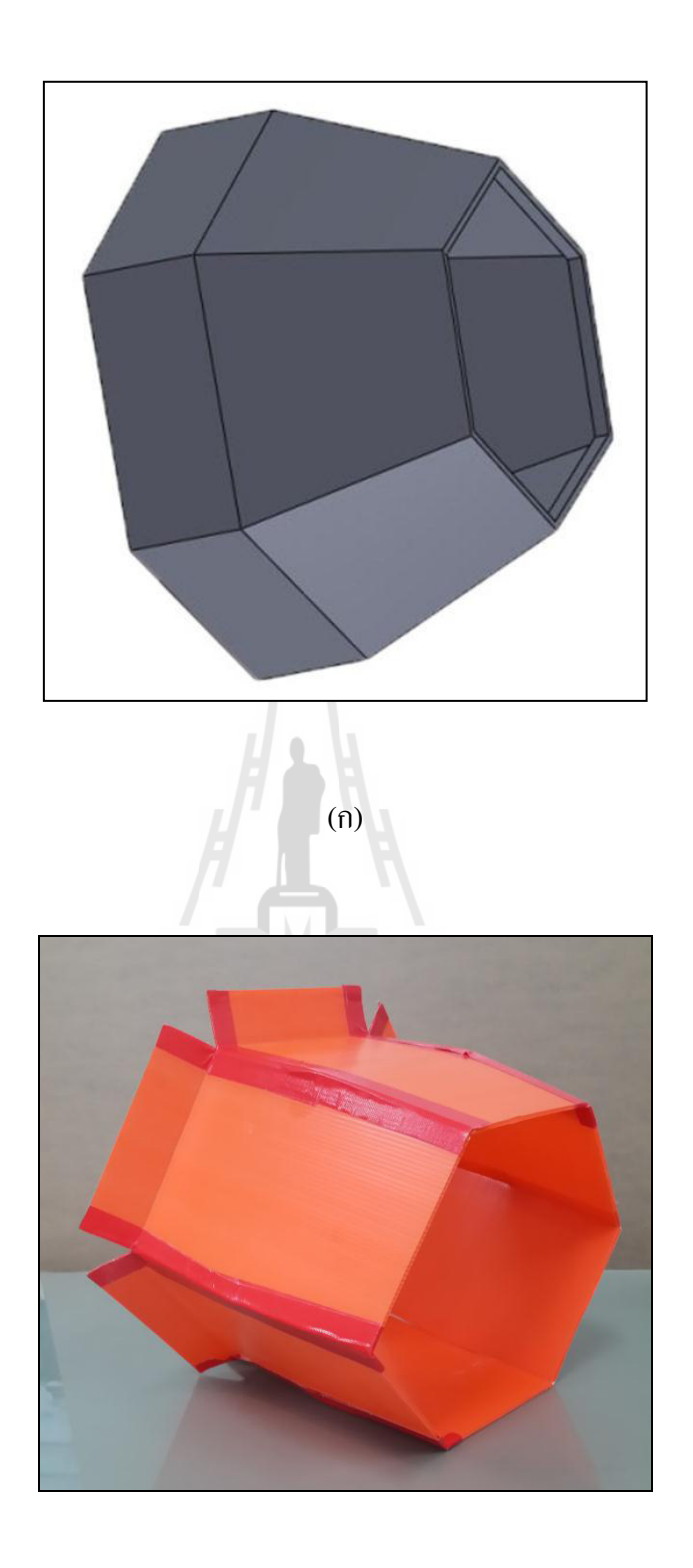

(ข)

รูปที่ 3.25 (ก) Nozzle ออกแบบโดยโปรแกรม Solid Works  $\left(\mathbb{u}\right)$  Nozzle ทำจากกระคาษลูกฟูก

 โครงสร้างต้นแบบเครื่องทดสอบกงหันลมที่สามารถปรับรูปแบบความเร็วลมได้ ั ผู้วิจัยทำการศึกษาทั้งหมด 6 กรณีดังตารางที่ 3.6

ี ตารางที่ 3.6 โครงสร้างของต้นแบบเครื่องทดสอบกังหันลมที่แตกต่างกันทั้งหมด 6 กรณี

| case | structural                                               |
|------|----------------------------------------------------------|
|      | prototyping of a wind turbine tester +honeycomb          |
| 2    | prototyping of a wind turbine tester +honeycomb+nozzle,  |
| 3    | prototyping of a wind turbine tester +honeycomb +nozzle, |
| 4    | prototyping of a wind turbine tester +2honeycomb+nozzle, |
| 5    | prototyping of a wind turbine tester                     |
| 6    | prototyping of a wind turbine tester +nozzle,            |
|      |                                                          |

### **3.7 อัลกอลิธึมส าหรับการประมวลผลการควบคุมการท างานของมอเตอร์**

เบื้องต้นงานวิจัยนี้ต้องการที่จะสร้างต้นแบบเครื่องทดสอบกังหันลมที่สามารถปรับรูปแบบ ความเร็วลมได้ซึ่งสามารถท างานได้อย่างอัตโนมัติโดยผู้ใช้เพียงป้ อนข้อมูลของรูปแบบความเร็วลมที่ ้ต้องการ โดยใช้การประมวลผลการทำงานของมอเตอร์เพื่อใช้เป็นเงื่อนไขสำหรับหรับควบคุม ึ การปรับเปลี่ยนความเร็วลม ซึ่งในปัจจุบันมีการควบคุมการทำงานของมอเตอร์ในหลากหลายรูปแบบ จากการศึกษาข้อมูลผู้วิจัยจึงเลือกใช้วิธีการควบคุมการท างานที่เรียกว่า V/F Control นันคือการปรับ ่ ค่าความเร็วรอบของมอเตอร์จากการปรับค่าความถี่ที่ป้อนให้นั่นเอง โดยการใช้ซอฟแวร์ LabVIEW 2013 ร่วมกับ NI-USB 6008 ของบริษัท National Instruments และอินเวอร์เตอร์ ขี่ห้อ POWTRAN รุ่น PI8600 ี สำหรับการควบคุมการทำงานของมอเตอร์ ซึ่งมีความสามารถในการรับและส่งค่าจากซอฟแวร์ ึ การเปรียบเทียบค่ากับข้อมูลป้อนกลับ เหมาะแก่การออกแบบและพัฒนาอัลกอลิธึมสำหรับต้นแบบ เครื่องทดสอบกงหันลมที่สามารถปรับรูปแบบความเร็วลมได้ ั โดยสามารถแบ่งรูปแบบของความเร็วลม ออกเป็ น 3 รูปแบบคือ รูปแบบความเร็วลมสัญญาณแบบขั้นบันได (Step Signals) รูปแบบความเร็วลม สัญญาณแบบความชันคงที่ (Ramp Signals) และรู ปแบบความเร็วลมสัญญาณแบบฮาร์มอนิก (Harmonic Signals)

ส าหรับการควบคุมการท างานของมอเตอร์จะใช้โปรแกรม LabVIEW ในการสั่งค่าเงื่อนไข ูรูปแบบความเร็วลม เพื่อการควบคุมความเร็วรอบมอเตอร์ โดยคำสั่งการทำงานทั้งหมดจะมาจาก ึ การประมวลผลด้วยคอมพิวเตอร์ หลังจากนั้นคำสั่งจากคอมพิวเตอร์จะส่งสัญญาณออกมาเพื่อใช้ควบคุม ชุดอินเวอร์เตอร์เพื่อส่งค่าความถี่ไปยังมอเตอร์ต่อไป ซึ่งเป็นทำงานแบบอัตโนมัติทั้งหมด การรับส่ง สัญญาณระหว่างคอมพิวเตอร์กบชุดอุปกรณ์ ั NI-USB 6008 ของบริษัท National Instruments ซึ่งมี ช่องสัญญาณ Output ชนิดสัญญาณอนาล็อก 2 ช่อง การต่อใช้งาน DAQ ร่วมกับอินเวอร์เตอร์ ดังแสดงใน รูปที่3.27

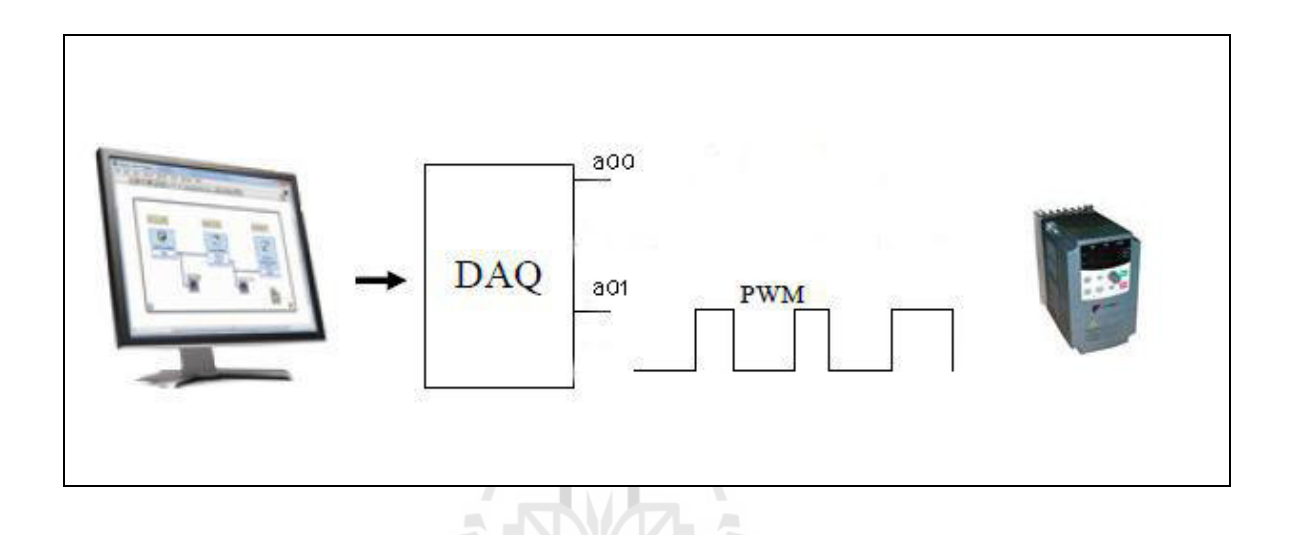

รูปที่3.26 การต่อใช้งาน DAQ ร่วมกบั อินเวอร์เตอร์

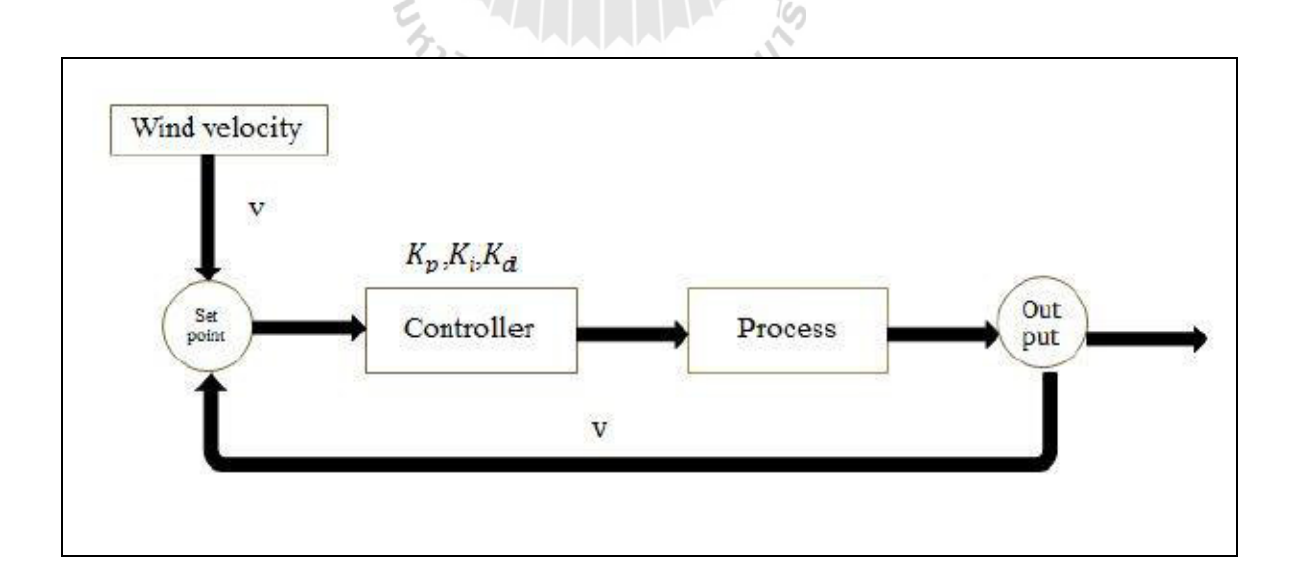

รูปที่3.27 Block diagram of controller

**3.7.1 รูปแบบความเร็วลมสัญญาณแบบขั้นบันได (Step Signals)** 

ผู้วิจัยทำการออกแบบรูปแบบของสัญญาณที่ส่งไปยังชุดควบคุมอินเวอร์เตอร์ให้เป็น รูปแบบของสัญญาณขั้นบันได ค่าที่แสดงในแกน X คือค่าของเวลา (วินาที) และค่าที่แสดงในแกน Y คือ ้ค่าของแรงดัน (โวลต์) โดยได้กำหนดฟังก์ชันที่ใช้คือ

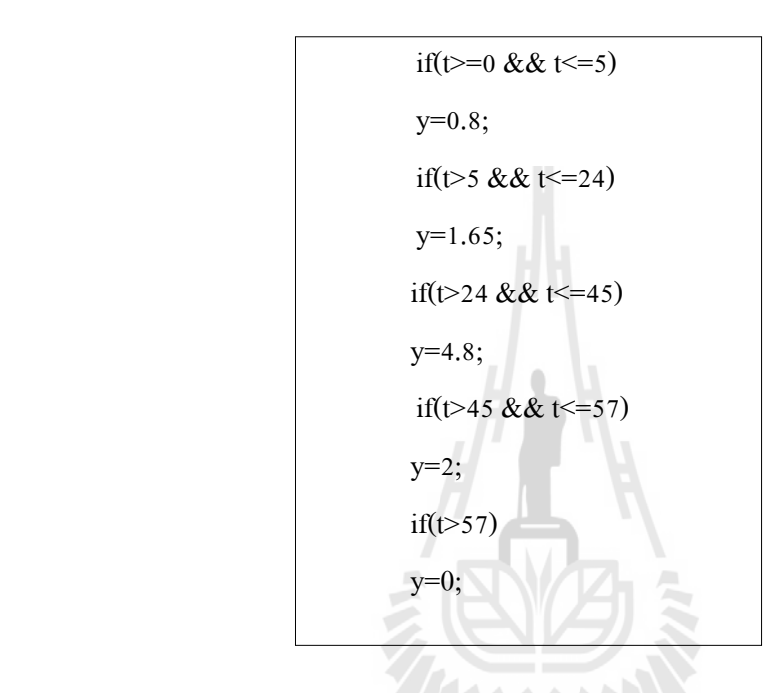

เมื่อท าการรันโปรแกรมตามฟังก์ชันดังกล่าว จะได้รูปแบบของสัญญาณตามแสดงในรูป

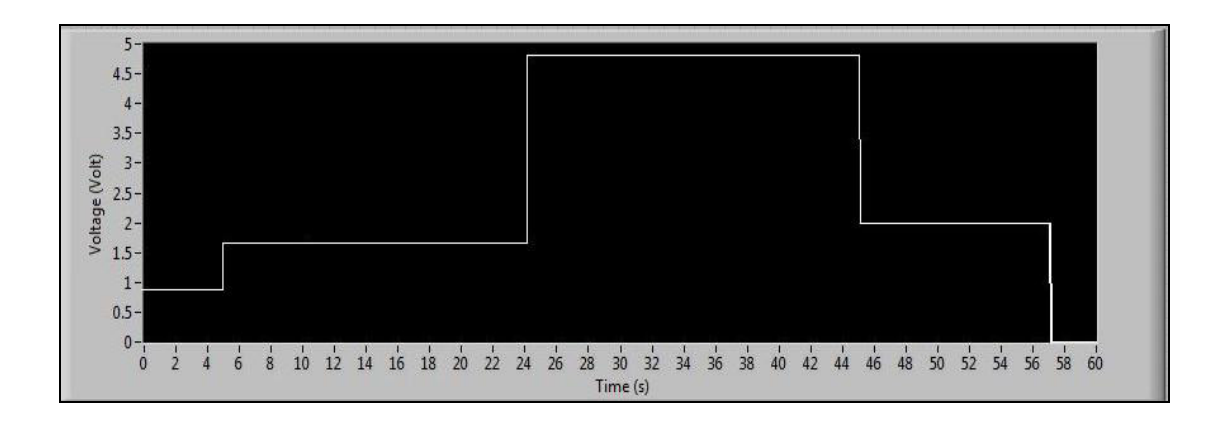

ที่ 3.28

รูปที่3.28 สัญญาณแบบขั้นบันได

## **3.7.2 รูปแบบความเร็วลมสัญญาณแบบความชันคงที่ (Ramp Signals)**

ผู้วิจัยทำการออกแบบรูปแบบของสัญญาณที่ส่งไปยังชุดควบคุมอินเวอร์เตอร์ให้เป็น รูปแบบของสัญญาณแบบความชันคงที่ ค่าที่แสดงในแกน X คือค่าของเวลา (วินาที) และค่าที่ แสดงใน ี แกน Y คือค่าของแรงดัน (โวลต์) โดยได้กำหนดฟังก์ชันที่ใช้คือ

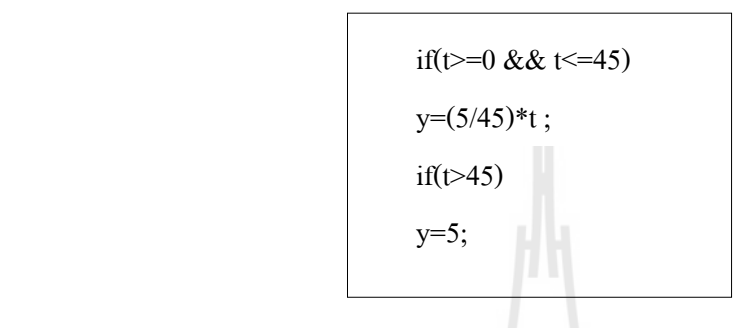

เมื่อท าการรันโปรแกรมตามฟังก์ชันดังกล่าว จะได้รูปแบบของสัญญาณตามแสดงในรูป

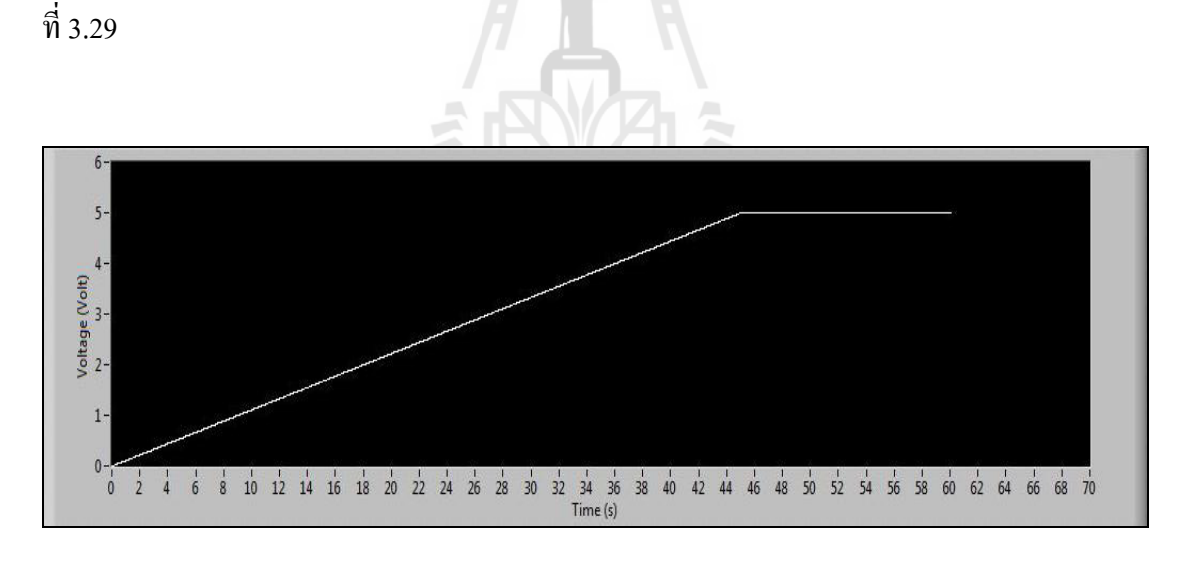

รูปที่3.29 สัญญาณแบบความชันคงที่

#### **3.7.3 รูปแบบความเร็วลมสัญญาณแบบฮาร์มอนิก (Harmonic Signals)**

ผู้วิจัยทำการออกแบบรูปแบบของสัญญาณที่ส่งไปยังชุดควบคุมอินเวอร์เตอร์ให้เป็น รูปแบบของสัญญาณแบบฮาร์มอนิก ค่าที่แสดงในแกน X คือค่าของเวลา (วินาที) และค่าที่ แสดงในแกน  $\rm\,Y$  คือค่าของแรงดัน (โวลต์) โดยทำการตั้งค่าพารามิเตอร์ในฟังก์ชัน Simulate Signal ดังนี้

#### การตั้งค่าในส่วนของ Block Simulate Signal

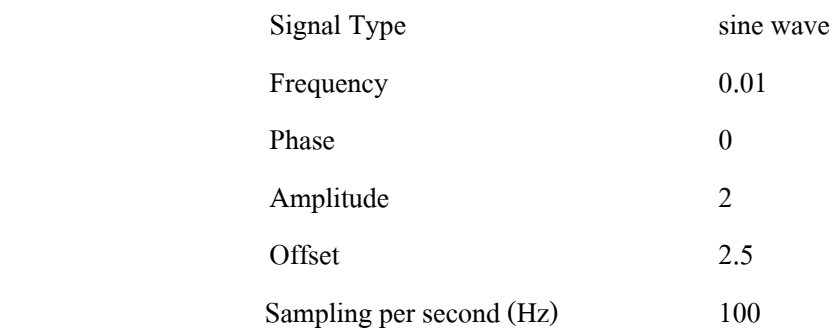

้เมื่อทำการรันโปรแกรมตามฟังก์ชันดังกล่าว จะได้รูปแบบของสัญญาณตามแสดง ในรูป

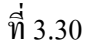

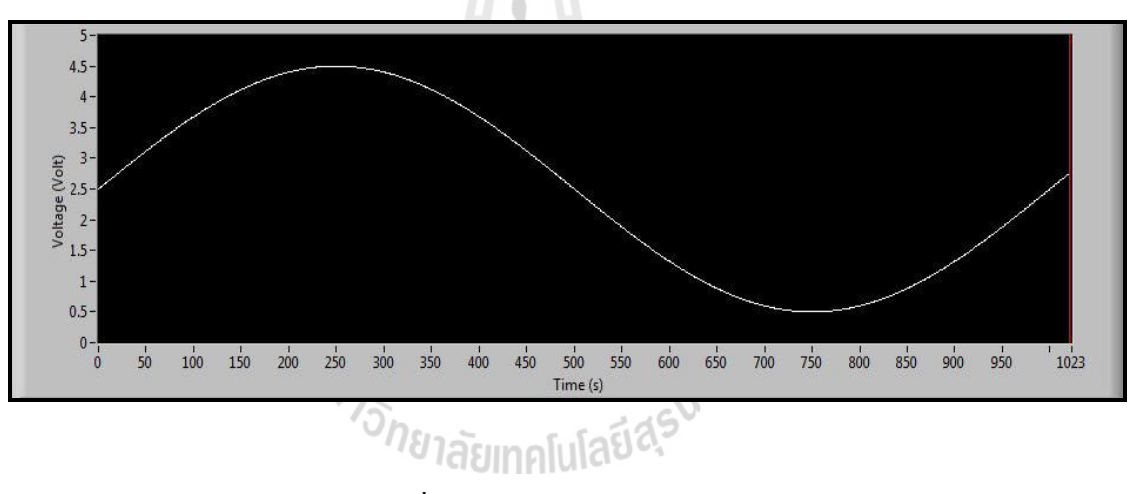

รูปที่3.30 สัญญาณแบบฮาร์มอนิก

### **3.7.4 ฟังก์ชันที่ส าคัญและการตั้งค่าพารามิเตอร์ต่างๆ**

 การควบคุมมอเตอร์โดยใช้ซอฟแวร์ LabVIEW ร่วมกบั NI–USB 6008 ซึ่งมีฟังก์ชัน ึ การทำงานที่สามารถวิเคราะห์เปรียบเทียบเพื่อให้ได้รูปแบบความเร็วลมที่กำหนด โดยมีฟังก์ชันที่สำคัญ ส าหรับการวิเคราะห์ดังนี้

1. Simulate Signal เป็นฟังก์ชันสำหรับการจำลองสัญญาณ สามารถสร้างสัญญาณใด้ หลากหลายรูปแบบ เช่น คลื่นรูปซายน์คลื่นรูปสี่เหลี่ยม คลื่นรูปฟันเลื่อย และสามารถสร้างสัญญาณ รบกวนเข้าได้อีกด้วย ซึ่งในการทดลองฟังก์ชัน Simulate Signal ถูกใช้เพื่อสร้างสัญญาณรูปซายน์โดยมี ึ การปรับค่าความกว้างของสัญญาณ เพื่อใช้สำหรับการควบคุมมอเตอร์ โดยมีสัญลักษณ์ของฟังก์ชันและ การกาหนดค ่าให้กบฟังก ั ชันดังรูปที่ ์ 3.31

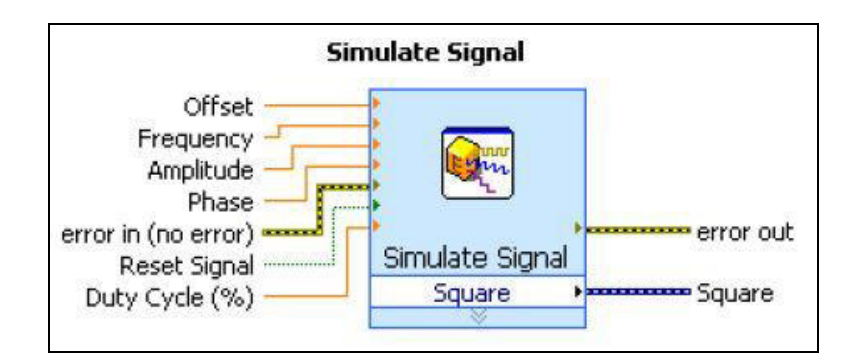

รูปที่3.31 ฟังกชัน์ Simulate Signal

ึ จากรูปที่ 3.31 ฟังก์ชันนี้สามารถกำหนดข้อมูลในการทางานของฟังก์ชันและ ประมวลผลส่งค่าออกมาได้ดังนี้

- $\bullet$  Offset กำหนดค่าสัญญาณ offset ของสัญญาณ ค่าเริ่มต้นคือ 0
- $\bullet$  Frequency กำหนดค่าความถี่ของสัญญาณในหน่วย Hz.
- $\bullet$  Amplitude กำหนดขนาดของสัญญาณค่าเริ่มต้นคือ 1
- Phase กาหนดเฟสเริ ่มต้นของสัญญาณในหน่วยขององศา
- Reset Signal กาหนดสัญญาณส าหรับการรีเซตสัญญาณ
- $\bullet$  Duty Cycle กำหนดค่า %Duty Cycle ของสัญญาณซึ่งเป็นสัดส่วนระหว่าง

ช่วงเวลาของสัญญาณช่วงที่ On หารด้วยคาบเวลาของลูกคลื่น

2. Formula Node ลักษณะของ Formula Node จะเป็นโครงสร้างที่ทำให้เรากำหนด รูปแบบได้สามารถกาหนดตัวแปรอิสระ (ซึ่งปกติจะเป็ น X) ที่เป็ นอินพุตของ Node และกาหนดเอาท์พุต  $(\dot{\vec{\mathbb{B}}}$ งปกติจะเป็น Y) การสร้าง Formula Node จะสร้างจาก Structure Sub palette ของ Function Palette เมื่อ ี เราวาง node นี้ลงไปใน Block Diagram แล้วขยายขนาดให้เป็นไปตามต้องการ จากนั้นเราสามารถสร้าง ค าสั่งไม่ว่าจะเป็ นสูตรคณิตศาสตร์ หรือ ฟังก์ชันอื่นได้อีกหลายรูปแบบ การเขียนสมการใน Formula . Node ยังมีฟังก์ชันสำเร็จรูปจำนวนหนึ่งเพื่อให้เราได้เลือกใช้งาน เช่น ฟังก์ชันตรีโกณมิติ ฟังก์ชันยกกำลัง ต่างๆ เป็นต้น ฟังก์ชันต่างๆที่มีใช้ใน Formula Node แสดงอยู่ในรูปที่ 3.32

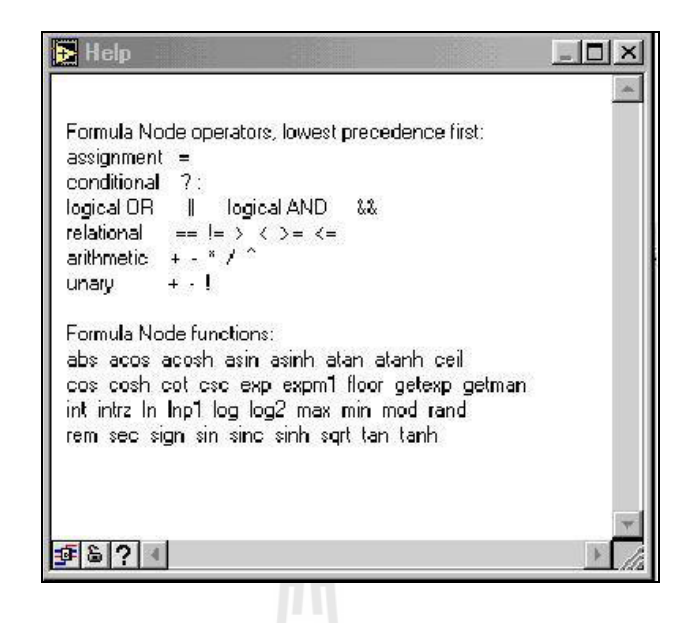

รูปที่ 3.32 ฟังก์ชันต่างๆที่มีใช้ใน Formula Node [กนต์ธร,2548]

้นอกเหนือจากการเขียนสมการทางคณิตศาสตร์ได้โดยทั่วไป เรายังสามารถเขียน โปรแกรมในลักษณะของ Logic ใค้อีกด้วย ตัวอย่างเช่น ถ้าต้องการ Logic

ถ้า x มากกว่า  $\rm o$  แล้วให้  $\rm y = \sin(x)$  ไม่เช่นนั้นให้  $\rm y = \rm x+2$  เราสามารถเขียนเป็น Logic ใน Formula Node ได้เป็น

 $y = (x \ge 0)$ ? Sin(x):  $x + 2$ ;

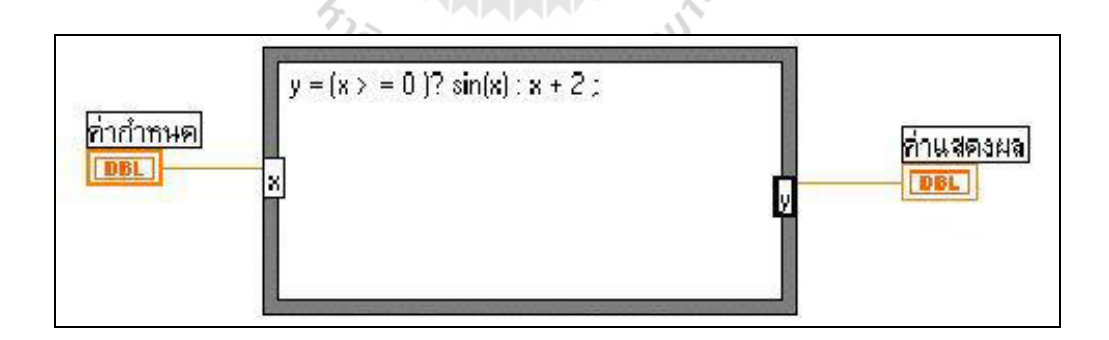

รูปที่ 3.33 ตัวอย่างการเขียน Logic ใน Formula Node [กนต์ธร,2548]

โดย ? จะเป็น Condition Operator ในขณะที่พจน์ตามหลัง ? จะเป็น TRUE Condition และพจน์ที่ตามเครื่องหมาย colon : จะเป็น FALSE Condition ส่วน semicolon(;) จะเป็นการกำหนดให้ สิ้นสุดสมการแต่ละสมการ

 การต่อสายเข้าหรือออกจาก Structure เราสามารถท าได้โดยใช้ Pop-up menu ที่กรอบ ของโครงสร้าง แล้วเลือก Add Input หรือ Add Output จากนั้นพิมพ์ชื่อตัวแปรเข้าไปที่ Input หรือ Output box

 3.Waveform Chart ใน LabVIEW เราสามารถแสดงผลหรือเขียนชาร์ทได้ในลักษณะ เดียวคือ ลักษณะข้อมูลที่เป็นรูปคลื่น (Waveform) โดยการพลอตจะเป็นการแสดงค่า x และ y โดยทั่วไป y จะเป็ นขนาดของข้อมูล และ x จะเป็ นเวลา การสร้าง Waveform Chart นี้จะปรากฏอยู่ใน Graph sub palette ของ Controls palette ซึ่งเป็น indicator พิเศษที่ใช้แสดงข้อมูลหลายๆชุดพร้อมกันบน Indicator เดียวได้ โดยปกติมักจะเป็ นการแสดงผลภายใน Loop โดยจะให้เกิดการปรับปรุงข้อมูลทุกครั้งที่ Loop ใด้ทำข้อมูลซ้ำ ในชาร์ทหนึ่งๆ ค่า y ที่พลอตใหม่จะเป็นข้อมูลที่ได้รับการประมวลผลมาใหม่ ในขณะที่ x คือเวลาที่ได้ข้อมูลนั้นมา แม้ว่า LabVIEW จะมีชาร์ทให้เลือกใช้เพียงแบบเดียว แต่ชาร์ท สามารถเลือกวิธีปรับปรุงข้อมูลได้ 3วิธีคือ

- Strip Chart
- Scope Chart
- Sweep Chart

 ลักษณะการปรับปรุงข้อมูลทั้ง 3 แบบนี้ สามารถเลือกได้โดยเลือกจาก Pop-up menu ของชาร์ท แล้วเลือก Data Operation > Update Mode ลักษณะของชาร์ท สำหรับรูปแบบการปรับปรุง ข้อมูลแต่ละวิธีแสดงในรูปที่ 3.34

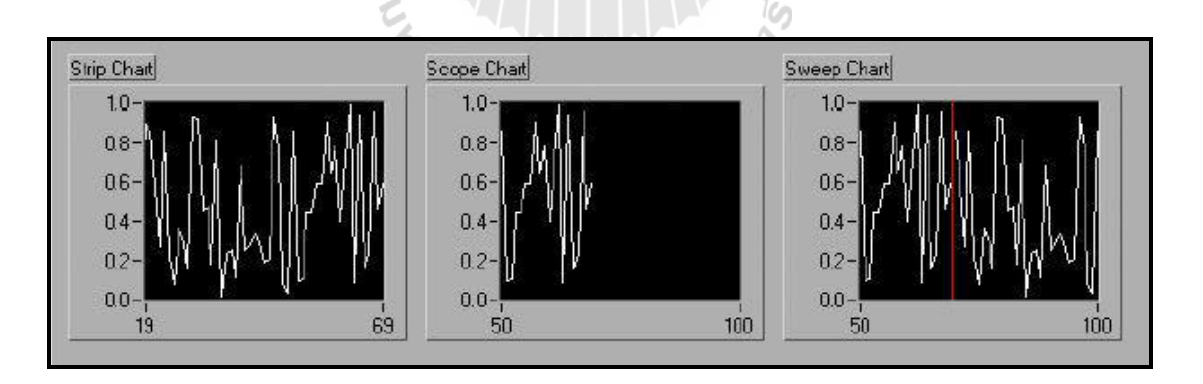

รูปที่ 3.34รูปแบบการปรับปรุงข้อมูลแต่ละวิธีของ Waveform Chart [กนต์ธร,2548]

 4. Index Array ฟังก์ชันนี้ใช้เมื่อต้องการเข้าสู่ element ที่ต้องการ ตามที่กาหนดโดย ้ ครรชนีดังแสดงในรูปที่ 3.35 จะเห็นว่าถ้าต้องการให้ค่าย่อยลำดับที่ 3 ต้องใช้ค่าดรรชนีเท่ากับ 2 เพราะ LabVIEW ใช้ดรรชนีฐานศูนย์และแสดงตัวอยางการใช้งานดังรูปที่ ่ 3.36
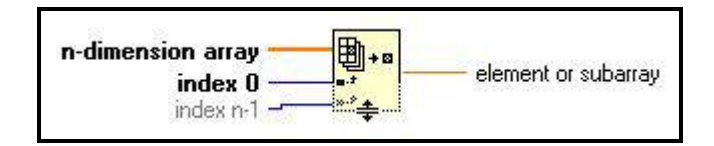

### รูปที่ 3.35 ฟังก์ชัน Index Array [กนต์ธร,2548]

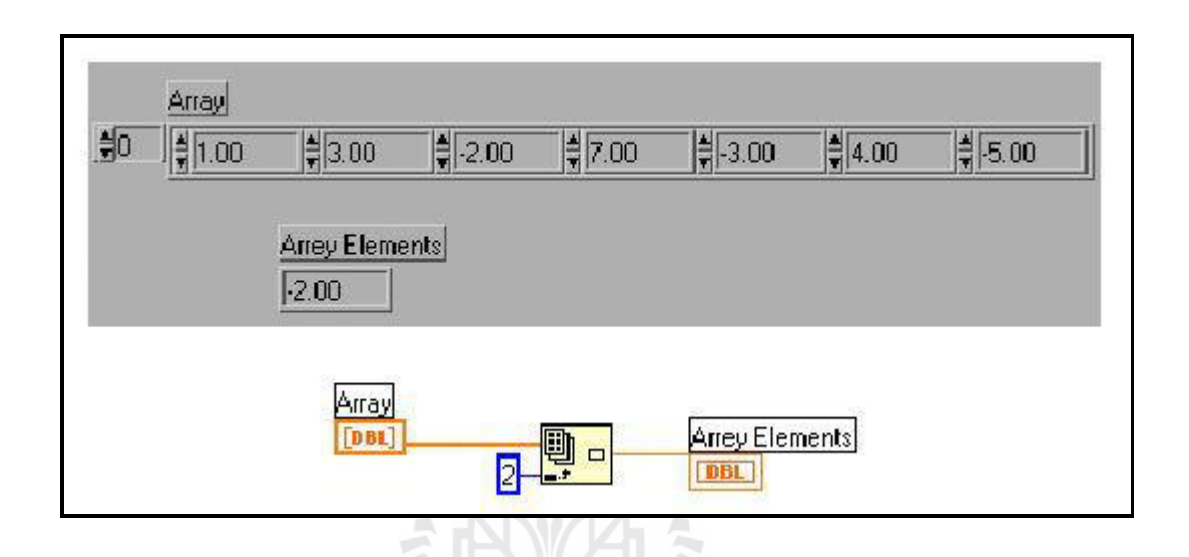

รูปที่ 3.36 ตัวอย่างการใช้งานฟังก์ชัน Index Array [กนต์ธร,2548]

จากรูปที่ 3.36 เป็นการดึงส่วนย่อยออกจาก array 1 มิติ เราสามารถทำใด้กับ array 2 มิติ ี่ เช่นกัน โดยขยายขนาดของฟังก์ชันนี้ให้มีขนาดใหญ่ขึ้นด้วย Positioning Tool แล้วกำหนดดรรชนีทั้ง ต าแหน่งแถวตั้งและแถวนอน นอกเหนือจากนั้นเราสามารถที่จะเลือกเอาแถวตั้ง หรือแถวนอนแถวใดแถว หนึ่งออกมาจาก array 2 มิติ เพื่อให้ผลออกมาเป็น array 1 มิติได้ การกระทำเช่นนี้ อันดับแรกต้องทราบว่า ี เราต้องการแถวนอนหรือแถวตั้งของ array 2 มิตินั้น ถ้าหากต้องการแถวตั้งที่ n กำหนดค่าคงที่ n-1 เข้ากับ terminal ของแถวตั้ง ซึ่งจะเป็น terminal ด้านล่าง จากนั้นที่ terminal บนซึ่งเป็น terminal ของแถวนอน ให้ใช้ Pop-up menu แล้วเลือก Disable Indexing จะพบวาสัญลักษณ์ที่ ่ terminal นั้นจะเปลี่ยนไปจากเดิม เป็ นสี่เหลี่ยมทึบเป็ นสี่เหลี่ยมโปร่งใส

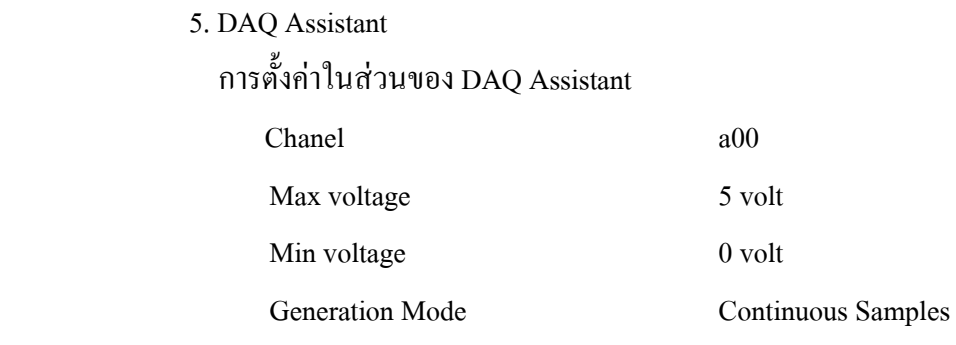

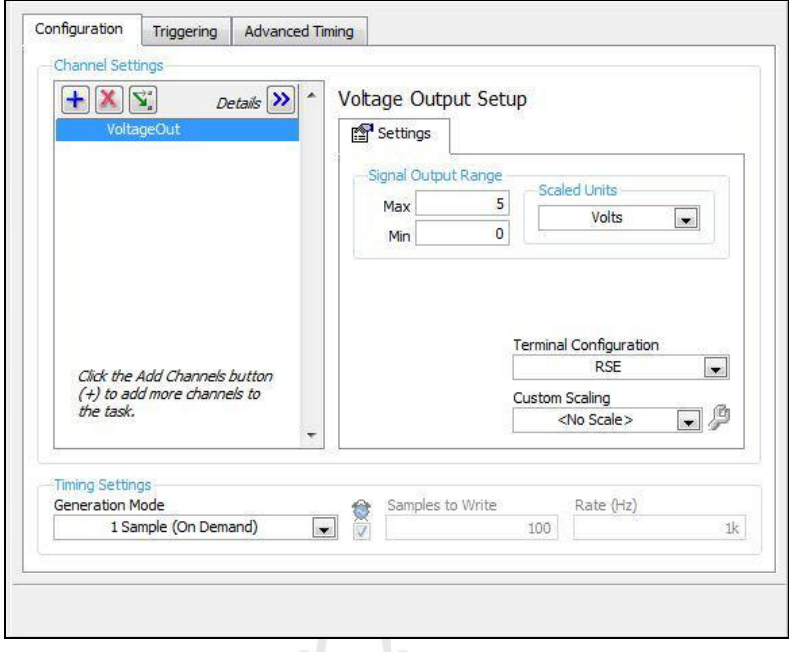

รูปที่ 3.37 การตั้งค่าในส่วนของ DAQ Assistant [กนต์ธร,2548]

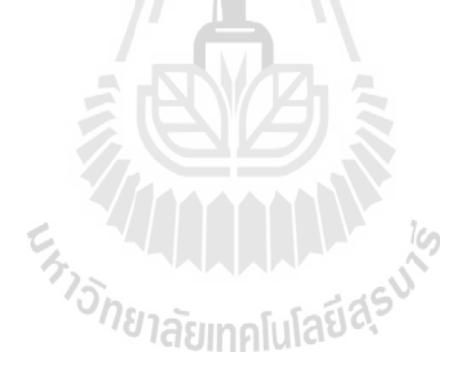

### **3.8 แผนผังแสดงกระบวนการท างาน**

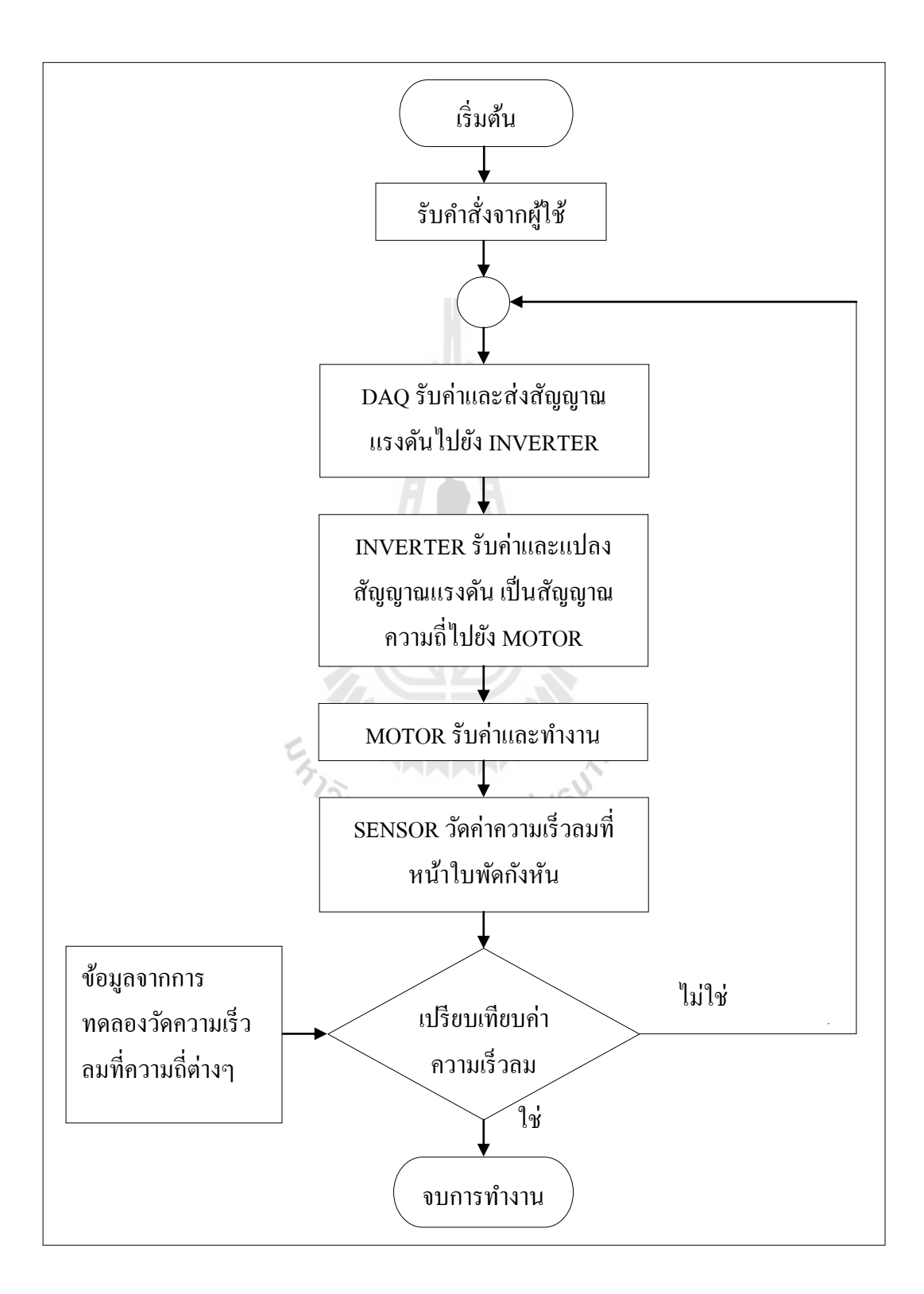

รูปที่ 3.38 แผนผังแสดงกระบวนการทำงาน

## **3.9 การรับค่าจากผ้ใช้ ู**

การควบคุมต้นแบบเครื่องทดสอบกงหันลมที่สามารถปรับรูปแบบความเร็วลมได้ ั โดยใช้วิธี การประมวลผลอัตโนมัติก่อนเริ่มการใช้งานในแต่ละครั้งผู้ควบคุมจะต้องมีการป้ อนรูปแบบของสัญญาณ ที่ต้องการ ผ่านทางหน้าจอคอมพิวเตอร์ ซึ่งข้อมูลที่คอมพิวเตอร์ได้รับจะถูกนำไปใช้ร่วมกับ ึ การประมวลผลในการสั่งงานมอเตอร์และอ่านค่าของเครื่องมือวัดความเร็วลม ซึ่งการทำงานเป็นไปอย่าง ้อัตโนมัติทั้งหมด ในขั้นตอนการประมวลผลจะมีการแสดงผลผ่านจอคอมพิวเตอร์เพื่อใช้เป็นข้อมูลใน ึการปรับแก้ไขโปรแกรม หน้าต่างโปรแกรมส่วนการรับค่าจากผู้ใช้และการแสดงผลดังในรูปที่ 3.39

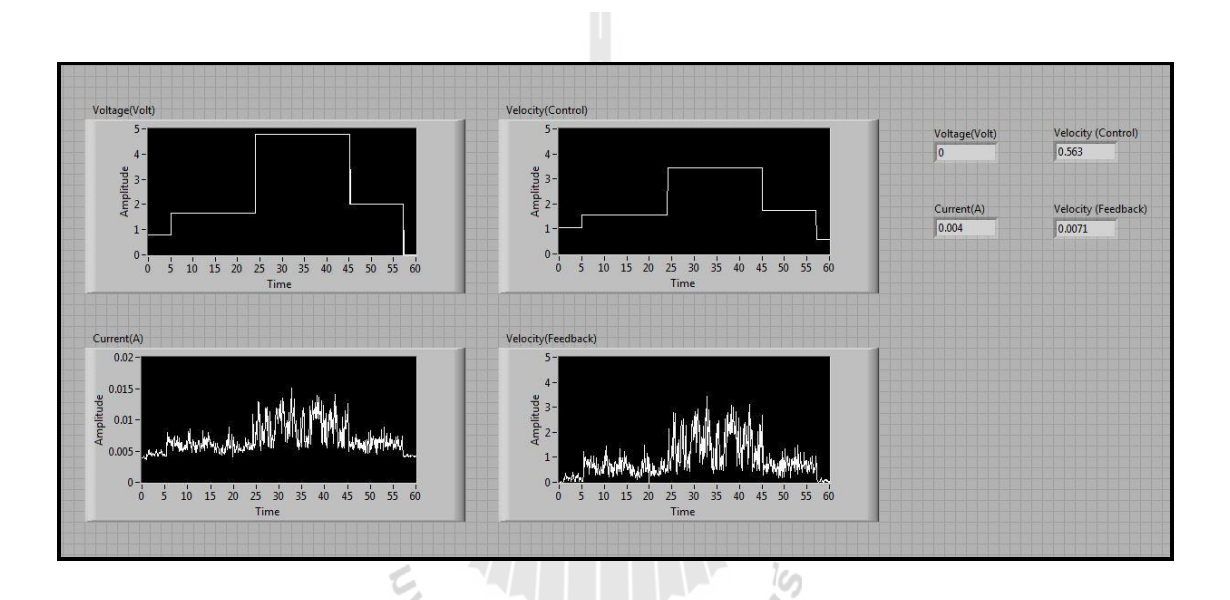

รูปที่ 3.39 หน้าต่างแสดงผลระหวางการประมวลผล ่

# **บทที่ 4**

## **ผลการทดลองและวิเคราะห์ผล**

## **4.1 กล่าวนำ**

ี สาระสำคัญบทนี้จะเป็นการนำเสนอผลการทดลองและผลของการควบคุมมอเตอร์อัตโนมัติ โดยการประมวลผลด้วยโปรแกรม LabVIEW 2013โดยกระบวนการวิจัยนี้จะท าการวิเคราะห์ผล การทดลองออกเป็น 3 ส่วนหลัก คือ

- 1. ผลการจำลองการควบคุมมอเตอร์ด้วยโปรแกรม MATLAB
- 2. ผลการทดสอบความเร็วลม
- 3. ผลการควบคุมมอเตอร์ด้วยวิธี PID Controller

ดังนั้นจากการคำเนินงานวิจัยทั้ง 3 ส่วนหลัก ผลที่ได้จากการทดลองเมื่อนำมาวิเคราะห์และ ปรับปรุงแก้ไขจนกระทั่งได้ผลตามวัตถุประสงค์แล้วนั้น ทำให้ได้ต้นแบบเครื่องทดสอบกังหันลม ที่สามารถปรับรูปแบบความเร็วลมได้ ดังแสดงในรูปที่ 4.1

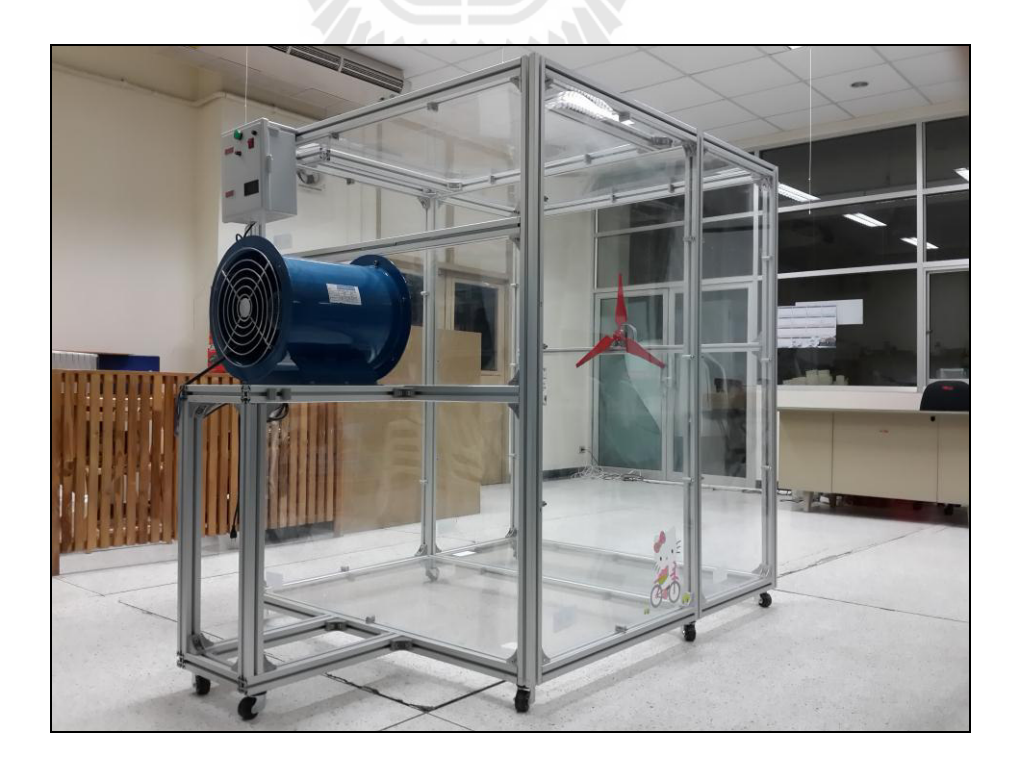

รูปที่ 4.1 ต้นแบบเครื่องทดสอบกงหันลมที่สามารถปรับรูปแบบความเร็วลมได้ ั

## **4.2 ผลการจ าลองการควบคุมมอเตอร์ด้วยโปรแกรม MATLAB**

## **4.2.1** ผลการตอบสนองของมอเตอร์ไฟฟ้ าเหนี่ยวน าในสภาวะไม่มีภาระกรรม

ิจากการออกแบบโปรแกรมจำลองการควบคุมความเร็วรอบของมอเตอร์ไฟฟ้าเหนี่ยวนำ สามเฟสด้วยโปรแกรม MATLAB พบว่าในสภาวะไม่มีภาระกรรม มอเตอร์สามารถตอบสนองการทำงาน ได้อย่างมีประสิทธิภาพ จากรูปที่ 4.2 ผู้วิจัยได้ป้อนความถี่ให้กับมอเตอร์ เป็นค่าสูงสุดนั่นคือ 50 Hz. (Set point = 3000 RPM) เมื่อทำการรันโปรแกรม พบว่าผลการตอบสนองของมอเตอร์เป็นไปอย่างถูกต้อง และสามารถเข้าสู่สภาวะคงตัวได้อย่างรวดเร็ว นั่นคือค่าพารามิเตอร์ของมอเตอร์ที่ได้ทำจากการทดสอบ มีค่าถูกต้องและการควบคุมแบบ PID Controller สามารถทำงานใด้อย่างถูกต้องและมีประสิทธิภาพนั่นเอง

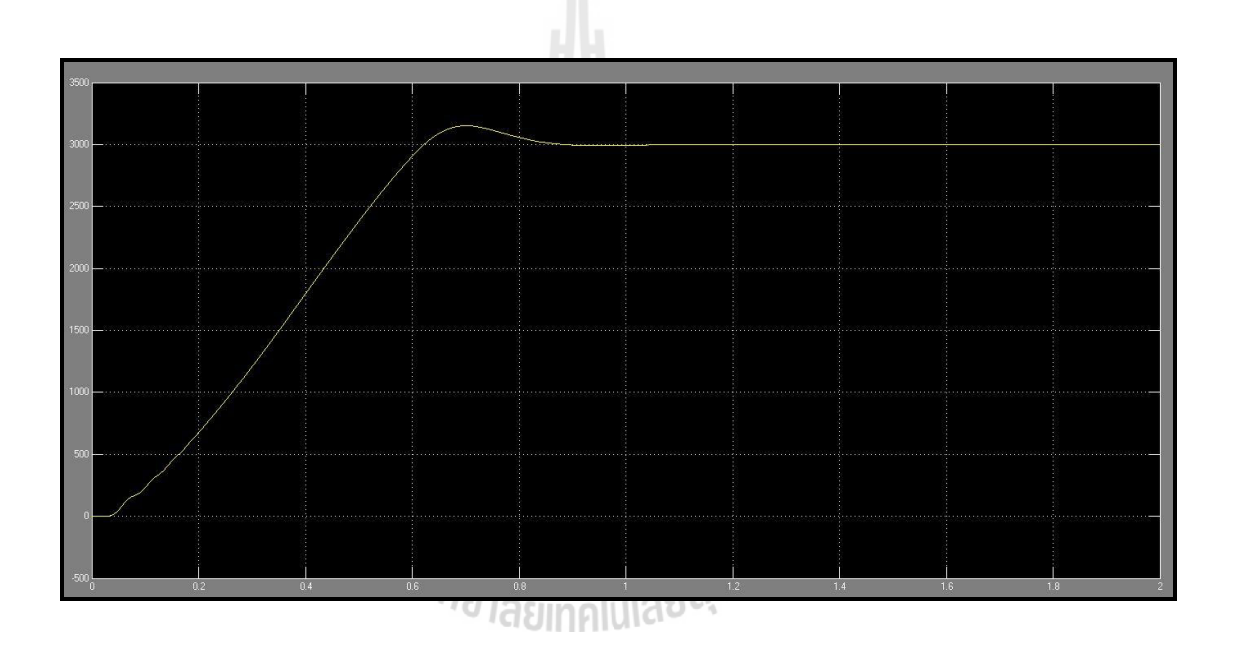

รูปที่ 4.2 กราฟแสดงผลการตอบสนองของมอเตอร์ไฟฟ้ าเหนี่ยวน าในสภาวะไม่มีภาระกรรม

## **4.2.2** ผลการตอบสนองของมอเตอร์ไฟฟ้ าเหนี่ยวน าในสภาวะมีภาระกรรม จากนั้นผู้วิจัยได้ท าการควบคุมความเร็วรอบมอเตอร์ไฟฟ้ าเหนี่ยวน าสามเฟสในสภาวะ มีภาระกรรม จากรูปที่ 4.3 ผู้วิจัยได้ป้อนค่าอินพุตเป็นค่าความถี่สูงสุดเท่ากับ 50 Hz. (Set point = 3000 RPM) เมื่อเริ่มทำการรันโปรแกรม พบว่ามอเตอร์มีการตอบสนองและเข้าสู่ ี่ สภาวะคงตัวอย่างรวดเร็ว จากนั้นมีการรบกวนระบบโดยการเพิ่มภาระกรรมให้กับมอเตอร์ จะเห็นว่า ค่าความเร็วรอบลดลงเล็กน้อยและมีการตอบสนองของมอเตอร์ ท าให้ค่าความเร็วรอบที่ลดลงเข้าสู่ ี สภาวะคงตัวได้อย่างรวดเร็ว นั่นคือมอเตอร์ทำงานได้อย่างมีประสิทธิภาพ ซึ่งจากการควบคุมแบบ PID Controller นี้ ผู้วิจัยยังได้มีศึกษาพฤติกรรมของกระแส แรงดัน ที่ป้อนให้กับมอเตอร์ด้วย ซึ่งรายละเอียดจะแสดงในภาคผนวก ข.

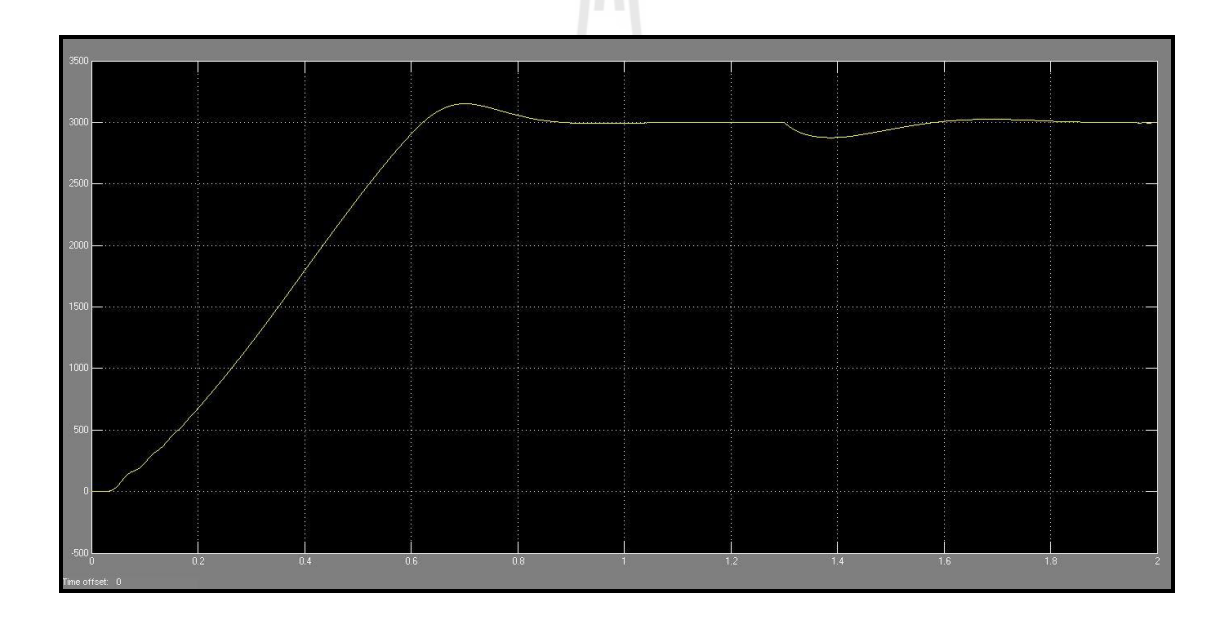

รูปที่ 4.3 กราฟแสดงผลการตอบสนองของมอเตอร์ไฟฟ้ าเหนี่ยวน าในสภาวะมีภาระกรรม

#### **4.3 ผลการทดสอบความเร็วลม**

หลังจากที่ได้สร้างต้นแบบเครื่องทดสอบความเร็วลมเรียบร้อยแล้วนั้น ผู้วิจัยจึงได้ทำการศึกษา พฤติกรรมของลมตลอดหน้าตัดใบพัดกังหันลม ซึ่งมีโครงสร้างของเครื่องต้นแบบแตกต่างกันทั้งหมด 6 กรณีดังที่ได้กล่าวมาแล้วในบทที่ 3 ซึ่งจากการทดลองวัดความเร็วลมที่ความถี่ 10, 20, 30, 40 และ 50 Hz. นั้น ได้ผลการทดสอบแต่ละกรณีดังต่อไปนี้

#### **4.3.1 Prototyping of a wind turbine tester + Honeycomb**

ผลจากการทดสอบในกรณีที่ 1 พบว่าเมื่อท าการติดตั้งรังผึ้งจะท าให้เกิดการเรี ยงตัว ของอากาศเมื่ออากาศไหลผ่านช่องของรังผึ้ง แต่เมื่อไหลผ่านรังผึ้งไปแล้วนั้น พบว่าเกิดการกระจายตัว ของอากาศ นอกจากนี้ยังพบว่าความเร็วลมจะลดลงบริเวณแกนเพลาของมอเตอร์(ตรงกับจุดกึ่งกลาง Hub) ดังแสดงในรูปที่ 4.4

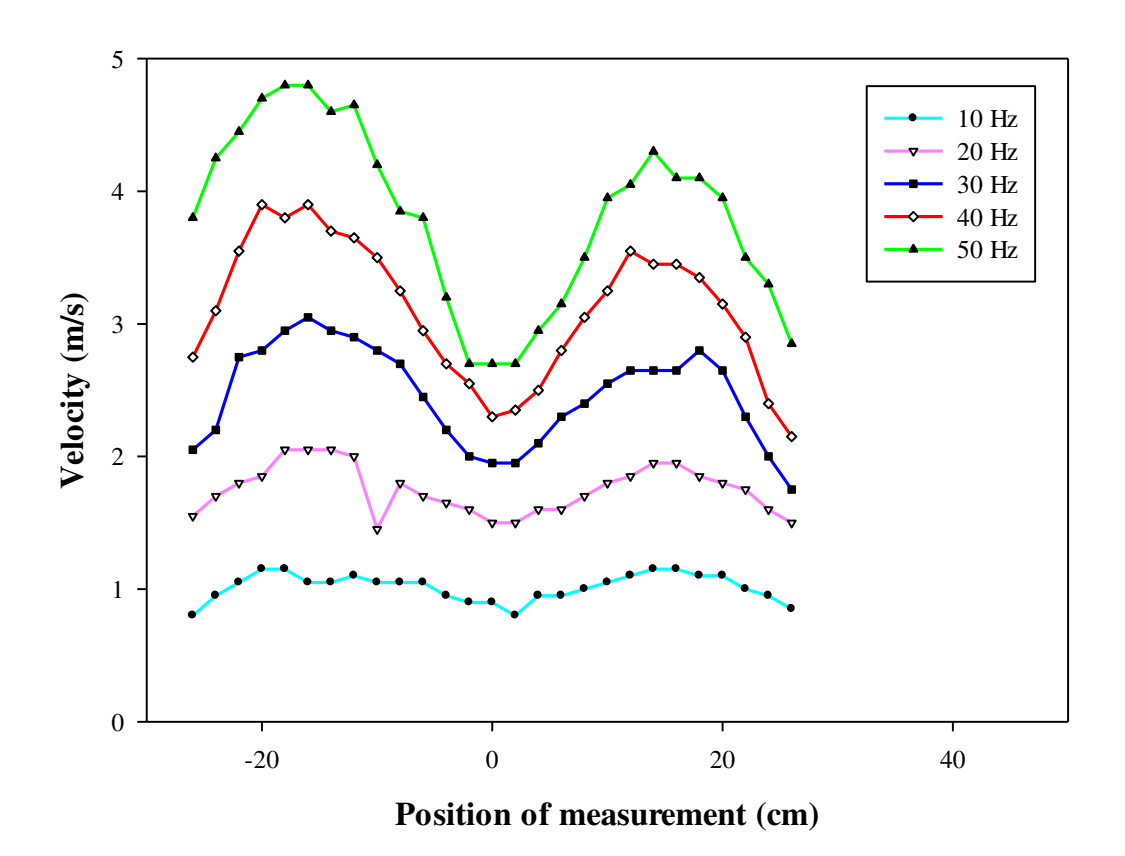

รูปที่ 4.4  $\,$  กราฟแสดงความสัมพันธ์ระหว่างตำแหน่งการวัดกับความเร็วลมที่ความถี่ 10, 20, 30, 40 และ 50 Hz. ส าหรับโครงสร้างเครื่องต้นแบบกรณีที่ 1

#### **4.3.2 Prototyping of a wind turbine tester + Honeycomb + Nozzle<sup>1</sup>**

เมื่อทำการติดตั้ง **Nozzle,** เข้าไปพบว่าค่าความเร็วลมบริเวณแกนเพลาของมอเตอร์ มีค่าความแตกต่างน้อยกว่ากรณีแรกแต่ยังคงมีค่าลดลงอยู่ เนื่องมาจากเมื่อทำการติดตั้ง **Nozzle,** เข้าไปจะ ท าให้เกิดการรีดอากาศให้เข้ามาในจุดกึ่งกลางของแกนเพลามอเตอร์มากยิ่งขึ้น แต่นันก่ ็ส่งผลให้บริเวณ ้ส่วนปลายของใบพัดกังหันลมไม่ได้รับลมที่ค่าความถี่ต่ำและได้รับลมเพียงเล็กน้อยที่ค่าความถี่สูง ดังแสดงในรูปที่ 4.5

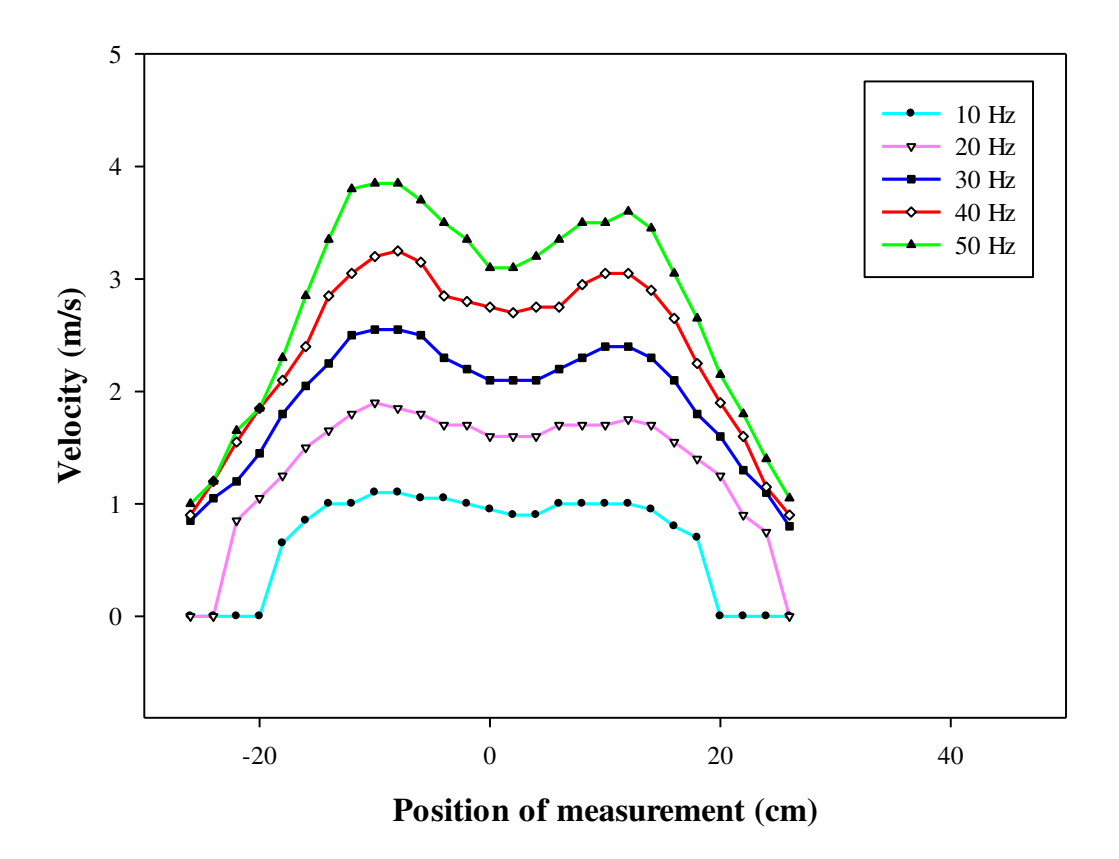

รูปที่ 4.5 กราฟแสดงความสัมพันธ์ระหว่างตำแหน่งการวัดกับความเร็วลมที่ความถี่ 10, 20, 30, 40 และ 50 Hz. ส าหรับโครงสร้างเครื่องต้นแบบกรณีที่ 2

#### **4.3.3 Prototyping of a wind turbine tester + Honeycomb + Nozzle<sup>2</sup>**

 จากกรณีที่ 2 ท าให้อากาศถูกรีดเข้าจุดกึ่งกลางจนท าให้บริเวณส่วนปลายของใบพัดไม่ได้ รับลมที่ความถี่ต่ำ ผู้วิจัยจึงทำการปรับปรุงให้ **Nozzle,** ให้มีขนาดความยาวที่สั้นลม เพื่อจะทำให้เกิด การกระจายตัวของอากาศได้ดี ดังนั้นเมื่อทำการเปลี่ยนมาติดตั้ง **Nozzle,** แทนที่นั้น พบว่ามีการกระจายตัว ของอากาศมากขึ้น จนถึงบริเวณส่วนปลายของใบพัดกังหันลม แต่เมื่อลดความยาวของ **Nozzle<sub>2</sub> ลงนั้**น ปัญหาที่ตามมาคือ ค่าความเร็วลมที่บริเวณแกนเพลาของมอเตอร์มีค่าลดลงเช่นเดิม ดังแสดงในรูปที่ 4.6

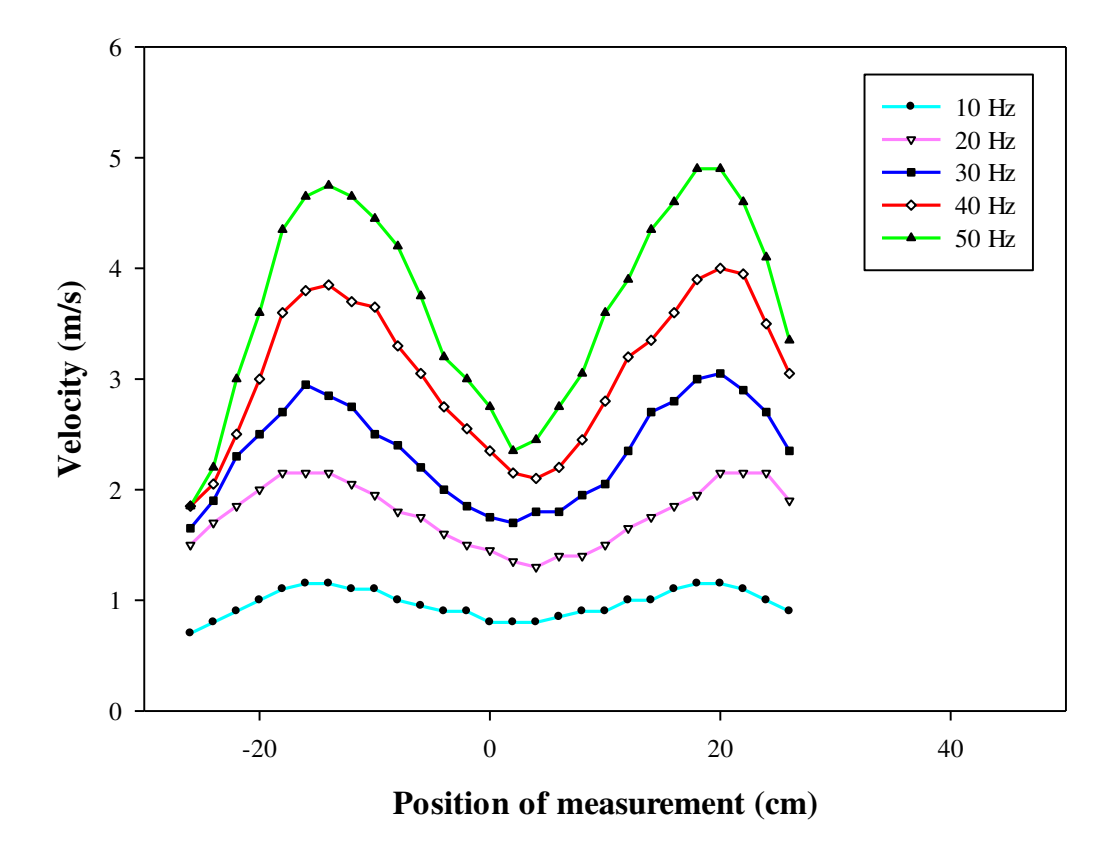

รูปที่ 4.6  $\,$  กราฟแสดงความสัมพันธ์ระหว่างตำแหน่งการวัดกับความเร็วลมที่ความถี่ 10, 20, 30, 40 และ 50 Hz. ส าหรับโครงสร้างเครื่องต้นแบบกรณีที่ 3

#### **4.3.4 Prototyping of a wind turbine tester + 2Honeycomb + Nozzle<sup>2</sup>**

เมื่อพบว่าค่าความเร็วลมมีค่าลดลงที่บริเวณแกนเพลาของมอเตอร์นั้น ผู้วิจัยจึงทำ การติดตั้งรังผึ้งเข้าไปอีก 1 ชุด ที่บริเวณด้านหน้าของมอเตอร์ เพื่อจะช่วยในการจัดเรียงตัวของอากาศตั้งแต่ จุดกำเนิดลม เมื่อทำการทดลองพบว่า ความเร็วลมมีค่าสูงมาก มีการจัดเรียงตัวของอากาศตั้งแต่ ้แหล่งกำเนิดลม เมื่ออากาศผ่านเข้ามาสู่ **Nozzle,** กึ่งะทำให้เกิดการรีดอากาศเข้าสู่บริเวณแกนเพลามอเตอร์ และเมื่ออากาศที่ออกมาจาก **Nozzle,** เข้าสู่ชุดรังผึ้งอีก 1 ชุดนั้น อากาศจะ ใหลผ่านช่องของรังผึ้ง ซึ่งมี อากาศไหลผ่านเพียงบริเวณที่มีอากาศไหลผ่านออกมาจากส่วนปลายของ **Nozzle<sup>2</sup>** และมีค่าความเร็วลม ที่ สูงมากกว่ากรณีอื่น แต่ปัญหาที่พบคือ ไม่เกิดการกระจายตัวของอากาศ ทำให้บริเวณส่วนปลายของ ใบพัดกังหันลมไม่ได้รับลมที่ทุกๆค่าความถี่ ดังแสดงในรูปที่ 4.7

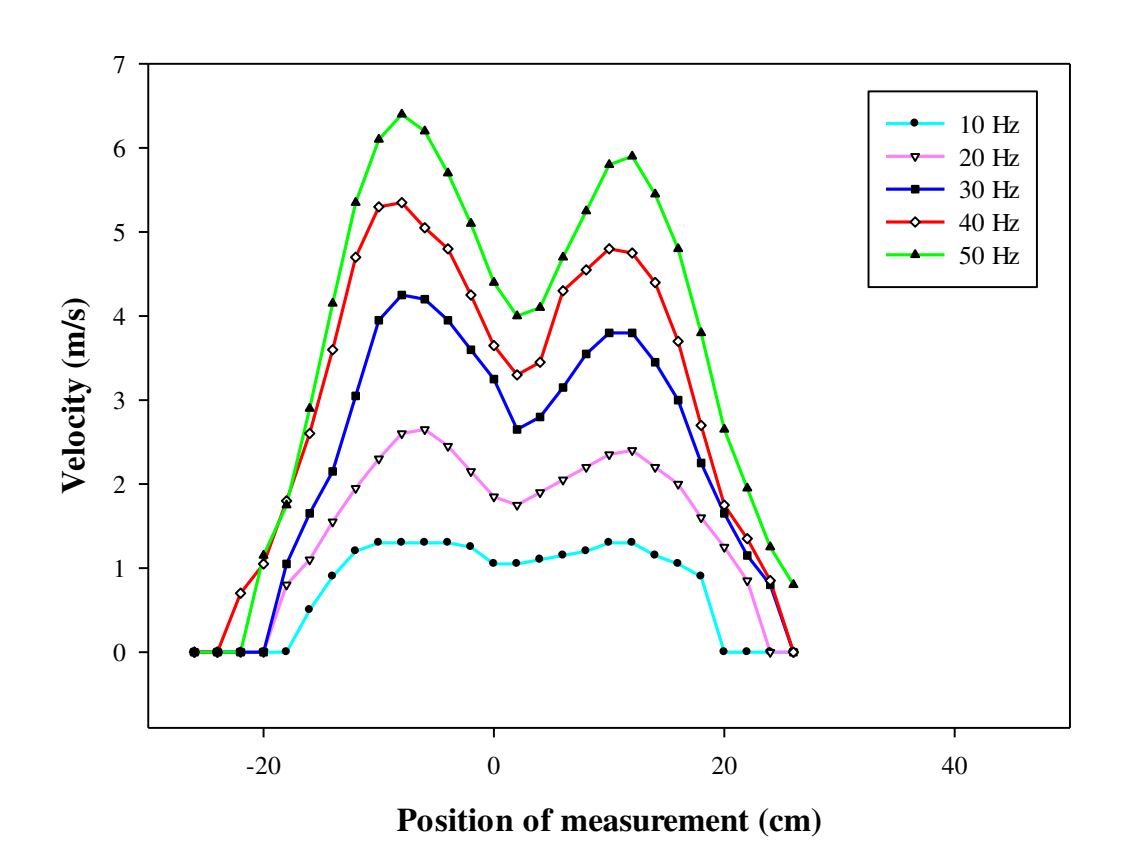

รูปที่ 4.7  $\,$  กราฟแสดงความสัมพันธ์ระหว่างตำแหน่งการวัดกับความเร็วลมที่ความถี่ 10, 20, 30, 40 และ 50 Hz. ส าหรับโครงสร้างเครื่องต้นแบบกรณีที่ 4

#### **4.3.5 Prototyping of a wind turbine tester**

 $\,$ จากนั้นผู้วิจัยจึงได้ทำการถอด Nozzle, และชุดรังผึ้งทั้ง 2 ชุดออก ทำการทดลอง ้วัดค่าความเร็วลม พบว่าอากาศมีการกระจายตัวที่ดี ค่าความเร็วลมตลอดหน้าตัดของใบพัดมีค่าใกล้เคียงกัน ้มากที่สุด จะมีการลดลงของความเร็วลมที่บริเวณปลายของใบพัดกังหันลมที่ค่าความถี่สูงเพียงเล็กน้อย นอกเหนือจากนี้บริเวณแกนเพลาของมอเตอร์ยังมีค่าความเร็วลมใกล้เคียงกับความเร็วลมบริเวณอื่นด้วย ดังแสดงในรูปที่ 4.8

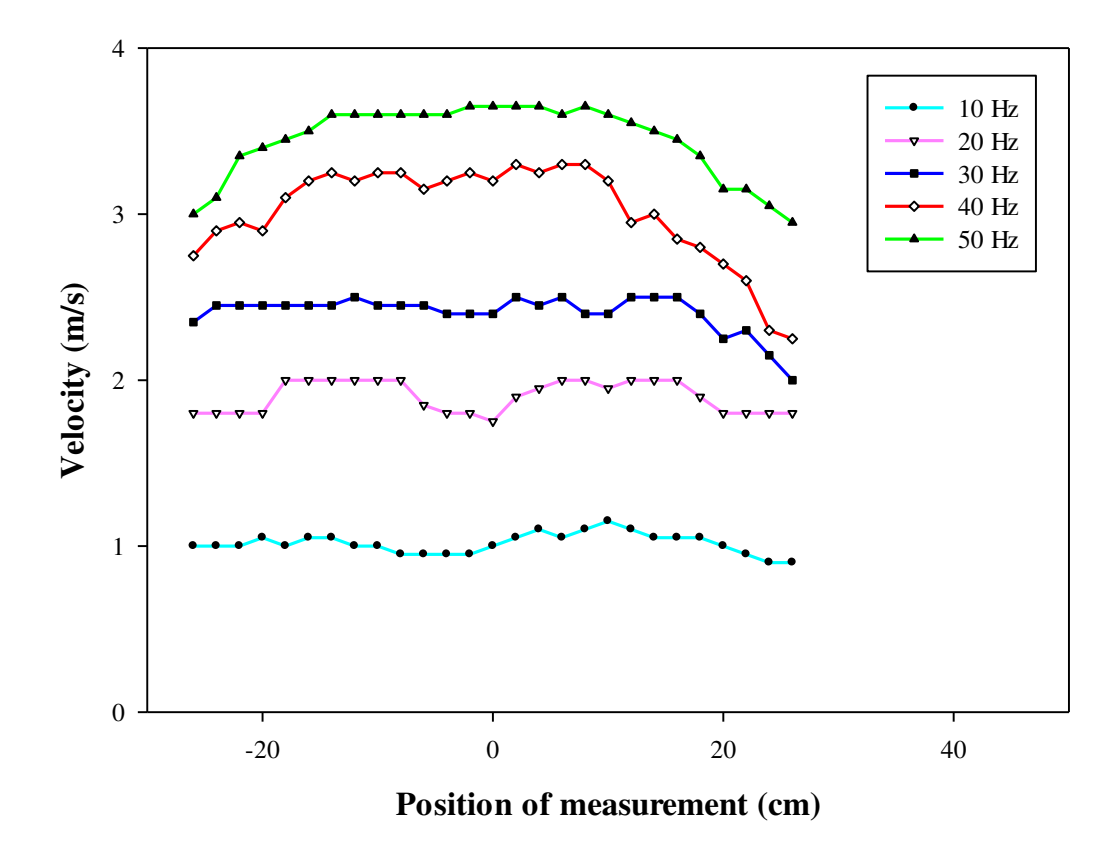

รูปที่ 4.8  $\,$  กราฟแสดงความสัมพันธ์ระหว่างตำแหน่งการวัดกับความเร็วลมที่ความถี่ 10, 20, 30, 40  $\,$ และ 50 $\,$ Hz. สำหรับโครงสร้างเครื่องต้นแบบกรณีที่ 5

#### **4.3.6 Prototyping of a wind turbine tester + nozzle<sup>2</sup>**

และผู้วิจัยได้ทำการติดตั้ง Nozzle, เข้าไปอีกครั้งเพื่อรีดอากาศให้ค่าความเร็วลม ้มีค่าสูงมากขึ้น เมื่อทำการวัดค่าความเร็วลม พบว่า เกิดการบีบอัดของอากาศ ความเร็วลมเพิ่มขึ้น เพียงเล็กน้อย แต่ลมบริเวณแกนเพลาของมอเตอร์มีค่าความเร็วลมลดลงที่ค่าความถี่สูง ดังแสดงในรูปที่ 4.9

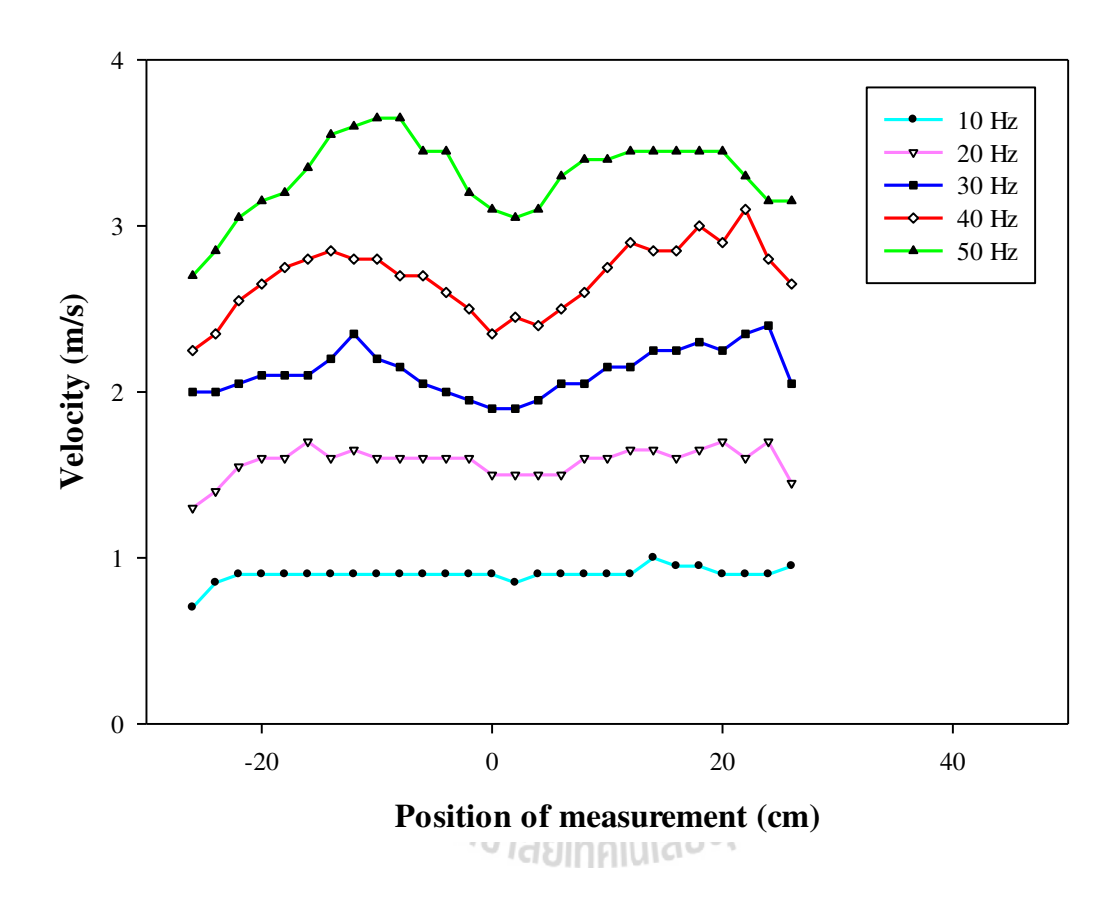

รูปที่ 4.9 กราฟแสดงความสัมพันธ์ระหว่างตำแหน่งการวัดกับความเร็วลมที่ความถี่ 10, 20, 30, 40 และ 50 Hz. ส าหรับโครงสร้างเครื่องต้นแบบกรณีที่ 6

ิจากการทดสอบความเร็วลม ซึ่งมีโครงสร้างของเครื่องต้นแบบแตกต่างกันทั้งหมด 6 กรณีพบว่า โครงสร้างที่ดีที่สุ ดที่มีการกระจายตัวของอากาศที่ดี และค่าความเร็วลมตลอดหน้าตัดของใบพัด ้มีค่าใกล้เคียงกันมากที่สุด คือ โครงสร้างในกรณีที่ 5 คือโครงสร้างหลักของเครื่องต้นแบบนั่นเอง

จากนั้นผู้วิจัยจึงได้น าข้อมูลของการทดสอบความเร็วลมในกรณีที่ 5 มาใช้ในการหาสมการ เส้นตรง (Estimate Line) โดยใช้วิธี Least Square Method คือ *y ax b* โดยที่

$$
a = \frac{\sum y_i \sum x_i^2 - \sum x_i \sum x_i y_i}{n \sum x_i^2 - (\sum x_i)^2}
$$
  
\n
$$
b = \frac{n \sum x_i \sum y_i - \sum x_i \sum y_i}{n \sum x_i^2 - (\sum x_i)^2}
$$
  
\n(4.1)

โดย  $\mathbf y$  กือค่าความเร็วลม (m/s) และแกน  $\mathbf x$  กือค่าแรงดันไฟฟ้าที่จ่าย ให้กับชุดอินเวอร์เตอร์ (volt) จะได้สมการเส้นตรงดังนี้คือ

$$
y = 0.597x + 0.563
$$
 (4.3)

และเนื่องจากเซนเซอร์วัดความเร็วลมที่ใช้นั้น ค่าสัญญาณที่วัดได้เป็นค่าของกระแส (4-20 mA) ผู้วิจัยจึงได้ท าการหาสมการเส้นตรงเพื่อหาความสัมพันธ์ของความเร็วลมและค่ากระแสที่จ่ายออกมาจาก เซนเซอร์วัดความเร็วลม โดย y คือค่าความเร็วลม (m/s) และแกน x คือค่ากระแสไฟฟ้าที่ออกมาจาก เซนเซอร์วัดความเร็วลม (mA) จะได้สมการเส้นตรงดังนี้คือ

$$
y = 312.5x - 1.25\tag{4.4}
$$

จากนั้นจึงได้น าความสัมพันธ์ของสมการทั้งสองมาใช้ในการควบคุ มมอเตอร์ ด้วยวิธี PID Controller ด้วยโปรแกรม LabVIEW ซึ่งอธิบายในหัวข้อถัดไป

### **4.4 ผลการควบคุมมอเตอร์ด้วยวิธี PID Controller**

จากการออกแบบโปรแกรมควบคุมรูปแบบความเร็วลมด้วยโปรแกรม LabVIEW พบวาสามารถ ่ ควบคุมรูปแบบความเร็วลมได้ทั้ง 3 รูปแบบ นั่นคือ รู ปแบบความเร็วลมสัญญาณแบบขั้นบันได (Step Signals) รูปแบบความเร็วลมสัญญาณแบบความชันคงที่ (Ramp Signals) และรูปแบบความเร็วลม สัญญาณแบบฮาร์มอนิก (Harmonic Signals) เมื่อทำการควบคุมสัญญาณด้วยโปรแกรม LabVIEW เพื่อควบคุมความเร็วลมในรูปแบบต่างๆ แล้วนั้น จะใช้ Air Velocity Transmitter วัดค่าความเร็วลม ีที่เกิดขึ้นและส่งสัญญาณเป็นค่า Feedback เพื่อเปรียบเทียบความเร็วลมที่เกิดขึ้นกับสัญญาณเริ่มต้น แต่เนื่องจากลมที่ออกมาจากมอเตอร์นั้นเป็นลมที่มีพฤติกรรมการไหลแบบปั่นป่วน (Turbulent Flow) ซึ่งเป็ นลักษณะลมที่เกิดขึ้นในธรรมชาติ ดังนั้นเมื่อมีการควบคุมด้วยวิธี PID Controller จึงไม่สามารถ ทำงานใด้อย่างมีประสิทธิภาพ เนื่องจากข้อจำกัดของอุปกรณ์ โดยผู้วิจัยใด้ใช้ NI -USB 6008 ซึ่งสามารถ รับค่าอินพุตได้ตั้งแต่0-5 โวลต์เท่านั้น ดังนั้นในช่วงที่มีการแกว่งของสัญญาณสูง อุปกรณ์ไม่สามารถ รองรับการทำงานของโปรแกรมใด้ จึงเป็นสาเหตุให้การควบคุมรูปแบบความเร็วลมด้วยวิธี PID Controller ไม่สามารถท างานได้ ดังนั้นผู้วิจัยจะแสดงเพียงในส่วนของการควบคุมรูปแบบความเร็วลม ทั้ง 3 รูปแบบ พร้อมทั้งแสดงสัญญาณ Feedback ดังนี้

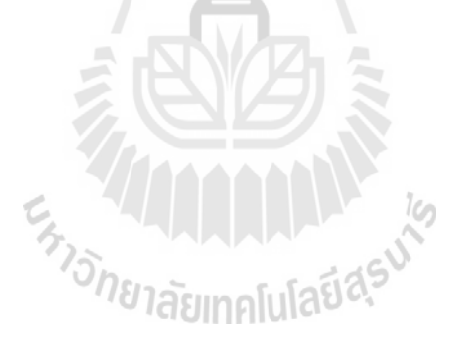

## **4.4.1 รูปแบบความเร็วลมสัญญาณแบบขั้นบันได (Step Signals)**

จากรูปที่ 4.10 เป็ นการควบคุมรูปแบบความเร็วลมสัญญาณแบบขั้นบันได (Step Signals) ี่ซึ่งมีฟังก์ชันการทำงานดังแสดงในบทที่ 3 นั้น พบว่าลมที่เกิดขึ้นนั้นมีแนวโน้มเป็นไปตามฟังก์ชัน ที่กำหนด ในช่วงของการเปลี่ยนความเร็วลม มอเตอร์สามารถตอบสนองได้อย่างรวดเร็ว โดยสังเกตจาก สัญญาณของ Air Velocity Transmitter นอกจากนี้ยังพบว่าที่ค่าสัญญาณแรงดันสูง (ความถี่สูง) จะมี ึ การแกว่งของสัญญาณสูงเช่นกัน นั่นคือที่ค่าความเร็วลมสูง ลมจะมีพฤติกรรมการไหลแบบปั่นป่วน ช่วงความกว้างของความเร็วลมจะสูงขึ้นด้วย

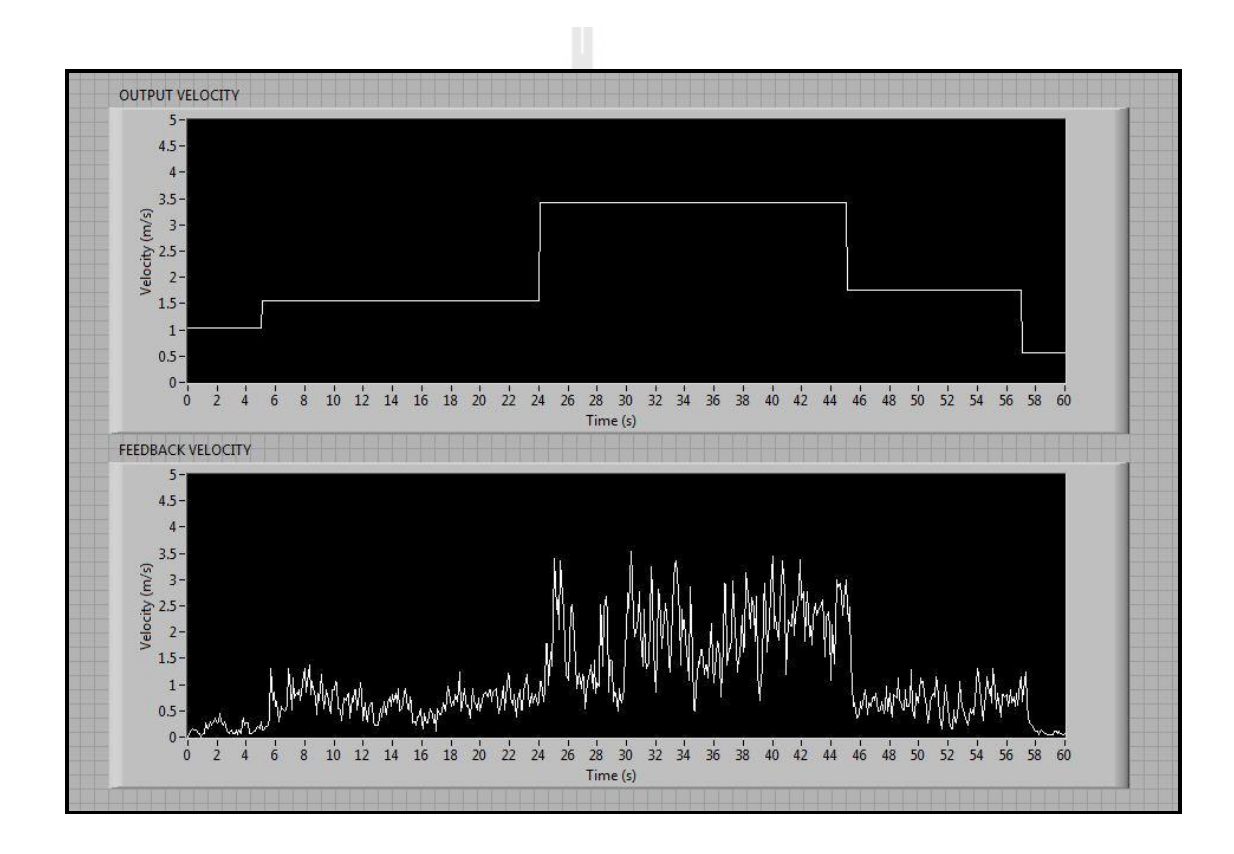

รูปที่ 4.10 กราฟแสดงสัญญาณแบบขั้นบันได (Step Signals)

## **4.4.2 รูปแบบความเร็วลมสัญญาณแบบความชันคงที่ (Ramp Signals)**

 จากรู ปที่ 4.11 เป็ นการควบคุมรู ปแบบความเร็วลมสัญญาณแบบ ความชันคงที่ (Ramp Signals) ซึ่ งมีฟังก์ชันการท างานดังแสดงในบทที่ 3 นั้น ในช่วงแรกพบว่าไม่มีการเปลี่ยนแปลง ้สัญญาณของ Air Velocity Transmitter เนื่องจากมอเตอร์จะเริ่มทำงานเมื่อมีการจ่ายแรงดันที่มีค่ามากกว่า 0.8 โวลต์ เมื่อแรงดันมีค่าเพิ่มสูงขึ้นแล้วนั้น มอเตอร์สามารถท างานและสร้างลมขึ้น ซึ่งลักษณะของลม มีแนวโน้มเป็นไปตามฟังก์ชันที่กำหนด ความเร็วลมเพิ่มขึ้นอย่างต่อเนื่อง มอเตอร์สามารถตอบสนองได้ ตามรูปแบบความเร็วลมที่ต้องการ แต่ที่ค่าสัญญาณแรงดันสูง (ความถี่สูง) จะมีการแกวงของสัญญาณสูง ่ เช่นกัน

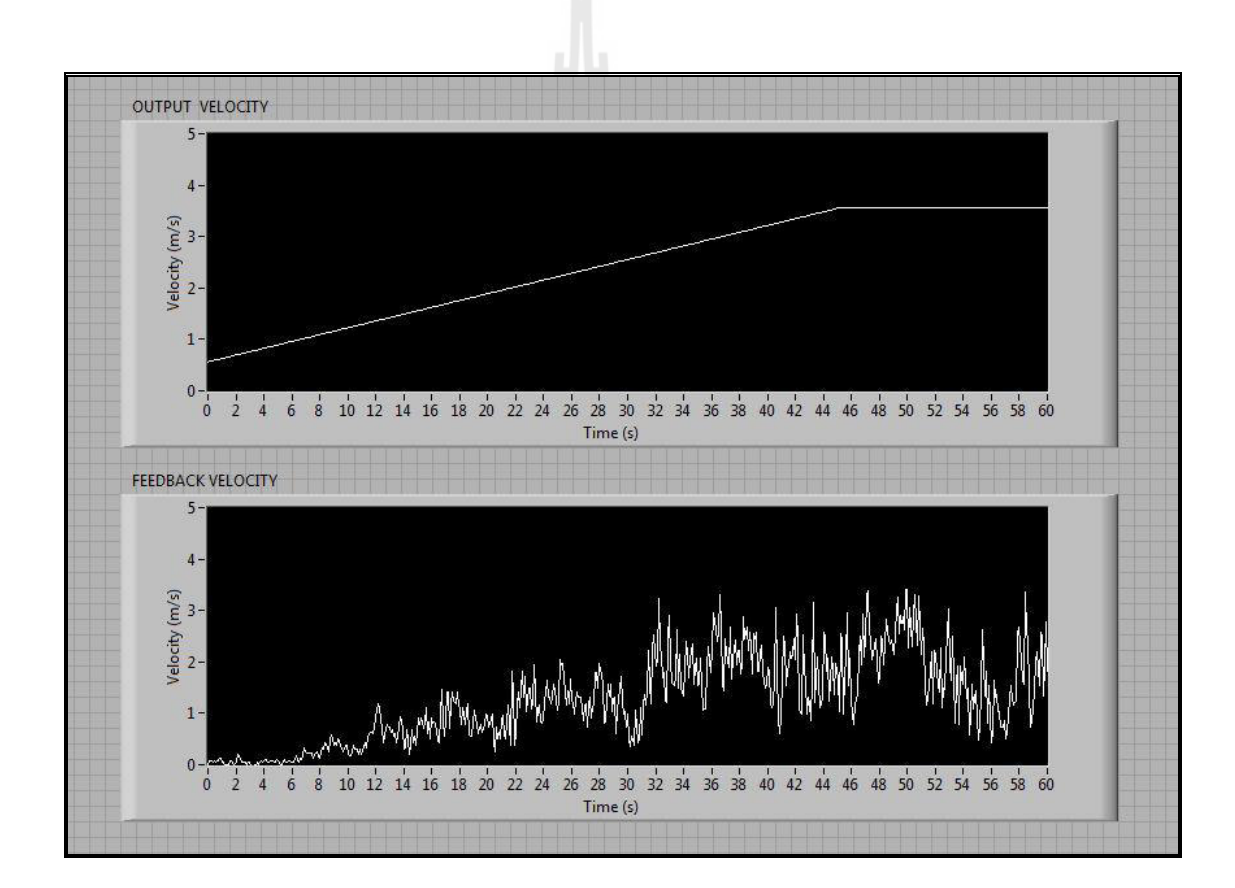

รูปที่ 4.11 กราฟแสดงสัญญาณแบบความชันคงที่ (Ramp Signals)

### **4.4.3 รูปแบบความเร็วลมสัญญาณแบบฮาร์มอนิก (Harmonic Signals)**

 จากรู ปที่ 4.12 เป็ นการควบคุมรู ปแบบความเร็ วลมสัญญาณแบบ ฮาร์ มอนิก (Harmonic Signals) ซึ่งมีฟังก์ชันการทำงานดังแสดงในบทที่ 3 นั้น ซึ่งกำหนดให้มีความถี่ของสัญญาณ 0.01 Hz. และมีแอมพลิงูคเท่ากับ 2 พบว่าลักษณะของลมมีแนวโน้มเป็นไปตามฟังก์ชันที่กำหนด สัญญาณ ของ Air Velocity Transmitter มีลักษณะเป็นสัญญาณคลื่นใซน์ ซึ่งตรงตามรูปแบบความเร็วลมที่ต้องการ มอเตอร์สามารถตอบสนองได้ดี แต่มีการแกว่งของสัญญาณในช่วงแรกที่มีค่าสัญญาณแรงดันสูง (ความถี่สูง)

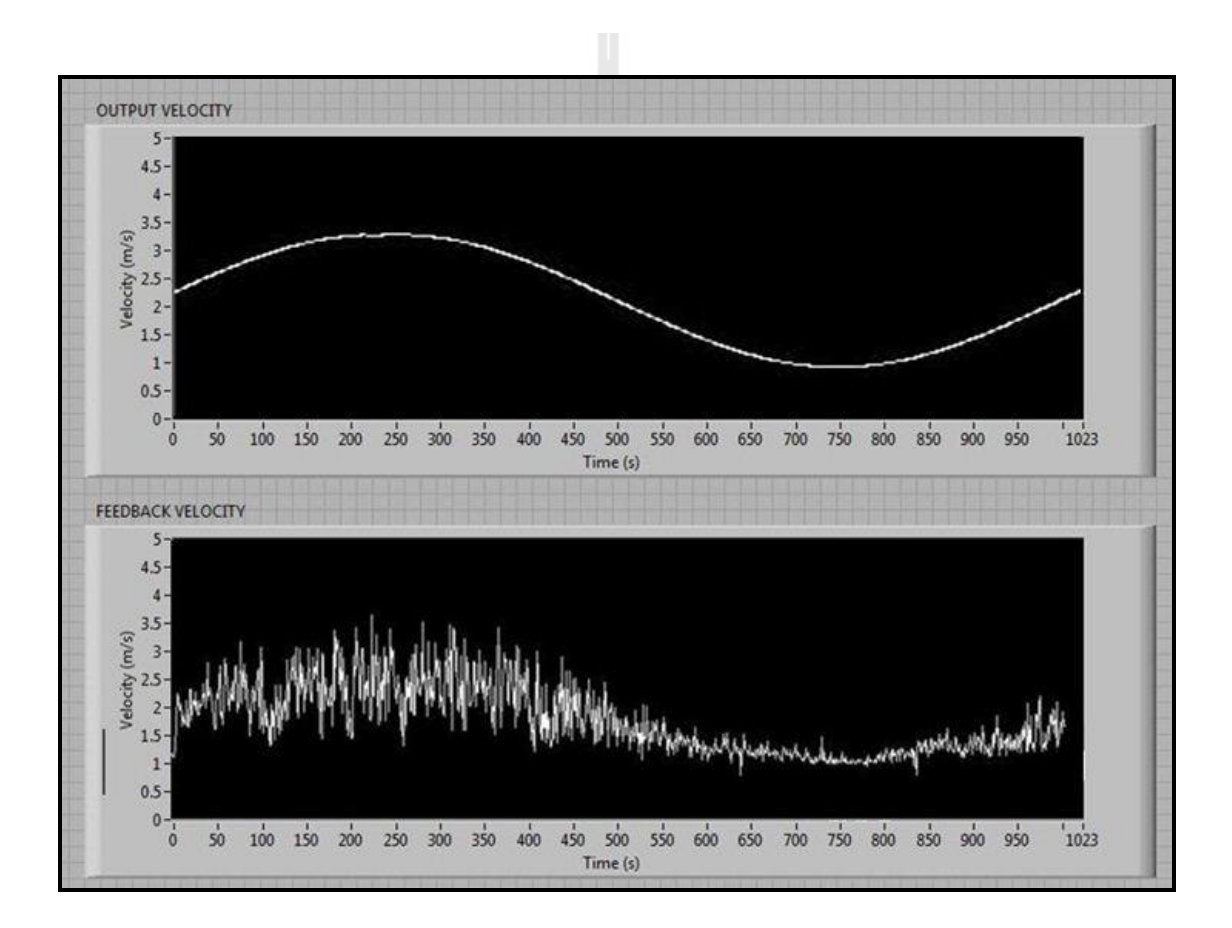

รูปที่ 4.12 กราฟแสดงสัญญาณแบบฮาร์มอนิก (Harmonic Signals)

ทั้งนี้ผู้วิจัยได้ท าการรันรูปแบบความเร็วลมสัญญาณแบบฮาร์มอนิกต่อเนื่อง พบว่า ี สัญญาณที่ได้มีค่าใกล้เคียงกัน การทำงานของโปรแกรมสามารถทำงานได้อย่างต่อเนื่องและสามารถ ปรับเปลี่ยนความถี่และค่าแอมพลิจูดได้ตลอดเวลาตามความต้องการของผู้ใช้งาน ดังแสดงในรูปที่ 4.13

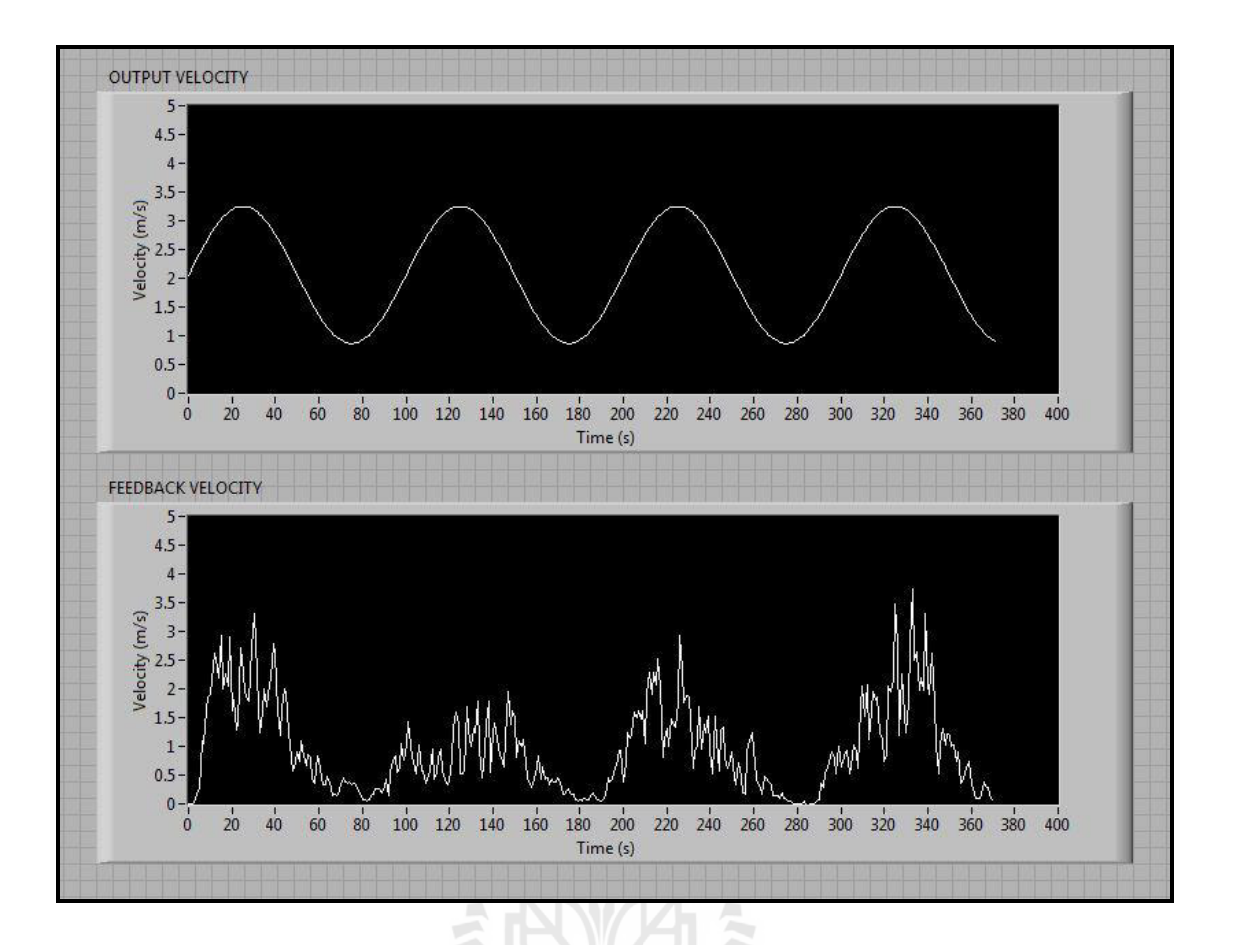

รูปที่ 4.13 กราฟแสดงสัญญาณแบบฮาร์มอนิกหลายลูกคลื่น

ินอกจากนี้ผู้วิจัยได้นำโปรแกรมมาประยุกต์ใช้งาน ซึ่งทำการรันโปรแกรมต่อเนื่อง โดย เริ่มจากรูปแบบความเร็วลมสัญญาณแบบขั้นบันได รูปแบบความเร็วลมสัญญาณแบบความชันคงที่ และ รูปแบบความเร็วลมสัญญาณแบบฮาร์มอนิก ตามลำดับ ซึ่งพบว่าค่าสัญญาณของ Air Velocity Transmitter มีแนวโน้มเป็นไปตามฟังก์ชันที่กำหนด มอเตอร์สามารถตอบสนองได้ตามรูปแบบความเร็วลมที่ต้องการ

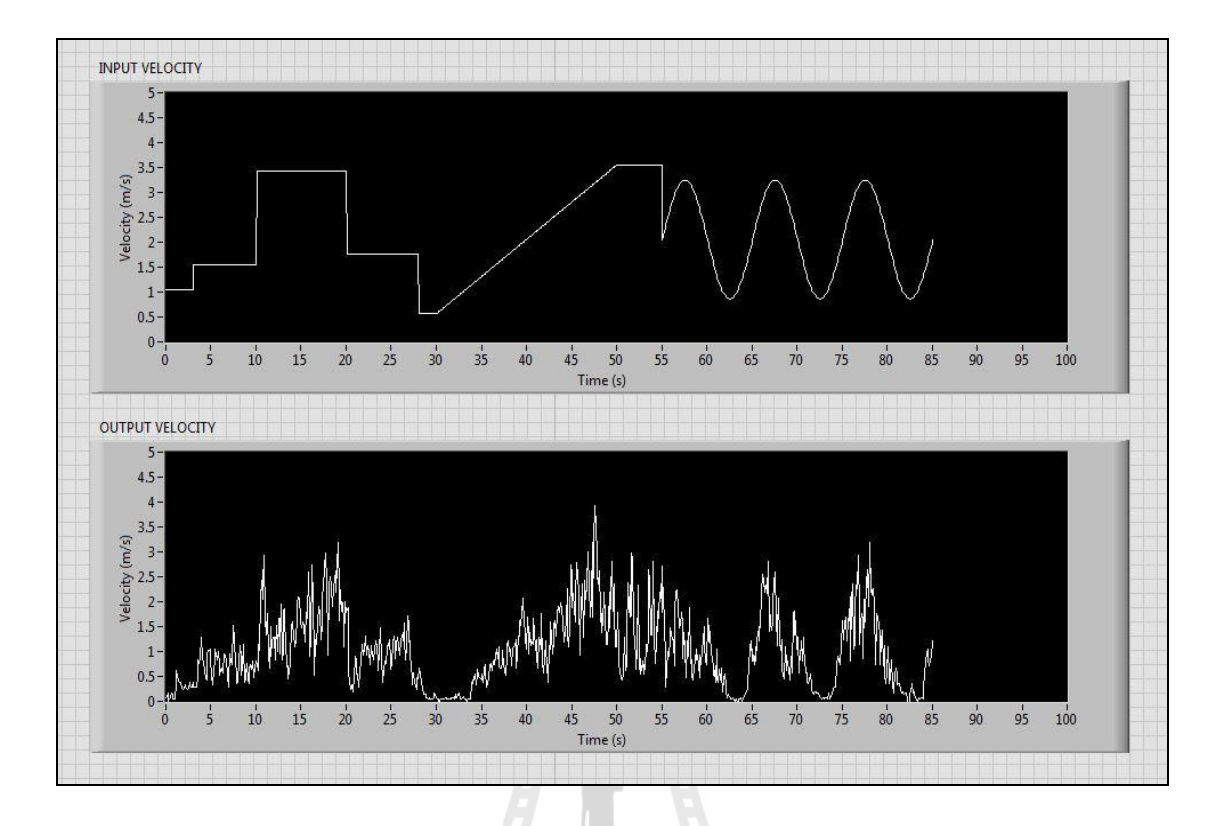

รูปที่ 4.14 กราฟแสดงสัญญาณแบบผสม (Compound Signals)

#### **4.5 สรุปผลการทดลอง**

จากการทดลองได้แบ่งการทดลองออกเป็น 3 ส่วนหลักนั้น ได้ผลการทดลองดังต่อไปนี้คือ ส่วนที่ 1 ผลการจำลองการควบคุมความเร็วรอบมอเตอร์ด้วยโปรแกรม MATLAB พบว่าเมื่อทำการป้อนค่าความถี่ สูงสุด (50 Hz) ให้กับมอเตอร์แล้วนั้น มอเตอร์มีการตอบสนองอย่างมีประสิทธิภาพและเข้าสู่สภาวะคง ้ตัวอย่างรวดเร็ว เมื่อทำการเพิ่มภาระกรรมให้กับมอเตอร์ ค่าความเร็วรอบลดลงเล็กน้อย จากนั้นมอเตอร์ ี สามารถปรับเข้าสู่สภาวะคงตัวโดยการควบคุมแบบ PID Controller นั่นคือค่าพารามิเตอร์และการออกแบบ โปรแกรมสามารถใช้งานได้อย่างมีประสิทธิภาพ ส่วนที่ 2 ผลการทดสอบความเร็วลม พบว่าโครงสร้างที่ ทำให้เกิดการกระจายตัวของอากาศตลอดหน้าตัดใบพัดกังหันลมมีค่าความเร็วลมสม่ำเสมอที่สุดคือ โครงสร้างในกรณีที่ 5 นั่นคือโครงสร้างหลักนั่นเอง โดยไม่มีการติดตั้งชุดรังผึ้งและ Nozzle เข้าไป โดยค่า ความเร็วลมสูงสุด (ที่ความถี่ 50 Hz) มีค่าประมาณ 3.44 m/s และส่วนที่ 3 ผลการควบคุมมอเตอร์ด้วยวิธี PID Controller พบว่าสามารถควบคุมรูปแบบความเร็วลมได้ทั้ง 3 รูปแบบ นันคือ รูปแบบความเร็วลม ่ สัญญาณแบบขั้นบันได (Step Signals) รูปแบบความเร็วลมสัญญาณแบบความชันคงที่ (Ramp Signals) และรูปแบบความเร็วลมสัญญาณแบบฮาร์มอนิก (Harmonic Signals) สัญญาณที่วัดได้จาก Air Velocity Transmitter มีแนวโน้มเป็นไปตามฟังก์ชันที่กำหนด

## **บทที่ 5**

## **สรุปผลและข้อเสนอแนะ**

#### **5.1 กล่าวนำ**

งานวิจัยนี้ได้ออกแบบและสร้างต้นแบบเครื่ องทดสอบกังหันลมที่สามารถปรับรู ปแบบ ความเร็วลมได้ ซึ่ งเครื่ องต้นแบบได้ถูกสร้างและทดสอบความเร็วลมเพื่อให้ได้เครื่ องต้นแบบที่มี ประสิทธิภาพสูงสุด นอกจากนี้ได้ทำการออกแบบโปรแกรมในการควบคุมรูปแบบความเร็วลมทั้ง 3 รูปแบบพร้อมทั้งติดตั้งอุปกรณ์ในการแสดงผล จากผลการทดลองสามารถสรุปผลและประมวลผลเป็น ข้อเสนอแนะที่จะขยายผลส าหรับงานวิจัยต่อไปในอนาคต ดังต่อไปนี้

## **5.2 สรุปผลการวิจัย**

งานวิจัยนี้เป็ นการออกแบบและสร้างต้นแบบเครื่องทดสอบกงหันลมที่สามารถปรับรูปแบบ ั ความเร็วลมได้ ซึ่งเครื่องต้นแบบที่สร้างขึ้นสามารถทำงานได้อย่างมีประสิทธิภาพตามวัตถุประสงค์ ที่วางไว้ โดยในส่วนของการออกแบบโปรแกรมจำลองการควบคุมมอเตอร์ด้วยโปรแกรม MATLAB พบว่าโปรแกรมสามารถทำงานได้อย่างมีประสิทธิภาพ มอเตอร์สามารถตอบสนองและเข้าสู่สภาวะคงตัว ได้อย่างรวดเร็วทั้งการทดลองในสภาวะที่ไม่มีภาระกรรมและมีภาระกรรม นั่นคือค่าพารามิเตอร์ที่ใช้ใน การจ าลองมีความถูกต้องและการควบคุมแบบ PID Controller สามารถท างานได้อย่างมีประสิทธิภาพ ในส่วนที่สองในการทดสอบความเร็วลม พบว่าโครงสร้างที่ทำให้เกิดการกระจายตัวของอากาศตลอด หน้าตัดใบพัดกังหันลมมีค่าความเร็วลมสม่ำเสมอที่สุดคือโครงสร้างในกรณีที่ 5 นั่นคือโครงสร้างหลัก นั่นเอง โดยไม่มีการติดตั้งชุดรังผึ้งและ Nozzle เข้าไป โดยค่าความเร็วลมสูงสุด (ที่ความถี่ 50 Hz) มีค่าประมาณ 3.44 m/s และส่วนสุดท้าย ผลการควบคุมมอเตอร์ด้วยวิธี PID Controller พบวาสามารถ ่ ควบคุมรู ปแบบความเร็ วลมได้ทั้ง 3 รู ปแบบ นั่นคือ รู ปแบบความเร็ วลมสัญญาณแบบขั้นบันได (Step Signals) รูปแบบความเร็วลมสัญญาณแบบความชันคงที่ (Ramp Signals) และรูปแบบความเร็วลม ี สัญญาณแบบฮาร์มอนิก (Harmonic Signals) แต่เนื่องจากลมที่ออกมาจากมอเตอร์นั้นเป็นลมที่มี ี พฤติกรรมการไหลแบบปั่นป่วน (Turbulent Flow) ซึ่งเป็นลักษณะลมที่เกิดขึ้นในธรรมชาติ ดังนั้นเมื่อมี ึการควบคุมด้วยวิธี PID Controller จึงไม่สามารถทำงานได้อย่างมีประสิทธิภาพ เนื่องจากข้อจำกัดของ อุปกรณ์ โดยผู้วิจัยได้ใช้ NI -USB 6008 ซึ่งมีค่าการตอบสนองที่ต่ำ ดังนั้นในช่วงที่มีการแกว่งของ สัญญาณสูง อุปกรณ์ไม่สามารถรองรับการทำงานของโปรแกรมได้ จึงเป็นสาเหตุให้การควบคุมรูปแบบ ความเร็วลมด้วยวิธี PID Controller ไม่สามารถท างานได้นันเอง ่

### **5.3 ข้อเสนอแนะ**

#### **5.3.1 ปัญหาในการทดลอง**

1. มอเตอร์ไฟฟ้าเหนี่ยวนำที่ใช้ในการทดลองมีกำลังไม่เพียงพอในการสร้างความเร็วลม ตามวัตถุประสงค์ที่วางไว้ เนื่องจากมอเตอร์ไฟฟ้าเหนี่ยวนำที่มีกำลังสูงนั้นจะมีราคาที่สูงมาก

2. สำหรับใบพัดที่ใช้ในการทดลองได้ถูกออกแบบให้ทำงานที่ความเร็วลมค่าหนึ่ง ดังนั้น ที่ความเร็วลมต่ำนั้น ใบพัดจึงไม่สามารถทำงานได้ จะเริ่มหมุนที่ความเร็วลมประมาณ 2 เมตรต่อวินาที

3. เนื่องจากการทดลองเป็นการจำลองลักษณะลมที่เกิดขึ้นในธรรมชาติ นั่นคือเป็นลมที่มี การไหลแบบปั่นป่ วน (Turbulent flow) ดังนั้นเมื่อมีการควบคุมด้วยวิธี PID Controller จึงไม่สามารถ ้ทำงานได้อย่างมีประสิทธิภาพ เนื่องจากข้อจำกัดของอปกรณ์

#### **5.3.2 งานวิจัยในอนาคต**

1. ควรมีการพัฒนาในส่วนของมอเตอร์ที่น ามาใช้งาน ให้มีกาลังเพียงพอในการสร้าง ้ความเร็วลม หากมีการบำไปใช้งานจริง

่ 2. นอกเหนือจากการทดสอบประสิทธิภาพของกังหันลมสำหรับรูปแบบความเร็วลมทั้ง 3 รูปแบบที่ได้ทำการวิจัยมาแล้วนั้น ยังสามารถทำการศึกษาได้อีกหลากหลายรูปแบบ เพื่อศึกษาและ พัฒนาประสิทธิภาพของกังหันลมต่อไป

3. ศึกษาและทำวิจัยเกี่ยวกับใบพัดที่มีความเหมาะสมกับลักษณะความเร็วลมในรูปแบบ ต่าง ๆ พร้อมทั้งทำการออกแบบกังหันลมที่สามารถปรับมุมปะทะได้อย่างอัตโนมัติเพื่อให้ได้ ประสิทธิภาพสูงสุด

เสุด<br>4. สำหรับการนำมาประยุกต์ใช้งานจริง ควรมีการปรับปรุงและพัฒนาในส่วนของ ิชุดแสดงผลให้มีการแสดงค่าต่างๆมากขึ้น เพื่อความสะดวกในการนำไปใช้งาน

## **รายการอ้างอิง**

- ึกนต์ธร ชำนิประศาสน์ (2548). **การวัดเชิงกลด้วย LabVIEW**. สาขาวิชาวิศวกรรมเครื่องกล สำนักวิชา วิศวกรรมศาสตร์. มหาวิทยาลัยเทคโนโลยีสุรนารี. 240 หน้า.
- กฤษ เฉยไสย (2549).**พื้นฐานการควบคุมมอเตอร์**. ภาควิศวกรรมไฟฟ้ า คณะวิศวกรรมศาสตร์ . มหาวิทยาลัยขอนแก่น. 114 หน้า.
- จิระพล ศรีเสริฐผล (2553). **Controller Design**, เอกสารประกอบการเรียนรายวิชา 425440, สาขาวิชา วิศวกรรมเครื่องกล. มหาวิทยาลัยเทคโนโลยีสุรนารี. 12 หน้า.
- ชโลธร ธรรมแท้ (2552). **กระบวนการเชิงตัวเลขที่แม่นย าเพื่อสอบเทียบการออกแบบกังหันลมเชิงทฤษฎี**. วิทยานิพนธ์ปริญญาวิศวกรรมศาสตรดุษฎีบัณฑิต. สาขาวิชาวิศวกรรมเครื่องกล. ส านักวิชา วิศวกรรมศาสตร์. มหาวิทยาลัยเทคโนโลยีสุรนารี. หน้า 34-45.
- นนทวุฒิ ปรีชาวุฒิ อุดมเกียรติ นนทแกว และ บุญชัย วัจจะตรากุล ( ้ 2552). **การศึกษาสมรรถนะของ กังหันลมแบบแกนนอนที่มีการปรับมุมใบ**. การประชุมวิชาการเครือข่ายวิศวกรรมเครื่องกลแห่ง ประเทศไทย ครั้งที่ 23. เชียงใหม่ประเทศไทย.
- นิติศักดิ์ หนูมาน้อย (2555). **การวิเคราะห์และควบคุมการสั่นของเพลาโดยใช้แบริ่งแม่เหล็กแบบกระต้นุ รองรับด้านเดียว**. วิทยานิพนธ์ปริญญาวิศวกรรมศาสตรมหาบัณฑิต. สาขาวิชาวิศวกรรมเครื่องกล ส านักวิชาวิศวกรรมศาสตร์. มหาวิทยาลัยเทคโนโลยีสุรนารี. หน้า 17-19.
- เมืองมนต์ เนตรหาญ และ อ าไพศักดิ์ ทีบุญมา (2554). **การวิเคราะห์และทดสอบประสิทธิภาพกังหันลม ผลิตไฟฟ้ าขนาด 800 วัตต์**. วารสารวิชาการมหาวิทยาลัยอุบลราชธานี.
- สมเกียรติ แกวจันทร์ ้ (2555). **ระบบการมองเห็นส าหรับการควบคุมรถขนส่ งแบบอิสระ**. วิทยานิพนธ์ ปริญญาวิศวกรรมศาสตรมหาบัณฑิต. สาขาวิชาวิศวกรรมเครื่องกล สำนักวิชาวิศวกรรมศาสตร์. มหาวิทยาลัยเทคโนโลยีสุรนารี. หน้า 58-68.
- Wood, D. (2011). **Small Wind Turbines Analysis, Design, and Application**. Springer; pp.57-76.
- Manwell, J. F. and McGowan, J.G., and Rogers, A. L. (2009). **Wind Energy Explained Theory, Design and Application.**  $2^{nd}$  edition, John Wiley & Sons Ltd., New York. pp.360-378.
- Faiz, J., and Shahgholian, G. (2009). **Modeling and Simulation of a Three-Phase Inverter with Rectifier-Type Nonlinear Loads.** The Armenian Journal of Physics, 2009, Vol.2; Issue 4, pp.307-316.
- Lanzafame, R., and Messina, M. (2007). **Fluid Dynamics Wind Turbine Design: Critical Analysis, Optimization and Application of BEM Theory**. Renewable Energy, Vol.32; Issue 4, November 2007, pp.2291-2305.
- Maalawi, K.Y. and Badawy, M.T.S. (2001). **A Direct Method for Evaluating Performance of Horizontal Axis Wind Turbines**. Renewable and Sustainable Energy Reviews, Vol.5; Issue 2, June 2001, pp.175-190.
- Hansen, M.O.L. (2007). **Aerodynamics of Wind Turbines**. 2<sup>nd</sup> edition, Engineering and Transportation: Earthscan, London. 181pp.
- Naewngerndee, N., and Kulworawanichpong, T. (2009). **Voltage-Dependent Parameter Refinement for Single-Phase Induction Motors using Genetic Algorithms**. The WSEAS Transactions on Systems and Control, Vol.4; Issue 1, January 2009, pp. 45-54.
- Singh, S. (2011). **The Dynamic Simulation of the Three-Phase Brushless Permanent Magnet AC Motor Drives Using LabVIEW**. International Journal of Mechanical and Industrial Engineering (IJMIE), Vol.1; Issue 2, pp.57-63.
- Sathyajith M., and Philip, G.S. (2011). **Advances in Wind Energy Conversion Technology**. Engineering and Transportation; Springer, April 20, 2011, 216pp.
- Shah, S., Rashid, A., and Bhatti, M.K.L. (2012) **Direct Quadrate (D-Q) Modeling of 3-Phase Induction Motor Using MATLAB/Simulink.** Canadian Journal on Electrical and Electronics Engineering. Vol.3; Issue 5, May 2012, pp.237-243.
- Musuroi, S., Sorandaru, C., Olarescu, V.N., and Svobodam M. (2006). **Mathematical Model of Three-**Phase Asynchronous Servomotors in Stationary Non-Sinusoidal Regime. The 9<sup>th</sup> WSEAS International Conference on Power Systems. 14-16 July, 2006. Vouliagmeni, Athens, Greece. pp.63-66.
- Poonsawat, S., and Kulworawanichpong, T. (2008). **Speed Regulation of a Small BLDC Motor using Genetic-Based Proportional Control.** World Academy of Science, Engineering and Technology, 21 November, 2008. pp.205-210.
- Tangler, J.L, and Kocurek, D.J. (2005). **Wind Turbine Post-stall Airfoil Performance Characteristics**  Guidelines for Blade-Element Momentum Methods. The 43<sup>rd</sup> AIAA Aerospace Sciences Meeting and Exhibit, 10-13 January, 2005 Reno, Nevada.
- Venkatesh, G.C., and Kulkarni, S.V. (2006). **Energy Yield of Passive Stall Regulated Fixed Speed Wind Turbine With Optimal Rotor Speed**. Electric Power Systems Research.Vol.76; Issue 12, August 2006. pp.1019-1026.
- Sridech, W., and Chitsomboon, T. (2011). **Optimal speed for stall-regulated wind turbines in Thailand**. The 25<sup>th</sup> Conference of the Mechanical Engineering Network of Thailand, Krabi, Thailand.
- Aziz, Z. A., Bohun, C. S., Chung, K. W., Dai, H. H., Huo, Y. H., Ho, D., Huang, H. X., Wang, F. F., Wang, J., Wang, Y. B. (2009). **Mathematical Assessment of PWM Control of A Induction Motor.** Springer Heidelberg Dordrecht London New York. pp.10-14.

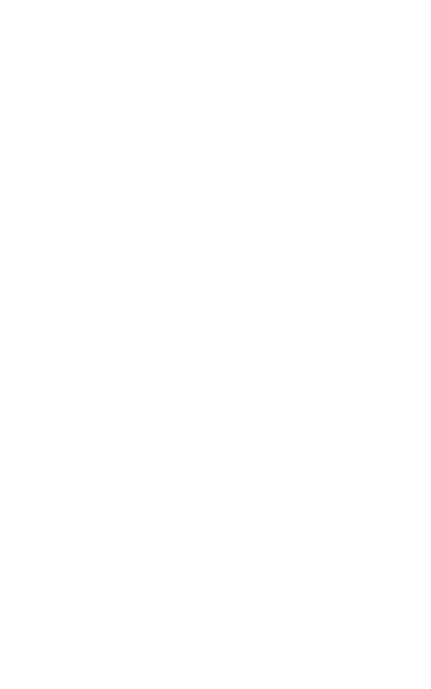

**ภาคผนวก ก**

# **รายละเอียดการออกแบบโครงสร้างด้วยโปรแกรม SolidWorks**

En MARAMANA

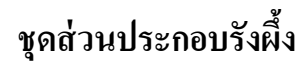

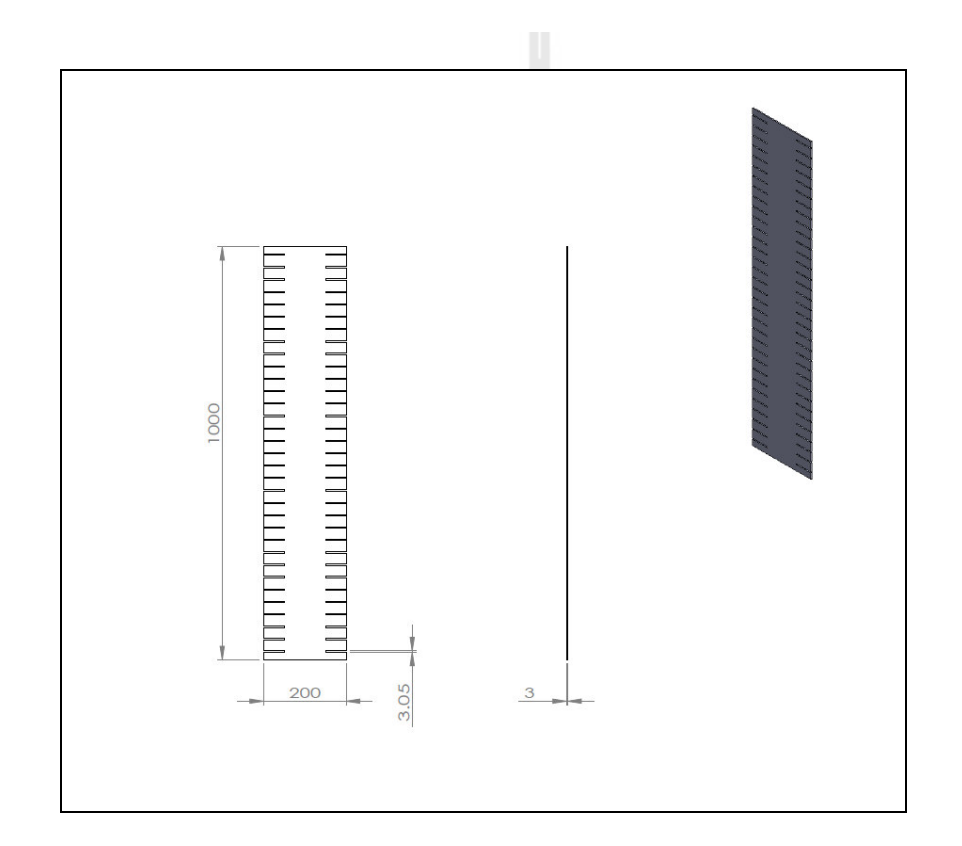

รูปที่ ก.1 ส่วนประกอบของรังผึ้งส่วนที่ 1

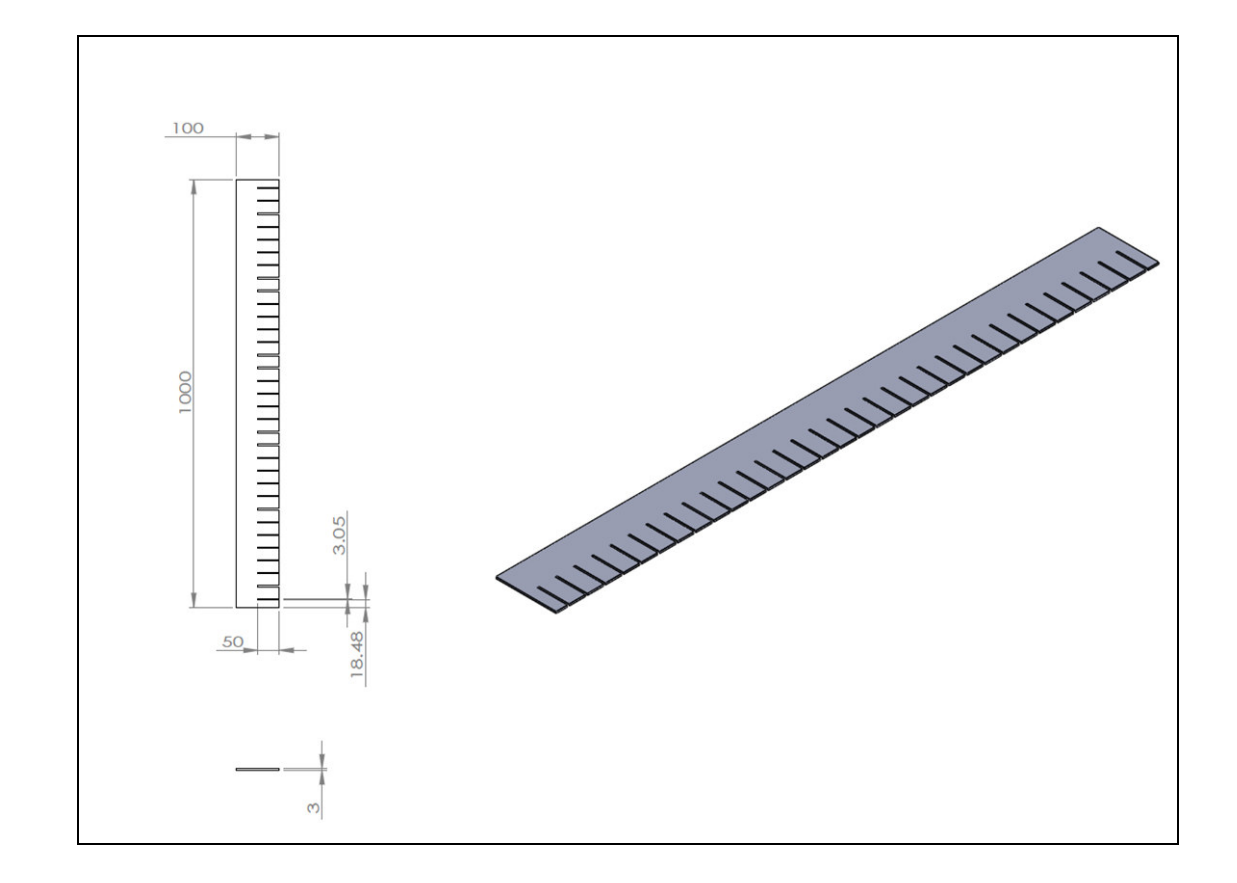

รูปที่ ก.2 ส่วนประกอบของรังผึ้งส่วนที่ 2

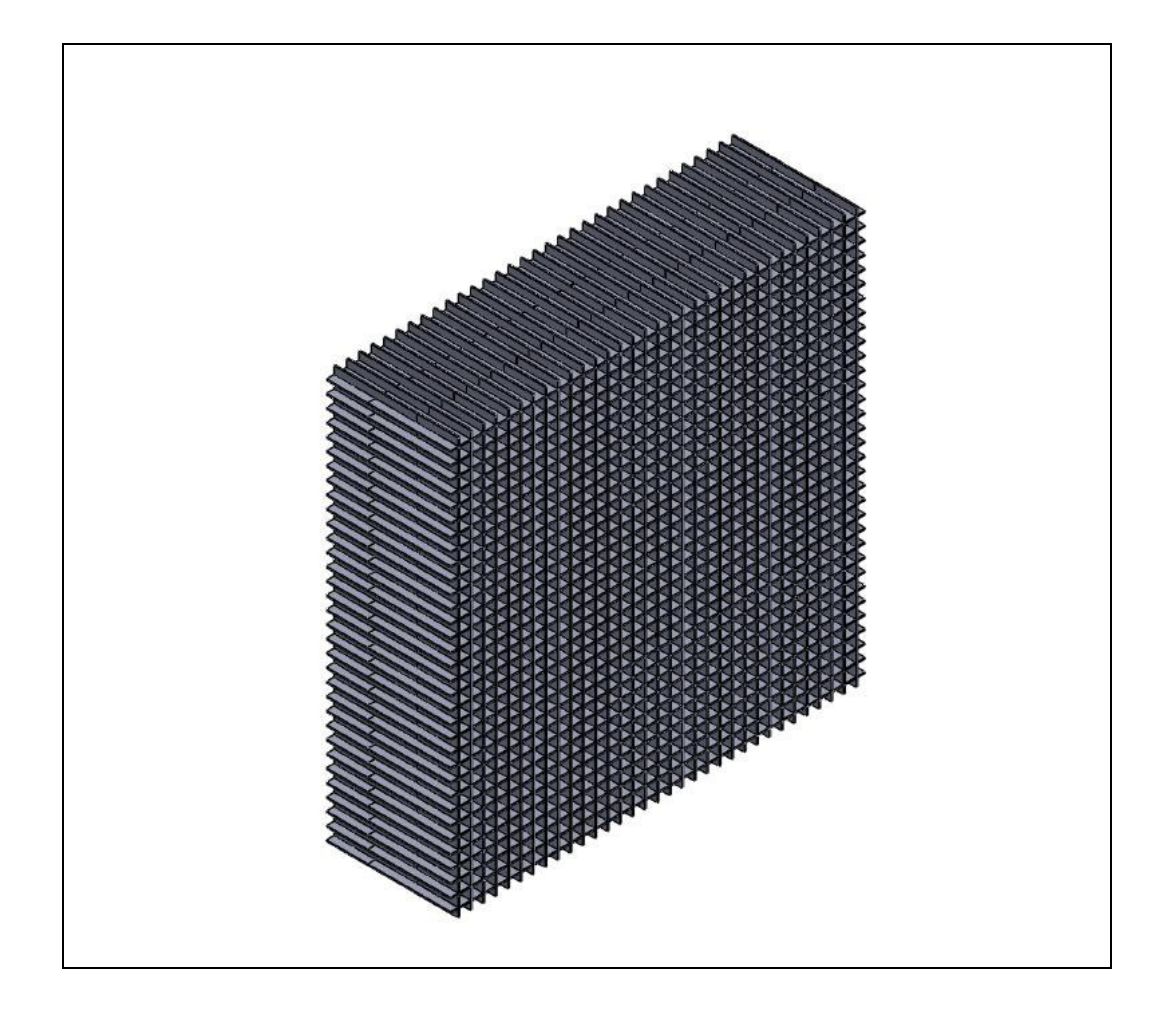

รูปที่ ก.3 รังผึ้ง

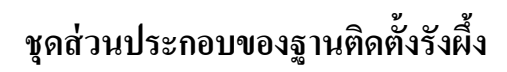

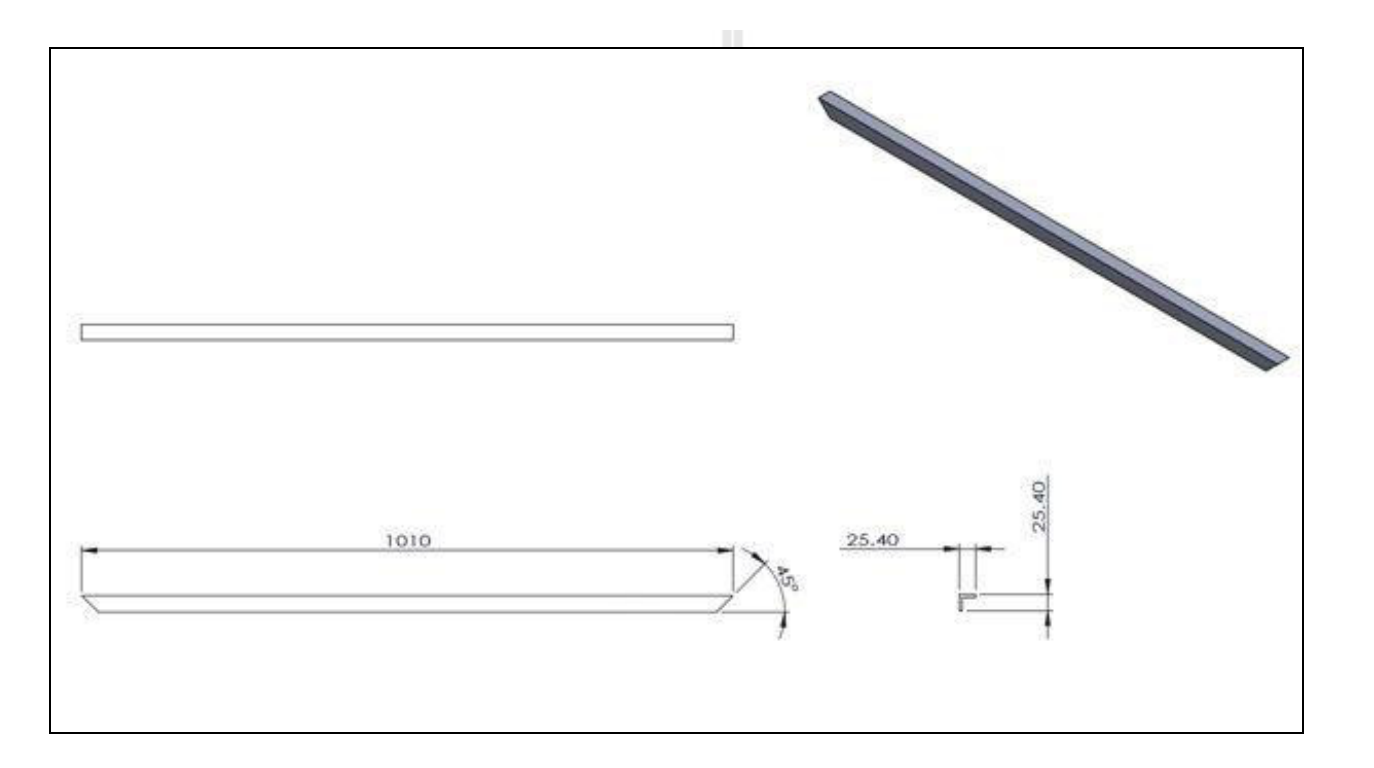

รูปที่ ก.4 Aluminum angle

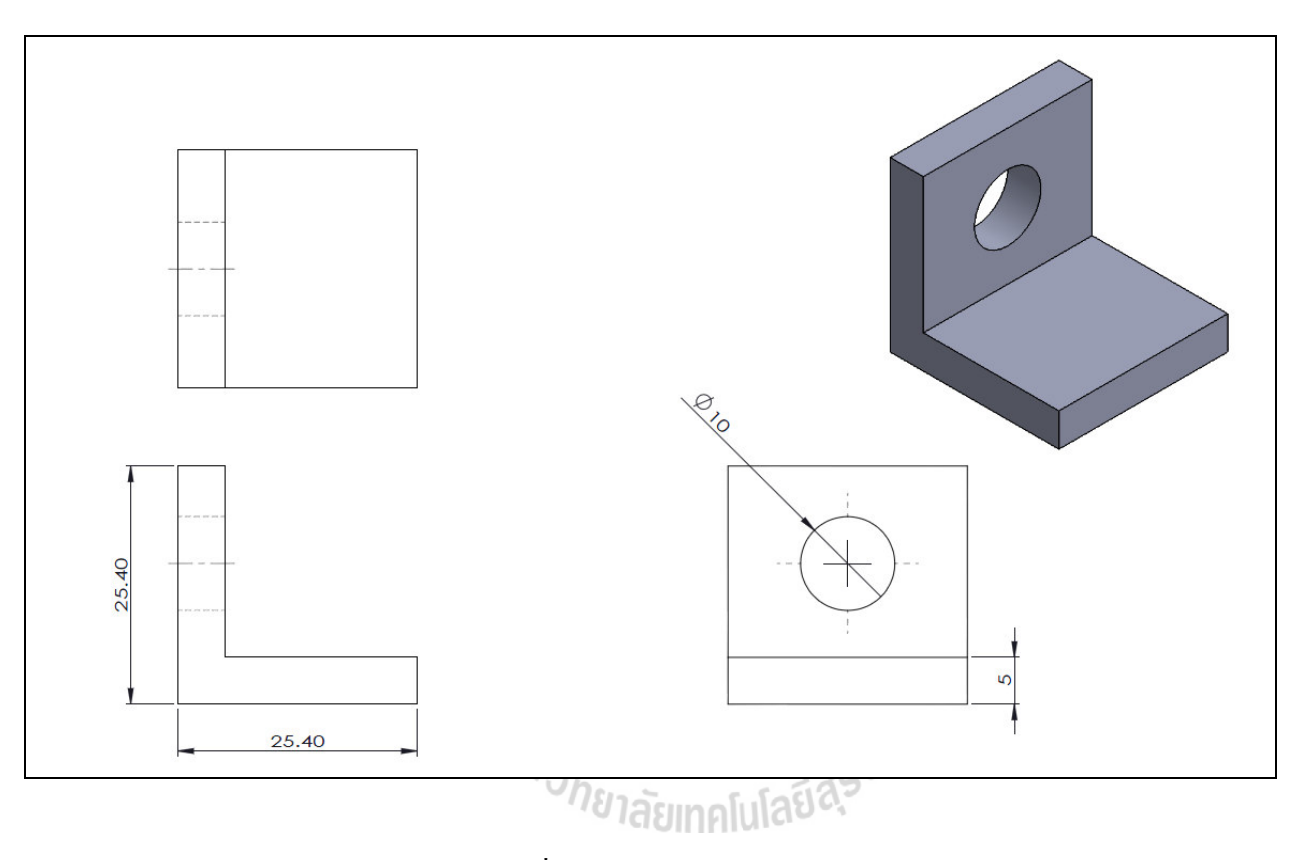

รูปที่ ก.5 Aluminum for fix

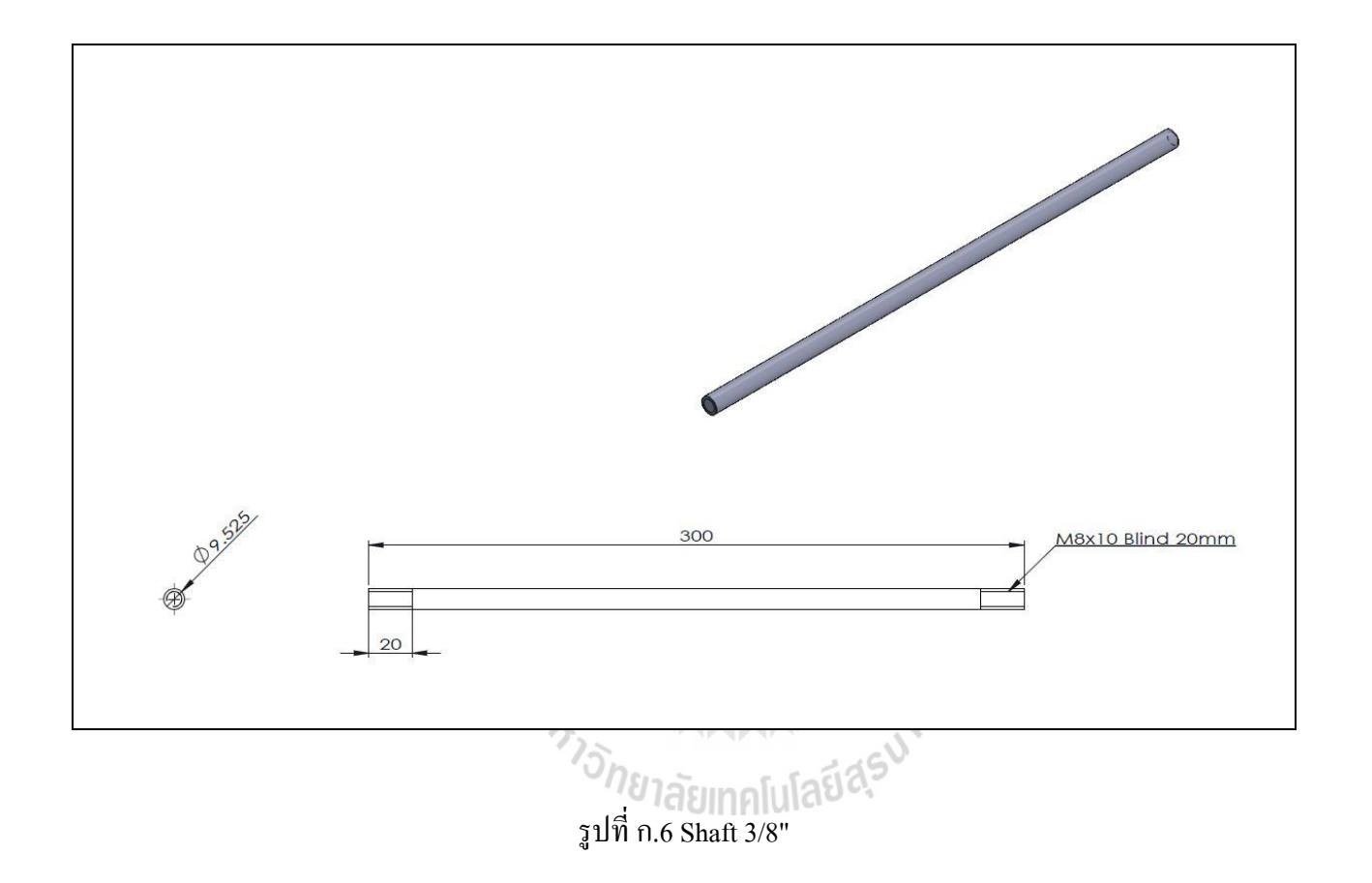

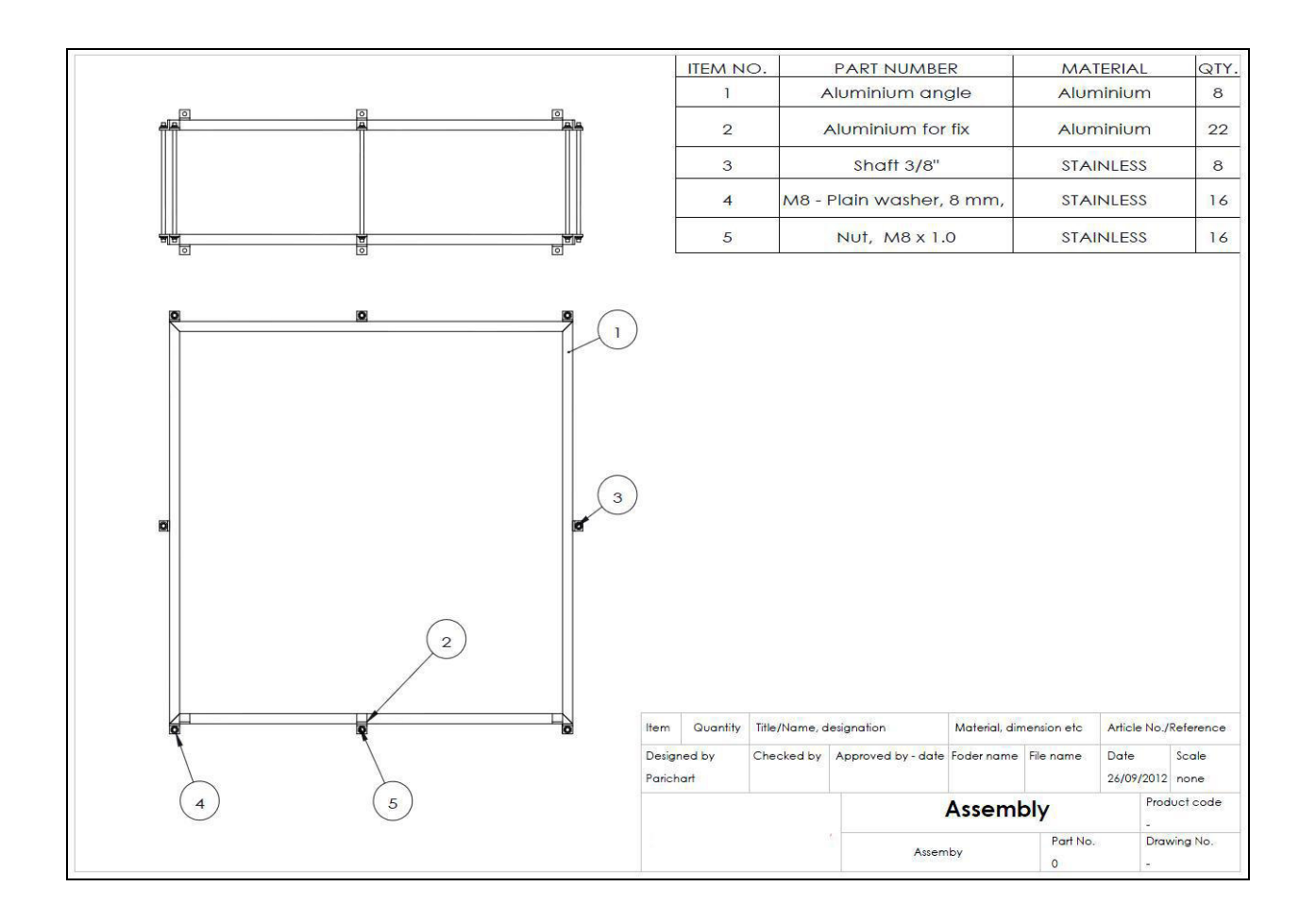

รูปที่ ก.7 แสดงส่วนประกอบของฐานติดตั้งรังผึ้ง

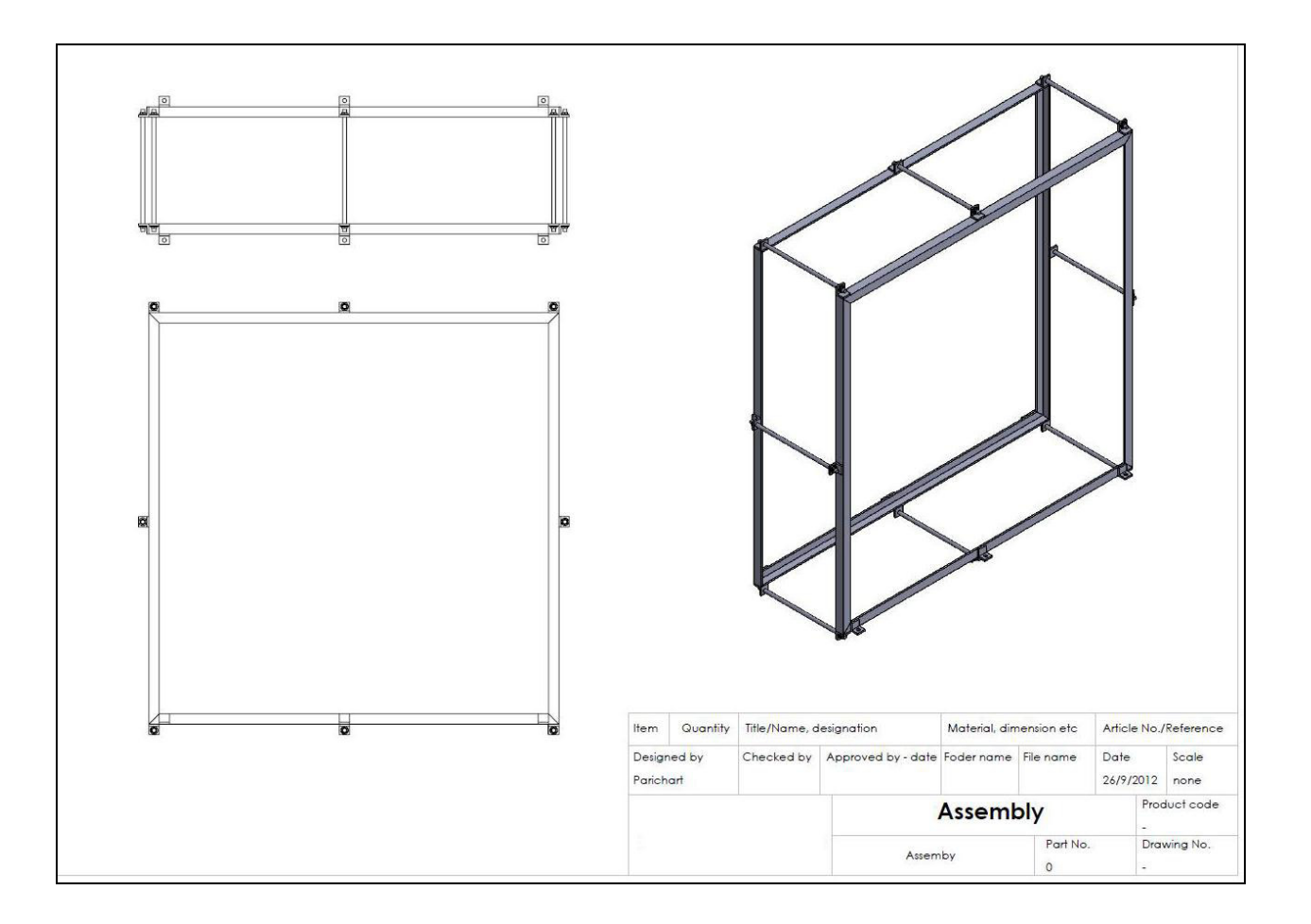

รูปที่ ก.8 แสดงโครงสร้างของฐานติดตั้งรังผึ้ง

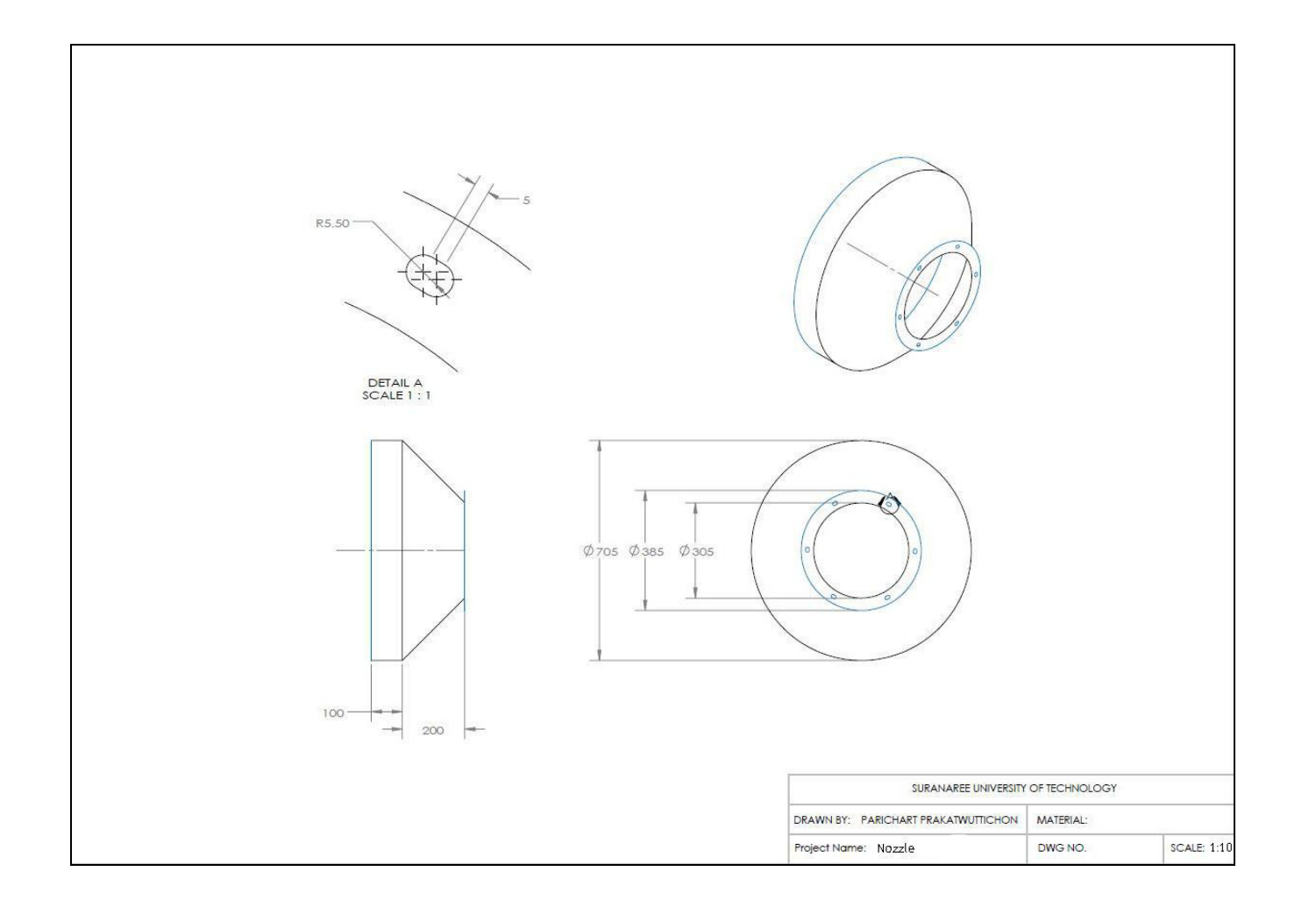

รูปที่ ก.9 แสดงโครงสร้างของฐานติดตั้งรังผึ้ง

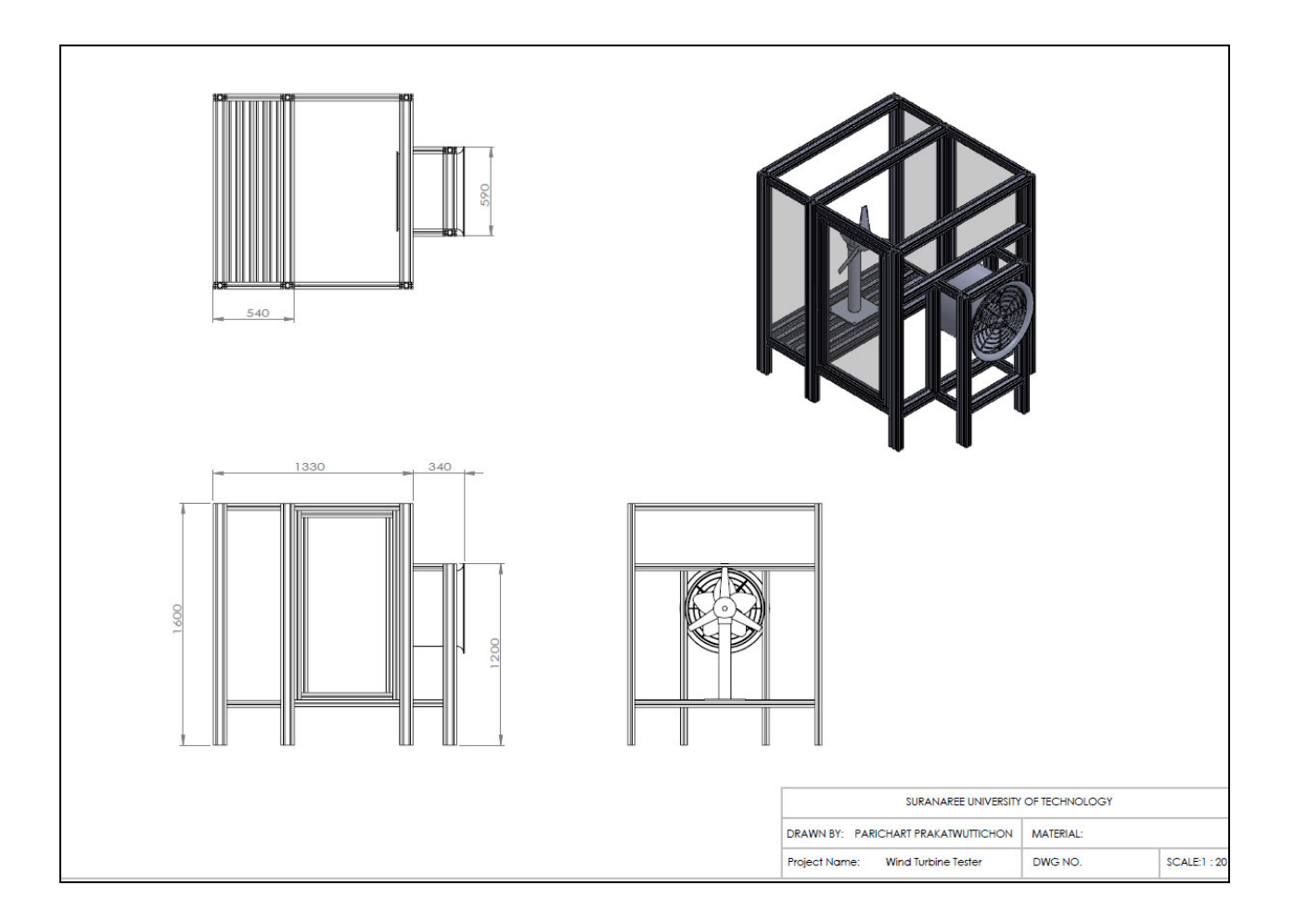

รูปที่ ก.10 ต้นแบบเครื่องทดสอบกงหันลมที่สามารถปรับรูปแบบความเร็วลมได้ ั
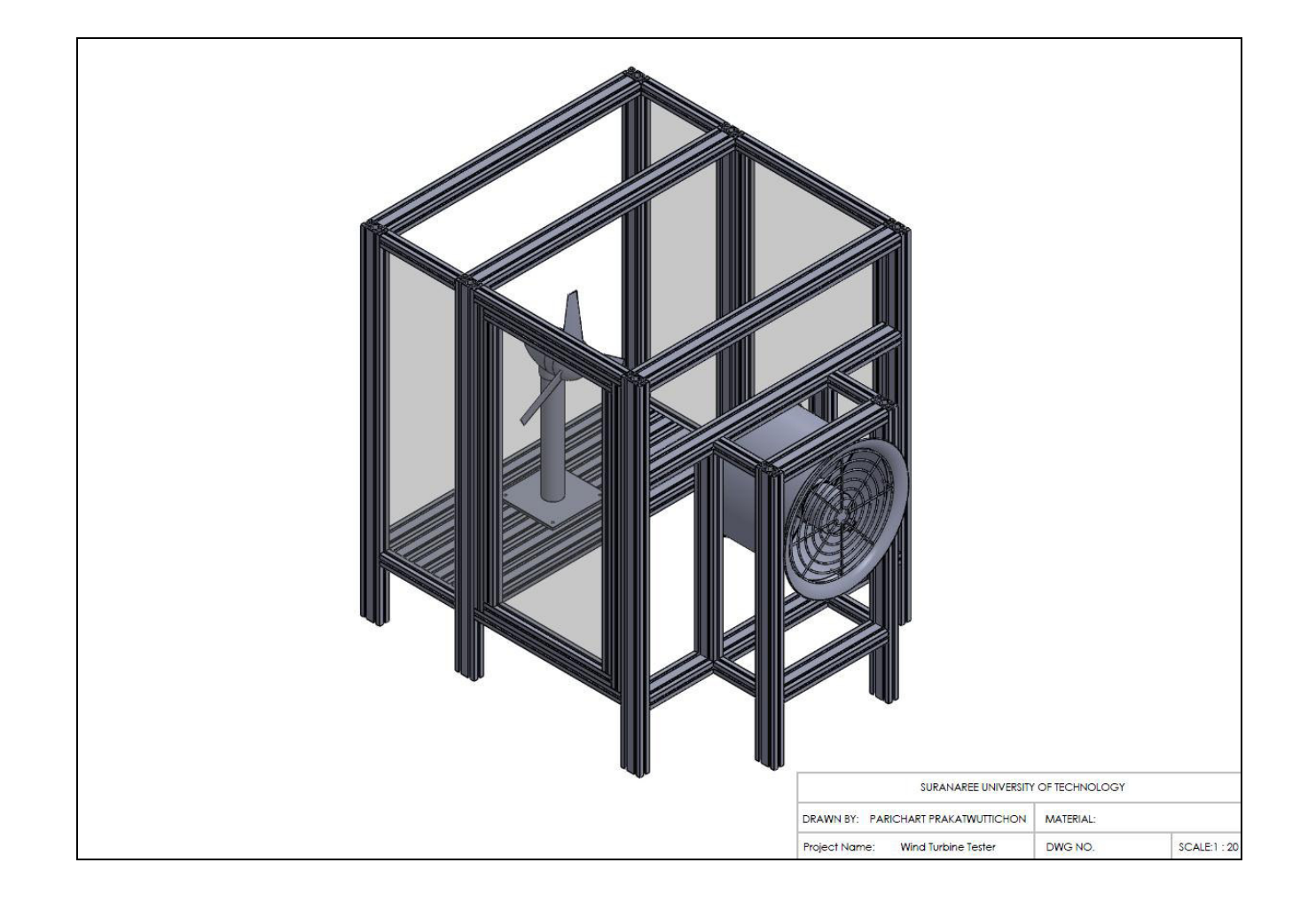

รูปที่ ก.11 ต้นแบบเครื่องทดสอบกงหันลมที่สามารถปรับรูปแบบความเร็วลมได้ ั

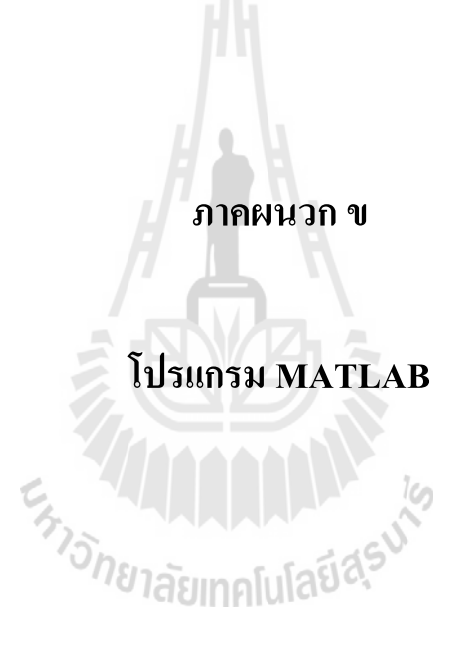

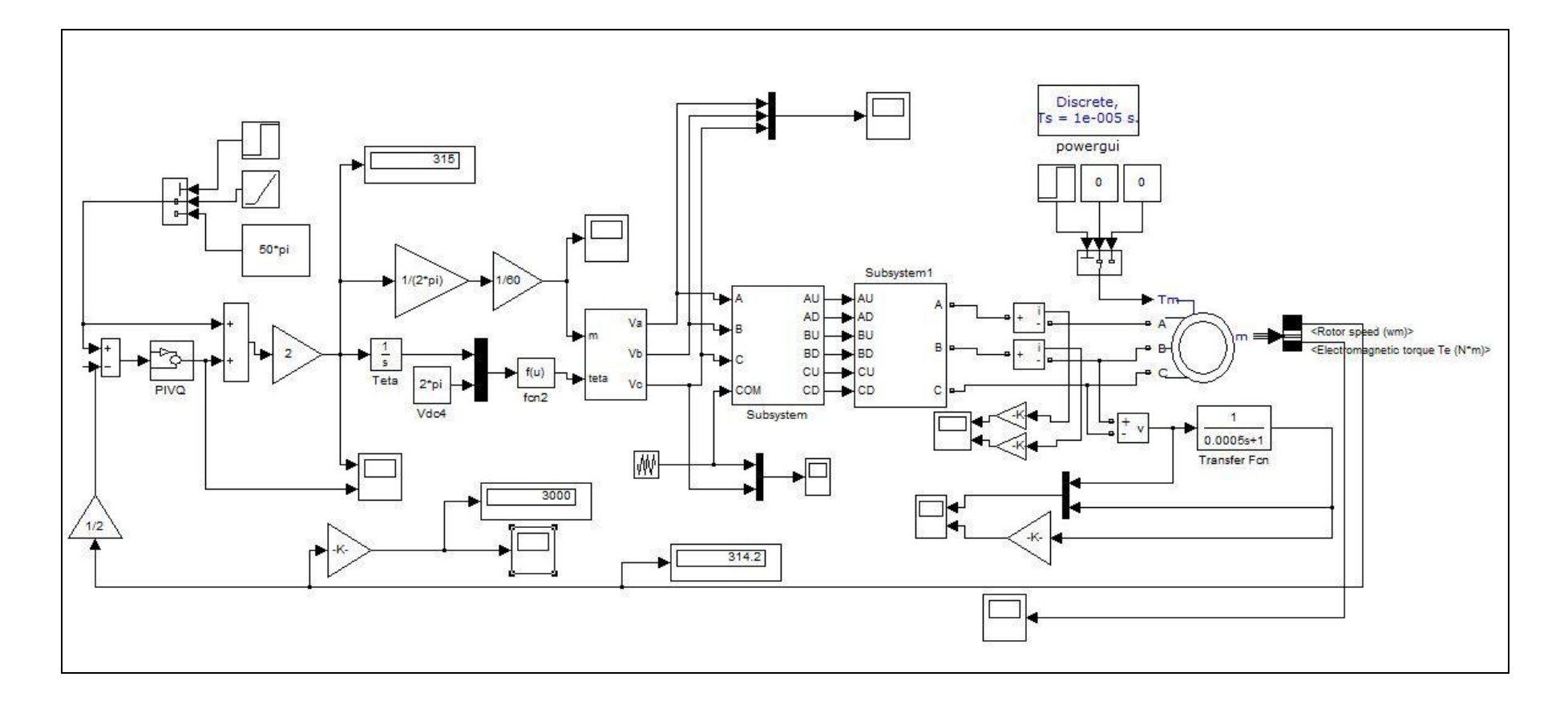

รูปที่ ข.1 โปรแกรมจำลองการทำงานของมอเตอร์ไฟฟ้าเหนี่ยวนำในสภาวะไม่มีภาระกรรม

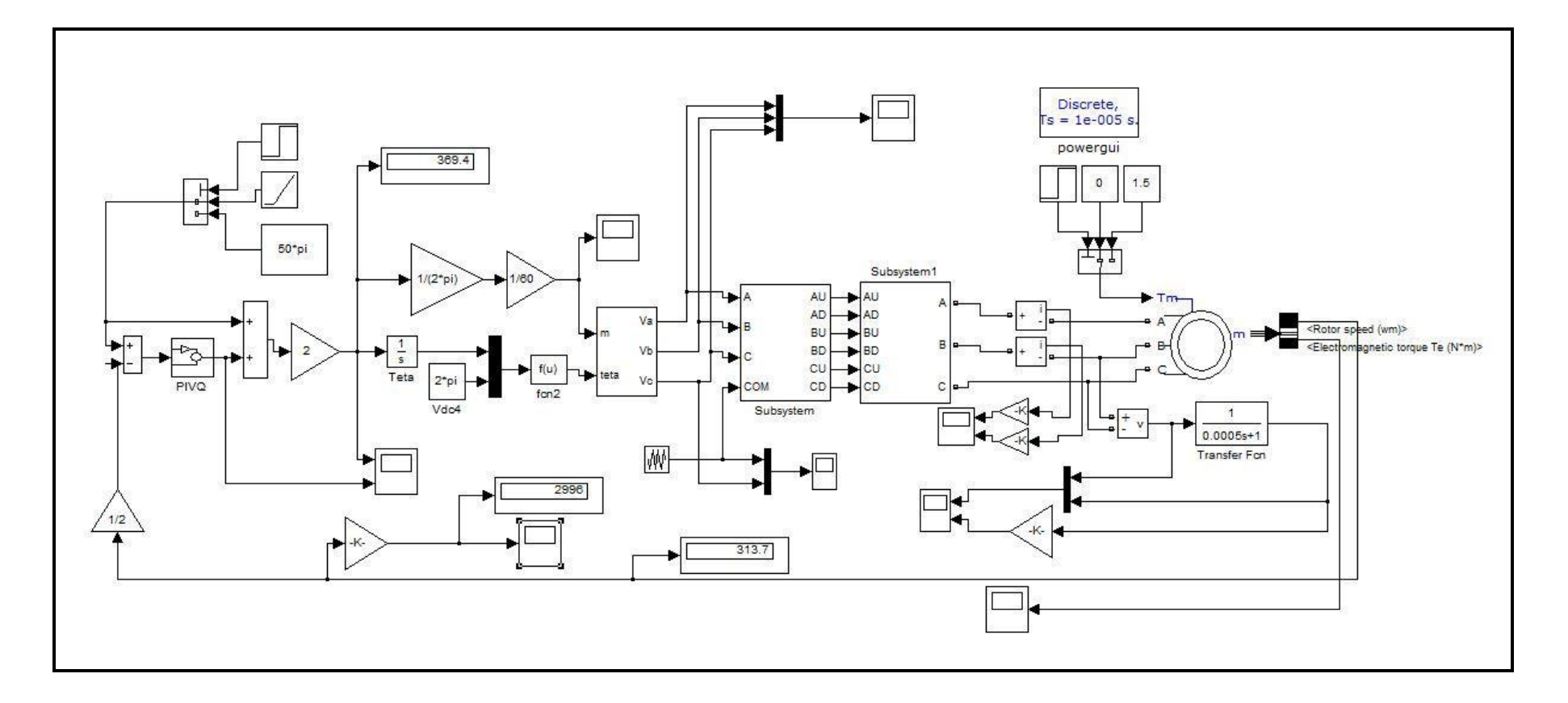

รูปที่ ข.2 โปรแกรมจำลองการทำงานของมอเตอร์ไฟฟ้าเหนี่ยวนำในสภาวะมีภาระกรรม

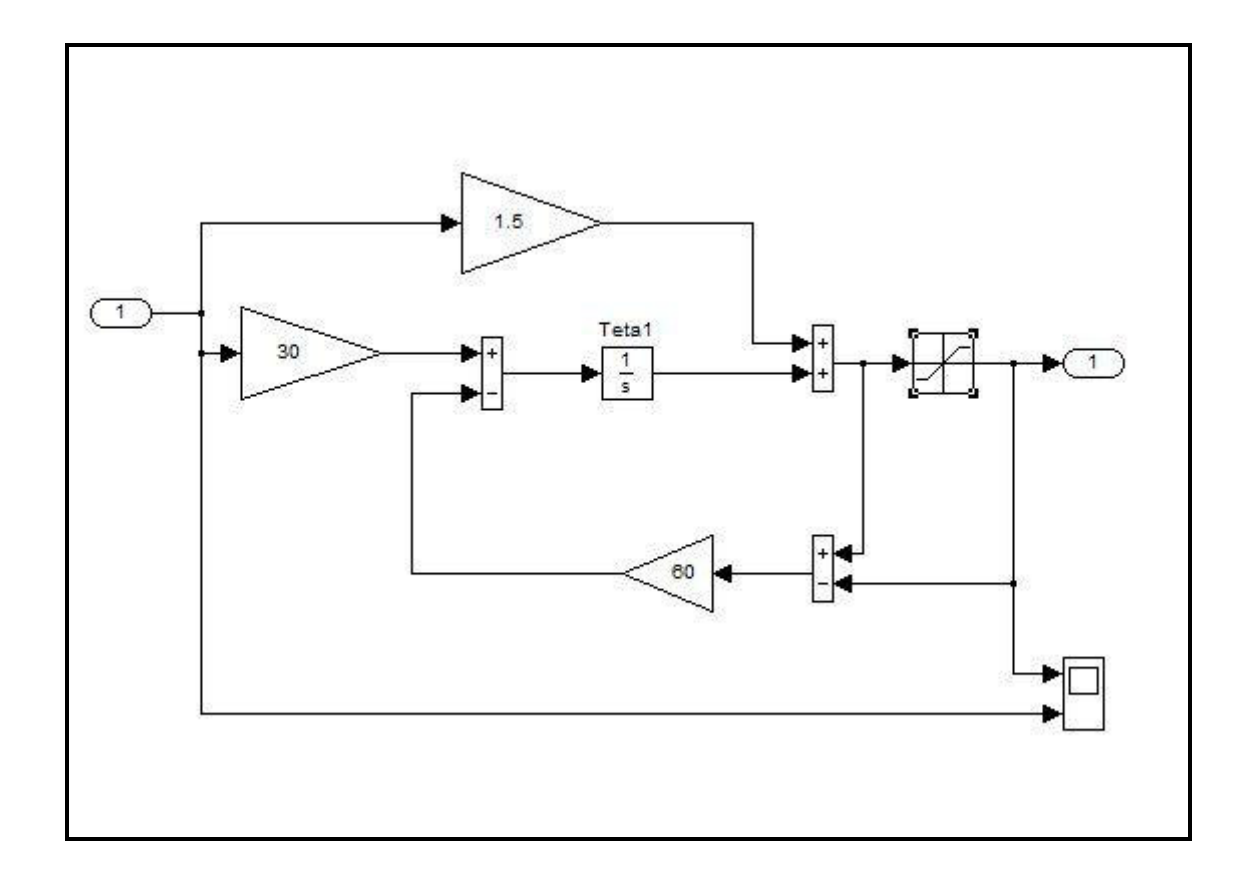

รูปที่ ข.3 แสดงรายละเอียดการท างานในบล็อก PIVQ

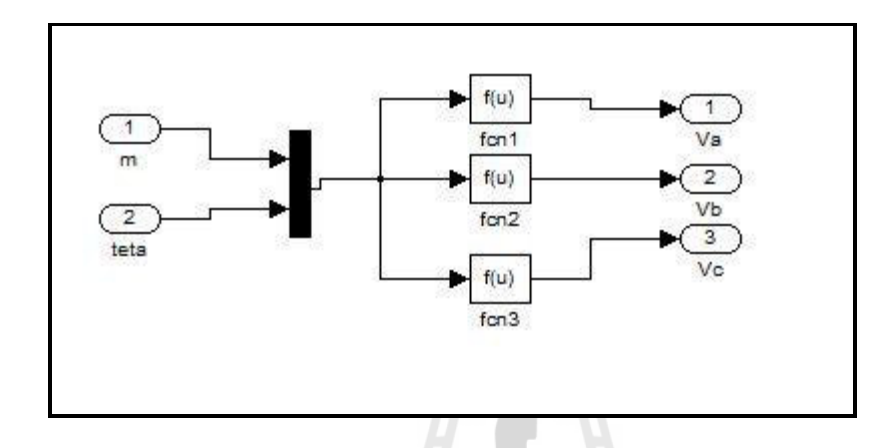

รูปที่ ข.4แสดงรายละเอียดการแปลงค่าแรงดัน 3 เฟส

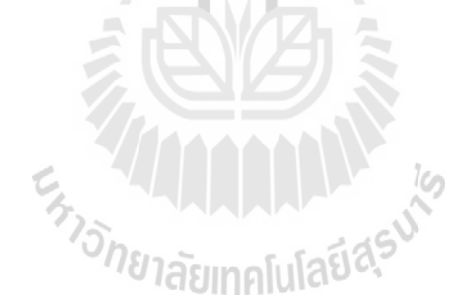

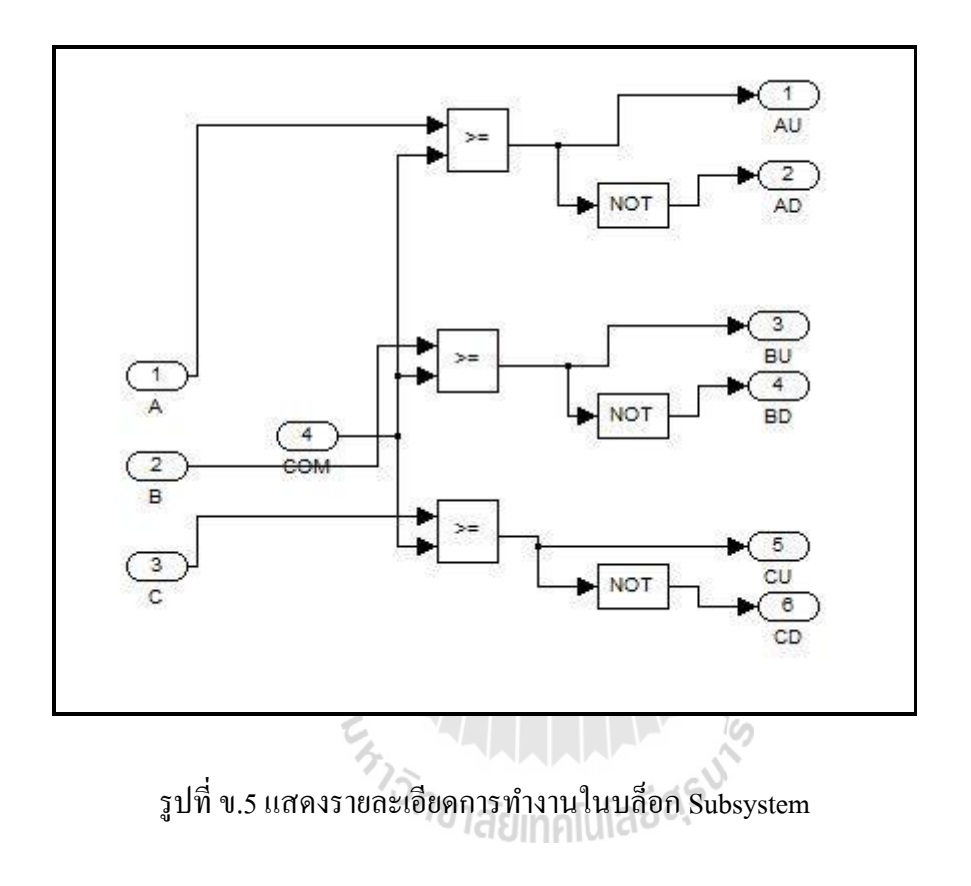

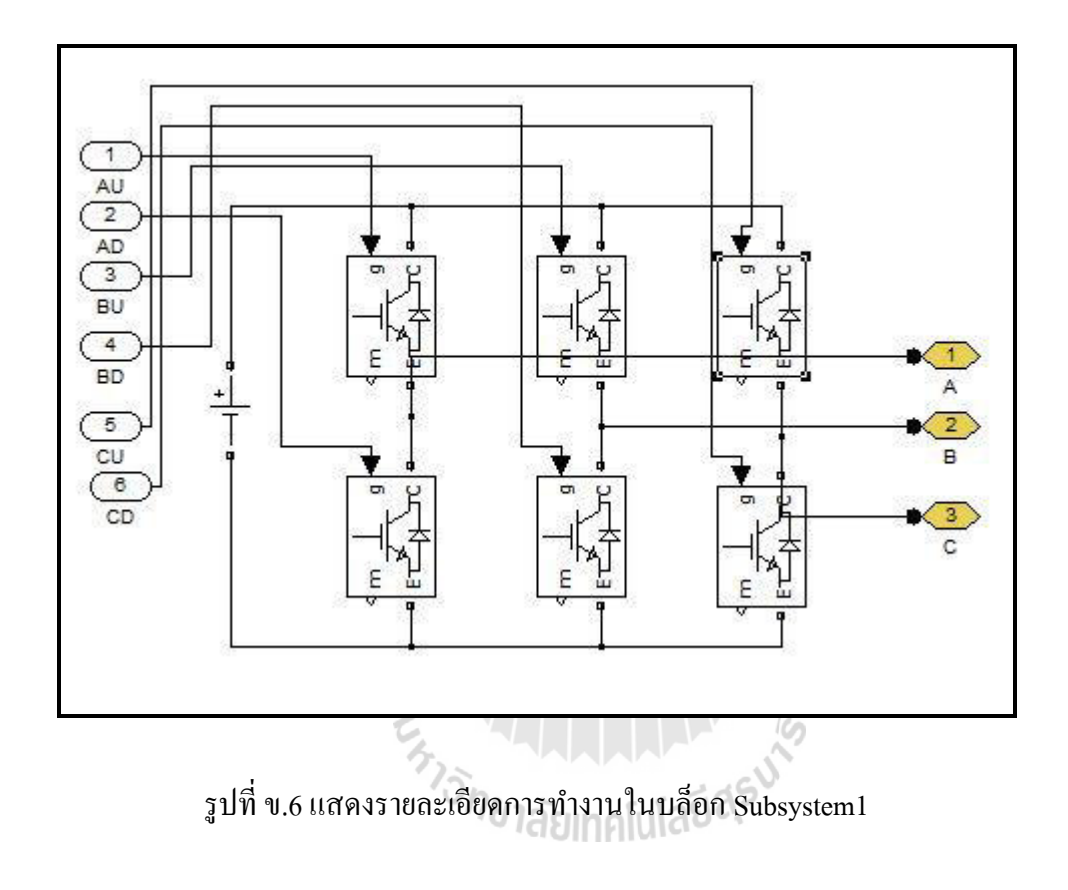

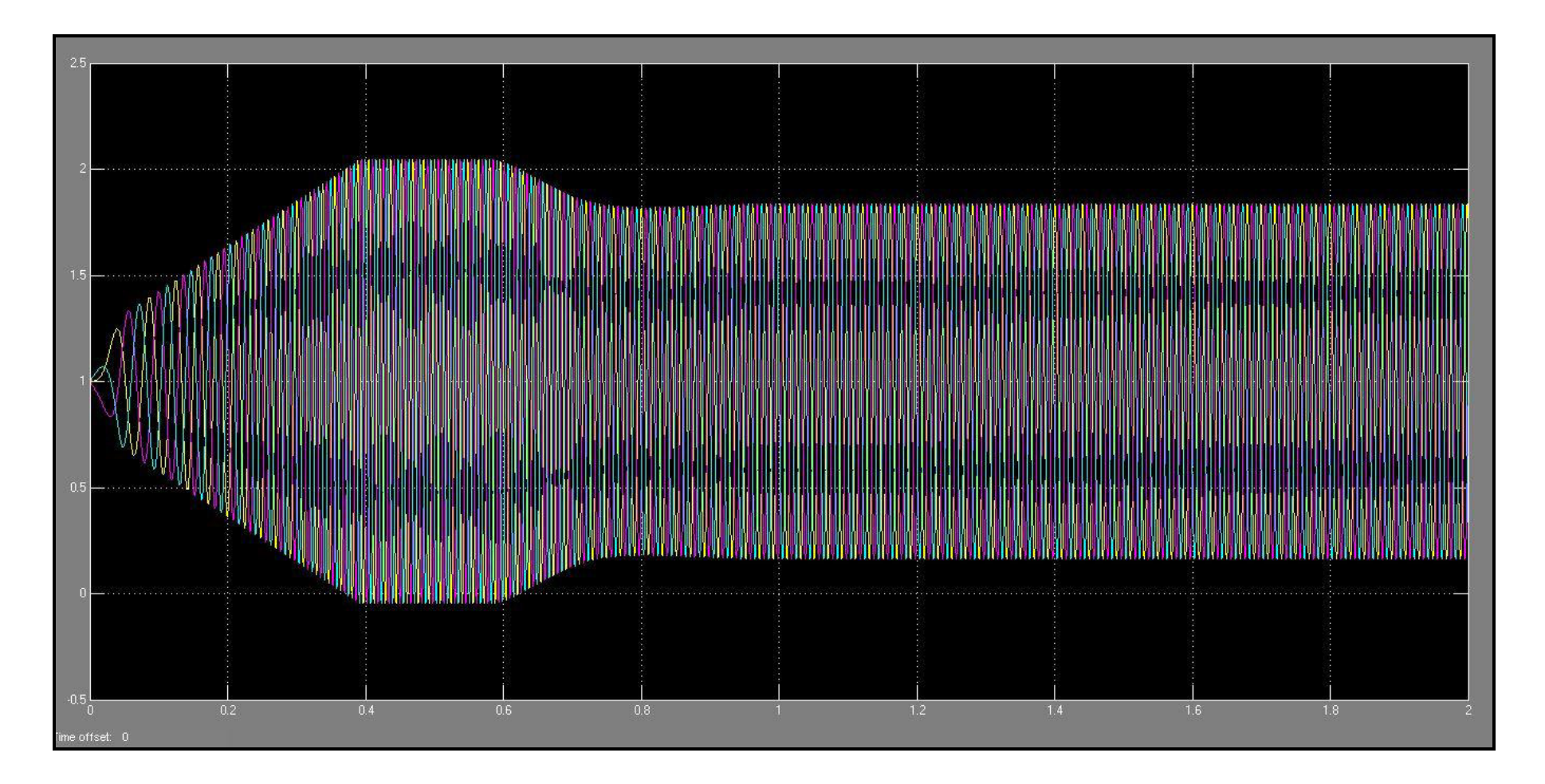

รูปที่ ข.7 แสดงค่าแรงดันที่จ่ายให้ Subsystem ในสภาวะไม่มีภาระกรรม

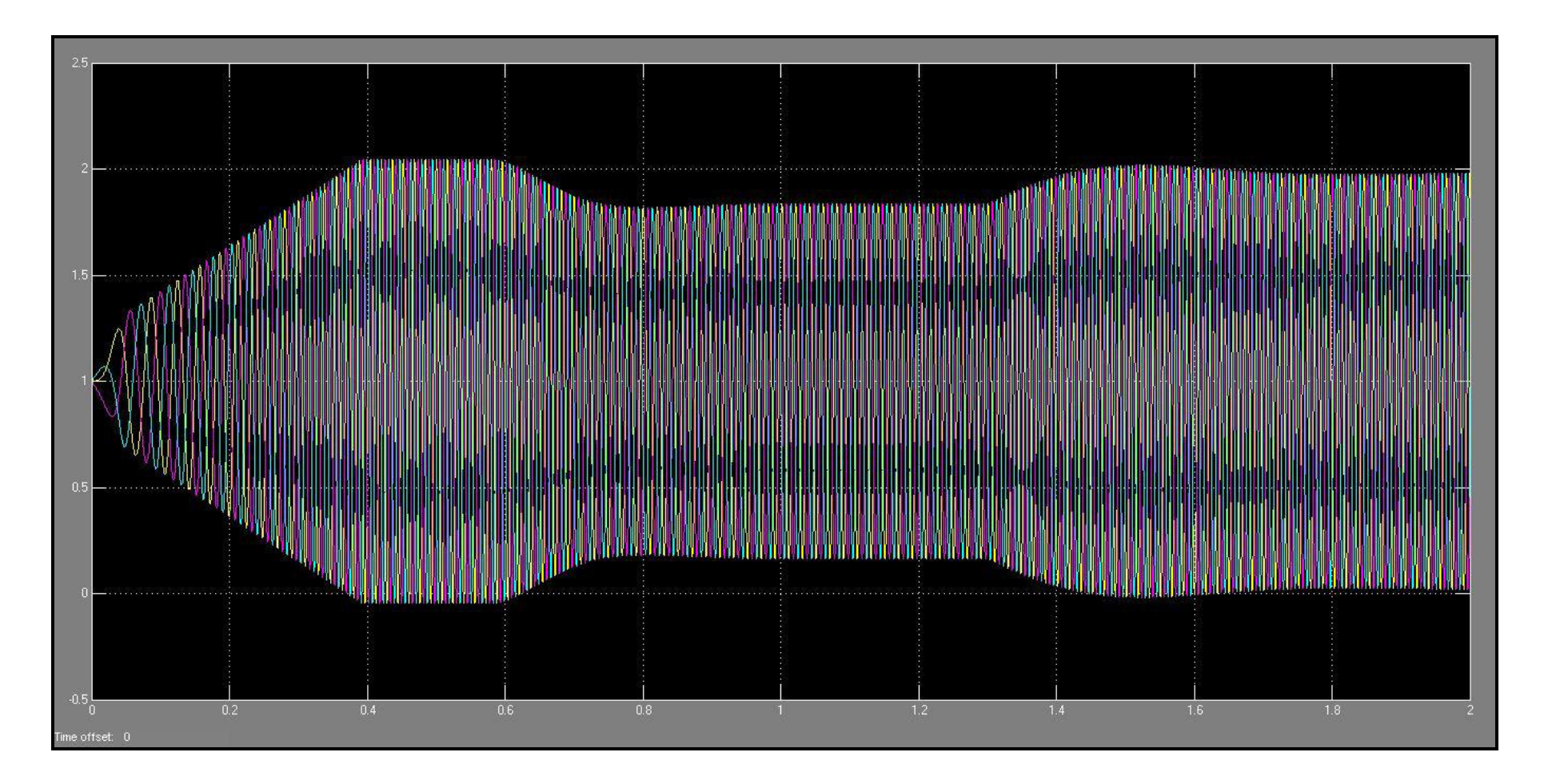

รูปที่ ข.8 แสดงค่าแรงดันที่จ่ายให้ Subsystem ในสภาวะมีภาระกรรม

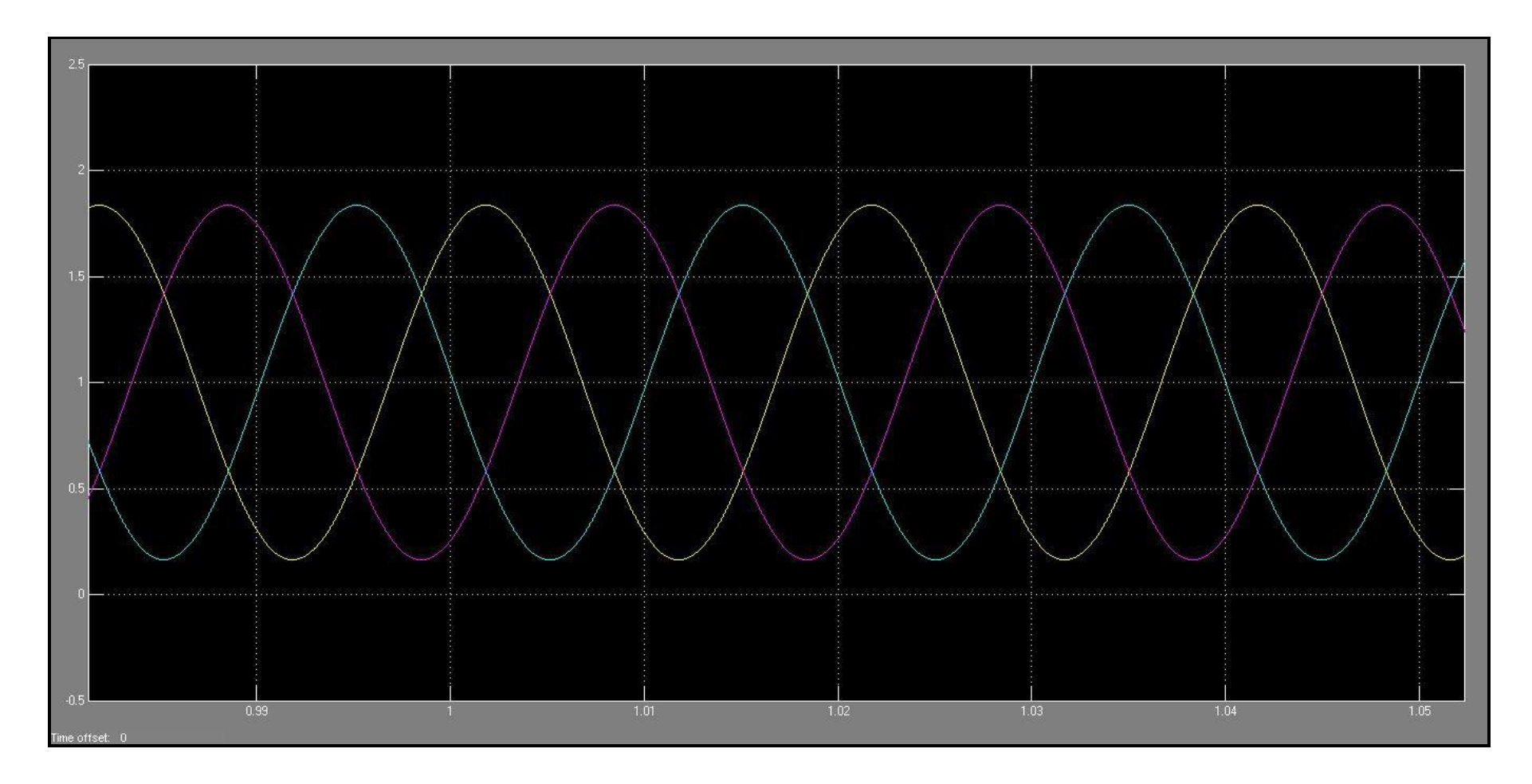

รูปที่ ข.9 แสดงค่าแรงดันที่จ่ายให้ Subsystem ในสภาวะไม่มีภาระกรรม (ขยาย)

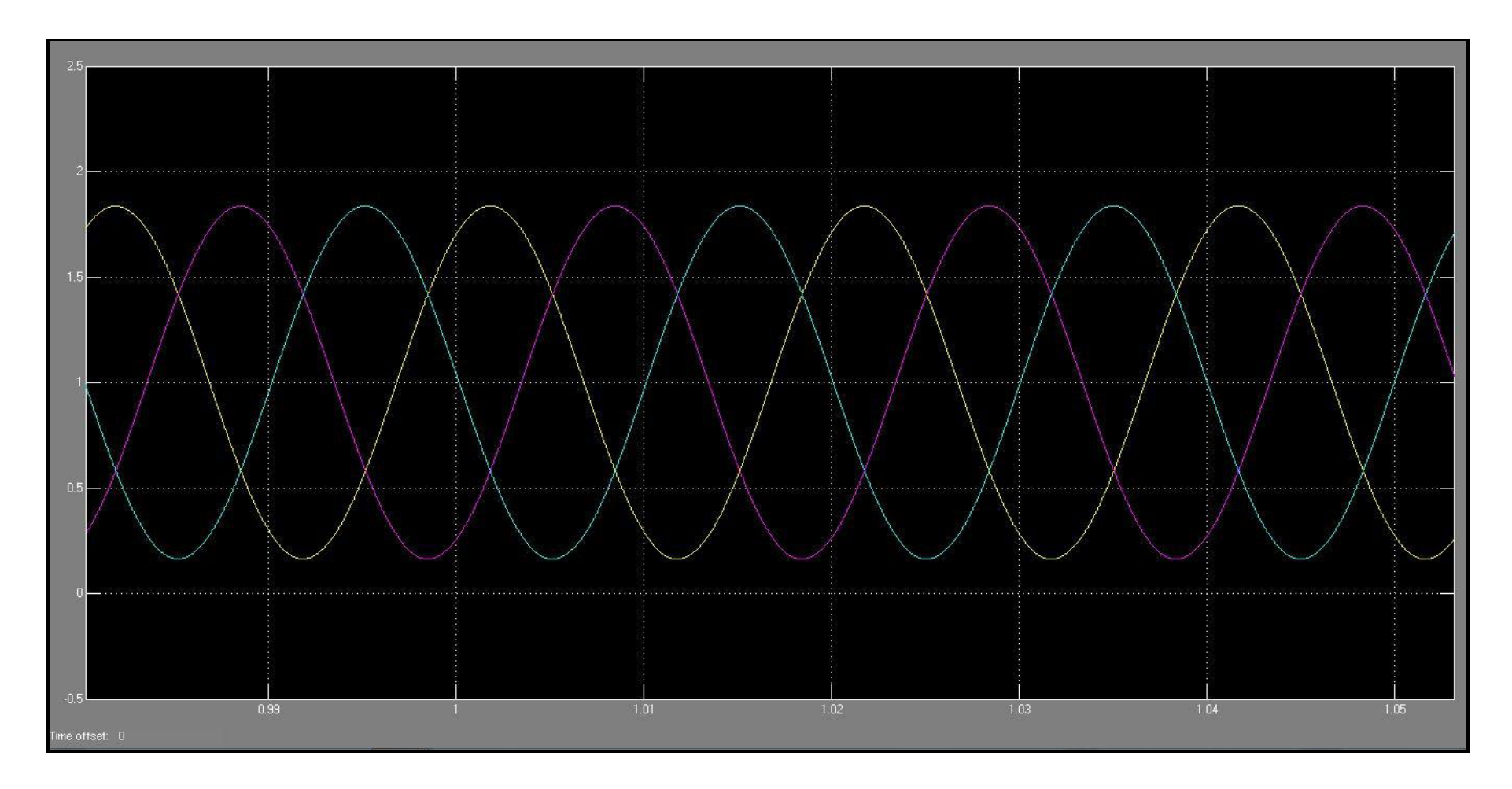

รูปที่ ข.10แสดงค่าแรงดันที่จ่ายให้ Subsystem ในสภาวะมีภาระกรรม (ขยาย)

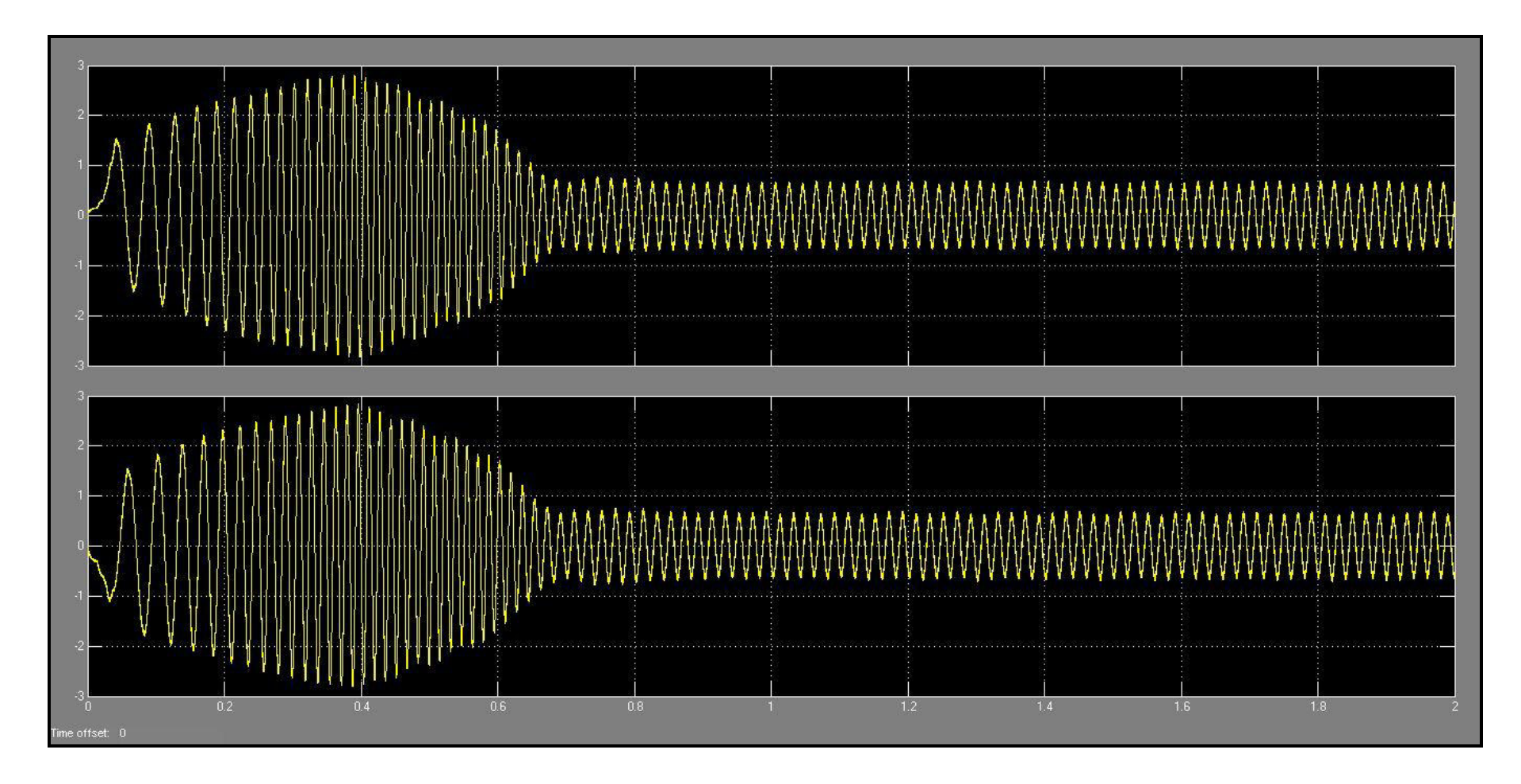

รูปที่ ข.11แสดงค่ากระแสที่จ่ายให้มอเตอร์ในสภาวะไม่มีภาระกรรม

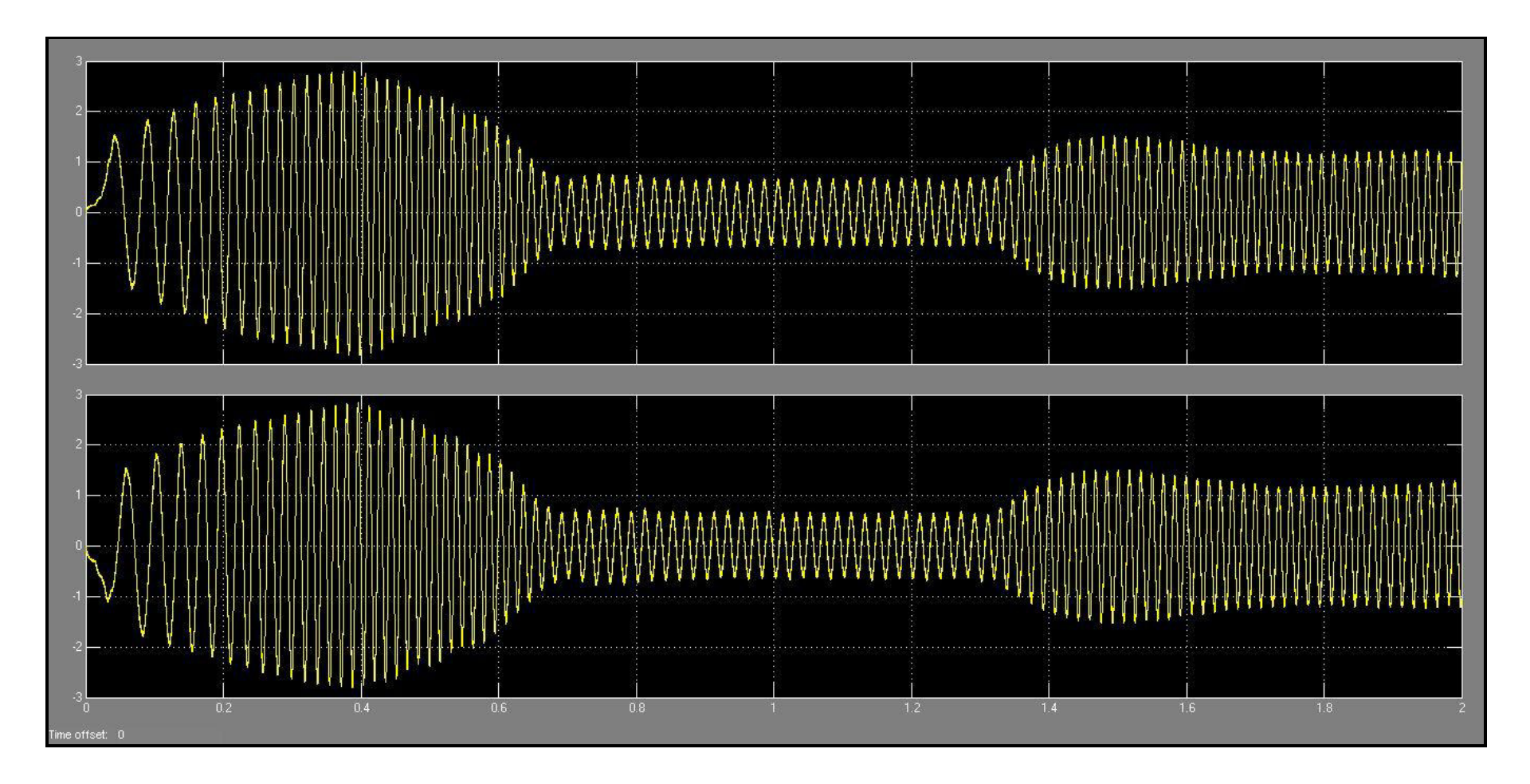

รูปที่ ข.12แสดงค่ากระแสที่จ่ายให้มอเตอร์ในสภาวะมีภาระกรรม

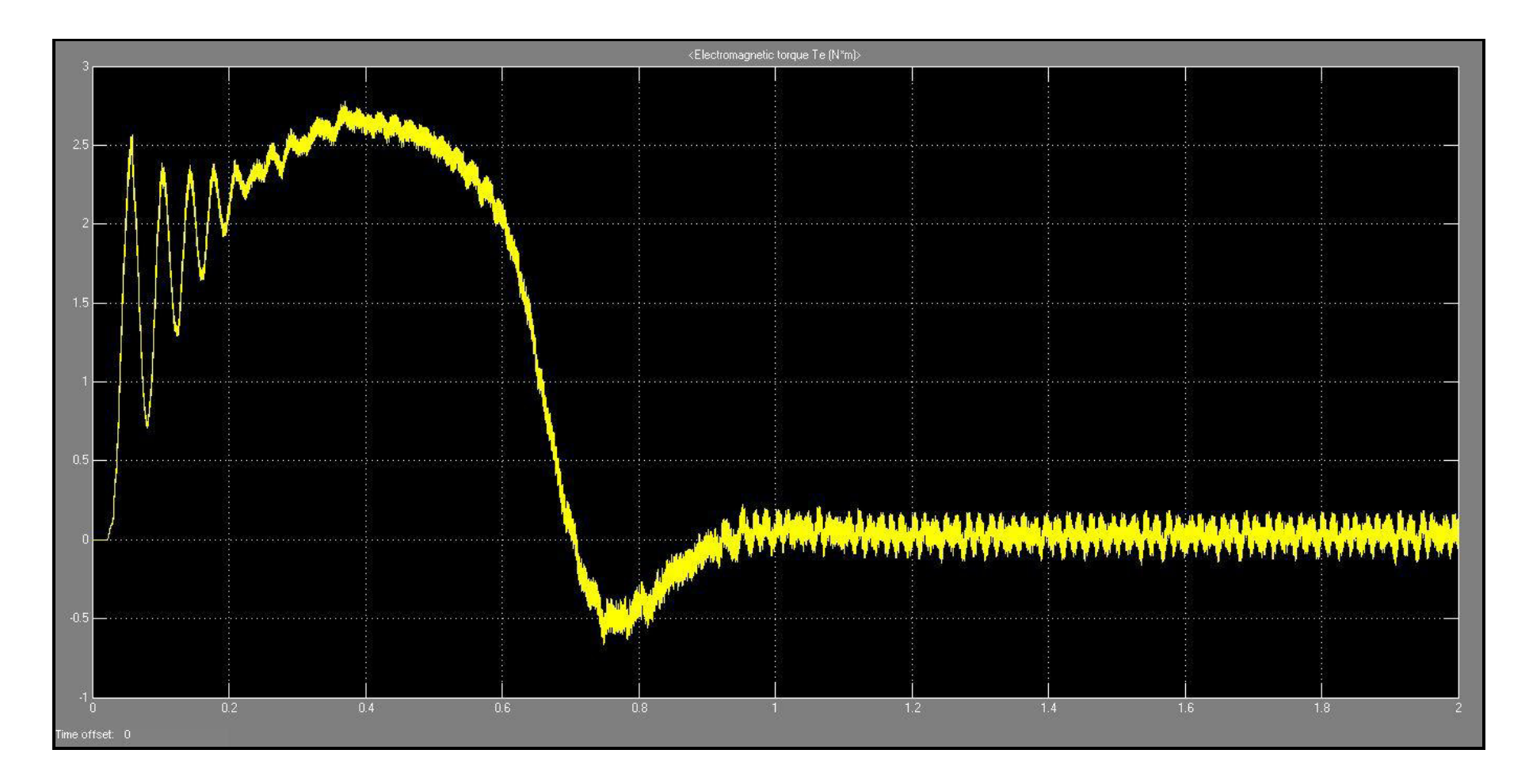

รูปที่ ข.13แสดงค่าแรงบิดของมอเตอร์ในสภาวะไม่มีภาระกรรม

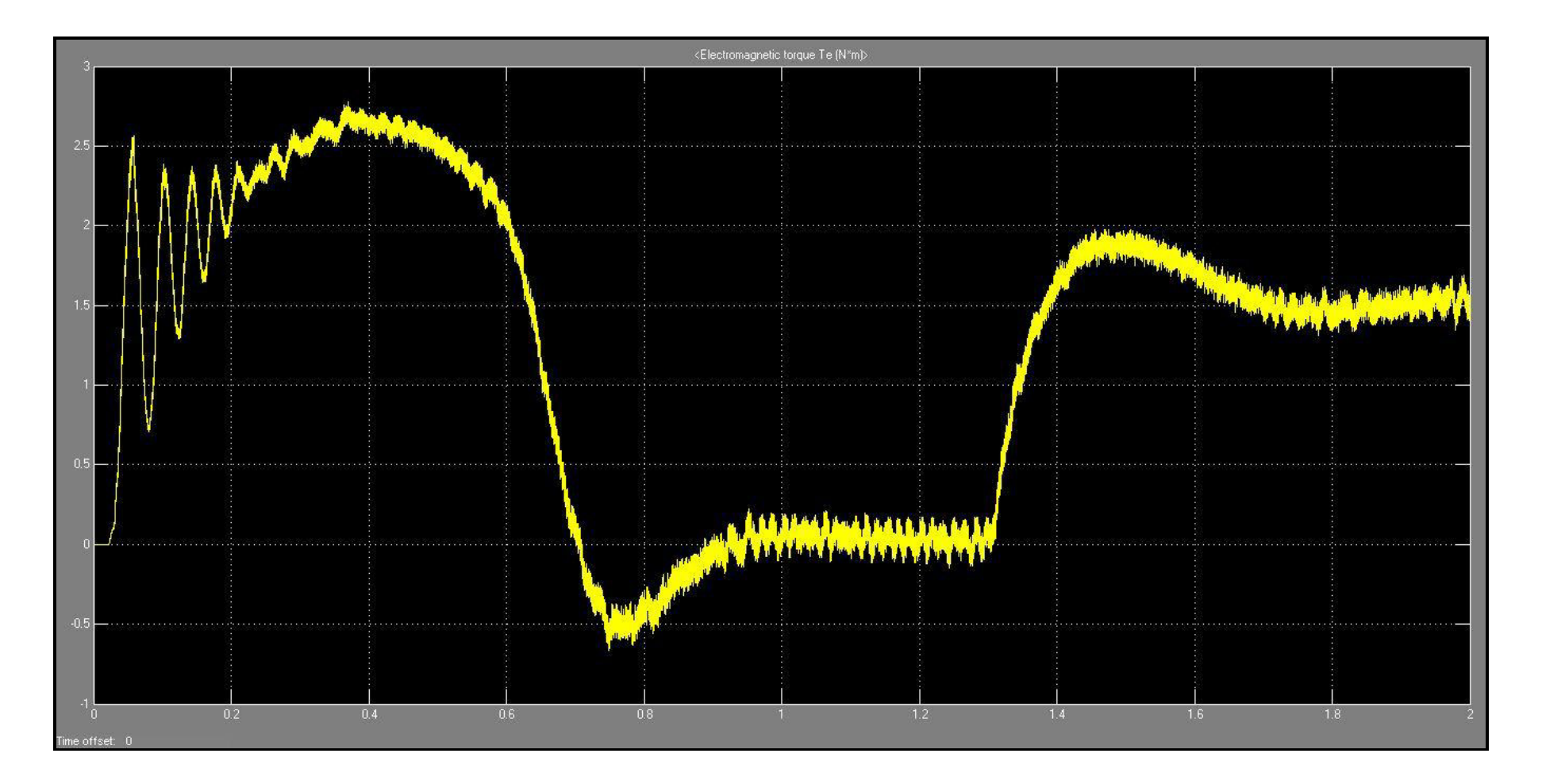

รูปที่ ข.14แสดงค่าแรงบิดของมอเตอร์ในสภาวะมีภาระกรรม

## **ภาคผนวก ค**

# **ข้อมูลของผลทดสอบความเร็วลม**

En MARAMANA

| ิความถี/ระยะ    |                | 10 Hz.       |              | 20 Hz.           |              |                  |                | 30 Hz.      |      |              | 40 Hz.         |      | 50 Hz.           |                  |                  |  |
|-----------------|----------------|--------------|--------------|------------------|--------------|------------------|----------------|-------------|------|--------------|----------------|------|------------------|------------------|------------------|--|
|                 | ิ ครั้งที่ 1   | ครั้งที่ 2   | avq          | ครั้งที่         | ครั้งที่ 2   | ava              | ครั้งที่       | ิครั้งที่ 2 | ava  | ิ ครั้งที่ 1 | ครั้งที่ 2     | avq  | ิครั้งที่ 1      | ครั้งที่ 2       | avq              |  |
| $-26$           | 0              | 0            | $\mathbf{0}$ | $\Omega$         | $\Omega$     | 0                | 0.8            | 0.9         | 0.85 | 0.9          | 0.9            | 0.9  | -1               |                  |                  |  |
| $-24$           | $\mathbf{0}$   | $\Omega$     | $\mathbf{0}$ | $\Omega$         | $\mathbf{0}$ | 0                |                | 1.1         | 1.05 | 1.1          | 1.3            | 1.2  | 1.2              | 1.2              | 1.2              |  |
| $-22$           | $\mathbf{0}$   | 0            | $\mathbf{0}$ | 0.9              | 0.8          | 0.85             | 1.3            | 1.1         | 1.2  | 1.5          | 1.6            | 1.55 | 1.6              | 1.7              | 1.65             |  |
| $-20$           | $\Omega$       | $\Omega$     | $\mathbf{0}$ |                  | 1.1          | 1.05             | 1.4            | 1.5         | 1.45 | 1.8          | 1.9            | 1.85 | 1.9              | 1.8              | 1.85             |  |
| $-18$           | 0.6            | 0.7          | 0.65         | 1.2              | 1.3          | 1.25             | 1.8            | 1.8         | 1.8  | 2.2          | $\overline{2}$ | 2.1  | 2.4              | 2.2              | 2.3              |  |
| $-16$           | 0.8            | 0.9          | 0.85         | 1.5              | 1.5          | 1.5              | $\overline{2}$ | 2.1         | 2.05 | 2.5          | 2.3            | 2.4  | 2.9              | 2.8              | 2.85             |  |
| $-14$           | 1              | -1           |              | 1.6              | 1.7          | 1.65             | 2.2            | 2.3         | 2.25 | 2.9          | 2.8            | 2.85 | 3.4              | 3.3              | 3.35             |  |
| $-12$           | $\mathbf{1}$   | $\mathbf{1}$ | 1            | 1.8              | 1.8          | 1.8              | 2.5            | 2.5         | 2.5  | 3.1          | 3              | 3.05 | 3.8              | 3.8              | 3.8              |  |
| $-10$           | 1.1            | 1.1          | 1.1          | 1.9              | 1.9          | 1.9              | 2.5            | 2.6         | 2.55 | 3.2          | 3.2            | 3.2  | 3.8              | 3.9              | 3.85             |  |
| -8              | 1.1            | 1.1          | 1.1          | 1.9              | 1.8          | 1.85             | 2.6            | 2.5         | 2.55 | 3.2          | 3.3            | 3.25 | 3.8              | 3.9              | 3.85             |  |
| $-6$            | 1.1            | 1            | 1.05         | 1.8              | 1.8          | 1.8              | 2.5            | 2.5         | 2.5  | 3.1          | 3.2            | 3.15 | 3.6              | 3.8              | 3.7              |  |
| -4              | 1.1            | $\mathbf{1}$ | 1.05         | $\overline{1.7}$ | 1.7          | $\overline{1.7}$ | 2.3            | 2.3         | 2.3  | 2.8          | 2.9            | 2.85 | $\overline{3.4}$ | 3.6              | $\overline{3.5}$ |  |
| -2              | $\mathbf{1}$   | 1            |              | 1.7              | 1.7          | 1.7              | 2.2            | 2.2         | 2.2  | 2.8          | 2.8            | 2.8  | 3.3              | 3.4              | 3.35             |  |
| $\mathbf{0}$    | 0.9            | 1            | 0.95         | 1.6              | 1.6          | 1.6              | 2.1            | 2.1         | 2.1  | 2.7          | 2.8            | 2.75 | 3.1              | 3.1              | 3.1              |  |
| $\overline{2}$  | 0.9            | 0.9          | 0.9          | 1.6              | 1.6          | 1.6              | 2.1            | 2.1         | 2.1  | 2.7          | 2.7            | 2.7  | 3.1              | 3.1              | 3.1              |  |
| 4               | 0.9            | 0.9          | 0.9          | 1.6              | 1.6          | 1.6              | 2.1            | 2.1         | 2.1  | 2.8          | 2.7            | 2.75 | 3.3              | 3.1              | 3.2              |  |
| 6               | $\mathbf{1}$   | $\mathbf{1}$ | 1            | 1.7              | 1.7          | 1.7              | 2.2            | 2.2         | 2.2  | 2.7          | 2.8            | 2.75 | 3.3              | 3.4              | 3.35             |  |
| 8               | $\mathbf{1}$   | 1            | $\mathbf{1}$ | 1.7              | 1.7          | 1.7              | 2.3            | 2.3         | 2.3  | 2.9          | 3              | 2.95 | 3.5              | 3.5              | 3.5              |  |
| $\overline{10}$ | $\mathbf{1}$   |              | $\mathbf{1}$ | $\overline{1.7}$ | 1.7          | 1.7              | 2.4            | 2.4         | 2.4  | 3.1          | 3              | 3.05 | $\overline{3.5}$ | $\overline{3.5}$ | $\overline{3.5}$ |  |
| 12              | и              | -1           | 1            | 1.8              | 1.7          | 1.75             | 2.4            | 2.4         | 2.4  | 3            | 3.1            | 3.05 | 3.6              | 3.6              | 3.6              |  |
| 14              | $\overline{1}$ | 0.9          | 0.95         | 1.7              | 1.7          | 1.7              | 2.3            | 2.3         | 2.3  | 2.9          | 2.9            | 2.9  | 3.5              | 3.4              | 3.45             |  |
| 16              | 0.9            | 0.7          | 0.8          | 1.5              | 1.6          | 1.55             | 2.1            | 2.1         | 2.1  | 2.7          | 2.6            | 2.65 | 3.1              | 3                | 3.05             |  |
| 18              | 0.8            | 0.6          | 0.7          | 1.4              | 1.4          | 1.4              | 1.8            | 1.8         | 1.8  | 2.2          | 2.3            | 2.25 | 2.7              | 2.6              | 2.65             |  |
| 20              | $\mathbf{0}$   | 0            | $\mathbf{0}$ | 1.2              | 1.3          | 1.25             | 1.6            | 1.6         | 1.6  | 1.9          | 1.9            | 1.9  | 2.2              | 2.1              | 2.15             |  |
| $\overline{22}$ | $\mathbf{0}$   | $\Omega$     | $\mathbf{0}$ | 0.8              | $\mathbf{1}$ | 0.9              | 1.3            | 1.3         | 1.3  | 1.6          | 1.6            | 1.6  | 1.8              | 1.8              | 1.8              |  |
| 24              | 0              | $\Omega$     | $\mathbf{0}$ | 0.7              | 0.8          | 0.75             | 1.2            |             | 1.1  | 1.2          | 1.1            | 1.15 | 1.4              | 1.4              | 1.4              |  |
| 26              | $\Omega$       | <sup>n</sup> | $\Omega$     | $\Omega$         | <sup>n</sup> | <sup>n</sup>     | n R            | 0.8         | 0.8  | n q          | 09             | n q  | 1 <sub>1</sub>   |                  | 1.05             |  |

์ ตารางที่ ค.1 แสดงค่าความเร็วลมที่ความถี่ 10,20,30,40 และ 50 Hz. สำหรับโครงสร้างเครื่องต้นแบบกรณีที่ 1

ผลทดสอบความเร็วลม

| ิความถี/ระยะ    | 10 Hz.       |              |              | 20 Hz.         |                |      |                | 30 Hz.         |                |                | 40 Hz.     |      |                | 50 Hz.           |      |  |
|-----------------|--------------|--------------|--------------|----------------|----------------|------|----------------|----------------|----------------|----------------|------------|------|----------------|------------------|------|--|
|                 | ิครั้งที่ 1  | ครั้งที่ 2   | avq          | ครั้งที่ 1     | ครั้งที่ 2     | avq  | ิ ครั้งที่ 1   | ครั้งที่ 2     | ava            | ิ ครั้งที่ 1   | ครั้งที่ 2 | ava  | ิ ครั้งที่ 1   | ครั้งที่ 2       | avq  |  |
| $-26$           | 0.8          | 0.8          | 0.8          | 1.6            | 1.5            | 1.55 | 2              | 2.1            | 2.05           | 2.7            | 2.8        | 2.75 | 3.9            | 3.7              | 3.8  |  |
| $-24$           | 0.9          | $\mathbf{1}$ | 0.95         | 1.7            | 1.7            | 1.7  | 2.2            | 2.2            | 2.2            | 3              | 3.2        | 3.1  | 4.4            | 4.1              | 4.25 |  |
| $-22$           |              | 1.1          | 1.05         | 1.8            | 1.8            | 1.8  | 2.8            | 2.7            | 2.75           | 3.9            | 3.2        | 3.55 | 4.7            | 4.2              | 4.45 |  |
| $-20$           | 1.1          | 1.2          | 1.15         | 1.8            | 1.9            | 1.85 | 3              | 2.6            | 2.8            | $\overline{4}$ | 3.8        | 3.9  | 4.7            | 4.7              | 4.7  |  |
| $-18$           | 1.1          | 1.2          | 1.15         | 2              | 2.1            | 2.05 | 3.1            | 2.8            | 2.95           | 3.9            | 3.7        | 3.8  | 4.8            | 4.8              | 4.8  |  |
| $-16$           | 1            | 1.1          | 1.05         | $\overline{2}$ | 2.1            | 2.05 | 3.2            | 2.9            | 3.05           | 4.1            | 3.7        | 3.9  | 4.8            | 4.8              | 4.8  |  |
| $-14$           | 1            | 1.1          | 1.05         | 2.1            | $\overline{2}$ | 2.05 | 2.9            | 3              | 2.95           | 3.6            | 3.8        | 3.7  | 4.6            | 4.6              | 4.6  |  |
| $-12$           | 1.1          | 1.1          | 1.1          | $\overline{2}$ | $\overline{2}$ | 2    | 3              | 2.8            | 2.9            | 3.8            | 3.5        | 3.65 | 4.7            | 4.6              | 4.65 |  |
| $-10$           | $\mathbf{1}$ | 1.1          | 1.05         | $\mathbf{1}$   | 1.9            | 1.45 | 2.8            | 2.8            | 2.8            | 3.7            | 3.3        | 3.5  | 4.3            | 4.1              | 4.2  |  |
| -8              | $\mathbf{1}$ | 1.1          | 1.05         | 1.8            | 1.8            | 1.8  | 2.7            | 2.7            | 2.7            | 3.5            | 3          | 3.25 | 3.8            | 3.9              | 3.85 |  |
| -6              | $\mathbf{1}$ | 1.1          | 1.05         | 1.7            | 1.7            | 1.7  | 2.4            | 2.5            | 2.45           | 3              | 2.9        | 2.95 | 3.8            | $\overline{3.8}$ | 3.8  |  |
| -4              | 0.9          | 1            | 0.95         | 1.7            | 1.6            | 1.65 | 2.2            | 2.2            | 2.2            | 2.8            | 2.6        | 2.7  | 3.2            | 3.2              | 3.2  |  |
| $-2$            | 0.8          |              | 0.9          | 1.6            | 1.6            | 1.6  | 1.9            | 2.1            | $\overline{2}$ | 2.7            | 2.4        | 2.55 | 2.4            | 3                | 2.7  |  |
| 0               | 0.9          | 0.9          | 0.9          | 1.5            | 1.5            | 1.5  | 1.9            | $\overline{2}$ | 1.95           | 2.3            | 2.3        | 2.3  | 2.6            | 2.8              | 2.7  |  |
| $\overline{2}$  | 0.8          | 0.8          | 0.8          | 1.5            | 1.5            | 1.5  | 2              | 1.9            | 1.95           | 2.4            | 2.3        | 2.35 | 2.7            | 2.7              | 2.7  |  |
| 4               | 0.9          |              | 0.95         | 1.6            | 1.6            | 1.6  | 2.2            | $\overline{2}$ | 2.1            | 2.6            | 2.4        | 2.5  | 2.9            | 3                | 2.95 |  |
| 6               | 0.9          |              | 0.95         | 1.6            | 1.6            | 1.6  | 2.4            | 2.2            | 2.3            | 2.9            | 2.7        | 2.8  | 3.1            | 3.2              | 3.15 |  |
| 8               | 1            |              |              | 1.7            | 1.7            | 1.7  | 2.5            | 2.3            | 2.4            | 3.2            | 2.9        | 3.05 | 3.5            | 3.5              | 3.5  |  |
| 10              | 1            | 1.1          | 1.05         | 1.8            | 1.8            | 1.8  | 2.7            | 2.4            | 2.55           | 3.2            | 3.3        | 3.25 | 3.9            | 4                | 3.95 |  |
| 12              | $\mathbf{1}$ | 1.2          | 1.1          | 1.8            | 1.9            | 1.85 | 2.8            | 2.5            | 2.65           | 3.6            | 3.5        | 3.55 | 4.1            | 4                | 4.05 |  |
| 14              | 1.1          | 1.2          | 1.15         | $\overline{2}$ | 1.9            | 1.95 | 2.6            | 2.7            | 2.65           | 3.5            | 3.4        | 3.45 | 4.3            | 4.3              | 4.3  |  |
| $\overline{16}$ | 1.1          | 1.2          | 1.15         | $\overline{2}$ | 1.9            | 1.95 | 2.6            | 2.7            | 2.65           | 3.3            | 3.6        | 3.45 | 4.2            | 4                | 4.1  |  |
| 18              | 1.1          | 1.1          | 1.1          | 1.8            | 1.9            | 1.85 | 2.8            | 2.8            | 2.8            | 3.1            | 3.6        | 3.35 | $\overline{4}$ | 4.2              | 4.1  |  |
| 20              | 1.1          | 1.1          | 1.1          | 1.8            | 1.8            | 1.8  | 2.6            | 2.7            | 2.65           | 3.3            | 3          | 3.15 | 3.9            | 4                | 3.95 |  |
| 22              | 1            |              | $\mathbf{1}$ | 1.8            | 1.7            | 1.75 | 2.2            | 2.4            | 2.3            | 2.7            | 3.1        | 2.9  | 3.5            | 3.5              | 3.5  |  |
| 24              | 0.9          | $\mathbf{1}$ | 0.95         | 1.6            | 1.6            | 1.6  | $\overline{2}$ | 2              | $\overline{2}$ | 2.5            | 2.3        | 2.4  | 3.2            | 3.4              | 3.3  |  |
| 26              | 0.8          | 0.9          | 0.85         | 1.5            | 1.5            | 1.5  | 1.8            | 1.7            | 1.75           | 2.1            | 2.2        | 2.15 | 2.9            | 2.8              | 2.85 |  |

ตารางที่ ค.2 แสดงค่าความเร็วลมที่ความถี่ 10,20,30,40 และ 50 Hz. ส าหรับโครงสร้างเครื่องต้นแบบกรณีที่ 2

| ความถี/ระยะ     | 10 Hz.       |            |              | 20 Hz.         |                |                | 30 Hz.         |                |                | 40 Hz.         |            |      |                  |            |      |
|-----------------|--------------|------------|--------------|----------------|----------------|----------------|----------------|----------------|----------------|----------------|------------|------|------------------|------------|------|
|                 | ิ ครั้งที่ 1 | ครั้งที่ 2 | avq          | ิครั้งที่ 1    | ครั้งที่ 2     | avq            | ิ ครั้งที่ 1   | ครั้งที่ 2     | ava            | ิครั้งที่ 1    | ครั้งที่ 2 | avq  | ิครั้งที่ 1      | ครั้งที่ 2 | avq  |
| $-26$           | 0.7          | 0.7        | 0.7          | 1.4            | 1.6            | 1.5            | 1.7            | 1.6            | 1.65           | 1.9            | 1.8        | 1.85 | 1.9              | 1.8        | 1.85 |
| $-24$           | 0.8          | 0.8        | 0.8          | 1.6            | 1.8            | 1.7            | $\overline{2}$ | 1.8            | 1.9            | 2              | 2.1        | 2.05 | 2.1              | 2.3        | 2.2  |
| $-22$           |              | 0.8        | 0.9          | 1.8            | 1.9            | 1.85           | 2.5            | 2.1            | 2.3            | 2.5            | 2.5        | 2.5  | 3.1              | 2.9        | 3    |
| $-20$           | $\mathbf{1}$ |            | $\mathbf{1}$ | $\overline{2}$ | $\overline{2}$ | $\overline{2}$ | 2.6            | 2.4            | 2.5            | 3              | 3          | 3    | $\overline{3.7}$ | 3.5        | 3.6  |
| $-18$           | 1.1          | 1.1        | 1.1          | 2.2            | 2.1            | 2.15           | 2.8            | 2.6            | 2.7            | 3.7            | 3.5        | 3.6  | 4.4              | 4.3        | 4.35 |
| $-16$           | 1.1          | 1.2        | 1.15         | 2.1            | 2.2            | 2.15           | 3              | 2.9            | 2.95           | 3.9            | 3.7        | 3.8  | 4.7              | 4.6        | 4.65 |
| $-14$           | 1.1          | 1.2        | 1.15         | 2.1            | 2.2            | 2.15           | 2.9            | 2.8            | 2.85           | 3.8            | 3.9        | 3.85 | 4.8              | 4.7        | 4.75 |
| $-12$           | 1.1          | 1.1        | 1.1          | $\overline{2}$ | 2.1            | 2.05           | 2.7            | 2.8            | 2.75           | 3.7            | 3.7        | 3.7  | 4.7              | 4.6        | 4.65 |
| $-10$           | 1.1          | 1.1        | 1.1          | 1.9            | $\overline{2}$ | 1.95           | 2.5            | 2.5            | 2.5            | 3.6            | 3.7        | 3.65 | 4.3              | 4.6        | 4.45 |
| -8              | 1            | 1          | $\mathbf{1}$ | 1.7            | 1.9            | 1.8            | 2.3            | 2.5            | 2.4            | 3.4            | 3.2        | 3.3  | 4.3              | 4.1        | 4.2  |
| -6              | 0.9          |            | 0.95         | 1.7            | 1.8            | 1.75           | 2.1            | 2.3            | 2.2            | 3.1            | 3          | 3.05 | 3.8              | 3.7        | 3.75 |
| -4              | 0.9          | 0.9        | 0.9          | 1.6            | 1.6            | 1.6            | 1.9            | 2.1            | $\overline{2}$ | 2.7            | 2.8        | 2.75 | 3.1              | 3.3        | 3.2  |
| $-2$            | 0.9          | 0.9        | 0.9          | 1.5            | 1.5            | 1.5            | 1.8            | 1.9            | 1.85           | 2.7            | 2.4        | 2.55 | 2.9              | 3.1        | 3    |
| 0               | 0.8          | 0.8        | 0.8          | 1.4            | 1.5            | 1.45           | 1.7            | 1.8            | 1.75           | 2.4            | 2.3        | 2.35 | 2.8              | 2.7        | 2.75 |
| $\overline{2}$  | 0.8          | 0.8        | 0.8          | 1.3            | 1.4            | 1.35           | 1.7            | 1.7            | 1.7            | 2.2            | 2.1        | 2.15 | 2.3              | 2.4        | 2.35 |
| 4               | 0.8          | 0.8        | 0.8          | 1.3            | 1.3            | 1.3            | 1.8            | 1.8            | 1.8            | 2.1            | 2.1        | 2.1  | 2.4              | 2.5        | 2.45 |
| 6               | 0.9          | 0.8        | 0.85         | 1.4            | 1.4            | 1.4            | 1.9            | 1.7            | 1.8            | 2.2            | 2.2        | 2.2  | 2.8              | 2.7        | 2.75 |
| 8               | 0.9          | 0.9        | 0.9          | 1.4            | 1.4            | 1.4            | $\overline{2}$ | 1.9            | 1.95           | 2.5            | 2.4        | 2.45 | 3.1              | 3          | 3.05 |
| 10              | 0.9          | 0.9        | 0.9          | 1.5            | 1.5            | 1.5            | 2.1            | $\overline{2}$ | 2.05           | 2.8            | 2.8        | 2.8  | 3.5              | 3.7        | 3.6  |
| $\overline{12}$ | 1            |            | 1            | 1.6            | 1.7            | 1.65           | 2.3            | 2.4            | 2.35           | 3.2            | 3.2        | 3.2  | 3.8              | 4          | 3.9  |
| 14              | $\mathbf{1}$ | 1          | $\mathbf{1}$ | 1.7            | 1.8            | 1.75           | 2.6            | 2.8            | 2.7            | 3.5            | 3.2        | 3.35 | 4.4              | 4.3        | 4.35 |
| 16              | 1.1          | 1.1        | 1.1          | 1.8            | 1.9            | 1.85           | 2.7            | 2.9            | 2.8            | 3.7            | 3.5        | 3.6  | 4.6              | 4.6        | 4.6  |
| 18              | 1.1          | 1.2        | 1.15         | 1.9            | $\overline{2}$ | 1.95           | 3              | 3              | $\overline{3}$ | $\overline{4}$ | 3.8        | 3.9  | 4.9              | 4.9        | 4.9  |
| 20              | 1.1          | 1.2        | 1.15         | 2.1            | 2.2            | 2.15           | 3              | 3.1            | 3.05           | 4              | 4          | 4    | 4.8              | 5          | 4.9  |
| 22              | 1.1          | 1.1        | 1.1          | 2.1            | 2.2            | 2.15           | 2.9            | 2.9            | 2.9            | 3.9            | 4          | 3.95 | 4.6              | 4.6        | 4.6  |
| 24              | 0.9          | 1.1        | $\mathbf{1}$ | 2.1            | 2.2            | 2.15           | 2.6            | 2.8            | 2.7            | 3.5            | 3.5        | 3.5  | 4.1              | 4.1        | 4.1  |
| 26              | 0.8          |            | 0.9          | 1.8            | $\overline{2}$ | 1.9            | 2.3            | 2.4            | 2.35           | 2.9            | 3.2        | 3.05 | 3.4              | 3.3        | 3.35 |

ตารางที่ ค.3 แสดงค่าความเร็วลมที่ความถี่ 10,20,30,40 และ 50 Hz. ส าหรับโครงสร้างเครื่องต้นแบบกรณีที่ 3

| ิความถี/ระยะ   | 10 Hz.       |              |              | 20 Hz.         |                |                  | 30 Hz.         |                |                | 40 Hz.           |              |          |                |            |          |
|----------------|--------------|--------------|--------------|----------------|----------------|------------------|----------------|----------------|----------------|------------------|--------------|----------|----------------|------------|----------|
|                | ิ ครั้งที่ 1 | ครั้งที่ 2   | avq          | ิ ครั้งที่ 1   | ครั้งที่ 2     | avq              | ิครั้งที่ 1    | ครั้งที่ 2     | ava            | ิ ครั้งที่ 1     | ครั้งที่ 2   | ava      | ิครั้งที่ 1    | ครั้งที่ 2 | avq      |
| $-26$          | 0            | 0            | $\mathbf{0}$ | 0              | 0              | $\mathbf{0}$     | 0              | 0              | $\mathbf{0}$   | 0                | 0            | 0        | 0              | 0          | 0        |
| $-24$          | $\mathbf{0}$ | $\mathbf{0}$ | $\mathbf{0}$ | $\mathbf{0}$   | 0              | $\Omega$         | $\Omega$       | $\mathbf{0}$   | $\Omega$       | $\Omega$         | $\mathbf{0}$ | $\Omega$ | $\Omega$       | 0          | 0        |
| $-22$          | $\mathbf{0}$ | $\mathbf{0}$ | $\mathbf{0}$ | 0              | 0              | $\mathbf{0}$     | $\Omega$       | 0              | $\mathbf{0}$   | 0.6              | 0.8          | 0.7      | $\Omega$       | 0          | $\Omega$ |
| $-20$          | $\mathbf{0}$ | $\mathbf{0}$ | $\mathbf{0}$ | $\Omega$       | 0              | $\Omega$         | $\mathbf{0}$   | $\overline{0}$ | $\mathbf{0}$   |                  | 1.1          | 1.05     | 1.2            | 1.1        | 1.15     |
| $-18$          | $\mathbf{0}$ | $\mathbf{0}$ | $\mathbf{0}$ | 0.8            | 0.8            | 0.8              |                | 1.1            | 1.05           | 2                | 1.6          | 1.8      | 1.8            | 1.7        | 1.75     |
| $-16$          | 0.6          | 0.4          | 0.5          |                | 1.2            | 1.1              | 1.6            | 1.7            | 1.65           | 2.6              | 2.6          | 2.6      | 3.1            | 2.7        | 2.9      |
| $-14$          | 0.9          | 0.9          | 0.9          | 1.6            | 1.5            | 1.55             | 2.1            | 2.2            | 2.15           | 3.5              | 3.7          | 3.6      | 4.2            | 4.1        | 4.15     |
| $-12$          | 1.3          | 1.1          | 1.2          | 1.9            | $\overline{2}$ | 1.95             | 3              | 3.1            | 3.05           | 4.7              | 4.7          | 4.7      | 5.3            | 5.4        | 5.35     |
| $-10$          | 1.3          | 1.3          | 1.3          | 2.3            | 2.3            | 2.3              | 3.8            | 4.1            | 3.95           | 5.3              | 5.3          | 5.3      | 6              | 6.2        | 6.1      |
| -8             | 1.3          | 1.3          | 1.3          | 2.6            | 2.6            | 2.6              | 4.2            | 4.3            | 4.25           | 5.4              | 5.3          | 5.35     | 6.4            | 6.4        | 6.4      |
| -6             | 1.3          | 1.3          | 1.3          | 2.6            | 2.7            | 2.65             | 4.2            | 4.2            | 4.2            | 5.1              | 5            | 5.05     | 6.1            | 6.3        | 6.2      |
| -4             | 1.3          | 1.3          | 1.3          | 2.4            | 2.5            | 2.45             | $\overline{4}$ | 3.9            | 3.95           | 4.8              | 4.8          | 4.8      | 5.7            | 5.7        | 5.7      |
| $-2$           | 1.2          | 1.3          | 1.25         | 2.1            | 2.2            | 2.15             | 3.7            | 3.5            | 3.6            | 4.2              | 4.3          | 4.25     | 5              | 5.2        | 5.1      |
| 0              | 1.1          | 1.           | 1.05         | 1.9            | 1.8            | 1.85             | 3.3            | 3.2            | 3.25           | 3.6              | 3.7          | 3.65     | 4.4            | 4.4        | 4.4      |
| $\overline{2}$ | 1.1          | 1            | 1.05         | 1.7            | 1.8            | 1.75             | 2.7            | 2.6            | 2.65           | $\overline{3.3}$ | 3.3          | 3.3      | $\overline{4}$ | 4          | 4        |
| 4              | 1.1          | 1.1          | 1.1          | 1.9            | 1.9            | 1.9              | 2.8            | 2.8            | 2.8            | 3.4              | 3.5          | 3.45     | 4.1            | 4.1        | 4.1      |
| 6              | 1.1          | 1.2          | 1.15         | 2.1            | $\overline{2}$ | 2.05             | 3.1            | 3.2            | 3.15           | 4.2              | 4.4          | 4.3      | 4.6            | 4.8        | 4.7      |
| 8              | 1.2          | 1.2          | 1.2          | 2.2            | 2.2            | 2.2              | 3.6            | 3.5            | 3.55           | 4.6              | 4.5          | 4.55     | 5.2            | 5.3        | 5.25     |
| 10             | 1.3          | 1.3          | 1.3          | 2.4            | 2.3            | 2.35             | 3.8            | 3.8            | 3.8            | 4.8              | 4.8          | 4.8      | 5.8            | 5.8        | 5.8      |
| 12             | 1.3          | 1.3          | 1.3          | 2.4            | 2.4            | 2.4              | 3.8            | 3.8            | 3.8            | 4.7              | 4.8          | 4.75     | 5.9            | 5.9        | 5.9      |
| 14             | 1.1          | 1.2          | 1.15         | 2.2            | 2.2            | 2.2 <sub>0</sub> | 3.5            | 3.4            | 3.45           | 4.4              | 4.4          | 4.4      | 5.5            | 5.4        | 5.45     |
| 16             | -1           | 1.1          | 1.05         | $\overline{2}$ | $\overline{2}$ | 2                | 3              | 3              | 3 <sub>1</sub> | 3.6              | 3.8          | 3.7      | 4.8            | 4.8        | 4.8      |
| 18             | 0.9          | 0.9          | 0.9          | 1.6            | 1.6            | 1.6              | 2.3            | 2.2            | 2.25           | 2.8              | 2.6          | 2.7      | 3.8            | 3.8        | 3.8      |
| 20             | $\mathbf{0}$ | 0            | $\mathbf{0}$ | 1.3            | 1.2            | 1.25             | 1.7            | 1.6            | 1.65           | 1.8              | 1.7          | 1.75     | 2.6            | 2.7        | 2.65     |
| 22             | 0            | $\mathbf{0}$ | 0            | 0.8            | 0.9            | 0.85             | 1.1            | 1.2            | 1.15           | 1.4              | 1.3          | 1.35     | 2.1            | 1.8        | 1.95     |
| 24             | 0            | 0            | $\mathbf{0}$ | 0              | 0              | $\mathbf 0$      | 0.8            | 0.8            | 0.8            | 0.9              | 0.8          | 0.85     | 1.3            | 1.2        | 1.25     |
| 26             | $\mathbf 0$  | 0            | $\mathbf{0}$ | $\Omega$       | 0              | $\Omega$         | 0              | $\mathbf{0}$   | 0              | $\mathbf{0}$     | $\mathbf{0}$ | 0        | 0.8            | 0.8        | 0.8      |

ตารางที่ ค.4 แสดงค่าความเร็วลมที่ความถี่ 10,20,30,40 และ 50 Hz. ส าหรับโครงสร้างเครื่องต้นแบบกรณีที่ 4

| ความถี/ระยะ           | 10 Hz.       |              |              | 20 Hz.         |                |                | 30 Hz.         |                |      | 40 Hz.       |            |      |              |            |      |
|-----------------------|--------------|--------------|--------------|----------------|----------------|----------------|----------------|----------------|------|--------------|------------|------|--------------|------------|------|
|                       | ิครั้งที่ 1  | ครั้งที่ 2   | avq          | ิครั้งที่ 1    | ครั้งที่ 2     | avq            | ิ ครั้งที่ 1   | ครั้งที่ 2     | avq  | ิ ครั้งที่ 1 | ครั้งที่ 2 | avq  | ิ ครั้งที่ 1 | ครั้งที่ 2 | avq  |
| $-26$                 |              |              |              | 1.8            | 1.8            | 1.8            | 2.4            | 2.3            | 2.35 | 2.7          | 2.8        | 2.75 | 3            | 3          | 3    |
| $-24$                 | $\mathbf{1}$ | $\mathbf{1}$ | $\mathbf{1}$ | 1.8            | 1.8            | 1.8            | 2.4            | 2.5            | 2.45 | 2.9          | 2.9        | 2.9  | 3.1          | 3.1        | 3.1  |
| $-22$                 |              | $\mathbf{1}$ |              | 1.8            | 1.8            | 1.8            | 2.5            | 2.4            | 2.45 | 2.9          | 3          | 2.95 | 3.4          | 3.3        | 3.35 |
| $-20$                 | 1.1          | 1            | 1.05         | 1.8            | 1.8            | 1.8            | 2.4            | 2.5            | 2.45 | 2.9          | 2.9        | 2.9  | 3.5          | 3.3        | 3.4  |
| $-18$                 | 1            | $\mathbf{1}$ | 1            | $\overline{2}$ | $\overline{2}$ | $\overline{2}$ | 2.4            | 2.5            | 2.45 | 3.2          | 3          | 3.1  | 3.4          | 3.5        | 3.45 |
| $-16$                 | $\mathbf{1}$ | 1.1          | 1.05         | $\overline{2}$ | $\overline{2}$ | $\overline{2}$ | 2.4            | 2.5            | 2.45 | 3.2          | 3.2        | 3.2  | 3.5          | 3.5        | 3.5  |
| $-14$                 | 1            | 1.1          | 1.05         | $\overline{2}$ | $\overline{2}$ | $\overline{2}$ | 2.4            | 2.5            | 2.45 | 3.3          | 3.2        | 3.25 | 3.6          | 3.6        | 3.6  |
| $-12$                 |              | 1            |              | $\overline{2}$ | $\mathbf 2$    | $\overline{2}$ | 2.4            | 2.6            | 2.5  | 3.2          | 3.2        | 3.2  | 3.6          | 3.6        | 3.6  |
| $-10$                 | $\mathbf{1}$ | $\mathbf{1}$ | $\mathbf{1}$ | $\overline{2}$ | $\overline{2}$ | $\overline{2}$ | 2.4            | 2.5            | 2.45 | 3.2          | 3.3        | 3.25 | 3.6          | 3.6        | 3.6  |
| $-\frac{1}{\sqrt{2}}$ | 0.9          |              | 0.95         | $\overline{2}$ | $\overline{2}$ | $\overline{2}$ | 2.4            | 2.5            | 2.45 | 3.3          | 3.2        | 3.25 | 3.6          | 3.6        | 3.6  |
| -6                    | 0.9          | 1            | 0.95         | 1.9            | 1.8            | 1.85           | 2.4            | 2.5            | 2.45 | 3.2          | 3.1        | 3.15 | 3.5          | 3.7        | 3.6  |
| $-4$                  | 0.9          | $\mathbf{1}$ | 0.95         | 1.8            | 1.8            | 1.8            | 2.4            | 2.4            | 2.4  | 3.2          | 3.2        | 3.2  | 3.6          | 3.6        | 3.6  |
| $-2$                  | 0.9          | $\mathbf{1}$ | 0.95         | 1.8            | 1.8            | 1.8            | 2.4            | 2.4            | 2.4  | 3.3          | 3.2        | 3.25 | 3.7          | 3.6        | 3.65 |
| $\mathbf{0}$          | 1            | $\mathbf{1}$ | $\mathbf{1}$ | 1.8            | 1.7            | 1.75           | 2.4            | 2.4            | 2.4  | 3.2          | 3.2        | 3.2  | 3.6          | 3.7        | 3.65 |
| $\overline{2}$        | $\mathbf{1}$ | 1.1          | 1.05         | 1.9            | 1.9            | 1.9            | 2.5            | 2.5            | 2.5  | 3.3          | 3.3        | 3.3  | 3.6          | 3.7        | 3.65 |
| 4                     | 1.1          | 1.1          | 1.1          | $\overline{2}$ | 1.9            | 1.95           | 2.4            | 2.5            | 2.45 | 3.2          | 3.3        | 3.25 | 3.6          | 3.7        | 3.65 |
| 6                     | 1            | 1.1          | 1.05         | $\overline{2}$ | 2              | 2              | 2.5            | 2.5            | 2.5  | 3.3          | 3.3        | 3.3  | 3.6          | 3.6        | 3.6  |
| 8                     | 1.1          | 1.1          | 1.1          | $\overline{2}$ | $\overline{2}$ | $\overline{2}$ | 2.4            | 2.4            | 2.4  | 3.4          | 3.2        | 3.3  | 3.6          | 3.7        | 3.65 |
| 10                    | 1.1          | 1.2          | 1.15         | 1.9            | $\overline{2}$ | 1.95           | 2.4            | 2.4            | 2.4  | 3.3          | 3.1        | 3.2  | 3.6          | 3.6        | 3.6  |
| 12                    | 1.1          | 1.1          | 1.1          | 2              | $\overline{2}$ | 2 <sup>7</sup> | 2.5            | 2.5            | 2.5  | 2.9          | 3          | 2.95 | 3.6          | 3.5        | 3.55 |
| 14                    | $\mathbf{1}$ | 1.1          | 1.05         | $\overline{2}$ | $\overline{2}$ | $\overline{2}$ | 2.5            | 2.5            | 2.5  | 2.9          | 3.1        | 3    | 3.5          | 3.5        | 3.5  |
| 16                    | 1            | 1.1          | 1.05         | $\overline{2}$ | $\overline{2}$ | 2              | 2.5            | 2.5            | 2.5  | 2.8          | 2.9        | 2.85 | 3.5          | 3.4        | 3.45 |
| 18                    | 1            | 1.1          | 1.05         | $\overline{2}$ | 1.8            | 1.9            | 2.4            | 2.4            | 2.4  | 2.7          | 2.9        | 2.8  | 3.5          | 3.2        | 3.35 |
| 20                    | $\mathbf{1}$ | 1            | 1            | 1.8            | 1.8            | 1.8            | 2.2            | 2.3            | 2.25 | 2.7          | 2.7        | 2.7  | 3.2          | 3.1        | 3.15 |
| 22                    | 0.9          | 1            | 0.95         | 1.8            | 1.8            | 1.8            | 2.3            | 2.3            | 2.3  | 2.5          | 2.7        | 2.6  | 3.2          | 3.1        | 3.15 |
| 24                    | 0.9          | 0.9          | 0.9          | 1.8            | 1.8            | 1.8            | 2.2            | 2.1            | 2.15 | 2.3          | 2.3        | 2.3  | 3.1          | 3          | 3.05 |
| 26                    | 0.9          | 0.9          | 0.9          | 1.8            | 1.8            | 1.8            | $\overline{2}$ | $\overline{2}$ | 2    | 2.3          | 2.2        | 2.25 | 2.9          | 3          | 2.95 |

ตารางที่ ค.5 แสดงค่าความเร็วลมที่ความถี่ 10,20,30,40 และ 50 Hz. สำหรับโครงสร้างเครื่องต้นแบบกรณีที่ 5

| ี ความถี/ระยะ  | 10 Hz.       |              |                | 20 Hz.       |            |                  |                | 30 Hz.         |                |              | 40 Hz.     |                  |                  | 50 Hz.           |                  |  |
|----------------|--------------|--------------|----------------|--------------|------------|------------------|----------------|----------------|----------------|--------------|------------|------------------|------------------|------------------|------------------|--|
|                | ิ ครั้งที่ 1 | ครั้งที่ 2   | avq            | ิ ครั้งที่ 1 | ครั้งที่ 2 | avq              | ิครั้งที่ 1    | ครั้งที่ 2     | avq            | ิ ครั้งที่ 1 | ครั้งที่ 2 | avq              | ิ ครั้งที่ 1     | ครั้งที่ 2       | avq              |  |
| $-26$          | 0.7          | 0.7          | 0.7            | 1.3          | 1.3        | 1.3              | 2              | $\overline{2}$ | 2              | 2.2          | 2.3        | 2.25             | 2.7              | 2.7              | 2.7              |  |
| $-24$          | 0.9          | 0.8          | 0.85           | 1.4          | 1.4        | 1.4              | $\overline{2}$ | $\overline{2}$ | $\overline{2}$ | 2.3          | 2.4        | 2.35             | 2.9              | 2.8              | 2.85             |  |
| $-22$          | 0.9          | 0.9          | 0.9            | 1.5          | 1.6        | 1.55             | 2.1            | $\overline{2}$ | 2.05           | 2.6          | 2.5        | 2.55             | 3                | 3.1              | 3.05             |  |
| $-20$          | 0.9          | 0.9          | 0.9            | 1.6          | 1.6        | 1.6              | 2.1            | 2.1            | 2.1            | 2.7          | 2.6        | 2.65             | 3.1              | 3.2              | 3.15             |  |
| $-18$          | 0.9          | 0.9          | 0.9            | 1.6          | 1.6        | 1.6              | 2.1            | 2.1            | 2.1            | 2.7          | 2.8        | 2.75             | 3.2              | 3.2              | 3.2              |  |
| $-16$          | 0.9          | 0.9          | 0.9            | 1.7          | 1.7        | 1.7              | 2.1            | 2.1            | 2.1            | 2.7          | 2.9        | 2.8              | 3.3              | 3.4              | 3.35             |  |
| $-14$          | 0.9          | 0.9          | 0.9            | 1.6          | 1.6        | 1.6              | 2.2            | 2.2            | 2.2            | 2.8          | 2.9        | 2.85             | 3.5              | 3.6              | 3.55             |  |
| $-12$          | 0.9          | 0.9          | 0.9            | 1.7          | 1.6        | 1.65             | 2.3            | 2.4            | 2.35           | 2.9          | 2.7        | 2.8              | 3.5              | 3.7              | 3.6              |  |
| $-10$          | 0.9          | 0.9          | 0.9            | 1.5          | 1.7        | 1.6              | 2.1            | 2.3            | 2.2            | 2.8          | 2.8        | 2.8              | 3.7              | 3.6              | 3.65             |  |
| -8             | 0.9          | 0.9          | 0.9            | 1.6          | 1.6        | 1.6              | 2.2            | 2.1            | 2.15           | 2.8          | 2.6        | 2.7              | 3.7              | 3.6              | 3.65             |  |
| -6             | 0.9          | 0.9          | 0.9            | 1.6          | 1.6        | 1.6              | $\overline{2}$ | 2.1            | 2.05           | 2.8          | 2.6        | $\overline{2.7}$ | $\overline{3.5}$ | 3.4              | 3.45             |  |
| $-4$           | 0.9          | 0.9          | 0.9            | 1.6          | 1.6        | 1.6              | $2^{\circ}$    | $\overline{2}$ | $\overline{2}$ | 2.6          | 2.6        | 2.6              | 3.5              | 3.4              | 3.45             |  |
| $-2$           | 0.9          | 0.9          | 0.9            | 1.7          | 1.5        | 1.6              | $\overline{2}$ | 1.9            | 1.95           | 2.5          | 2.5        | 2.5              | 3.2              | 3.2              | 3.2              |  |
| 0              | 0.9          | 0.9          | 0.9            | 1.5          | 1.5        | 1.5              | 1.9            | 1.9            | 1.9            | 2.3          | 2.4        | 2.35             | 3.1              | 3.1              | 3.1              |  |
| $\overline{2}$ | 0.8          | 0.9          | 0.85           | 1.5          | 1.5        | 1.5              | 1.9            | 1.9            | 1.9            | 2.4          | 2.5        | 2.45             | 3                | 3.1              | 3.05             |  |
| 4              | 0.9          | 0.9          | 0.9            | 1.5          | 1.5        | $\overline{1.5}$ | $\overline{2}$ | 1.9            | 1.95           | 2.4          | 2.4        | 2.4              | $\overline{3.1}$ | $\overline{3.1}$ | $\overline{3.1}$ |  |
| 6              | 0.9          | 0.9          | 0.9            | 1.5          | 1.5        | 1.5              | 2.1            | $\overline{2}$ | 2.05           | 2.5          | 2.5        | 2.5              | 3.3              | 3.3              | 3.3              |  |
| 8              | 0.9          | 0.9          | 0.9            | 1.6          | 1.6        | 1.6              | 2.1            | $\overline{2}$ | 2.05           | 2.6          | 2.6        | 2.6              | 3.4              | 3.4              | 3.4              |  |
| 10             | 0.9          | 0.9          | 0.9            | 1.6          | 1.6        | 1.6              | 2.2            | 2.1            | 2.15           | 2.8          | 2.7        | 2.75             | 3.4              | 3.4              | 3.4              |  |
| 12             | 0.9          | 0.9          | 0.9            | 1.7          | 1.6        | 1.65             | 2.2            | 2.1            | 2.15           | 2.9          | 2.9        | 2.9              | 3.5              | 3.4              | 3.45             |  |
| 14             | 1            | $\mathbf{1}$ | $\overline{1}$ | 1.6          | 1.7        | 1.65             | 2.2            | 2.3            | 2.25           | 2.8          | 2.9        | 2.85             | 3.5              | 3.4              | 3.45             |  |
| 16             |              | 0.9          | 0.95           | 1.6          | 1.6        | 1.6              | 2.2            | 2.3            | 2.25           | 2.8          | 2.9        | 2.85             | 3.5              | 3.4              | 3.45             |  |
| 18             | 0.9          |              | 0.95           | 1.6          | 1.7        | 1.65             | 2.3            | 2.3            | 2.3            | 3            | 3          | 3                | 3.4              | 3.5              | 3.45             |  |
| 20             | 0.9          | 0.9          | 0.9            | 1.7          | 1.7        | 1.7              | 2.2            | 2.3            | 2.25           | 2.9          | 2.9        | 2.9              | 3.4              | 3.5              | 3.45             |  |
| 22             | 0.9          | 0.9          | 0.9            | 1.6          | 1.6        | 1.6              | 2.3            | 2.4            | 2.35           | 3.1          | 3.1        | 3.1              | 3.2              | 3.4              | 3.3              |  |
| 24             | 0.9          | 0.9          | 0.9            | 1.7          | 1.7        | 1.7              | 2.4            | 2.4            | 2.4            | 2.8          | 2.8        | 2.8              | 3.2              | 3.1              | 3.15             |  |
| 26             | 0.9          |              | 0.95           | 1.4          | 1.5        | 1.45             | 2.1            | $\overline{2}$ | 2.05           | 2.6          | 2.7        | 2.65             | 3.2              | 3.1              | 3.15             |  |

ตารางที่ ค.6 แสดงค่าความเร็วลมที่ความถี่ 10,20,30,40 และ 50 Hz. ส าหรับโครงสร้างเครื่องต้นแบบกรณีที่ 6

| Freq (Hz)       |                | Front Honey Comb |                  |         |                | Rare Honey Comb |                  |         | Turbine          |                  |                  |         |  |
|-----------------|----------------|------------------|------------------|---------|----------------|-----------------|------------------|---------|------------------|------------------|------------------|---------|--|
| ครั้งที่        | $\mathbf{1}$   | 2                | 3                | average | $\mathbf{1}$   | 2               | 3                | average | 1                | $\overline{2}$   | 3                | average |  |
| 0               | $\mathbf{0}$   | $\pmb{0}$        | 0                | 0.00    | $\mathbf{0}$   | $\pmb{0}$       | $\pmb{0}$        | 0.00    | $\mathbf{0}$     | $\pmb{0}$        | $\mathbf{0}$     | 0.00    |  |
| $\mathbf{1}$    | $\pmb{0}$      | 0                | 0                | 0.00    | 0              | 0               | 0                | 0.00    | $\pmb{0}$        | 0                | 0                | 0.00    |  |
| 2               | $\mathbf 0$    | 0                | 0                | 0.00    | 0              | 0               | 0                | 0.00    | $\mathbf 0$      | 0                | 0                | 0.00    |  |
| 3               | $\mathbf 0$    | 0                | 0                | 0.00    | $\mathbf 0$    | 0               | 0                | 0.00    | $\bf{0}$         | 0                | 0                | 0.00    |  |
| $\overline{4}$  | $\mathbf 0$    | $\pmb{0}$        | 0                | 0.00    | $\pmb{0}$      | $\pmb{0}$       | $\pmb{0}$        | 0.00    | $\mathbf 0$      | $\pmb{0}$        | $\pmb{0}$        | 0.00    |  |
| $\overline{5}$  | $\mathbf 0$    | 0                | 0                | 0.00    | $\mathbf 0$    | $\mathbf 0$     | $\mathbf 0$      | 0.00    | $\mathbf 0$      | 0                | 0                | 0.00    |  |
| 6               | 0              | 0                | 0                | 0.00    | $\bf{0}$       | 0               | 0                | 0.00    | 0                | 0                | 0                | 0.00    |  |
| 7               | 0              | 0                | 0                | 0.00    | $\overline{0}$ | $\mathbf 0$     | $\overline{0}$   | 0.00    | $\mathbf{0}$     | $\mathbf 0$      | $\mathbf 0$      | 0.00    |  |
| 8               | $\mathbf 0$    | 0                | 0.5              | 0.17    | 0.4            | $\pmb{0}$       | 0                | 0.13    | 0.4              | $\mathbf 0$      | 0                | 0.13    |  |
| 9               | 0.7            | 0                | 0.4              | 0.37    | 0.7            | 0.5             | 0                | 0.40    | 0.6              | 0.5              | 0.8              | 0.63    |  |
| 10              | 0.8            | $\mathbf{0}$     | 0.8              | 0.53    | 0.9            | 0.6             | 0.8              | 0.77    | 0.8              | 0.8              | 0.9              | 0.83    |  |
| 11              | $\mathbf{1}$   | 0.8              | 0.6              | 0.80    | 0.8            | 0.9             | 0.8              | 0.83    | $\mathbf{1}$     | 0.9              | 0.9              | 0.93    |  |
| 12              | 0.9            | 0.5              | 0.9              | 0.77    | 0.8            | 0.9             | 0.7              | 0.80    | 0.9              | $\mathbf{1}$     | $\mathbf{1}$     | 0.97    |  |
| 13              | 1.1            | 0.8              | $\mathbf{1}$     | 0.97    | 0.9            | 0.9             | 0.9              | 0.90    | 1                | 1.1              | 1.1              | 1.07    |  |
| $\overline{14}$ | 1.4            | $\mathbf{1}$     | $\overline{0.9}$ | 1.10    | $\mathbf{1}$   | 0.9             | $\mathbf{1}$     | 0.97    | $\overline{1.1}$ | $\overline{1.1}$ | 1.3              | 1.17    |  |
| $\overline{15}$ | 1.4            | 1.2              | $\mathbf{1}$     | 1.20    | $\mathbf{1}$   | 1.1             | 0.9              | 1.00    | 1.1              | 1.2              | 1.3              | 1.20    |  |
| 16              | 1.5            | 1.2              | 1.4              | 1.37    | 1.2            | $\mathbf{1}$    | 1.1              | 1.10    | 1.3              | $\overline{1.3}$ | 1.4              | 1.33    |  |
| 17              | 1.6            | 1.2              | $\mathbf{1}$     | 1.27    | 1.1            | 1.2             | 1.1              | 1.13    | 1.4              | 1.5              | 1.5              | 1.47    |  |
| 18              | 1.8            | 1.5              | 1.2              | 1.50    | 1.2            | $\mathbf{1}$    | 1.1              | 1.10    | 1.5              | 1.4              | 1.6              | 1.50    |  |
| 19              | 1.7            | 1.6              | 1.6              | 1.63    | 1.2            | 1.2             | 1.2              | 1.20    | 1.6              | 1.5              | 1.6              | 1.57    |  |
| 20              | 1.4            | 1.3              | 1.3              | 1.33    | 1.3            | 1.4             | 1.1              | 1.27    | 1.5              | 1.5              | 1.8              | 1.60    |  |
| 21              | 1.8            | 2.1              | 1.4              | 1.77    | 1.4            | 1.3             | 1.1              | 1.27    | 1.6              | 1.6              | 1.8              | 1.67    |  |
| 22              | 1.8            | 1.7              | 1.6              | 1.70    | 1.3            | 1.4             | 1.3              | 1.33    | 1.6              | 1.8              | 1.8              | 1.73    |  |
| 23              | 2              | 1.6              | 2                | 1.87    | 1.2            | 1.5             | 1.4              | 1.37    | 1.8              | 1.8              | 1.9              | 1.83    |  |
| 24              | 2.1            | 1.9              | 1.4              | 1.80    | 1.5            | 1.6             | 1.6              | 1.57    | 1.9              | 1.8              | 1.9              | 1.87    |  |
| $\overline{25}$ | 2.2            | 1.8              | 1.6              | 1.87    | 1.5            | 1.7             | 1.4              | 1.53    | $\overline{2}$   | 1.9              | 2.1              | 2.00    |  |
| 26              | $\overline{2}$ | 2.1              | 1.9              | 2.00    | 1.6            | 1.5             | 1.7              | 1.60    | $\overline{2}$   | $\overline{2}$   | 2.1              | 2.03    |  |
| 27              | 2.5            | 2.3              | $\overline{2}$   | 2.27    | 1.6            | 1.6             | 1.3              | 1.50    | $\overline{2}$   | 1.9              | 2.3              | 2.07    |  |
| 28              | 2              | 2.3              | 1.9              | 2.07    | 1.6            | 1.7             | 1.5              | 1.60    | 2.1              | 2.1              | 2.5              | 2.23    |  |
| 29              | 2.5            | 2.5              | 2.1              | 2.37    | 1.6            | 1.6             | $\overline{1.3}$ | 1.50    | 2.2              | 2.1              | 2.4              | 2.23    |  |
| 30              | 2.2            | 2.8              | 2                | 2.33    | 1.6            | 1.7             | 1.6              | 1.63    | 2.3              | 2.1              | 2.6              | 2.33    |  |
| 31              | 2.5            | 2.6              | $\overline{2}$   | 2.37    | 1.8            | 1.7             | 1.4              | 1.63    | 2.4              | 2.2              | 2.7              | 2.43    |  |
| 32              | 2.8            | 2.6              | 2.2              | 2.53    | 1.7            | 1.8             | 1.8              | 1.77    | 2.1              | 2.2              | 2.5              | 2.27    |  |
| 33              | 2.5            | 2.5              | 2.2              | 2.40    | 1.7            | 1.6             | 1.5              | 1.60    | 2.2              | 2.3              | 2.7              | 2.40    |  |
| 34              | 2.7            | 2.6              | $\overline{2}$   | 2.43    | 1.9            | 1.8             | 1.6              | 1.77    | 2.3              | 2.2              | 2.5              | 2.33    |  |
| 35              | 2.8            | 2.7              | 2                | 2.50    | 1.6            | 1.8             | $\mathbf{1}$     | 1.47    | 2.1              | 2.4              | 2.8              | 2.43    |  |
| 36              | 2.5            | 2.6              | 2.3              | 2.47    | 1.5            | $\overline{2}$  | 1.5              | 1.67    | 2.3              | 2.6              | 3                | 2.63    |  |
| 37              | 3.3            | 2.9              | 2.1              | 2.77    | 1.6            | 1.9             | 1.7              | 1.73    | 2.3              | 2.6              | $\overline{3.2}$ | 2.70    |  |
| 38              | 3.3            | 2.7              | 2.3              | 2.77    | 1.6            | 2.1             | 1.8              | 1.83    | 2.2              | 2.4              | 3.2              | 2.60    |  |
| 39              | 2.5            | 2.5              | 2.4              | 2.47    | 1.7            | $\overline{2}$  | 1.4              | 1.70    | 2.4              | 2.4              | 3.2              | 2.67    |  |
| 40              | 3.6            | 3.6              | 2.2              | 3.13    | 1.8            | 2.2             | 1.4              | 1.80    | 2.5              | 2.4              | 3.5              | 2.80    |  |
| 41              | 2.2            | 3.1              | 2.3              | 2.53    | $\overline{2}$ | 2.2             | 1.6              | 1.93    | 2.7              | 2.6              | 3.5              | 2.93    |  |
| 42              | 2.8            | 3.4              | 2.4              | 2.87    | 2.3            | $\overline{2}$  | 1.9              | 2.07    | 2.7              | 2.7              | 3.3              | 2.90    |  |
| 43              | 3.5            | 3.2              | 2.8              | 3.17    | 2.2            | 2.1             | $\overline{2}$   | 2.10    | 2.8              | 2.8              | 3.2              | 2.93    |  |
| 44              | 2.9            | 3.1              | 2.8              | 2.93    | 2.1            | 1.6             | 1.9              | 1.87    | 2.6              | 2.5              | 3.6              | 2.90    |  |
| 45              | 3.3            | 2.9              | 2.9              | 3.03    | 2.2            | 1.7             | 1.9              | 1.93    | 2.7              | 2.5              | 3.5              | 2.90    |  |
| 46              | 3.1            | 3.7              | 2.5              | 3.10    | 2.2            | $\overline{2}$  | 1.9              | 2.03    | 2.9              | 2.5              | 3.3              | 2.90    |  |
| 47              | 3.2            | 3.2              | 2.8              | 3.07    | 2.3            | 2.3             | 2                | 2.20    | 3.1              | 2.7              | 3.4              | 3.07    |  |
| 48              | 3.2            | 3.1              | 3.1              | 3.13    | 2.3            | 1.9             | $\overline{2}$   | 2.07    | 3                | 3.3              | 3.9              | 3.40    |  |
| 49              | 2.6            | 3.2              | 2.5              | 2.77    | 2.1            | 2.2             | 2.1              | 2.13    | 3                | 3.4              | 4                | 3.47    |  |
| 50              | 2.7            | 3.7              | 3.1              | 3.17    | 2.1            | 1.8             | 1.8              | 1.90    | 3.1              | 3.3              | 3.8              | 3.40    |  |

ตารางที่ ค.7 แสดงค่าความเร็วลม 3 ต าแหน่ง

### **ภาคผนวก ง**

# **บทความวิชาการที่ได้รับการตีพิมพ์เผยแพร่**

En Jone La Burgues de La Bassier

# **บทความวิชาการที่ได้รับการตีพิมพ์เผยแพร่**

Prakatwutthichon, P., Uangpairoj, P., and Chamniprasart, K. (2014).**Design and Prototyping Wind Turbine Tester with Variable Velocity Pattern.** The 8<sup>th</sup> South East Asian Technical University Consortium (SEATUC) Symposium. March 4-5, 2014. Johor Bahru, Malaysia. 4 pp.

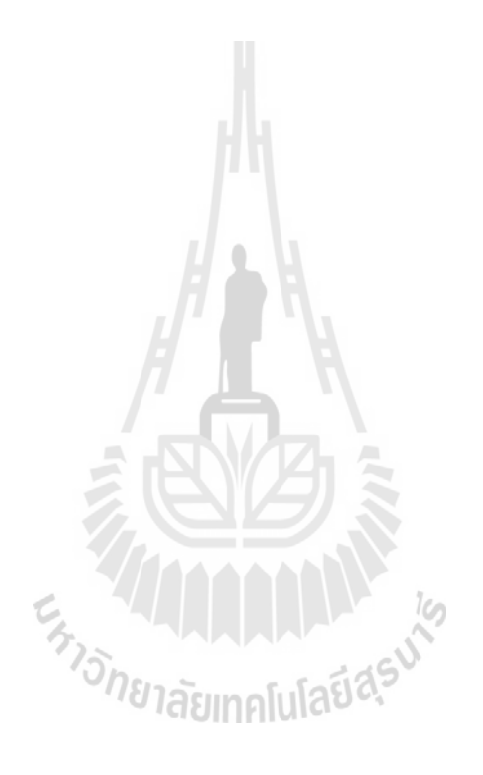

OS Number C1-05

The 8<sup>th</sup> SEATUC Symposium | 4-5 March 2014

### **DESIGN AND PROTOTYPING OF WIND TURBINE TESTER WITH VARIABLE VELOCITY PATTERN**

Parichart Prakatwutthichon, Pichitra Uangpairoj and Kontorn Chamniprasart

School of Mechanical Engineering, Suranaree University of Technology

#### **ABSTRACT**

The prototype of a wind turbine tester with variable velocity patterns is presented in this research. It was designed to adjust the various wind speeds ranging from 3 m/s. to 12 m/s. which is normally found in Thailand. Then, this research created a device to control a fan that acted as a wind source. The wind<br>source was adjusted to a desired wind speed at the front of wind turbine. The wind speed signals used in this experiment include step, ramp, and harmonic signals. The PID control theory was used to ensure that the wind at the front of the turbine would meet the designed pattern. Test results showed that the prototype could control the desired speed and pattern. The variations of wind speed and wind pattern are expected to help engineers for designing a better wind turbine.

#### **1. INTRODUCTION**

Nowadays energy security is important and the fuel prices become increasing. Renewable energy is<br>alternative to solve these problems, especially wind energy. In Thailand, there are wind turbines in many areas. The wind turbines are used for both research and electricity production. However, wind turbine normally is optimized to run only in one climate, depending on variables such as wind speeds, direction<br>and topographical. [1] The designed wind turbines need to be tested for their efficiency at various wind speeds. With these reasons, the authors realize the important of a wind turbine tester that is suitable for testing in a real condition of local areas. Therefore, wind turbine tester was designed and prototyped with variable velocity patterns. The wind speed signals used were step, ramp, and harmonic signals.

This research is aimed to optimization of a wind turbine tester for testing under various conditions of local areas. This research proposes an alternative technique of testing the wind turbine which is beneficial for developing the wind power technology.

#### 2. EXPERIMENT

#### 2.1 Design Process

2.1.1 Prototype of Wind Turbine Tester The theory of aerodynamics, [2] local wind characteristics and the principles of building a wind tunnel were first studied. Then the knowledge obtained was used to design the prototype of the wind turbine tester using SolidWorks 2012. After the prototype was designed and adjusted, it was built using aluminum. Walls were made from acrylic with a thickness of 3 mm. The wind was generated using a 3-phase AC motor with frequency of 50Hz and power of 0.37 KW.

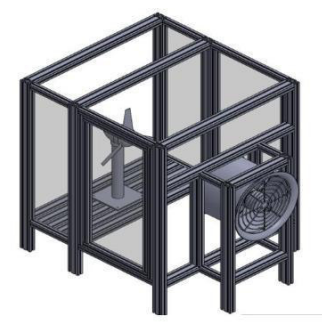

Fig. 1 Prototype of a wind turbine tester

2.1.2 PID Controller PID Control theory was applied with LabVIEW 2010 to control the output signals before sending them to an inverter. The output signals were used to control the characteristics of wind speed of motor. The wind speed was measured using air velocity transmitters.

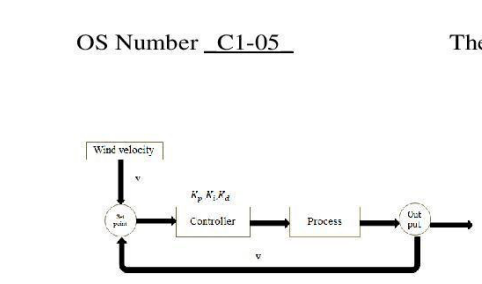

Fig. 2 Block diagram of controller

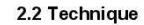

2.2.1 Data acquisition The wind speed was measured in front of the wind turbine in the horizontal plane, the interval space between the measured points was 2 cm, totally 27 points (Fig.3). The experiment was conducted at a frequency of 10, 20, 30, 40, and 50  $Hz$ 

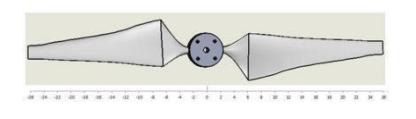

Fig.3 Position of measurement

The behaviors of wind speed with six different cases of the prototype structure were studied (Table 1).

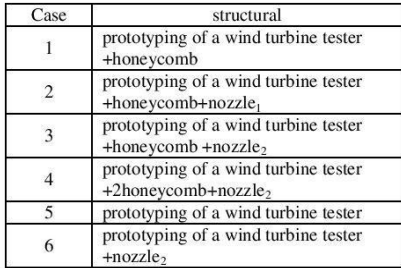

\*nozzle<sub>1</sub>:  $\varnothing_1 = 310$  mm.,  $\varnothing_2 = 210$  mm., L = 350 mm.

nozzle<sub>2</sub>:  $\varnothing_1 = 310$  mm.,  $\varnothing_2 = 260$  mm., L = 225 mm.

Table 1 Different cases of structural prototype

2.2.2 Programmable Controllers LabVIEW was used to adjust the wind speed at the front of wind turbine. The wind speed signals used in the experiment were step, ramp, and harmonic signals.

### The 8<sup>th</sup> SEATUC Symposium 14-5 March 2014

#### 3. ANALYSIS

#### 3.1 Prototype of Wind Turbine Tester

The prototype of a wind turbine tester was built and improved for suitable use. In addition, LabVIEW was programed to control the input signals of the inverter. The characteristics of wind speed step, ramp, and harmonic signals were imposed.

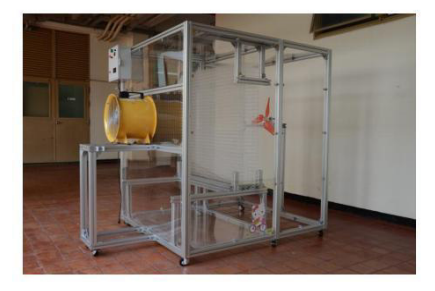

Fig. 4 Prototype of wind turbine tester

#### 3.2 Experimental results of the wind speed measurement

The result of the wind speed at the front of wind turbine for six different cases of prototype structure showed that. Case 1: installation of honeycomb caused the arrangement of air flow when the air flowed through the channels on honeycomb. Then the wind was distributed and the wind speed at the motor shaft was dropped (Fig.5a). Case 2: when the nozzle<sub>1</sub> was installed, the wind speed at the motor shaft dropped but caused less distribution. The wind speed in the tip region was zero (Fig.5b). Case 3: the installation of nozzle<sub>2</sub> caused better air distribution (Fig. 5c). Case 4: when honeycomb was established in front of the nozzle<sub>2</sub>, the wind speed increased, but did not disperse (Fig. 5d). Case 5: the uninstallation of honeycomb and nozzle<sub>2</sub>, the wind distribution and wind speed throughout the horizontal plane was uniform, however, wind speed slightly decreased at the motor shaft (Fig. 5e). Case 6: after the reinstallation of nozzle<sub>2</sub>, the air layer was compressed, increasing the wind speed,<br>while the wind speed at the motor shaft was dropped (Fig. 5f).

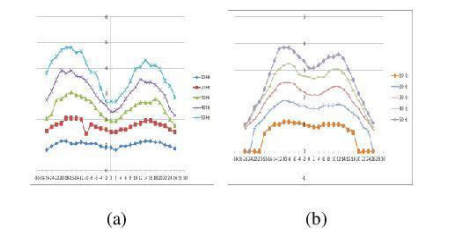

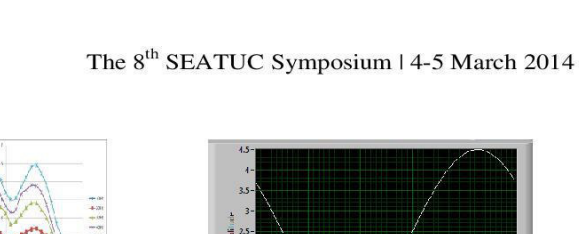

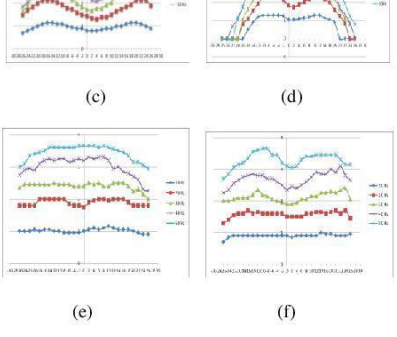

Fig 5. Result of the wind speed for six different cases (a) Case 1, (b) Case 2, (c) Case 3,  $(d)$  Case 4,  $(e)$ Case 5 and (f) Case 6

#### 3.3 Programmable Controllers

OS Number C1-05

LabVIEW can be used to control input signal of the inverter for controlling the characteristics of wind speed of the motor as required. The output is shown in Fig 6.

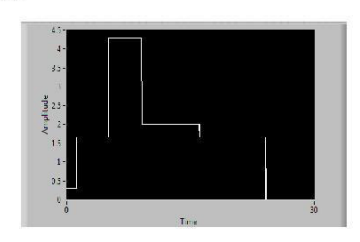

 $(a)$ 

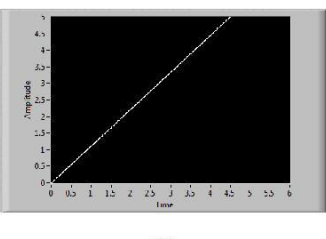

 $(b)$ 

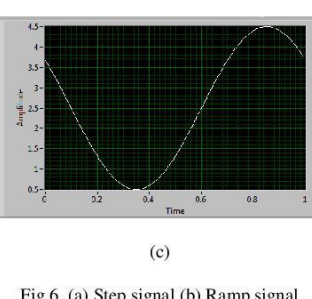

Fig 6. (a) Step signal (b) Ramp signal (c) Harmonic signal

#### **CONCLUSION**

1. The prototype of a wind turbine tester can work and produce various characteristics of wind speed, including step, ramp, and harmonic patterns.

2. As the results from wind speed measurements, Case 5 provided the best wind speed the state and wind<br>speed throughout the horizontal plane. However, the wind speed slightly decreased at the motor shaft.

3. Programmable Controllers by LabVIEW can be used to control desired variable velocity patterns.

#### **REFERENCES**

1. Wikanda Sridech and Tawit Chitsomboon (2011). Dependent of the later that the end of the technical<br>Thailand, The 25th Conference of the Mechanical Engineering Network of Thailand, Krabi, Thailand.

2. Martin O. L. Hansen (2008). Aerodynamics of Wind Turbines, 2nd edition, Earthscan, London.

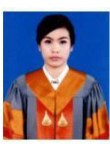

**Parichart Prakatwutthichon** received the B.E. (2010) degree in Aeronautical Engineering from Suranaree University of Technology.

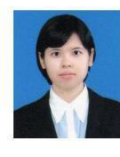

Pichitra Uangpairoj received the B.S. (2007) degree in Food<br>Technology, M.E. (2010) degree<br>in Mechanical Engineering from  $\label{eq:3} \textbf{Suran} \text{aree}$ University  $_{\mathrm{of}}$ Surface of Technology, and Ph.D. (2013)<br>degree in Functional Control<br>Systems from Shibaura Institute<br>of Technology The 8<sup>th</sup> SEATUC Symposium | 4-5 March 2014

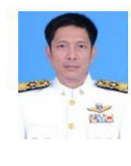

Kontorn Chamniprasart<br>received the B.S. (1980) degree in<br>Mechanical Engineering from<br>(First Class Horner) from Royal<br>Thail Air Force Academy,<br>Thailand, M.Sc. (1987) degree in<br>Mechanical Engineering from<br>Mechanical Engineer

# **ประวัติผ้เขียน ู**

นางสาวปาริชาติ ประกาศวุฒิชน เกิดเมื่อวันที่ 8 พฤษภาคม พ.ศ. 2531 ที่อำเภอนางรอง จังหวัด บุรีรัมย์ บิดาชื่อนายสุวชัย ประกาศวุฒิชน มารดาชื่อนางสาลี่ ประกาศวุฒิชน

เริ่มศึกษาระดับชั้นประถมปี ที่ 1-6 ที่โรงเรี ยนบ้านนางรอง (ยุทธกาจราษฎร์วิทยาคาร) ้ชั้นมัธยมศึกษาปีที่ 1-6 ที่โรงเรียนนางรอง จังหวัดบุรีรัมย์ สำเร็จการศึกษาระดับปริญญา วิศวกรรมศาสตรบัณฑิต (วิศวกรรมกาศยาน) จากมหาวิทยาลัยเทคโนโลยีสุรนารี จังหวัดนครราชสีมา ในปี พ.ศ. 2553 จากนั้นได้เข้าศึกษาต่อในระดับวิศวกรรมศาสตรมหาบัณฑิต สาขาวิชาวิศวกรรมเครื่องกล ณ สถาบันการศึกษาเดิม

ระหว่างศึกษาระดับปริญญาโท ได้เป็นผู้สอนปฏิบัติการรายวิชาระดับปริญญาตรีของสาขาวิชา วิศวกรรมเครื่องกล จำนวน 8 รายวิชา ได้แก่

1. ปฏิบัติการวิศวกรรมเครื่องกล 1

- 2. ปฏิบัติการวิศวกรรมเครื่องกล 2
- 3. ปฏิบัติการวิศวกรรมเครื่องกล 3
- 4. ปฏิบัติการวิศวกรรมยานยนต์ 4
- 
- 6. ปฏิบัติการวิศวกรรมการผลิต 2
- 5. ปฏิบัติการวิศวกรรมอากาศยาน 2<br>6. ปฏิบัติการวิศวกรรมการผลิต 2<br>7. การเขียนแบบวิศวกรรม 1 7. การเขียนแบบวิศวกรรม 1
- 8. การเขียนแบบวิศวกรรม 2

ผลงานวิจัย : ได้เสนอบทความเรื่อง **"DESIGN AND PROTOTYPING WIND TURBINE TESTER WITH VARIABLE VELOCITY PATTERN"** ในการประชุมวิชาการ THE 8th SOUTH EAST ASIAN TECHNICAL UNIVERSITY CONSORTIUM (SEATUC) SYMPOSIUM ระหวางวันที่ ่ 4-5 มีนาคม พ.ศ. 2557 ณ เมืองยะโฮร์บาห์รูประเทศมาเลเซียรายละเอียดดังแสดงในภาคผนวก ง.